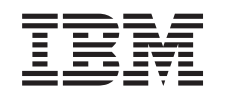

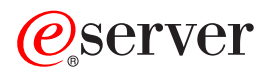

iSeries File di dati delle prestazioni

*Versione 5 Release 3*

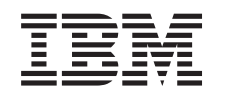

# ERserver

iSeries File di dati delle prestazioni

*Versione 5 Release 3*

#### **Nota**

Prima di utilizzare queste informazioni e il prodotto supportato, leggere le informazioni presenti nelle ["Informazioni](#page-158-0) particolari", a pagina 153.

#### **Quinta edizione (Agosto 2005)**

Questa edizione è valida per la versione 5, release 3, livello di modifica 0 di IBM Operating System/400 (numero prodotto 5722-SS1) e per tutti i livelli di release e modifica successivi se non diversamente indicato nelle nuove edizioni. Questa versione non viene eseguita su tutti i modelli RISC (reduced instruction set computer) o CISC.

**© Copyright International Business Machines Corporation 1998, 2005. Tutti i diritti riservati.**

# **Indice**

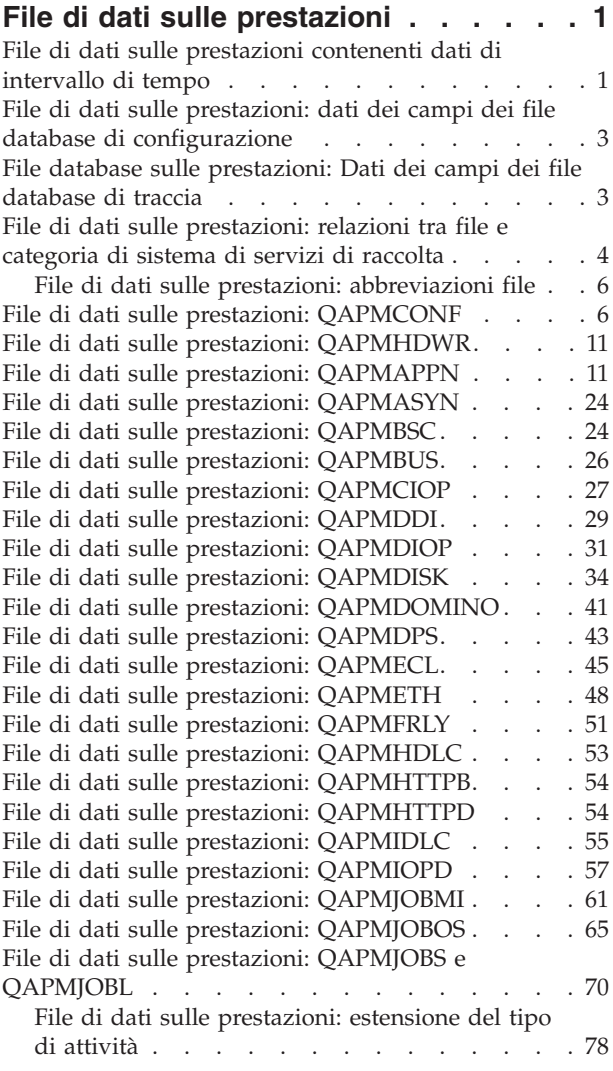

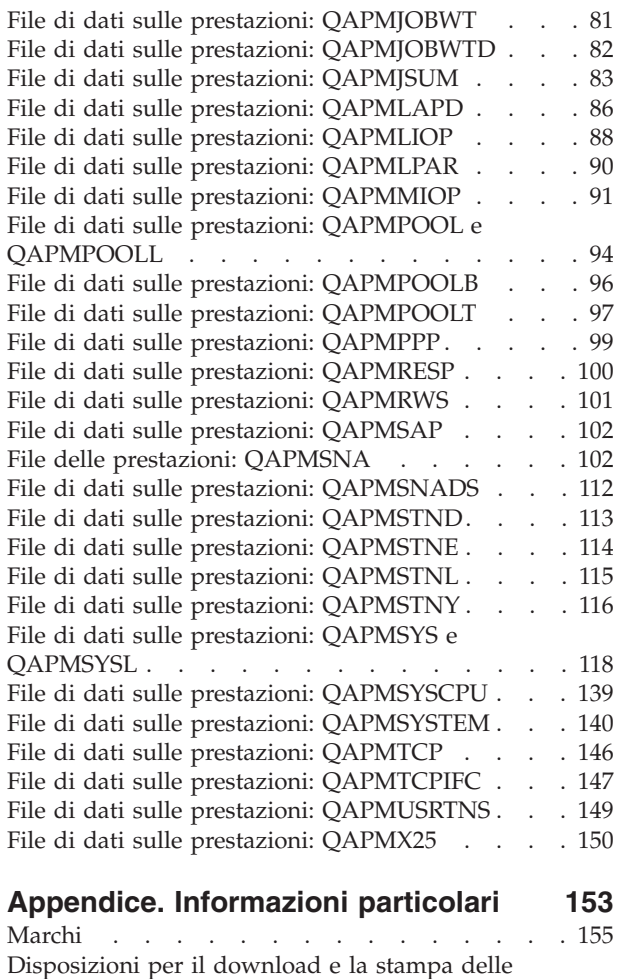

[pubblicazioni](#page-160-0) . . . . . . . . . . . . . [155](#page-160-0)

# <span id="page-6-0"></span>**File di dati sulle prestazioni**

I dati sulle prestazioni sono costituiti da una serie di informazioni relative alle operazioni di un sistema (o rete di sistemi) che possono essere utilizzate per conoscere la velocità di trasmissione e il tempo di risposta. E' possibile utilizzare i dati sulle prestazioni per regolare programmi, operazioni e attributi di sistema. Queste regolazioni possono migliorare la velocità di trasmissione e i tempi di risposta e facilitare le previsioni sugli effetti che potrebbero derivare da determinate modifiche al sistema, all'operazione o al programma.

La funzione Servizi di [raccolta](rzahxcollectdatacs.htm) raccoglie i dati sulle prestazioni in un oggetto della raccolta di gestione (\*MGTCOL). Il comando Creazione dati prestazioni (CRTPFRDTA) elabora i dati dell'oggetto di raccolta e ne memorizza il risultato nei file database delle prestazioni. I file database sono divisi nelle seguenti categorie:

### **File di dati sulle prestazioni che contengono dati di intervallo di tempo**

Questi file contengono i dati sulle prestazioni raccolti in ogni intervallo. Consultare File di dati [sulle](rzahxperfdatafiles1a.htm) [prestazioni](rzahxperfdatafiles1a.htm) contenenti dati di intervallo di tempo, per un elenco di questi file, che comprende anche una breve descrizione ed i collegamenti correlati. Per capire la provenienza di questi dati, fare riferimento alla sezione [Relazioni](rzahxcatfilerelation.htm) tra file e categorie di sistema. Durante la visualizzazione di questi file, è anche possibile trovare delle [Abbreviazioni](rzahxperfdataabbrev.htm) file che possono risultare utili.

#### **File di dati di configurazione**

I dati di configurazione vengono raccolti una volta per sessione. Per capire la provenienza di questi dati, fare riferimento alla sezione [Relazioni](rzahxcatfilerelation.htm) tra file e categorie di sistema. E' possibile trovare i file QAPMCONF, QAPMHDWR e QAPMSBSD nei File di dati [configurazione.](rzahxconfigdata.htm)

#### **File di dati di traccia**

I dati di traccia vengono raccolti solo quando l'utente lo richiede. E' possibile trovare il file QAPMDMPT nei File di dati di [traccia.](rzahxtracedata.htm)

Le informazioni sui campi supplementari, come il numero di byte e la posizione buffer, sono disponibili utilizzando il comando Visualizzazione descrizione campo file (DSPFFD) presente sul sistema. Ad esempio, immettere quanto segue su ogni riga comandi:

DSPFFD file(QSYS/QAPMCONF)

Per maggiori informazioni sulle prestazioni iSeries<sup> $(TM)$ </sup>, vedere la sezione [Prestazioni.](rzahx1.htm)

### **File di dati sulle prestazioni contenenti dati di intervallo di tempo**

Per visualizzare le informazioni complete relative ad un file di dati sulle prestazioni, selezionare il file da visualizzare dall'elenco di seguito (i file sono mostrati in ordine alfabetico).

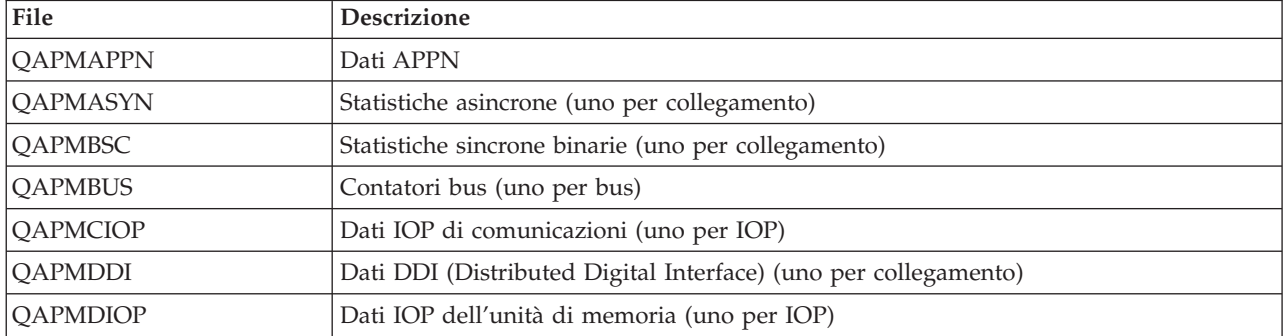

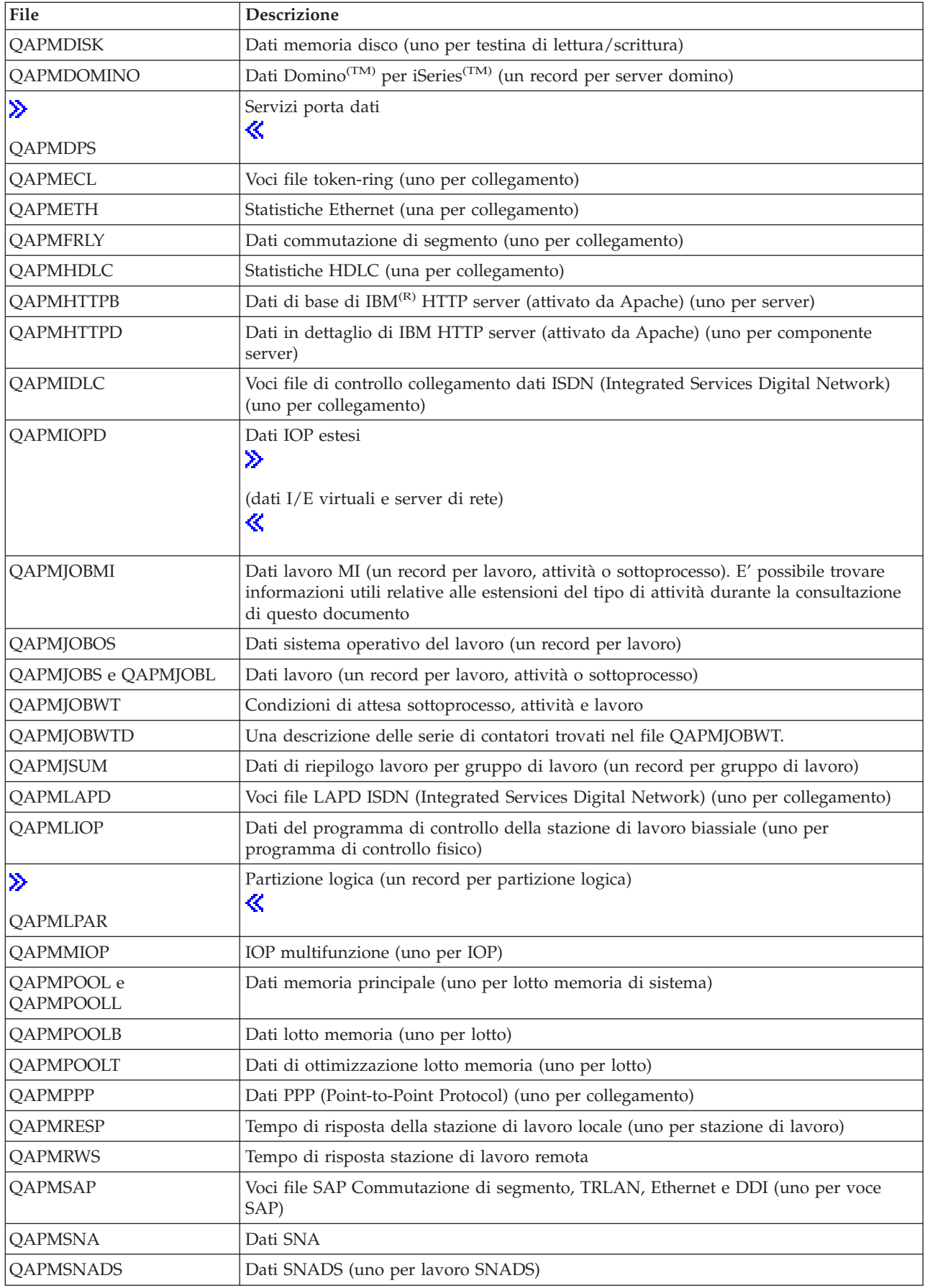

<span id="page-8-0"></span>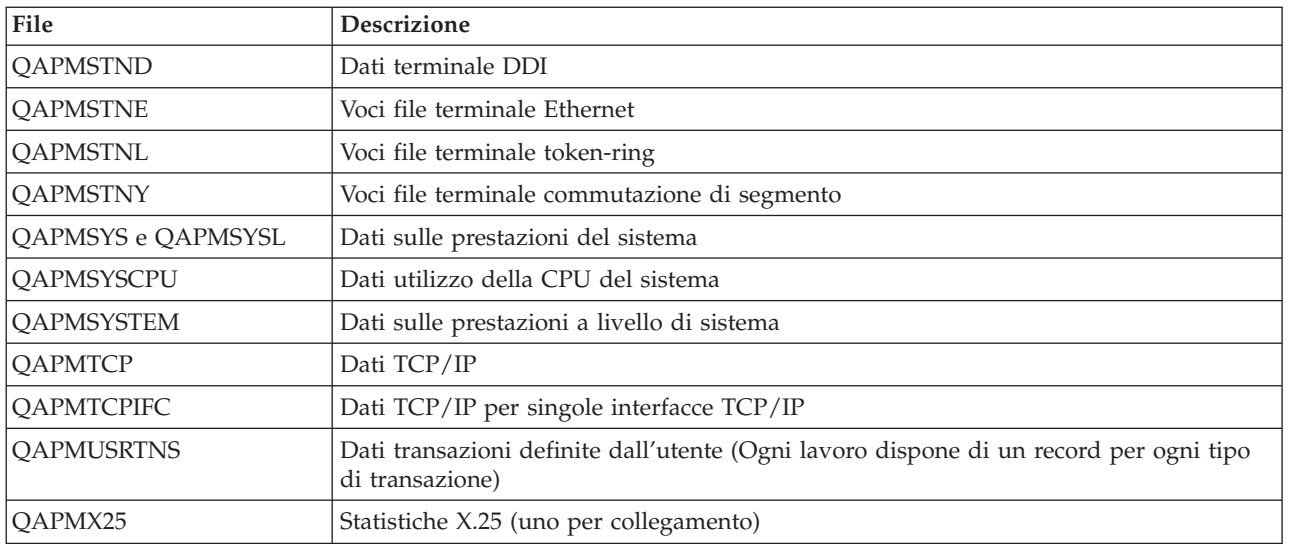

# **File di dati sulle prestazioni: dati dei campi dei file database di configurazione**

I dati di configurazione vengono raccolti una volta per sessione. I seguenti file di dati sulle prestazioni illustrano i nomi file, brevi descrizioni e i riferimenti ai dettagli sui dati di campo (se forniti) dei dati di configurazione del sistema, dei dati del sottosistema e dei dati di configurazione hardware. Per informazioni su come i Servizi di [raccolta](rzahxcollectdatacs.htm) generano questo file e sulla provenienza dei dati, fare riferimento a [correlazioni](rzahxcatfilerelation.htm) fra file e categoria di sistema.

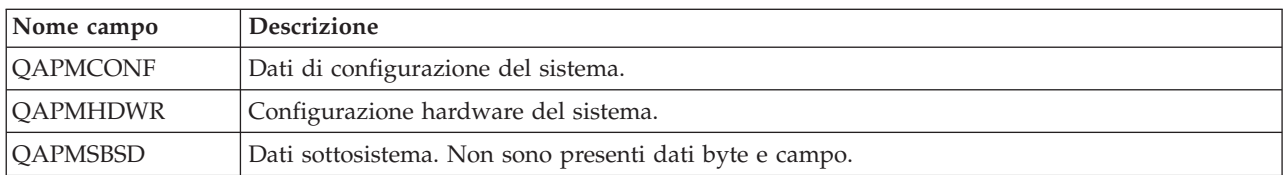

Per maggiori informazioni su questo argomento, vedere la panoramica File database delle [prestazioni.](rzahxperfdatafiles1.htm)

### **File database sulle prestazioni: Dati dei campi dei file database di traccia**

I dati di traccia includono i dati interni di traccia del sistema e rappresentano in dettaglio i dati che vengono raccolti per ottenere informazioni supplementari su lavori e transazioni specifiche. Questo tipo di dati non deve essere raccolto a meno che non venga utilizzato il programma su licenza Performance Tools per analizzarli. I file descritti di seguito rappresentano i file di dati sulle prestazioni che il sistema può supportare durante l'esecuzione del comando Avvio traccia delle prestazioni (STRPFRTRC).

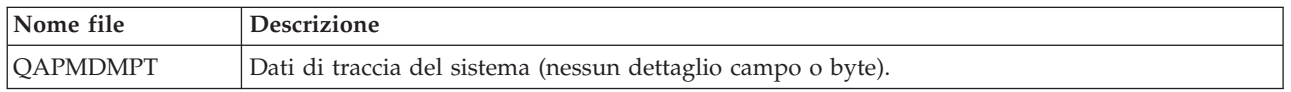

Per reperire ulteriori informazioni su questo argomento, fare riferimento alla panoramica file [database](rzahxperfdatafiles1.htm) delle [prestazioni.](rzahxperfdatafiles1.htm)

# <span id="page-9-0"></span>**File di dati sulle prestazioni: relazioni tra file e categoria di sistema di servizi di raccolta**

Quando si esegue la raccolta dei dati sulle prestazioni utilizzando la funzione Servizi di [raccolta,](rzahxcollectdatacs.htm) i dati vengono memorizzati nell'oggetto della raccolta di gestione (\*MGTCOL). Il comando CRTPFRDTA esporta i dati dall'oggetto della raccolta di gestione e li scrive nei file di dati sulle prestazioni [.](rzahxperfdatafiles1.htm) Ciascun tipo di dati, che può essere controllato indipendentemente o con la funzione Servizi di raccolta, viene rappresentato da una categoria di dati. Ogni categoria di dati contiene o fornisce i dati che verranno scritti in uno o più file di dati sulle prestazioni. Per i membri o i file database da creare, la categoria (o il gruppo di categorie), da cui dipende il file o il membro, deve essere presente ed elaborata da CRTPFRDTA. La tabella, illustrata di seguito, identifica le relazioni da categoria-a-file. Sono disponibili tre tipi di relazioni:

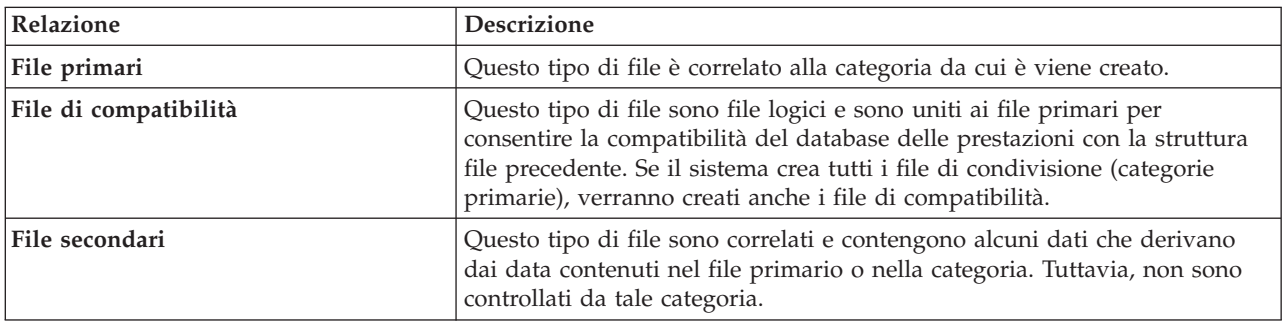

Note per gli utenti:

- 1. il comando CRTPFRDTA crea un file database solo quando il file rappresenta un file primario della categoria selezionata.
- 2. se un file primario è elencato per più di una categoria, è necessario selezionare ognuna di tali categorie, per poter creare il file.
- 3. se il file primario di una categoria è elencato come file secondario di un'altra categoria, selezionare la seconda categoria, per garantire la completezza delle informazioni nel file database creato. Ad esempio, come mostrato nella tabella di seguito, per creare un file database completo per QAPMECL, selezionare sia \*CMNBASE che \*CMNSTN.
- 4. il sistema genera i file di compatibilità solo quando crea tutti i file primari associati.

La tabella di seguito illustra le relazioni tra le categorie di sistema e i file database delle prestazioni.

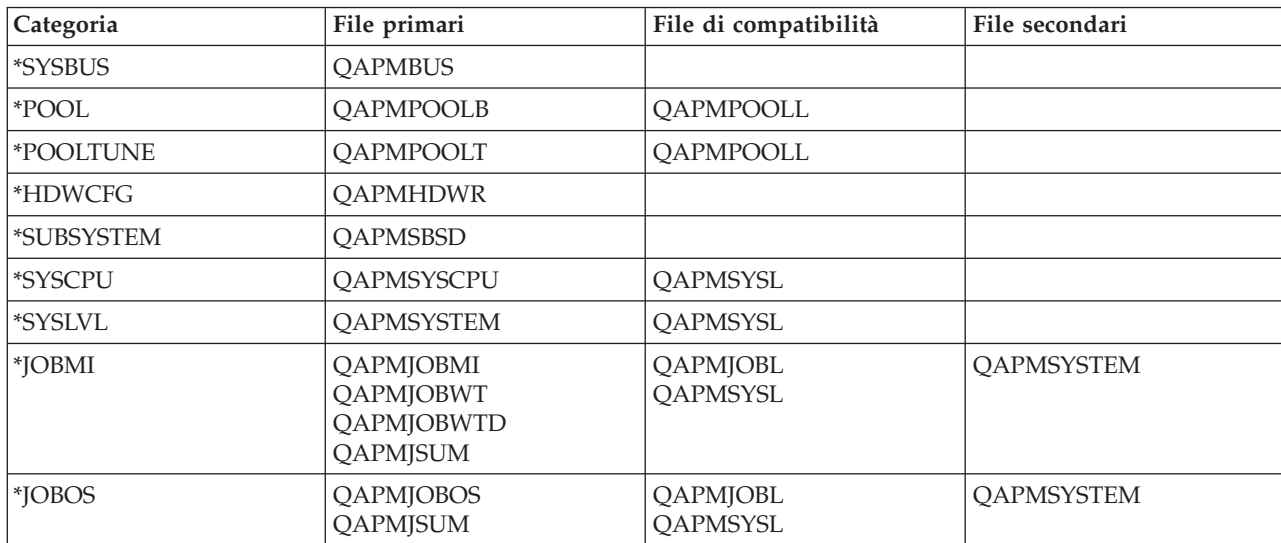

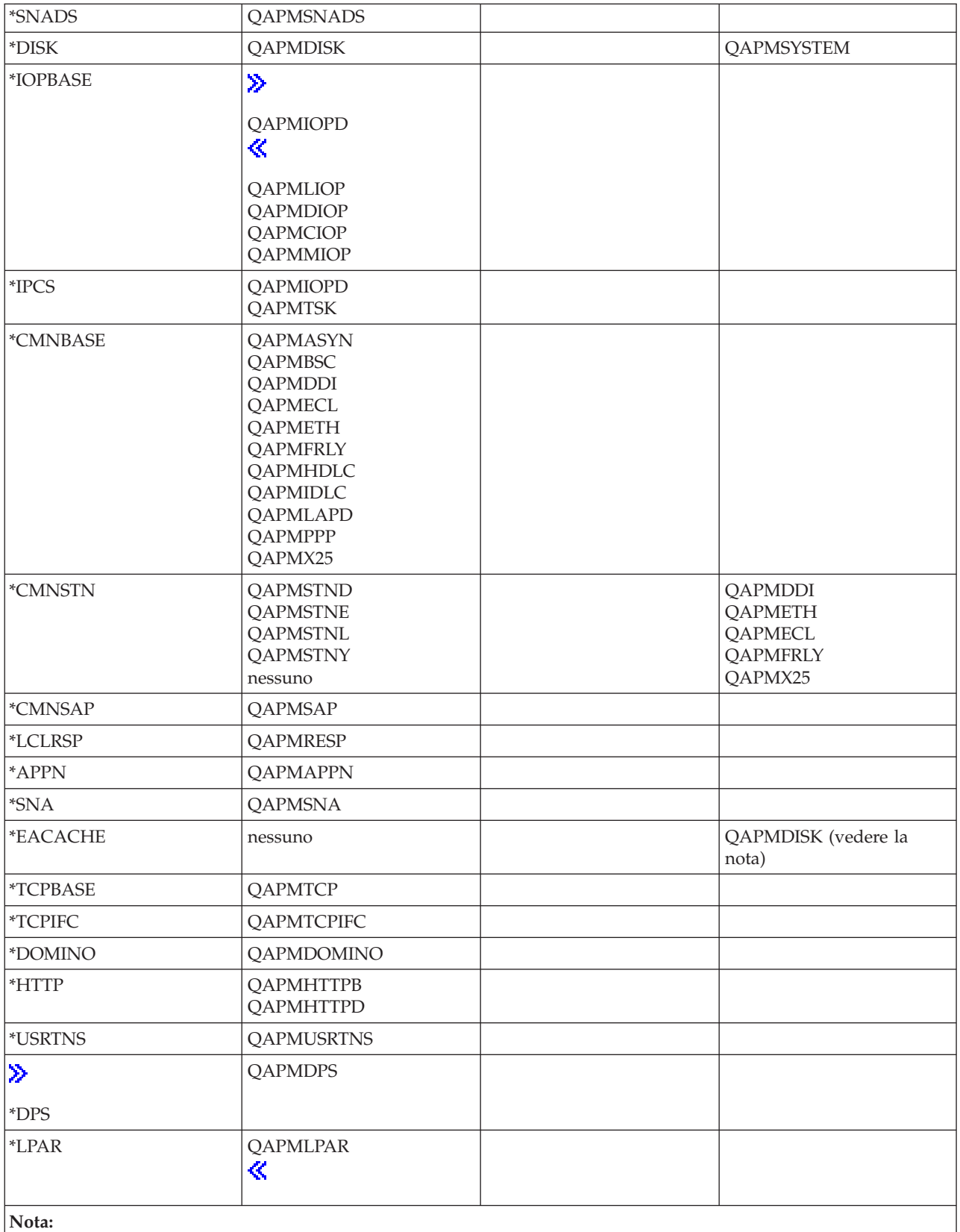

 $\big|$ Questa categoria non è selezionabile da CRTPFRDTA. Tuttavia, è possibile che venga generato il prospetto di eventuali dati aggiuntivi dalla categoria \*DISK.

# <span id="page-11-0"></span>**File di dati sulle prestazioni: abbreviazioni file**

I file di dati sulle [prestazioni](rzahxperfdatafiles1.htm) utilizzano le abbreviazioni nelle tabelle di dati byte e campi. Queste abbreviazioni comprendono:

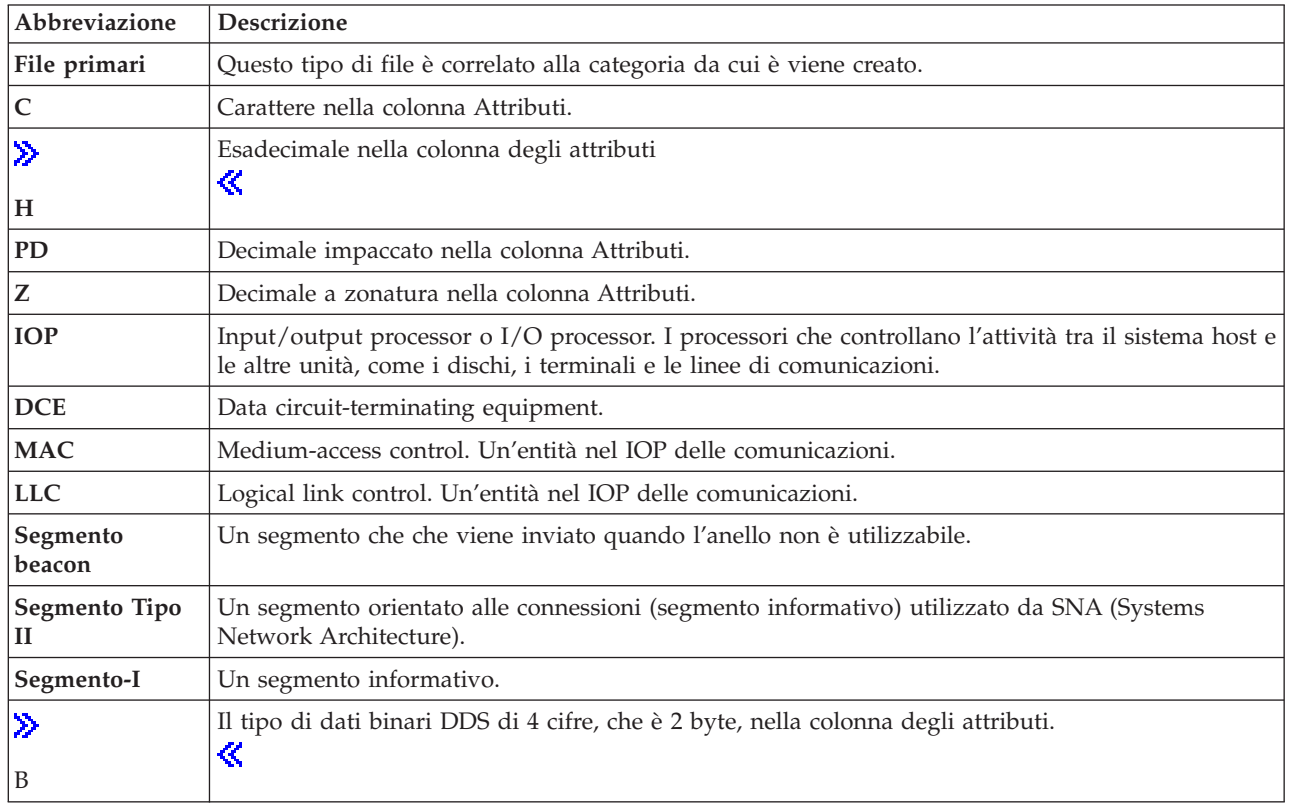

# **File di dati sulle prestazioni: QAPMCONF**

Questo file contiene informazioni generali relative alla raccolta. Include informazioni sulle opzioni della raccolta, caratteristiche dei file di database generati e informazioni sul sistema nel quale i dati sono stati raccolti. Viene scritto un record in questo file per ogni voce riportata (consultare il campo GKEY). Il file non è facoltativo. I dati in tale file sono generati per ogni raccolta di database. Questi dati sono riportati solo all'inizio della raccolta. Sebbene la maggior parte dei dati in questo file non subisca modifiche durante la raccolta, alcuni di essi potrebbero venire modificati. Le modifiche non vengono riportate.

Per reperire ulteriori informazioni su questo argomento, fare riferimento alla panoramica file [database](rzahxperfdatafiles1.htm) delle [prestazioni.](rzahxperfdatafiles1.htm)

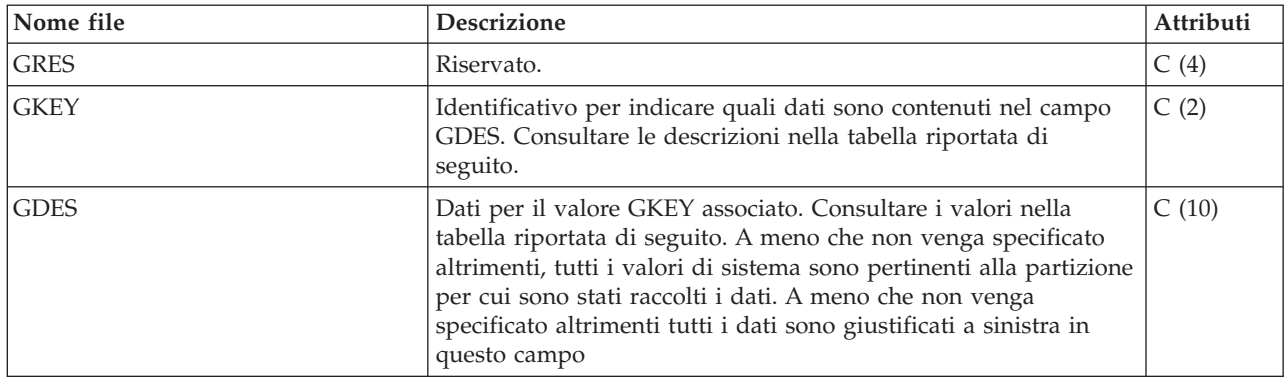

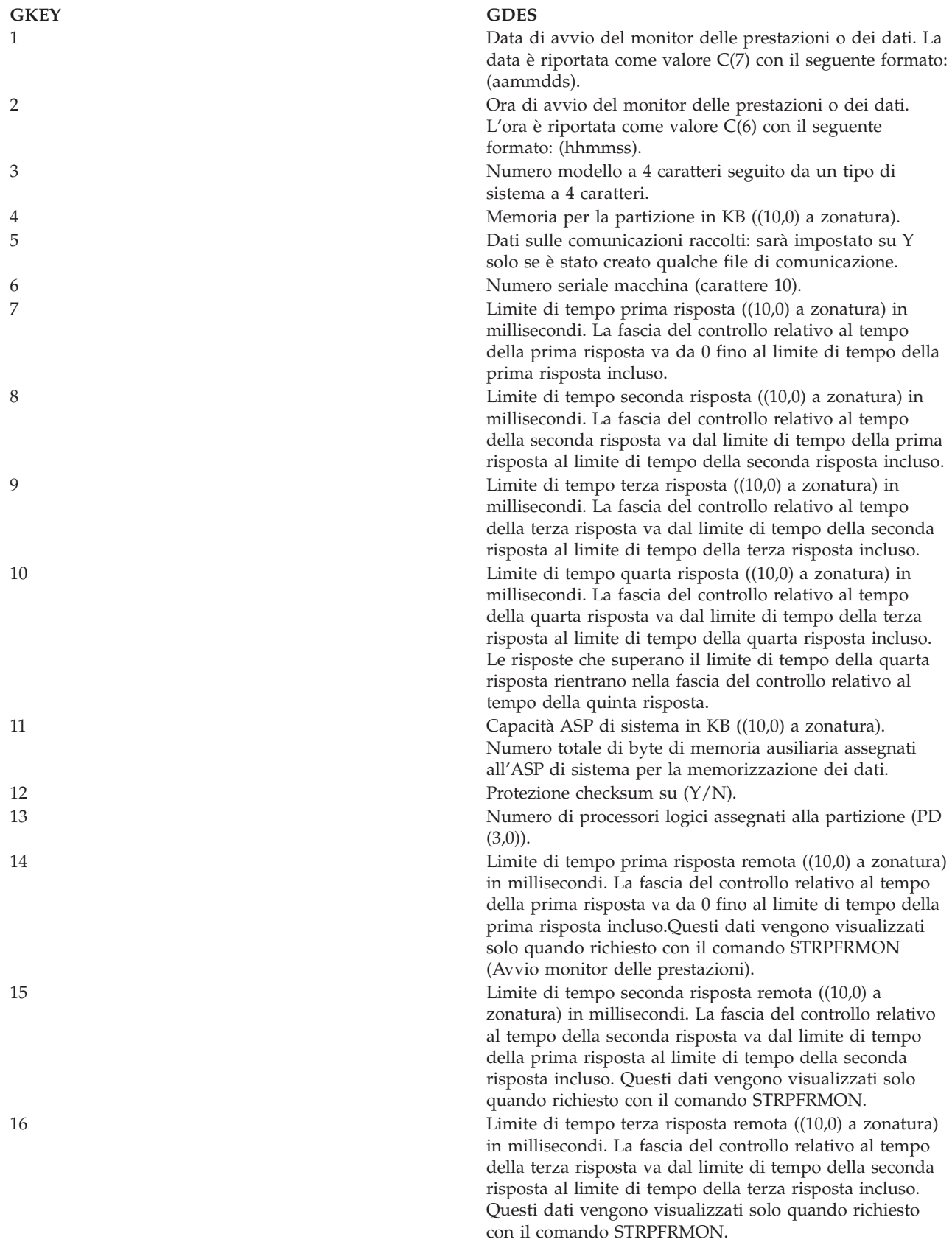

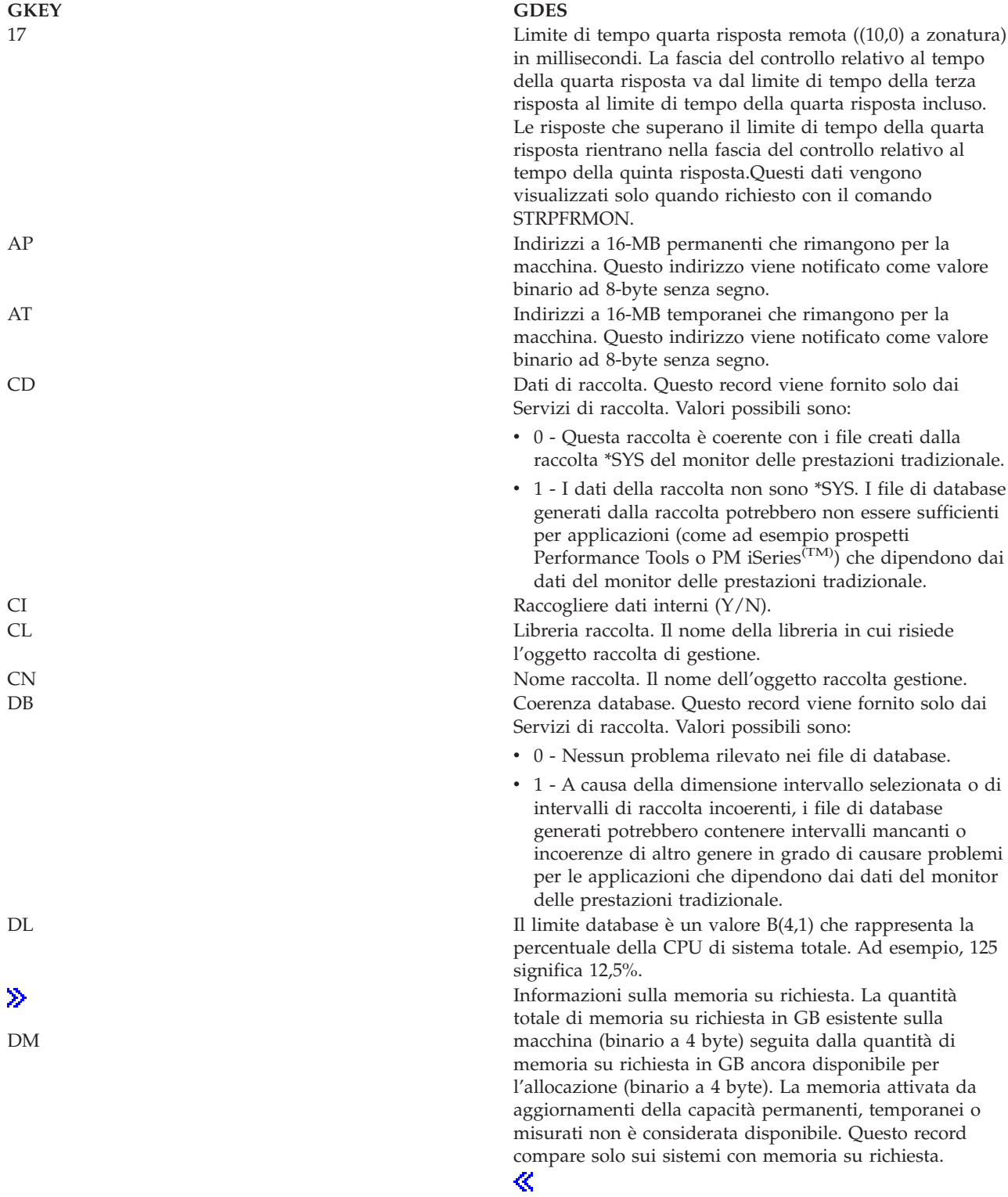

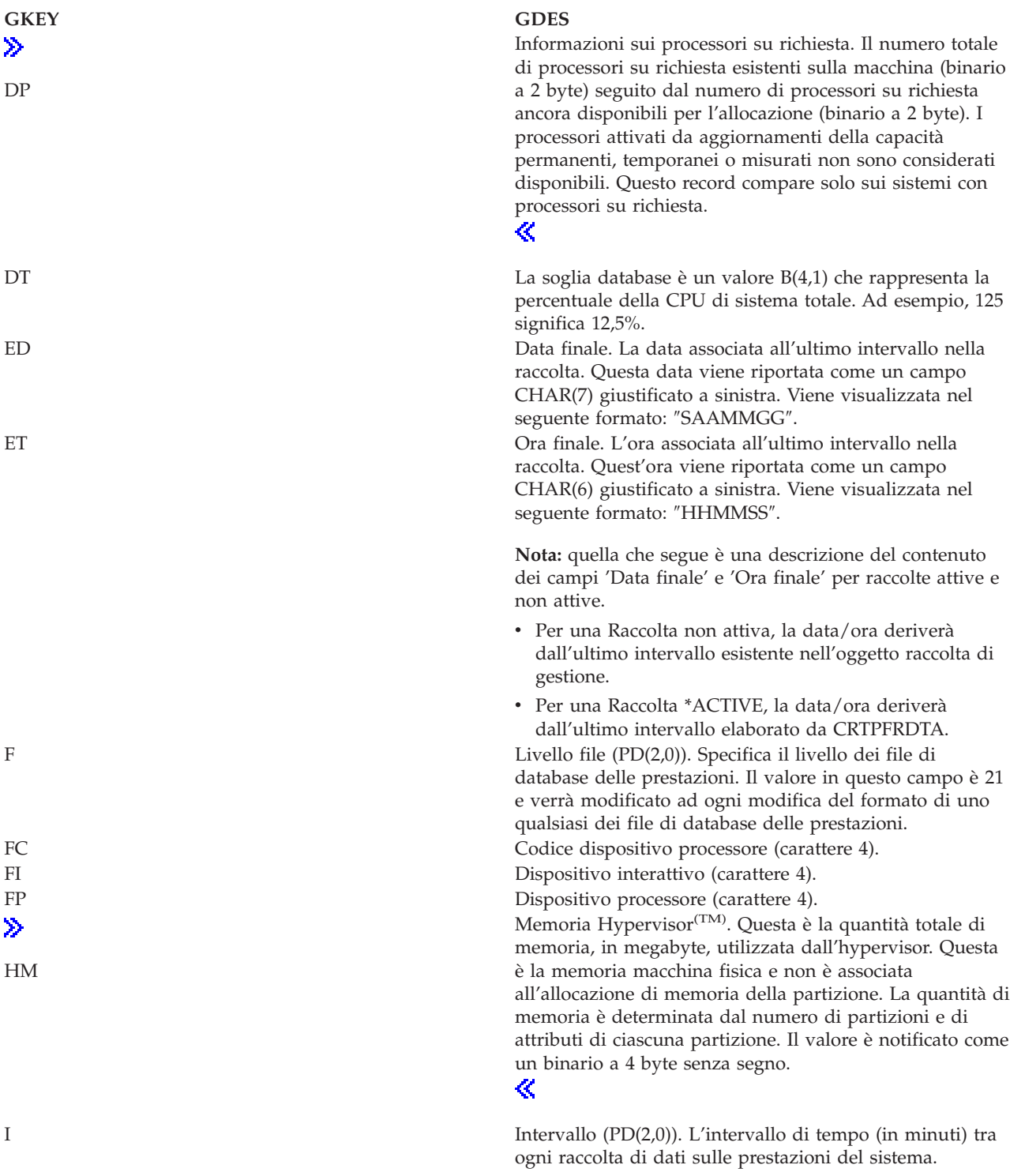

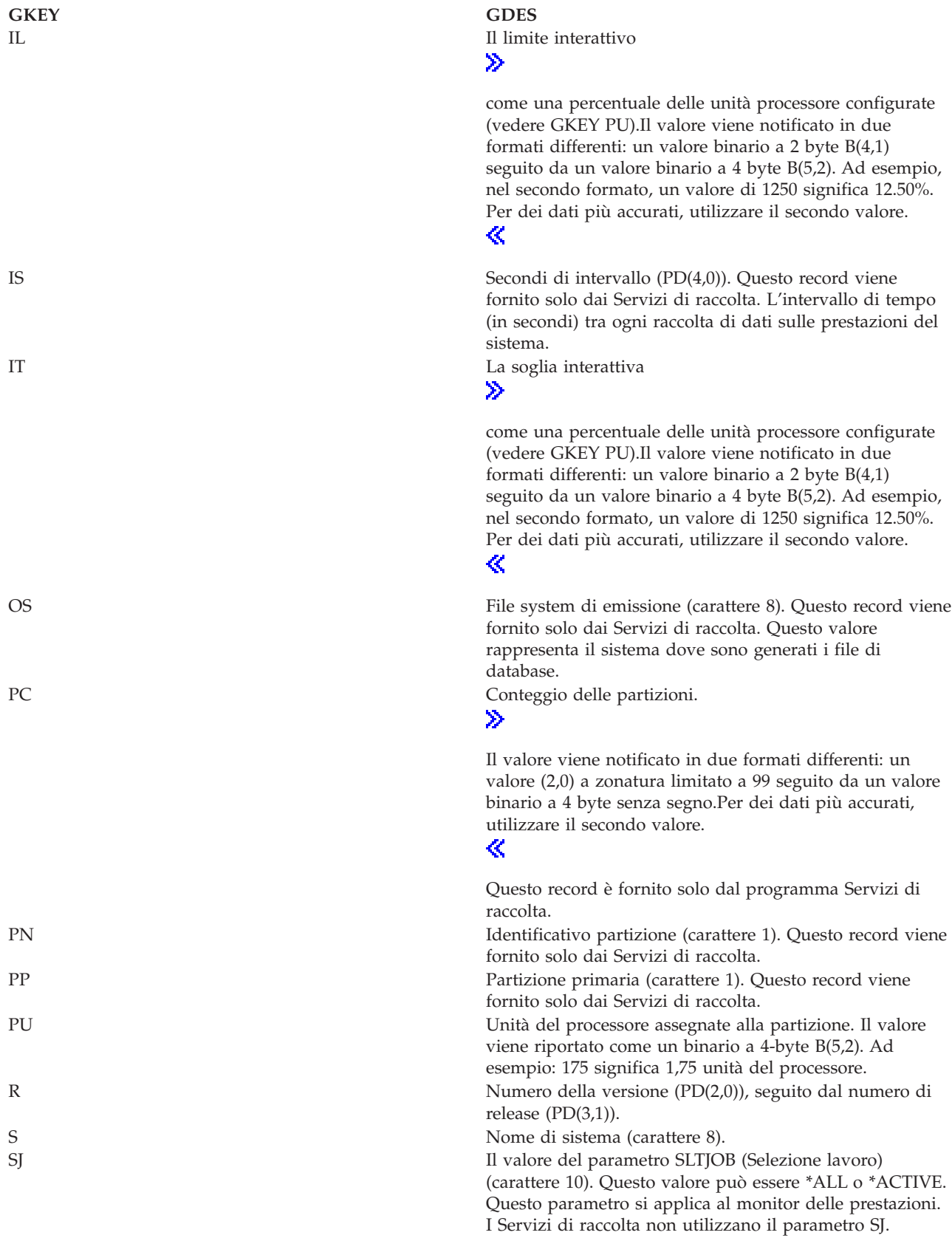

<span id="page-16-0"></span>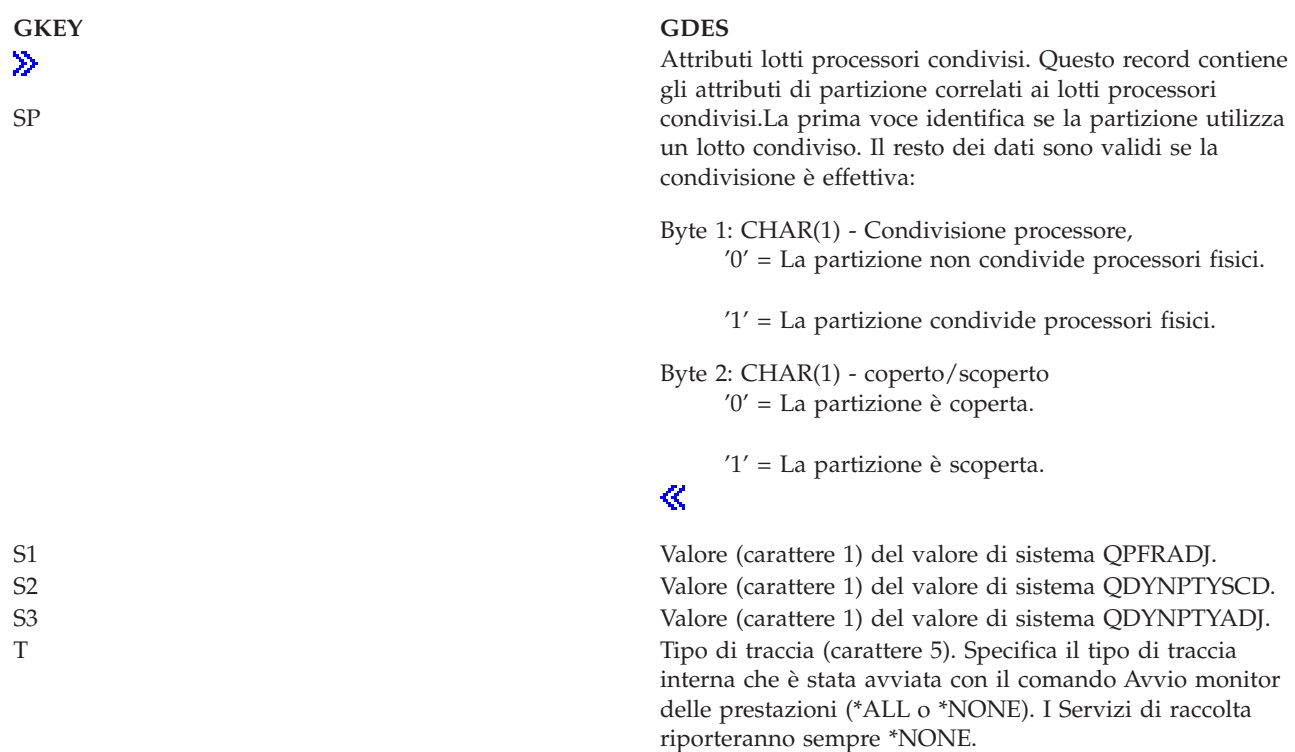

### **File di dati sulle prestazioni: QAPMHDWR**

Questo file è un file di emissione prodotto dal comando DSPHDWRSC (Visualizzazione risorse hardware). Il formato del file di emissione è lo stesso di quello del modello di file fisico, QARZALLF e del modello formato record associato, QRZALL. Per informazioni sulla modalità utilizzata da [Servizi](rzahxcollectdatacs.htm) di [raccolta](rzahxcollectdatacs.htm) per creare questo file e sulla provenienza di questi dati, fare riferimento alla sezione [Relazioni](rzahxcatfilerelation.htm) tra file e [categoria](rzahxcatfilerelation.htm) di sistema.

Quando si avviano i Servizi di raccolta, emetteranno il comando DSPHDWRSC con i seguenti parametri:

```
DSPHDWRSC TYPE(*AHW) OUTPUT(*OUTFILE)
OUTFILE("lib_prestazioni"/QAPMHDWR)
OUTMBR("membro_prestazioni" *REPLACE)
OUTFILFMT (*type2)
```
# **File di dati sulle prestazioni: QAPMAPPN**

Questa tabella definisce i campi nei record file di dati APPN (Advanced Peer-to-Peer Networking). Per informazioni sulla modalità con cui i Servizi di [raccolta](rzahxcollectdatacs.htm) generano questo file e sulla provenienza dei dati, fare riferimento alla sezione [relazione](rzahxcatfilerelation.htm) tra file e categorie di sistema.

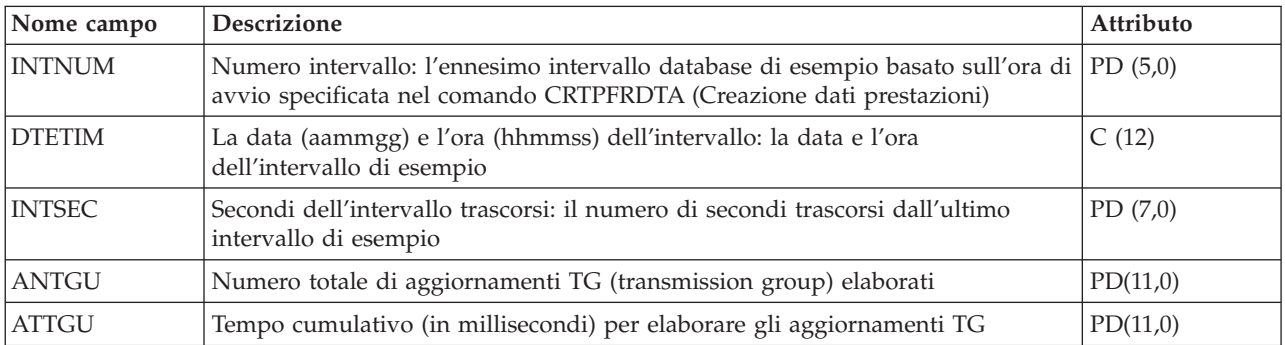

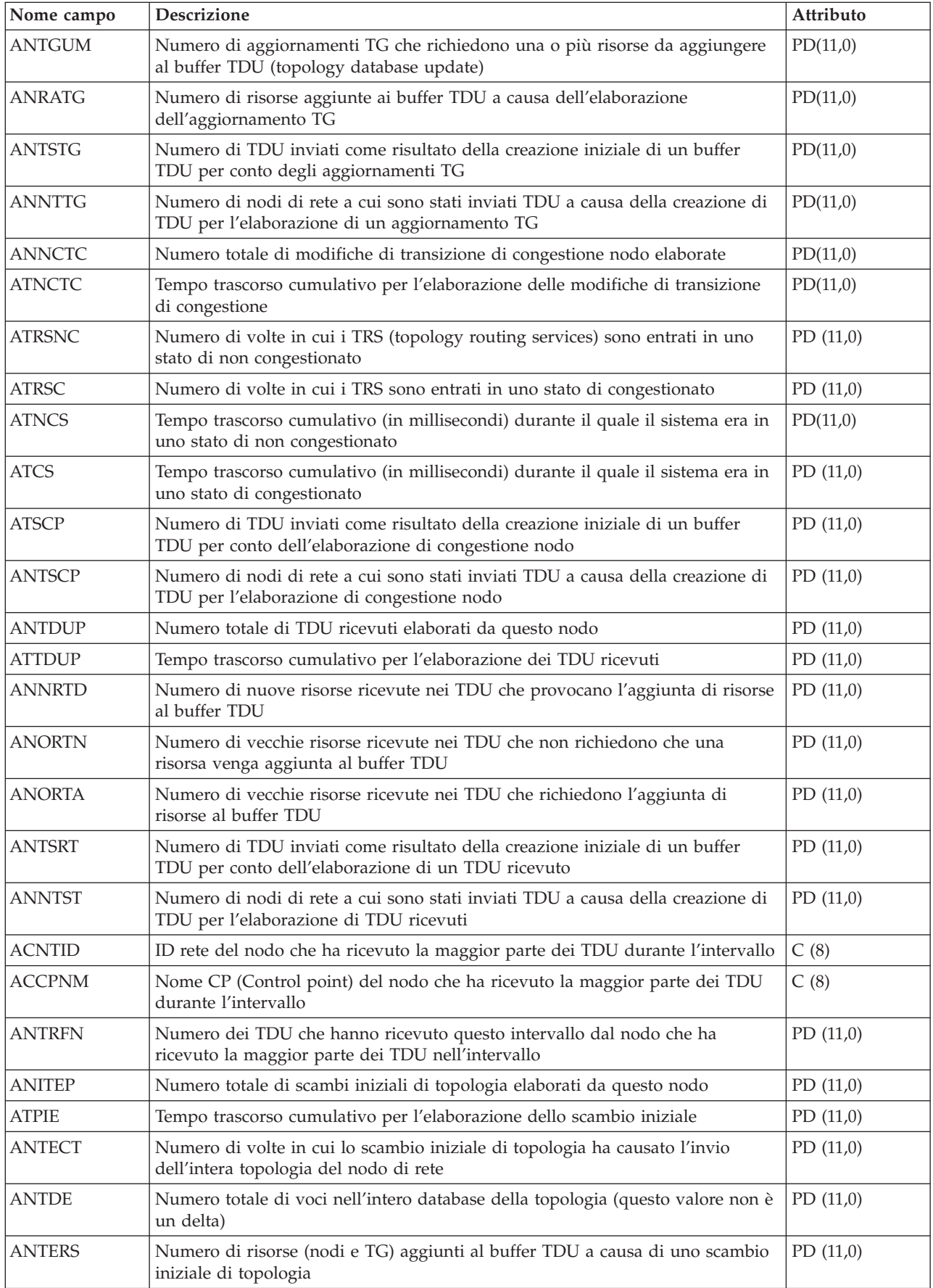

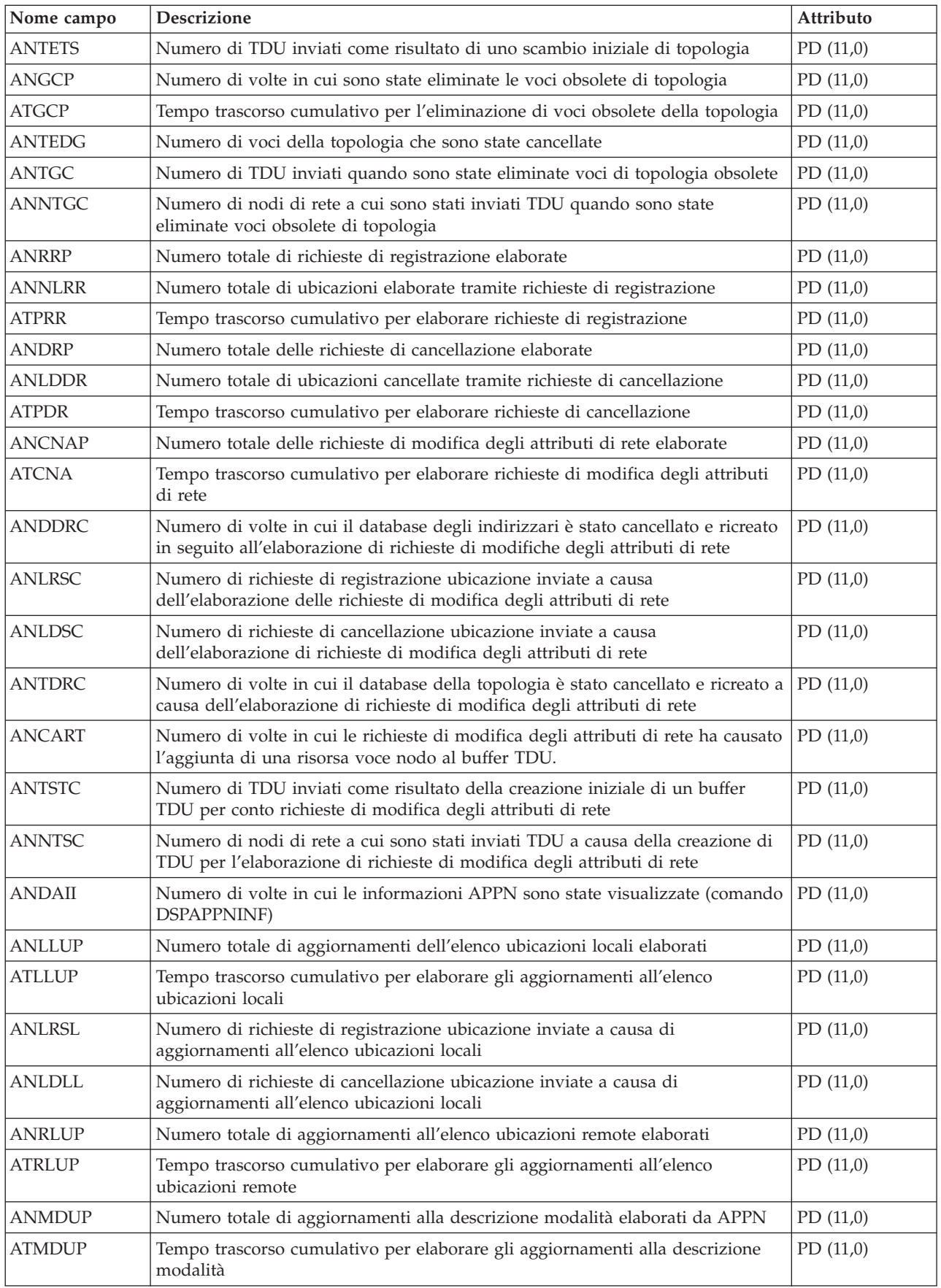

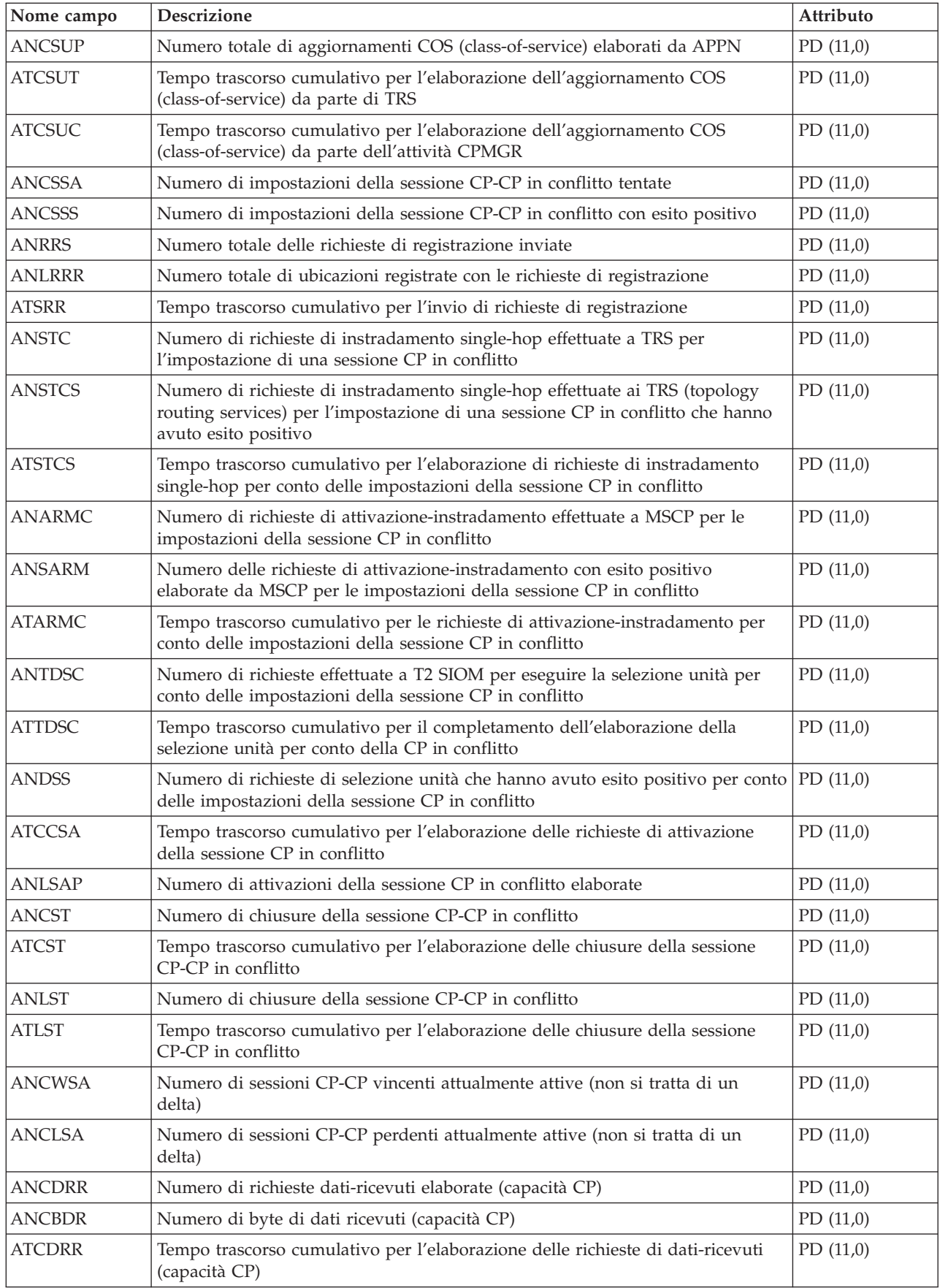

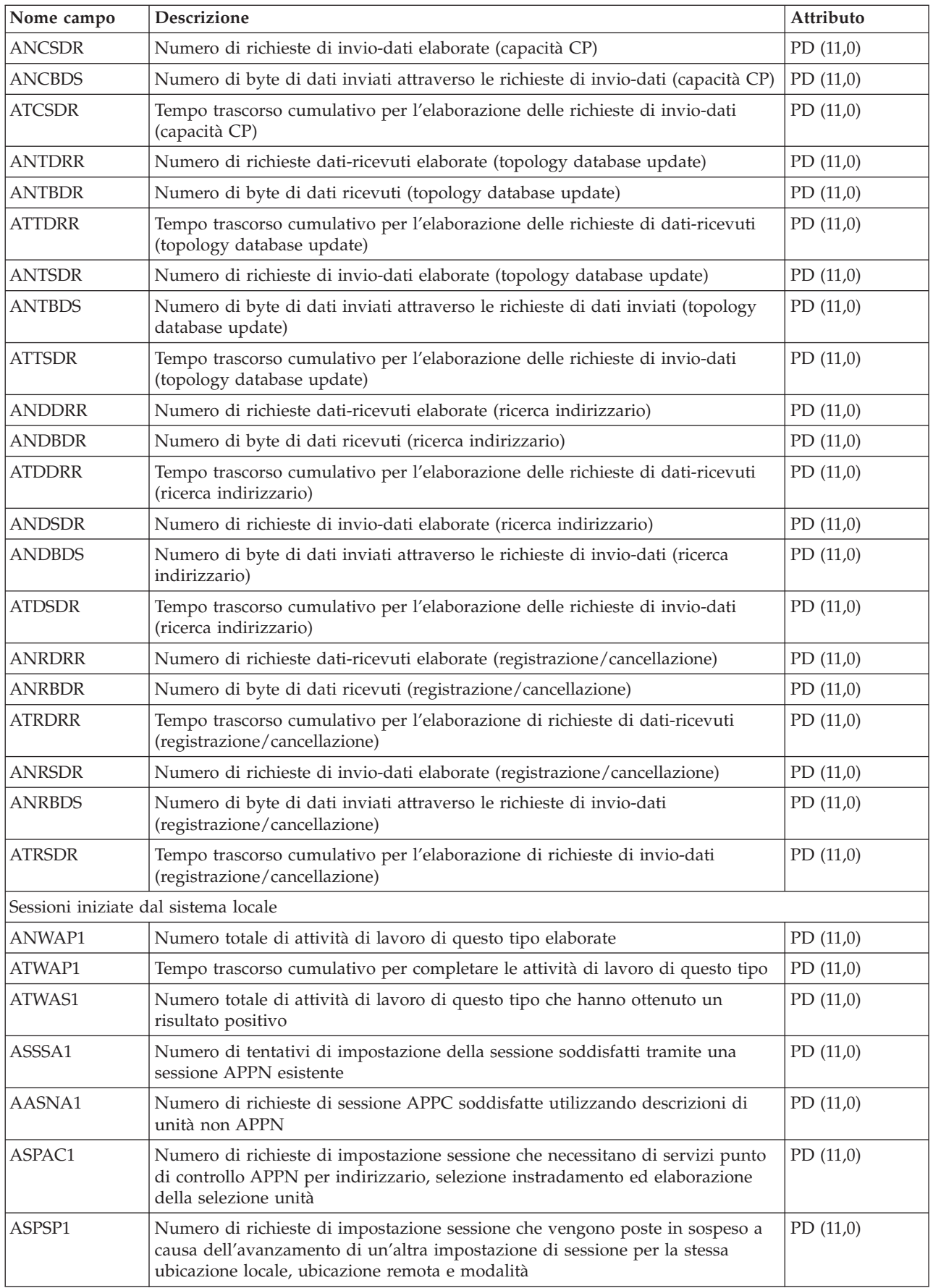

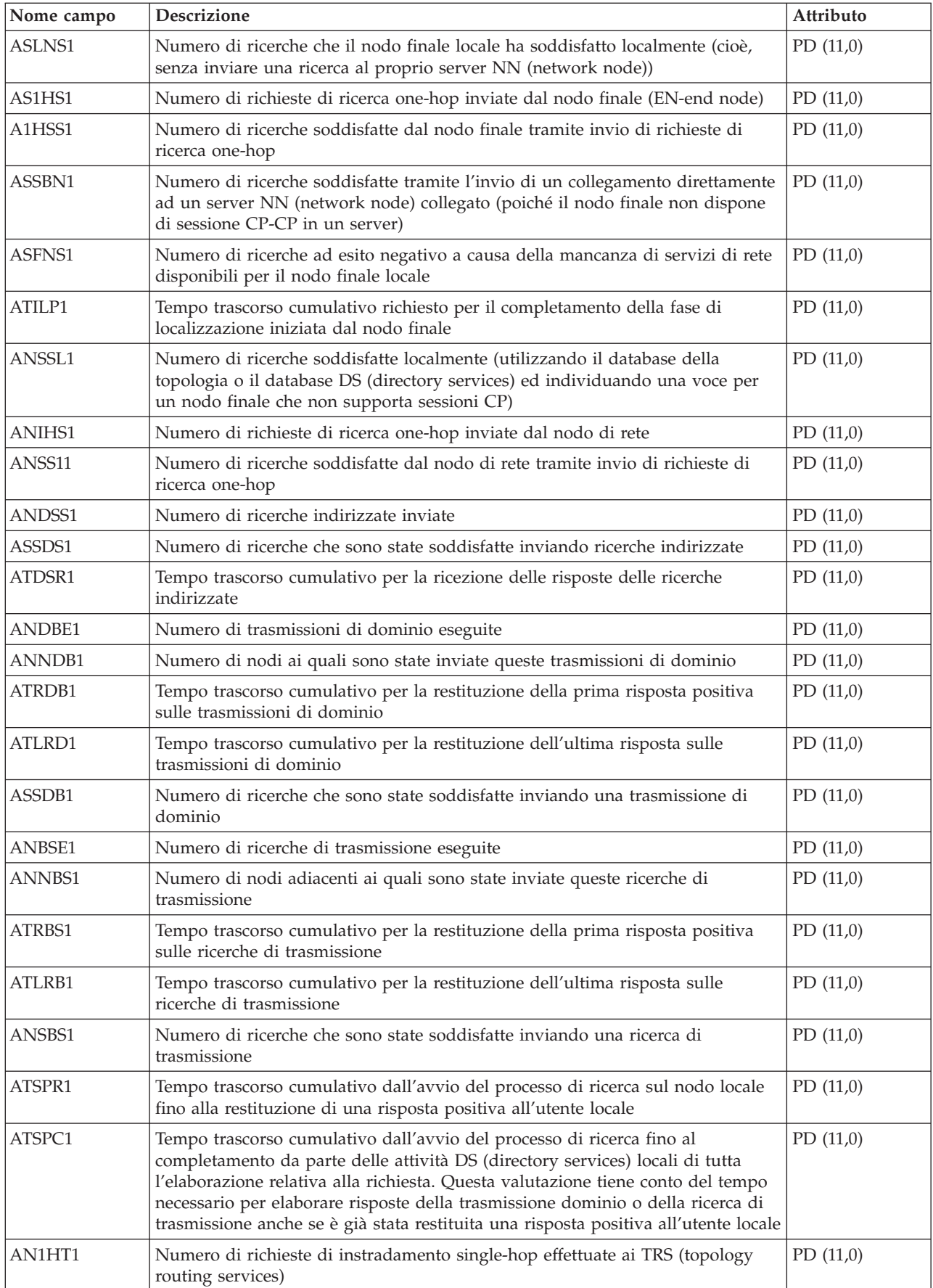

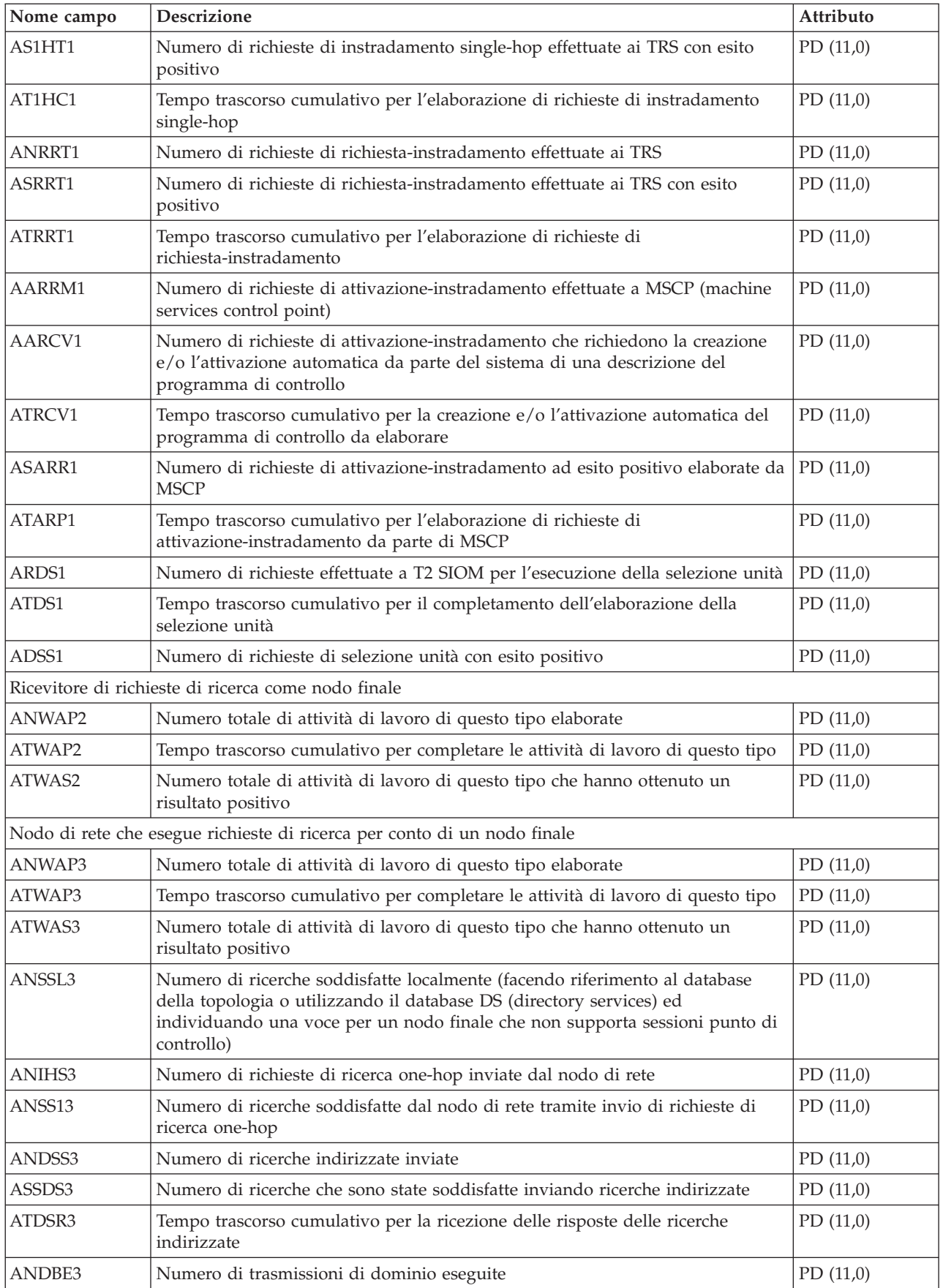

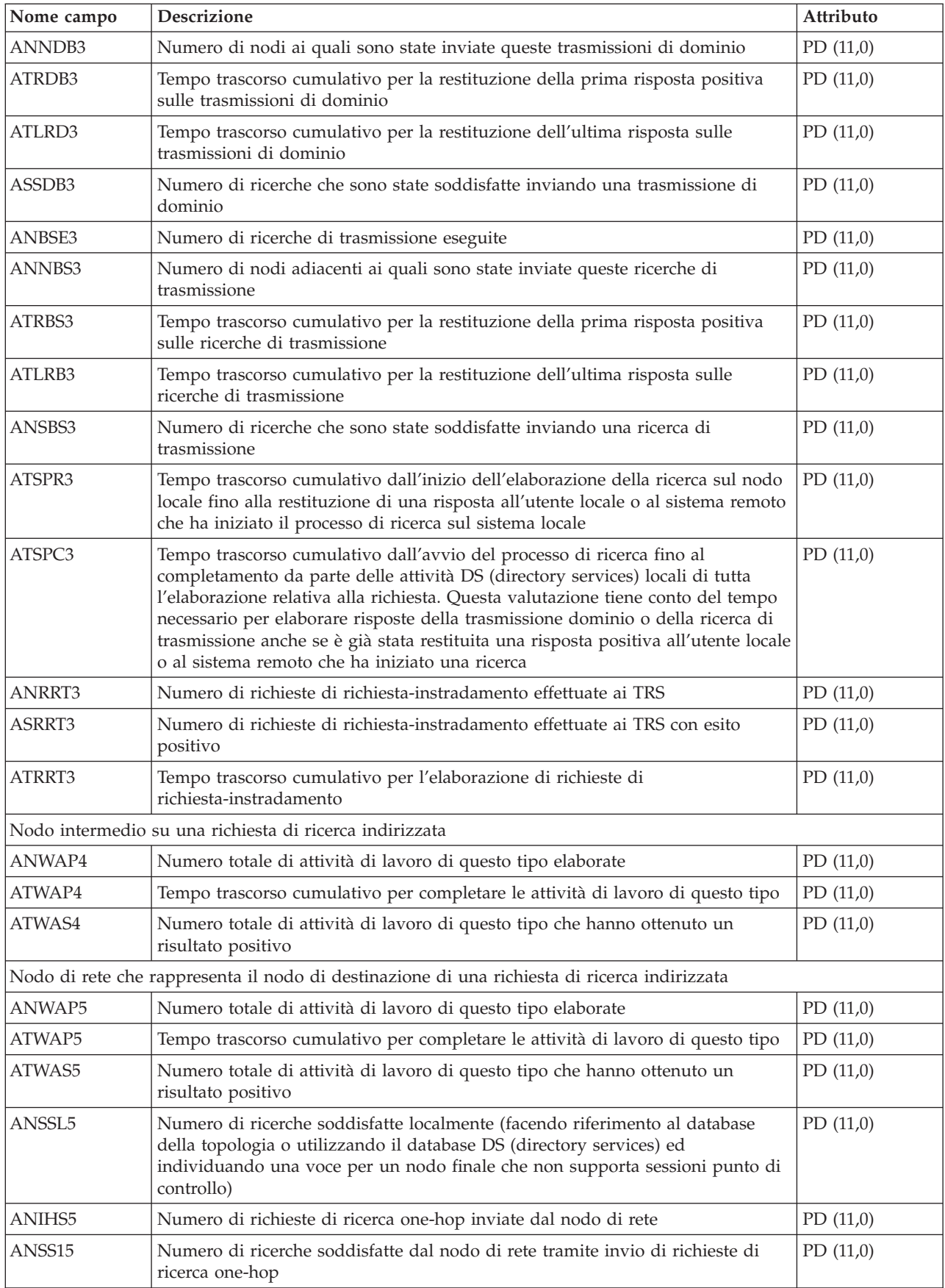

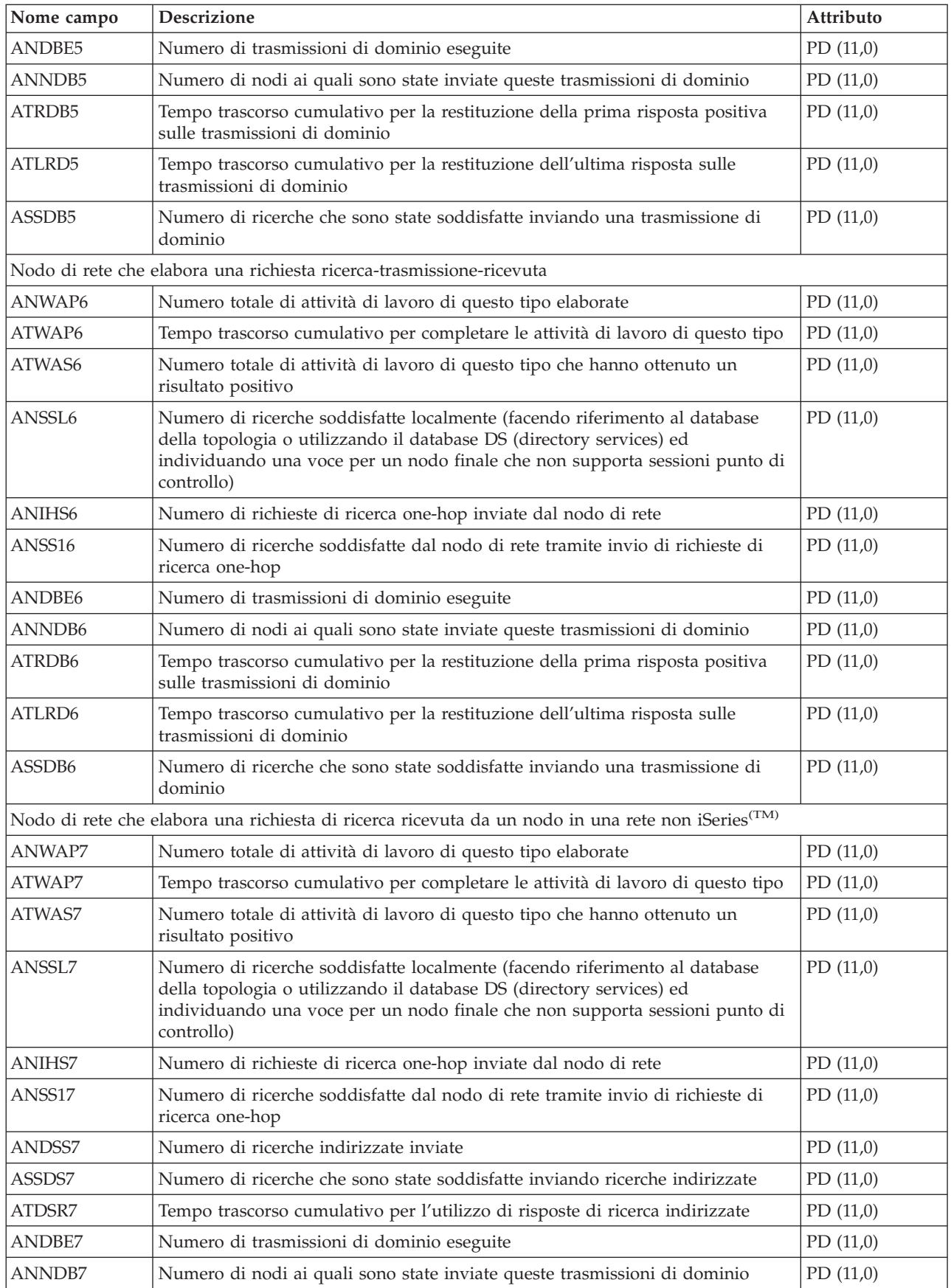

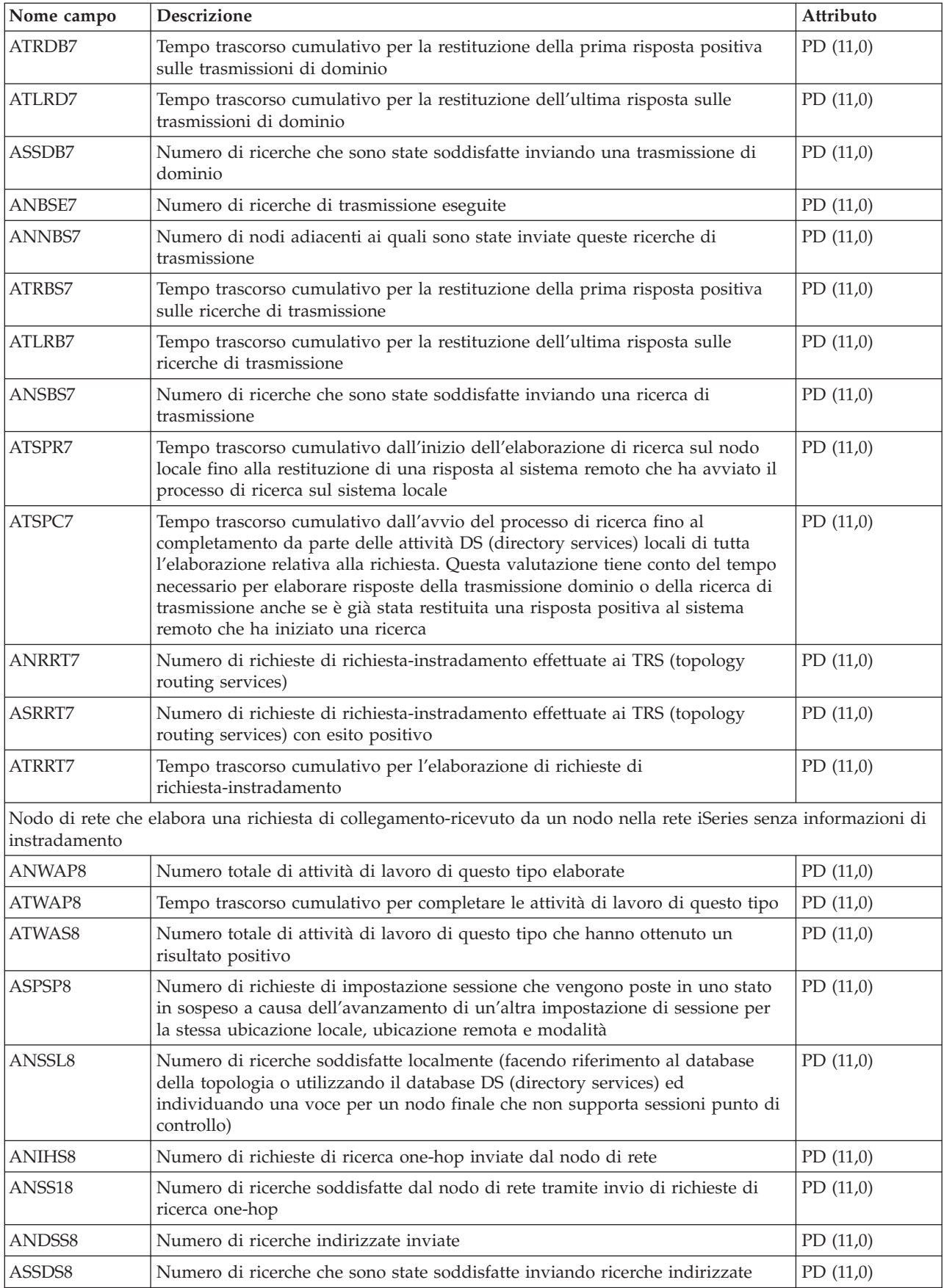

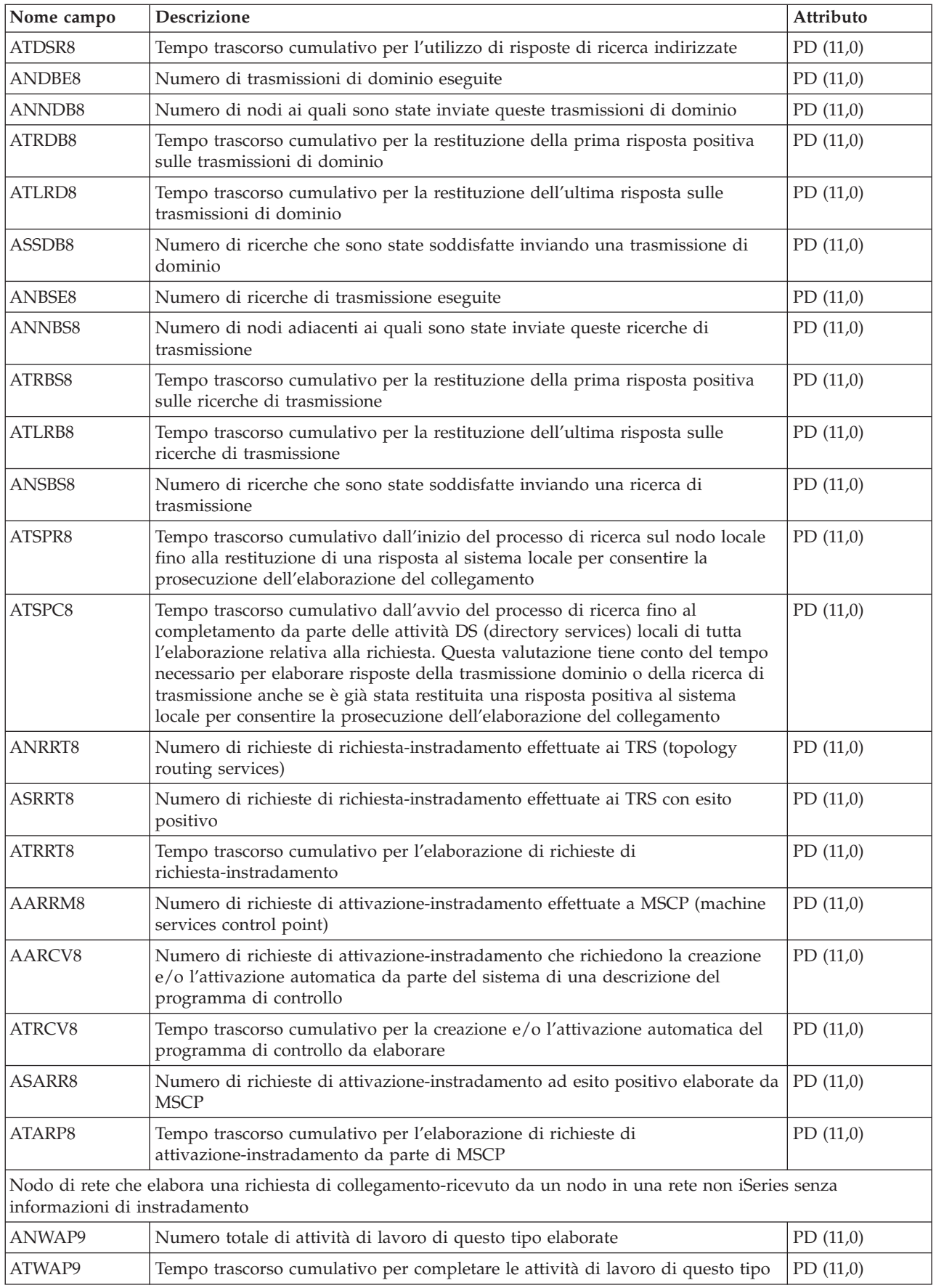

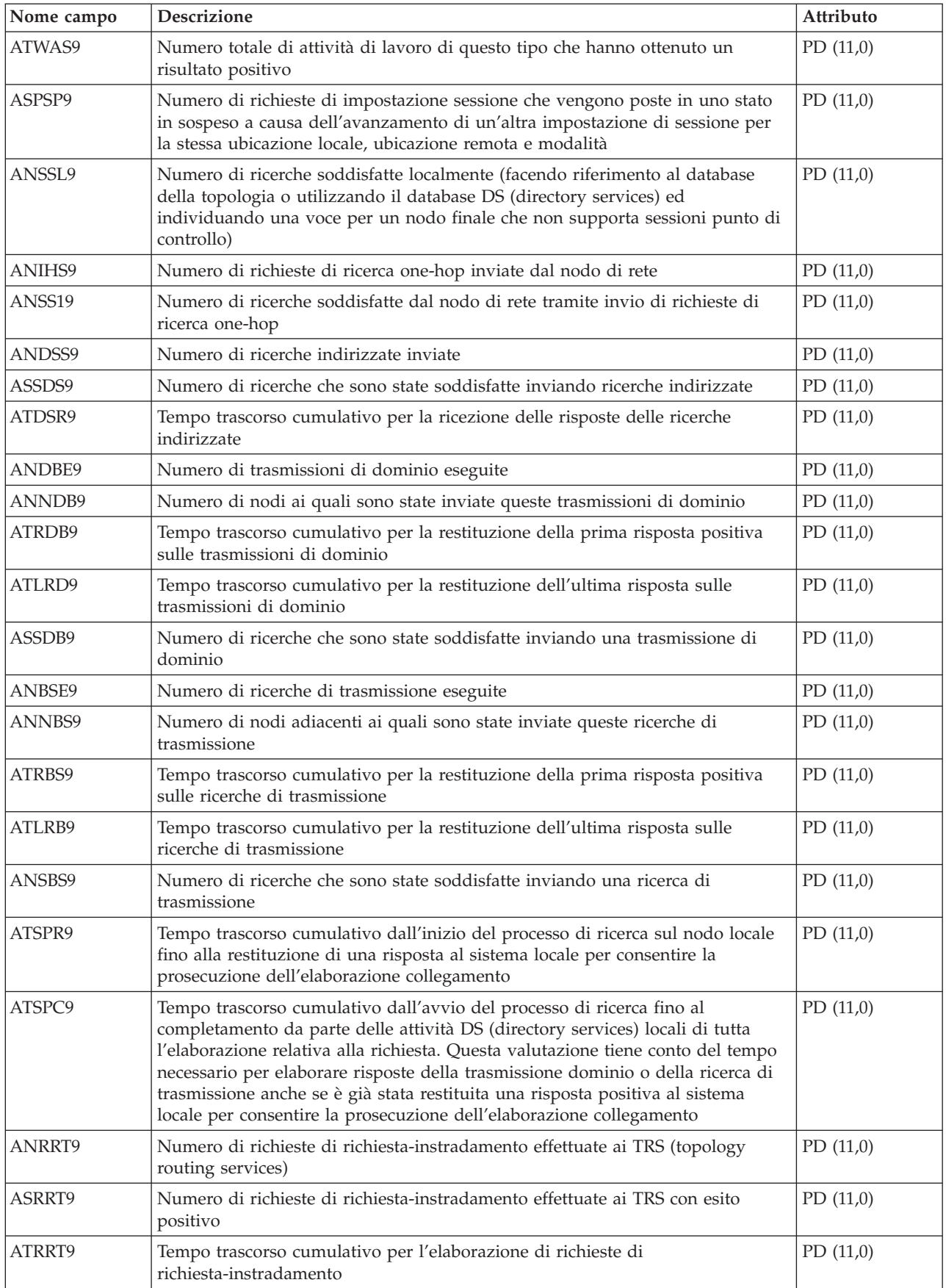

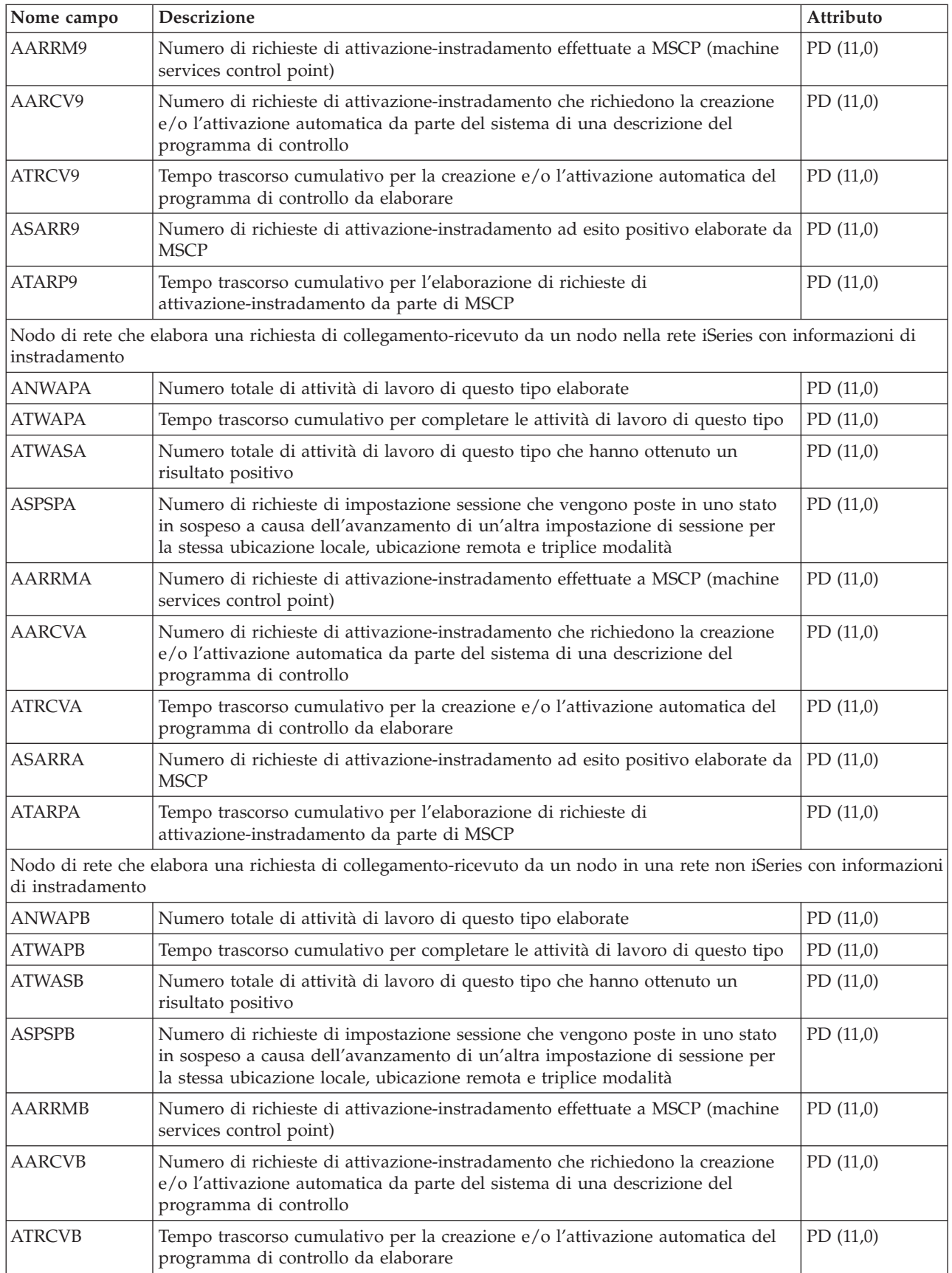

<span id="page-29-0"></span>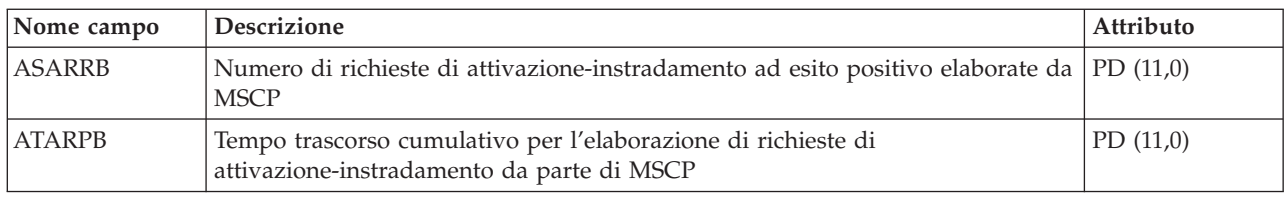

### **File di dati sulle prestazioni: QAPMASYN**

Questi dati includono voci file asincrono ed elencano i campi nel file asincrono. Per informazioni sulla modalità utilizzata da Servizi di [raccolta](rzahxcollectdatacs.htm) per creare questo file e sulla provenienza di questi dati, fare riferimento alla sezione [Relazioni](rzahxcatfilerelation.htm) tra file e categoria di sistema.

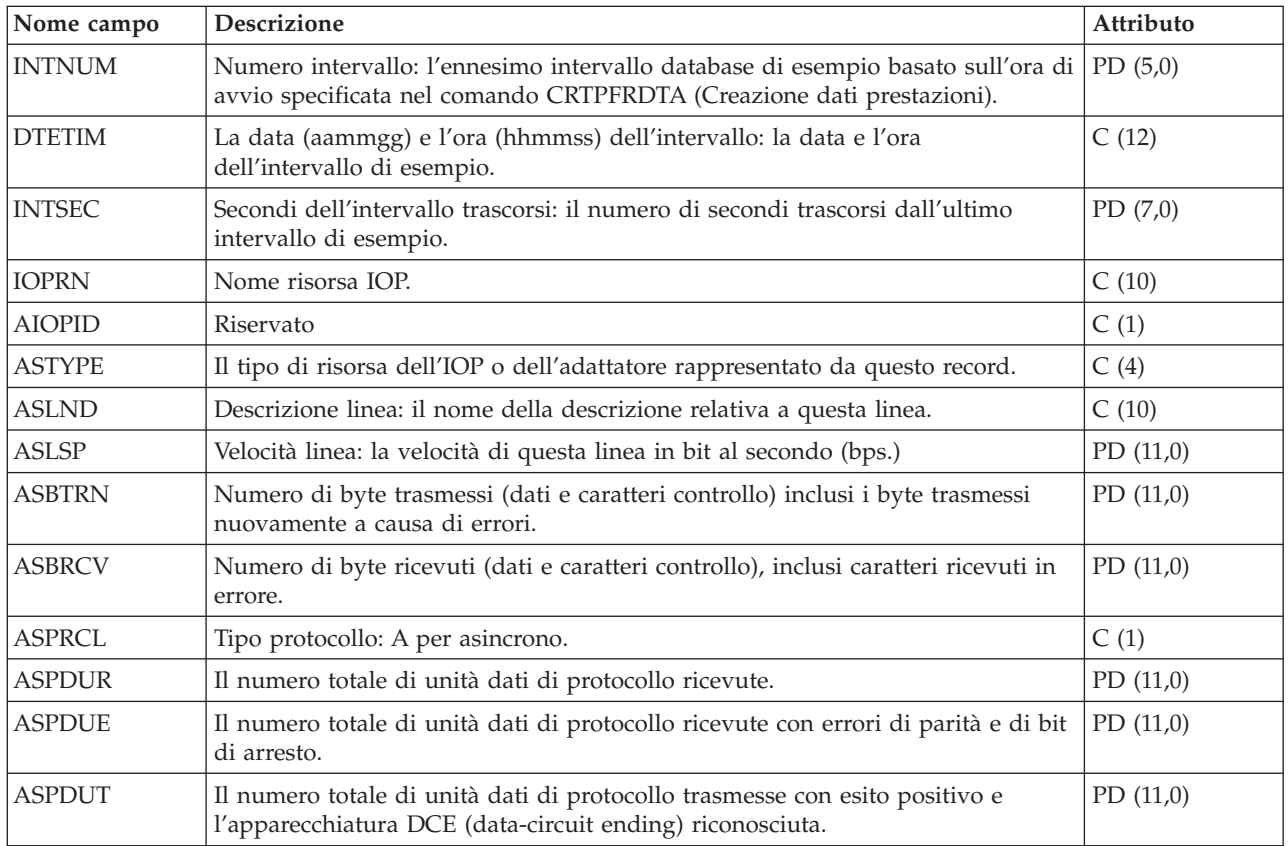

# **File di dati sulle prestazioni: QAPMBSC**

Questi dati includono voci file sincrono ed elencano i campi nel file sincrono binario. Per informazioni sulla modalità utilizzata da Servizi di [raccolta](rzahxcollectdatacs.htm) per creare questo file e sulla provenienza di questi dati, fare riferimento alla sezione [Relazioni](rzahxcatfilerelation.htm) tra file e categoria di sistema.

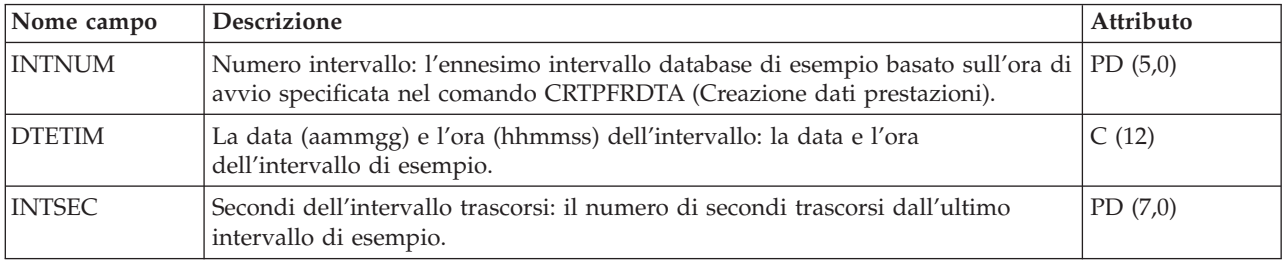

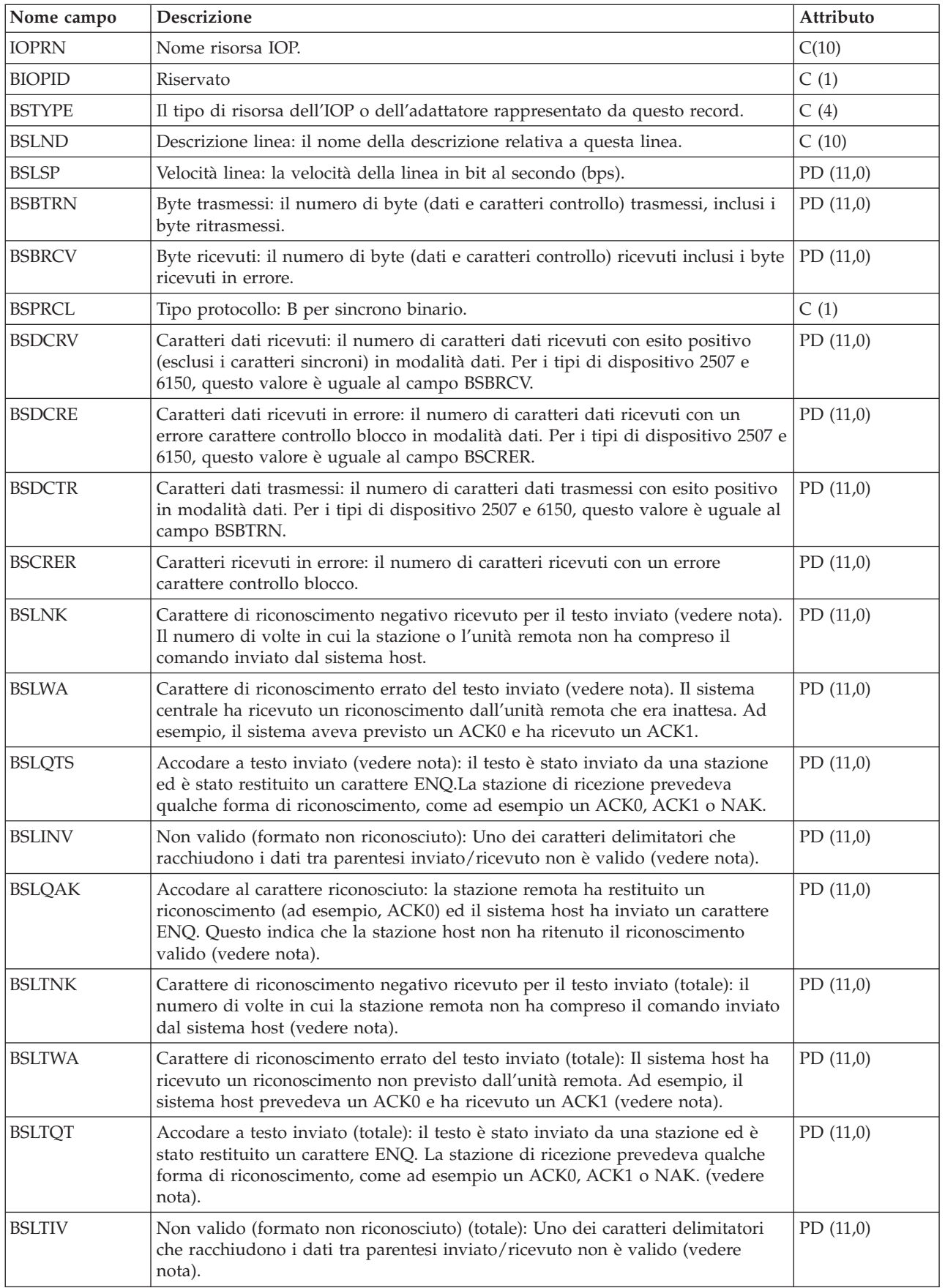

<span id="page-31-0"></span>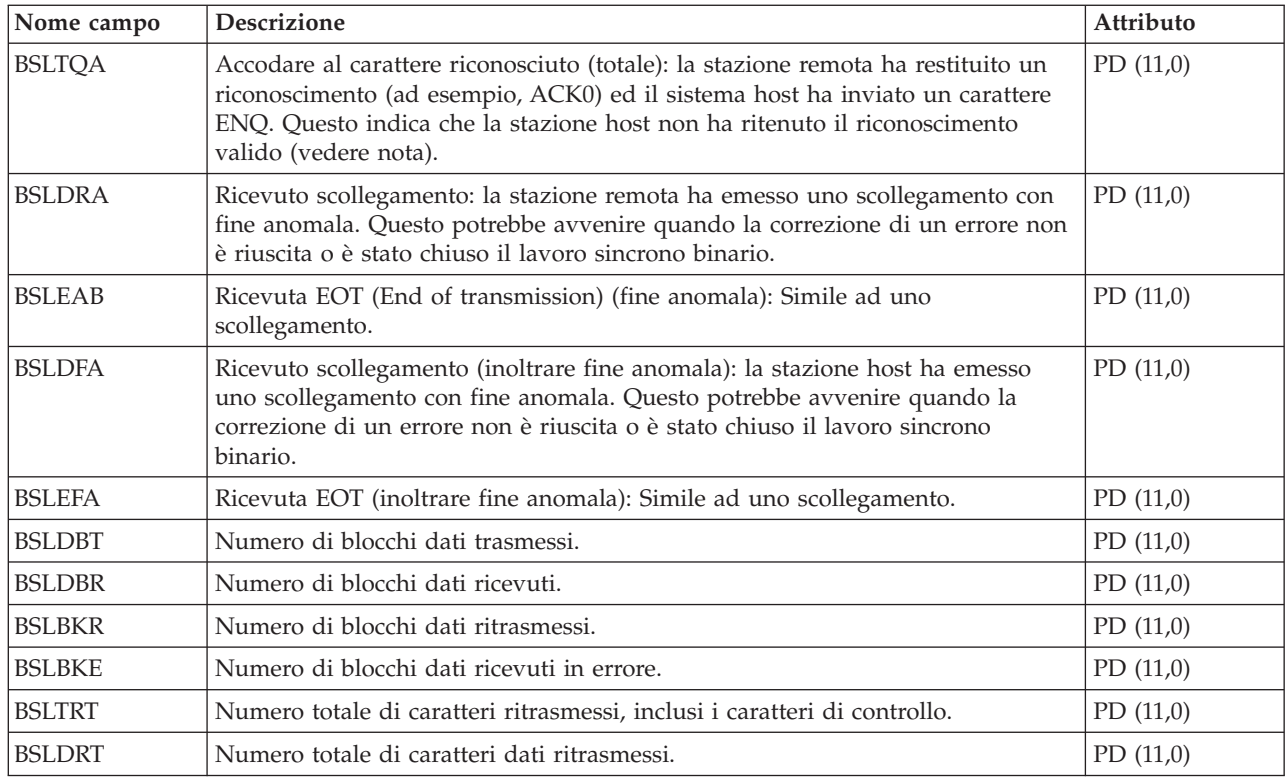

### **Nota:**

1. I contatori da BSLNK a BSLQAK sono contatori di ripristino errore e vengono incrementati alla prima rilevazione dell'errore.I contatori BSLTNK e BSLTQA sono contatori di ripristino errore e vengono incrementati ogni volta che si verifica l'errore. Gli stessi errori vengono conteggiati in ogni serie di contatori, quindi la prima serie indica quante volte l'errore è stato rilevato e la seconda indica quanti tentativi sono stati compiuti di ripristino dagli errori.

# **File di dati sulle prestazioni: QAPMBUS**

Questi dati includono contatori bus LIC (Licensed Internal Code) ed elencano i campi nel file dei contatori bus. Per informazioni sulla modalità utilizzata da Servizi di [raccolta](rzahxcollectdatacs.htm) per creare questo file e sulla provenienza di questi dati, fare riferimento alla sezione [Relazioni](rzahxcatfilerelation.htm) tra file e categoria di sistema.

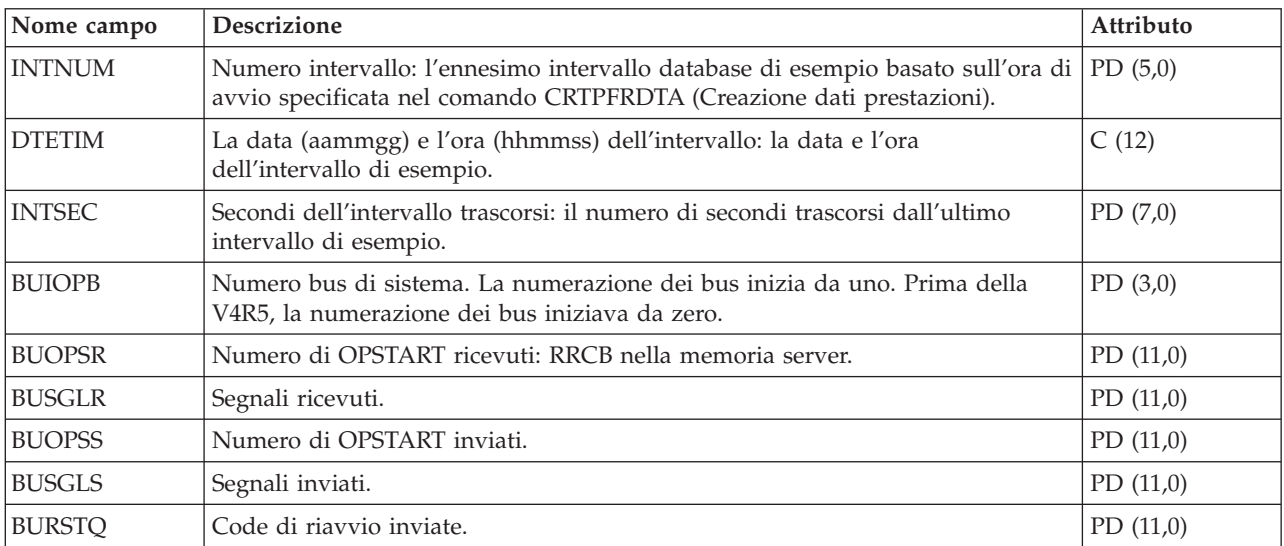

<span id="page-32-0"></span>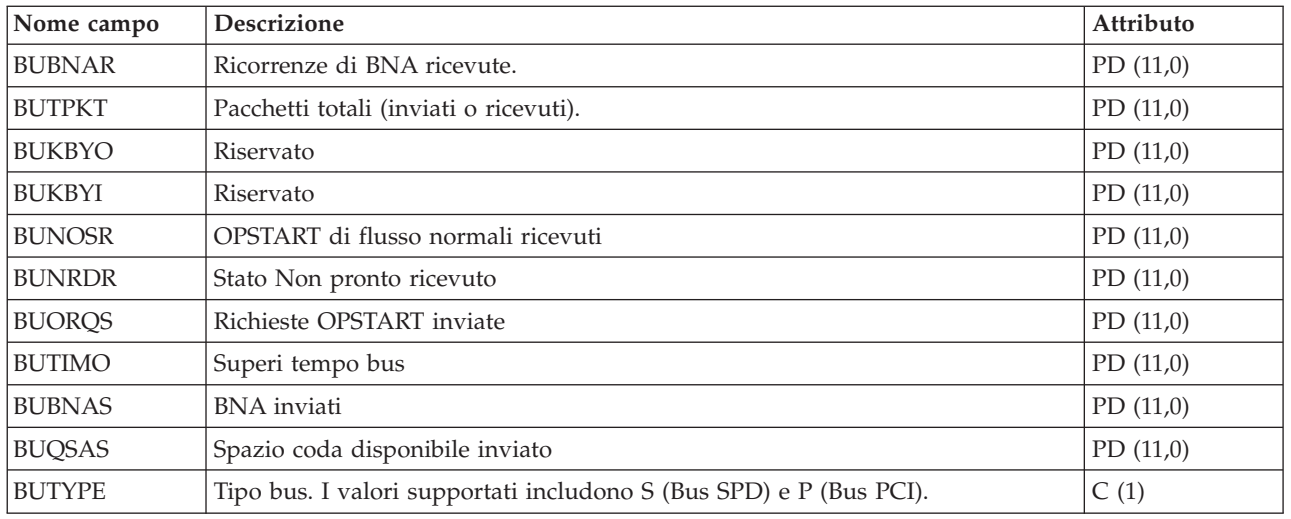

# **File di dati sulle prestazioni: QAPMCIOP**

Questi dati includono voci di file IOP delle comunicazioni ed elenca i campi nel file IOP delle comunicazioni. Per informazioni sulla modalità utilizzata da Servizi di [raccolta](rzahxcollectdatacs.htm) per creare questo file e sulla provenienza di questi dati, fare riferimento alla sezione [Relazioni](rzahxcatfilerelation.htm) tra file e categoria di sistema.

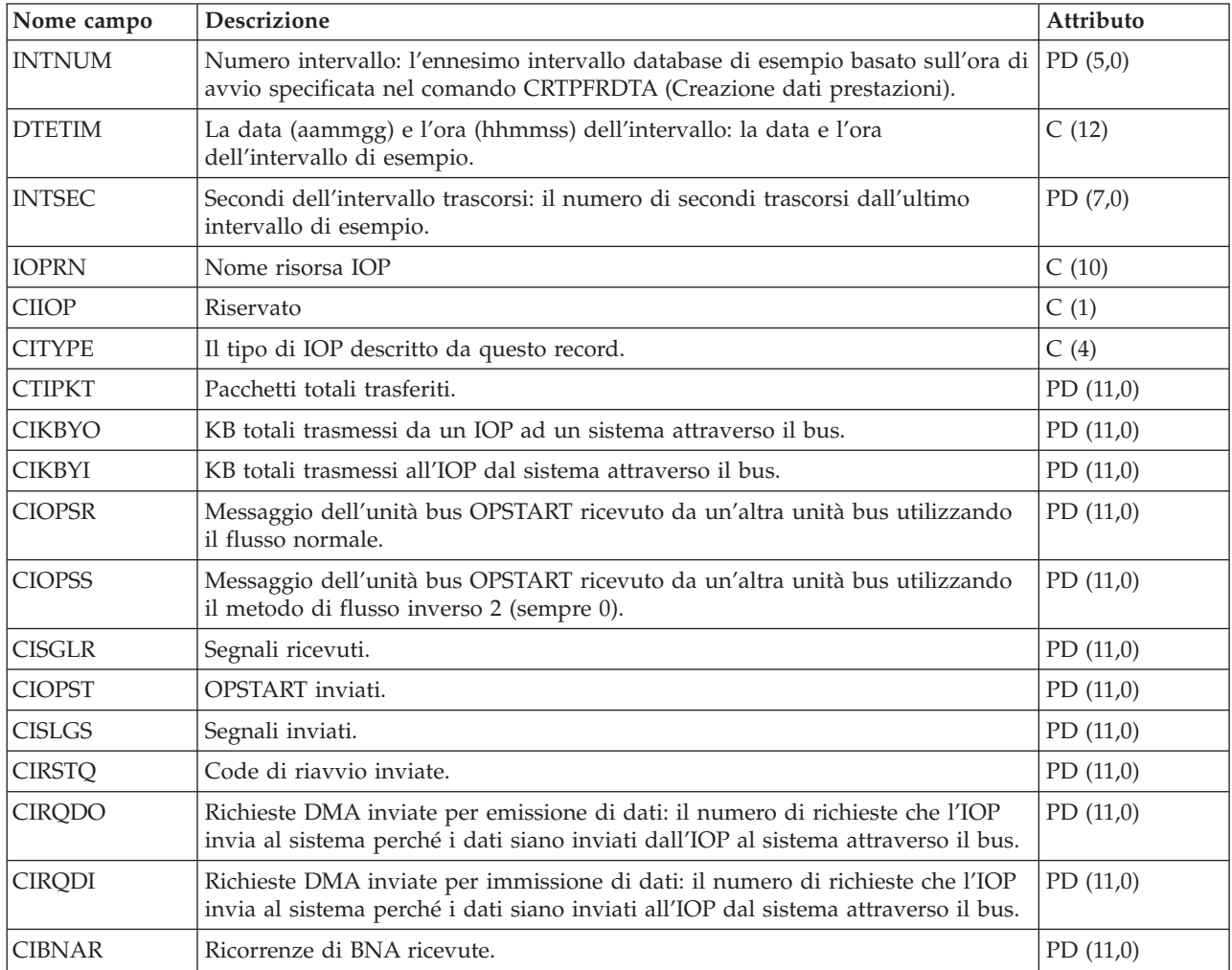

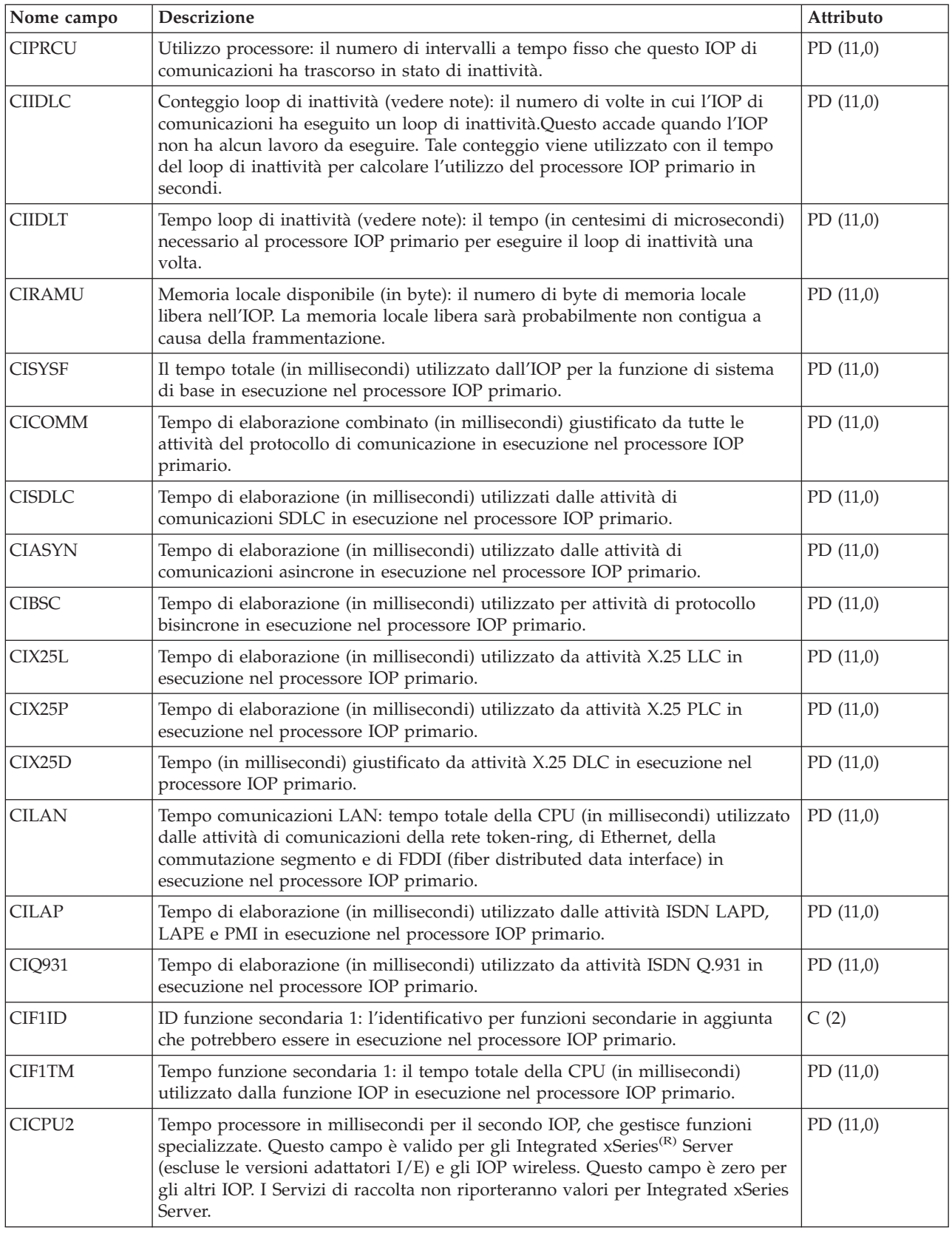

**Note:**

<span id="page-34-0"></span>Il conteggio ed il tempo del loop di inattività vengono utilizzati per calcolare l'utilizzo dell'IOP delle comunicazioni nel modo seguente:

1. Convertire il prodotto dei tempi del conteggio loop di inattività per il tempo del loop di inattività dai centesimi di microsecondi ai secondi. Sottrarre questo prodotto dal tempo di intervallo e dividere i risultati per il tempo di intervallo. Ad esempio:

Utilizzo IOP = (INTSEC - (CIIDLC \* CIIDLT)/10\*\*8) / INTSEC

- 2. Il monitor delle prestazioni riporta statistiche IOP (I/O processor) differenti a partire dalla Versione 3 Release 7. Perciò, le statistiche sulle prestazioni per gli IOP introdotti nella Versione 3 Release 7 o successivi release sono riportate nel file QAPMMIOP. Le statistiche sulle prestazioni sono riportate nel file QAPMMIOP anche se l'IOP supporta solo una delle tre funzioni IOP (comunicazioni, disco o stazione di lavoro locale). Le statistiche sulle prestazioni per gli IOP introdotti prima della Versione 3 Release 7 continueranno ad essere riportate nel file IOP appropriato (QAPMCIOP, QAPMDIOP, QAPMLIOP e QAPMMIOP).
- 3. L'identificativo funzione 1 riguarda funzioni aggiuntive che potrebbero essere in esecuzione nell'IOP primario. Ogni identificativo della funzione dispone di un valore tempo della funzione associato ad esso. L'identificativo di funzione potrebbe avere il seguente valore:

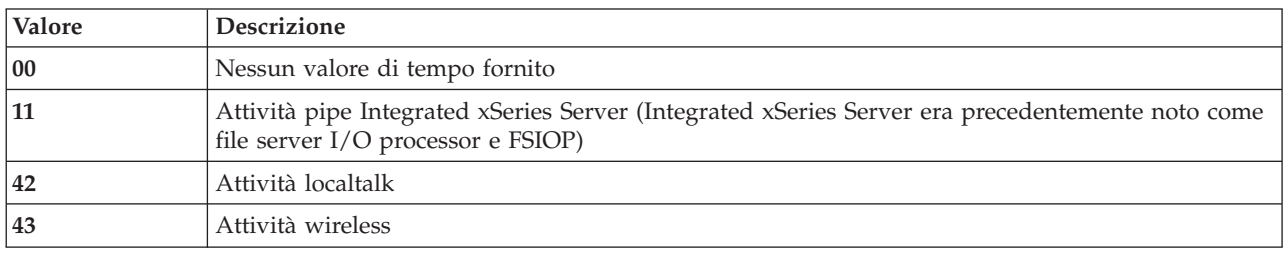

# **File di dati sulle prestazioni: QAPMDDI**

Questa tabella definisce i campi in un record del file DDI (distributed data interface). Per informazioni sulla modalità utilizzata da Servizi di [raccolta](rzahxcollectdatacs.htm) per creare questo file e sulla provenienza di questi dati, fare riferimento alla sezione [Relazioni](rzahxcatfilerelation.htm) tra file e categoria di sistema.

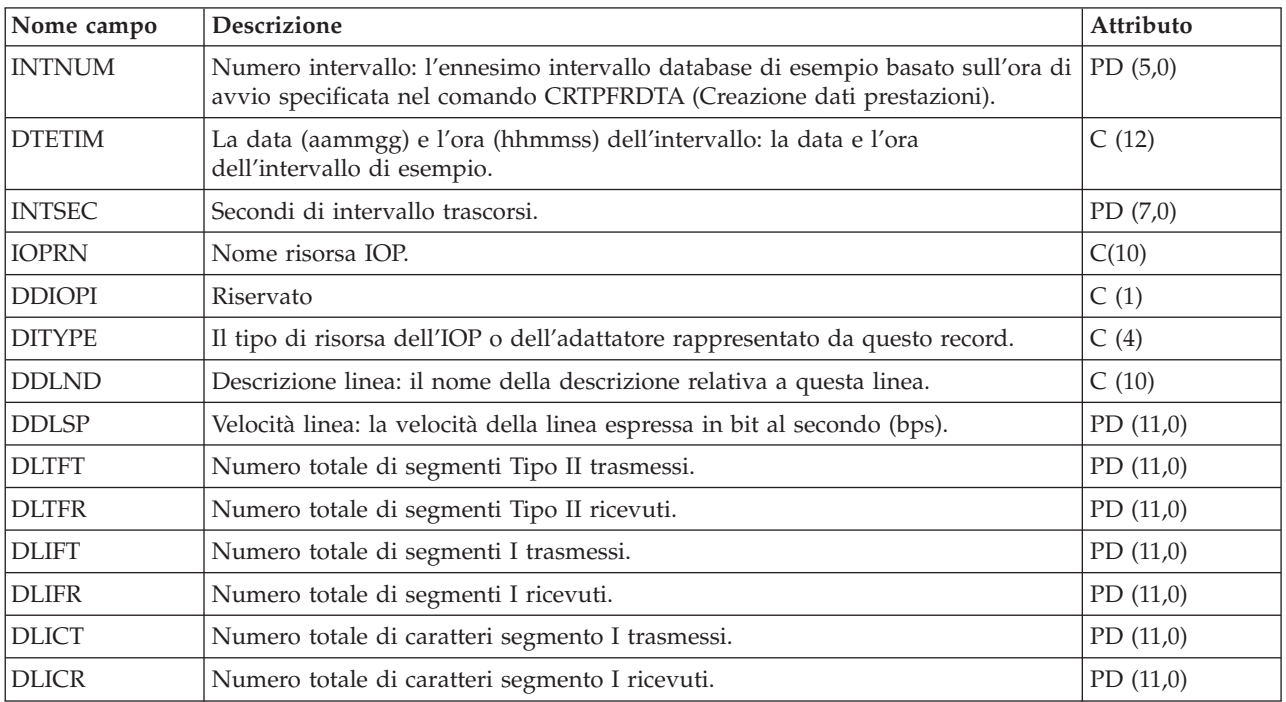

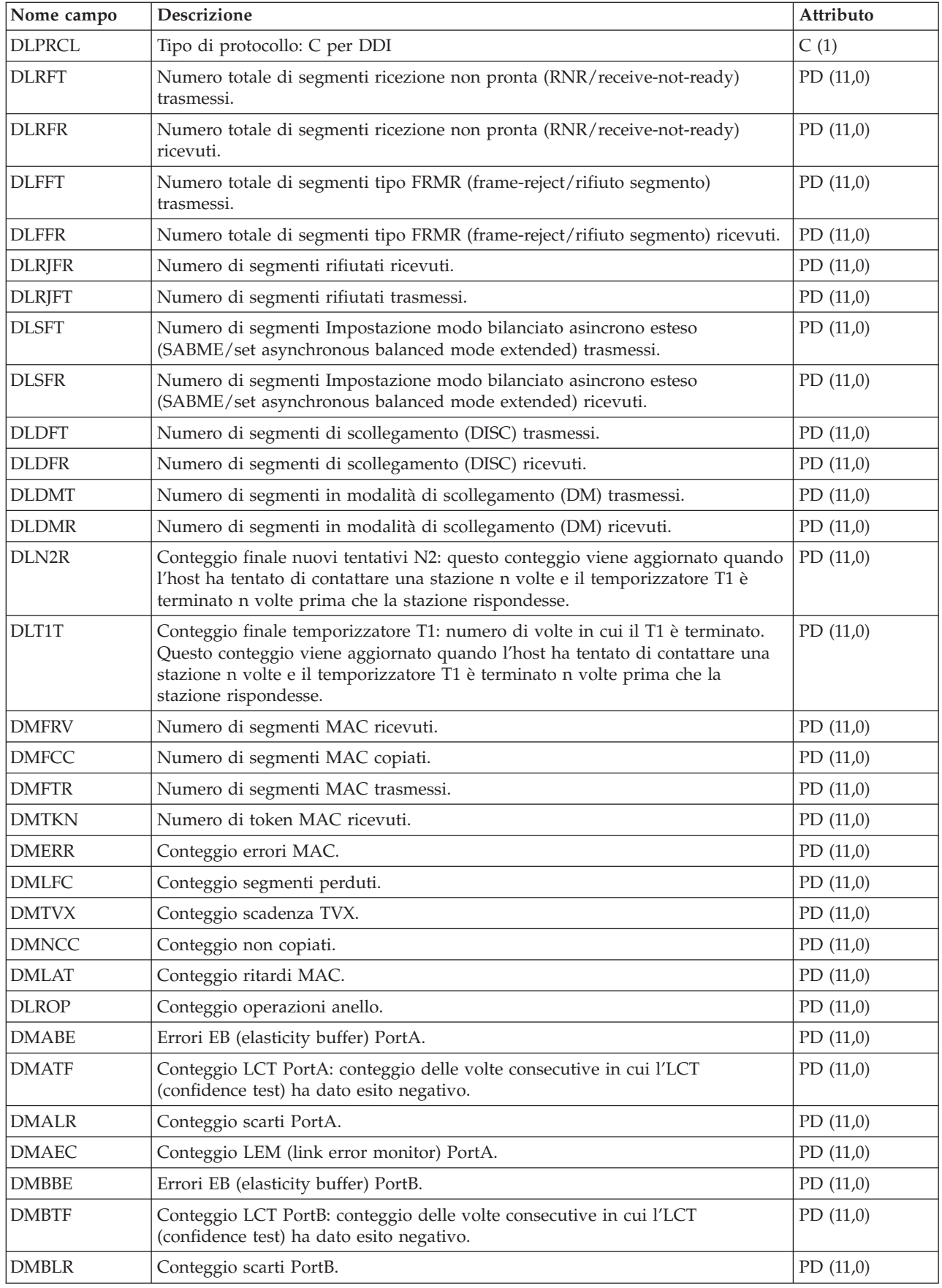
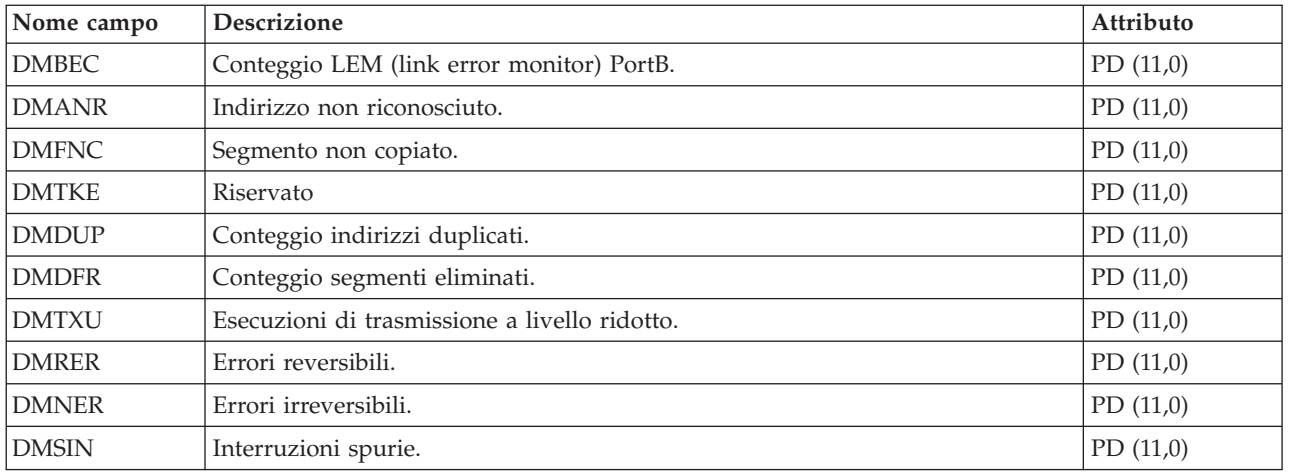

## **File di dati sulle prestazioni: QAPMDIOP**

Questo file di dati contiene voci file IOP unità di memorizzazione (Disco). Elenca i campi nel file IOP unità di memorizzazione. Considerare le seguenti informazioni in questi campi:

- Unità significa disco.
- v Il conteggio ed il tempo di loop di inattività vengono utilizzati per calcolare l'utilizzo IOP dell'unità di controllo dell'unità di memorizzazione nel modo seguente:

Convertire il prodotto dei tempi del conteggio loop di inattività per il tempo del loop di inattività dai centesimi di microsecondi ai secondi. Sottrarre questo prodotto dal tempo di intervallo e dividere il risultato per il tempo di intervallo. Ad esempio:

Utilizzo IOP = (INTSEC - (DIIDLC \* DIIDLT)/10\*\*8)/INTSEC

Consultare la sezione relazioni tra file e [categoria](rzahxcatfilerelation.htm) di sistema dei Servizi di raccolta per ulteriori informazioni origini di questi dati.

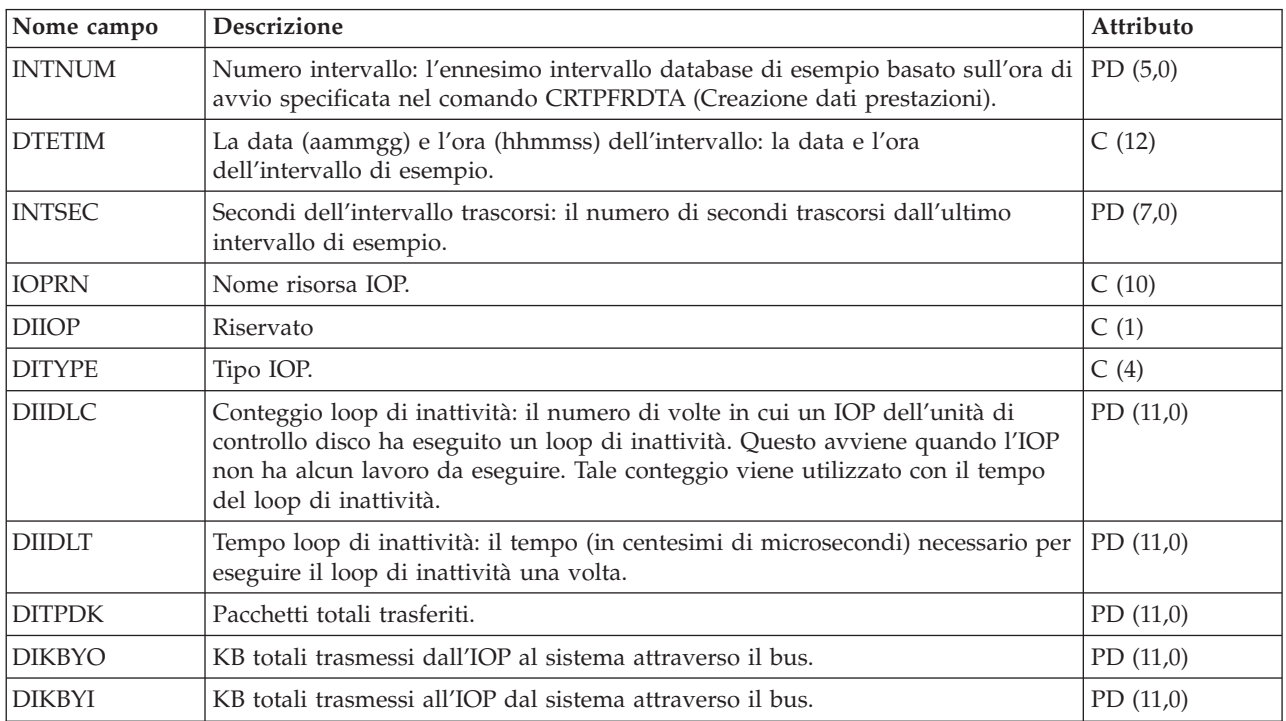

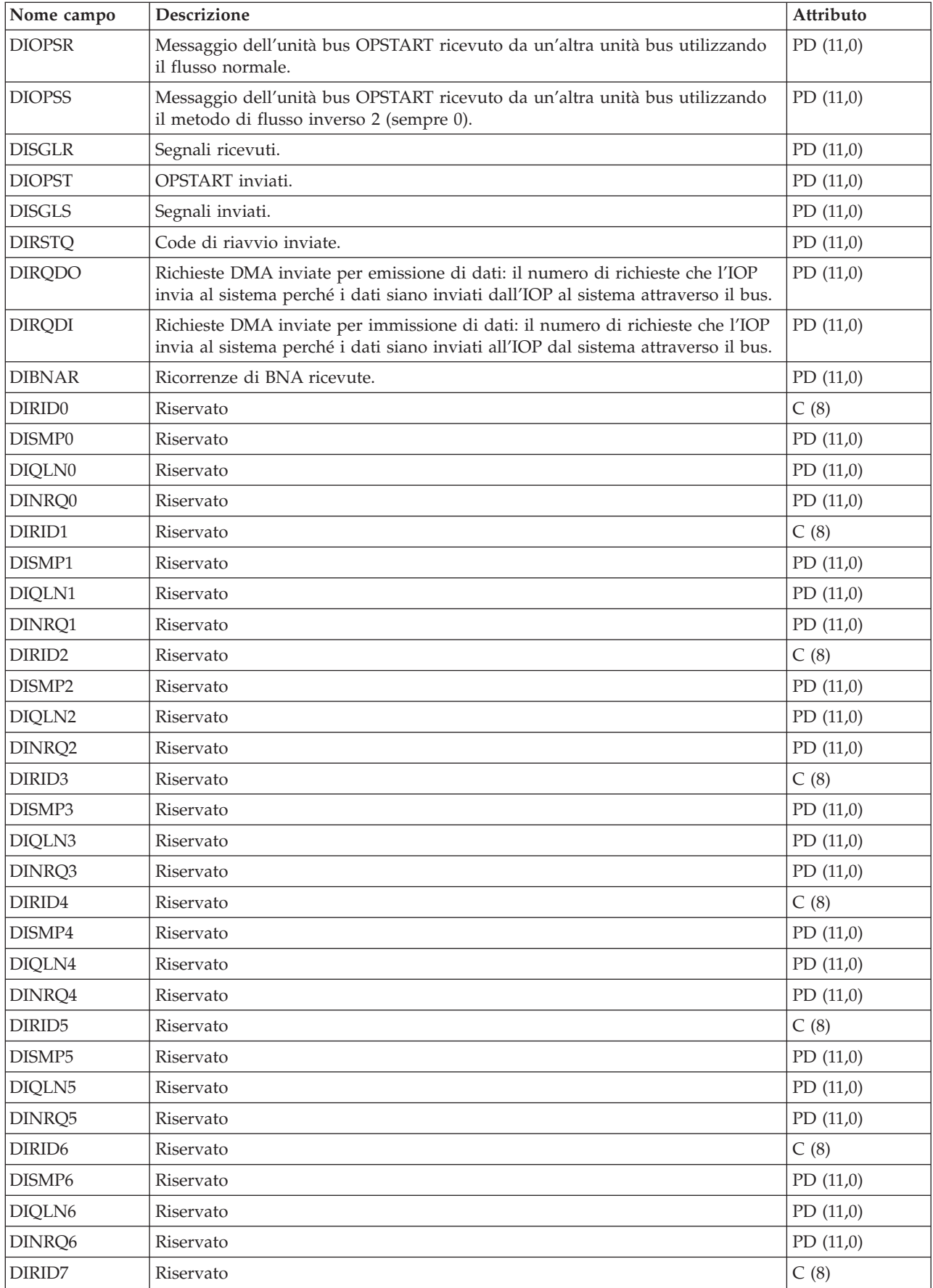

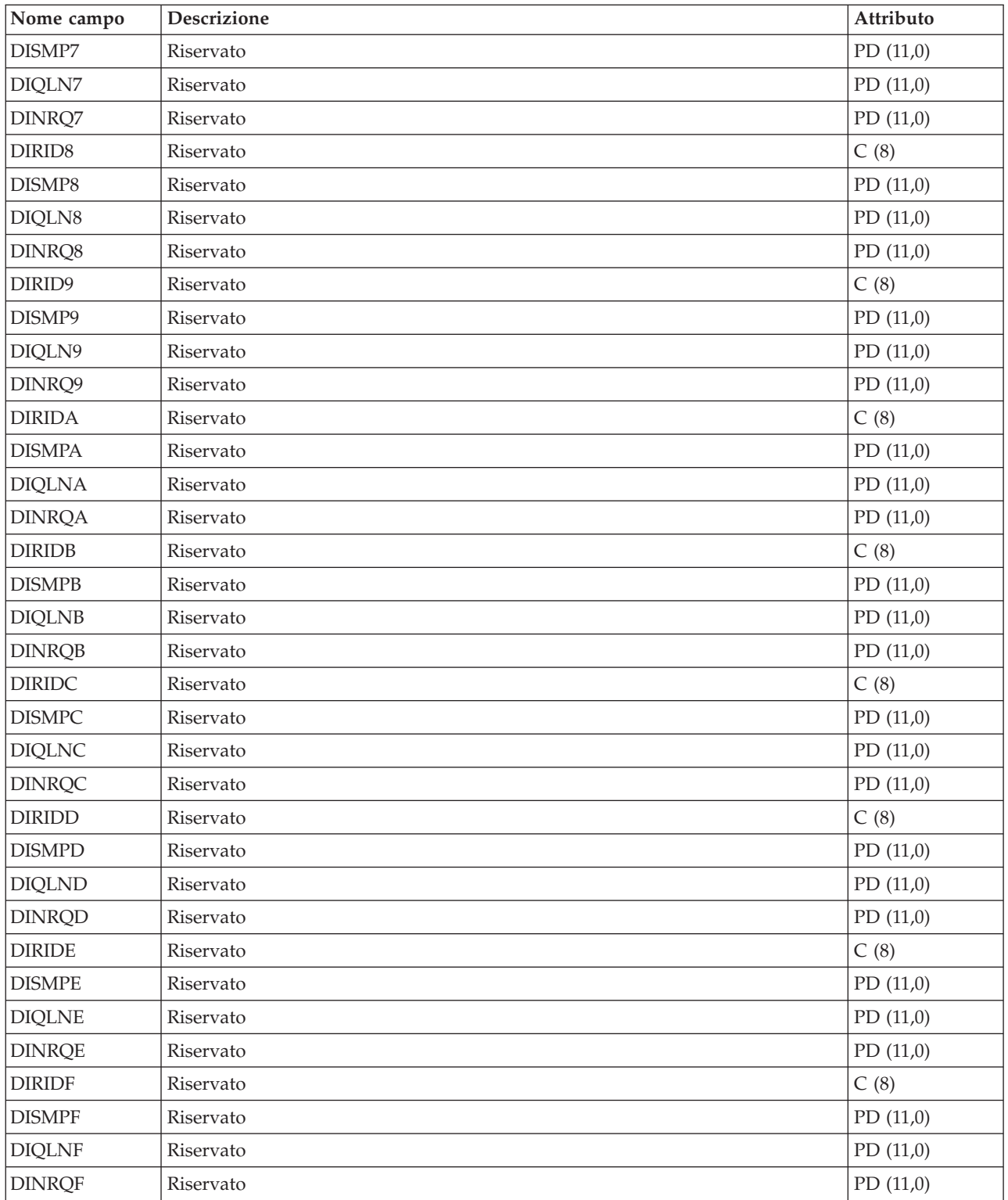

#### **Nota:**

Il monitor delle prestazioni riporta statistiche IOP (I/O processor) differenti a partire dalla Versione 3 Release 7. Perciò, le statistiche sulle prestazioni per gli IOP introdotti nella Versione 3 Release 7 o successivi release sono riportate nel file QAPMMIOP. Le statistiche sulle prestazioni sono riportate nel file QAPMMIOP anche se l'IOP supporta solo una delle tre funzioni IOP (comunicazioni, disco o stazione di

lavoro locale). Le statistiche sulle prestazioni per gli IOP introdotti prima della Versione 3 Release 7 continueranno ad essere riportate nel file IOP appropriato (QAPMCIOP, QAPMDIOP, QAPMLIOP e QAPMMIOP).

## **File di dati sulle prestazioni: QAPMDISK**

Questi dati includono le voci di file disco e contengono un record per ciascuna

#### ≫

risorsa disco.Di norma, esiste una risorsa disco per unità disco, tranne per un'unità disco a più percorsi, cui sono associate più risorse disco.

#### ≪

Per informazioni sulla modalità utilizzata da Servizi di [raccolta](rzahxcollectdatacs.htm) per creare questo file e sulla provenienza di questi dati, fare riferimento alla sezione [Relazioni](rzahxcatfilerelation.htm) tra file e categoria di sistema.

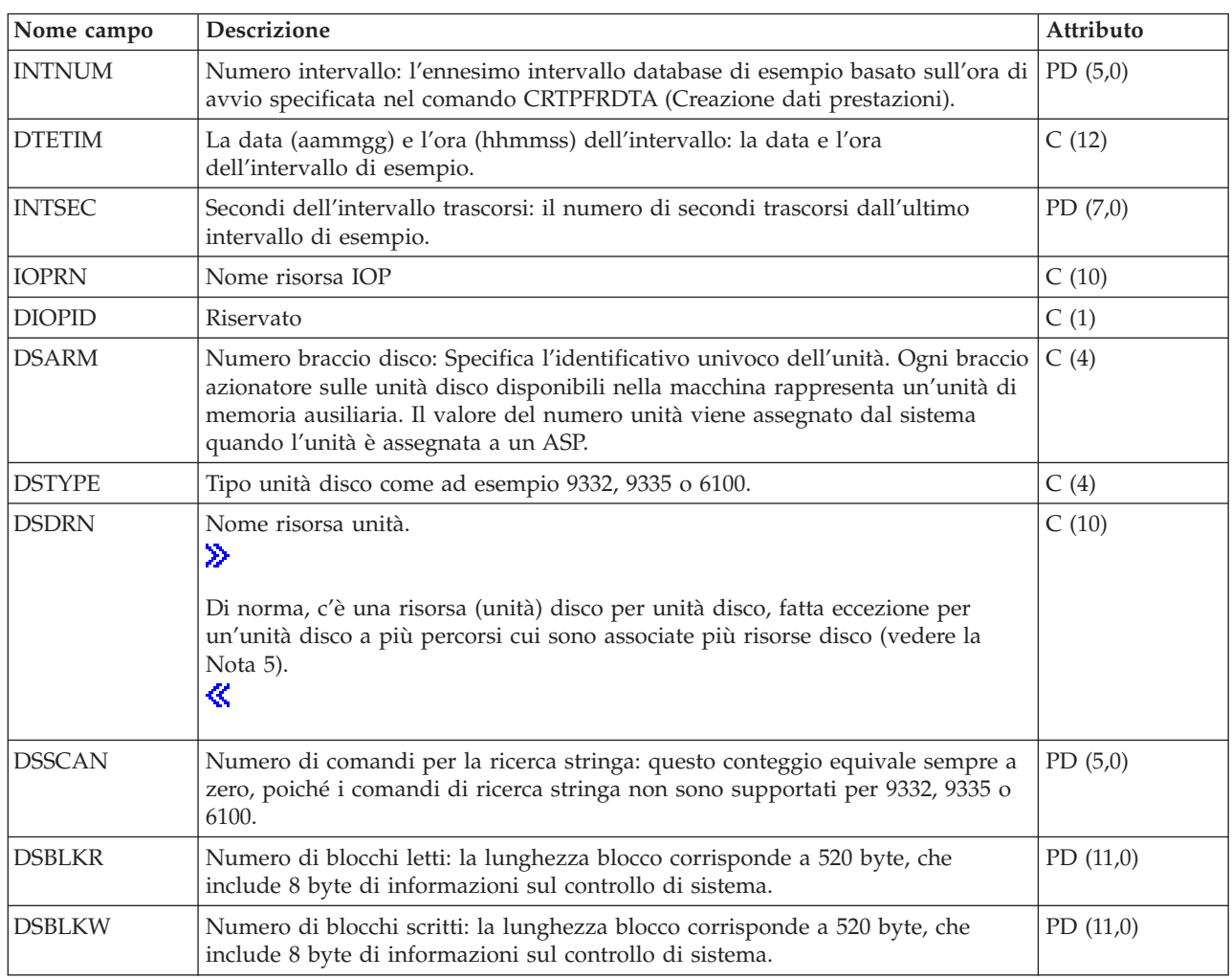

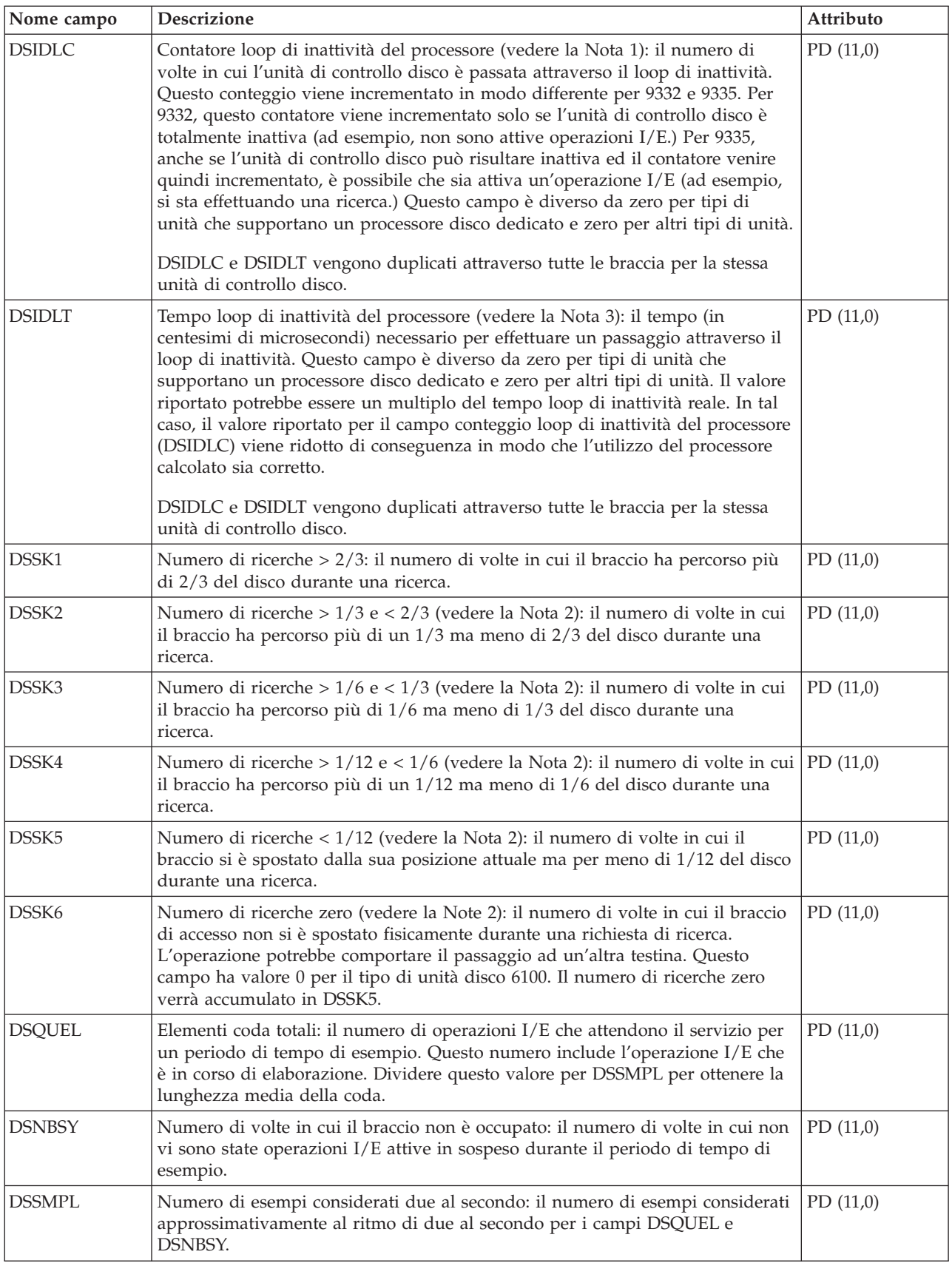

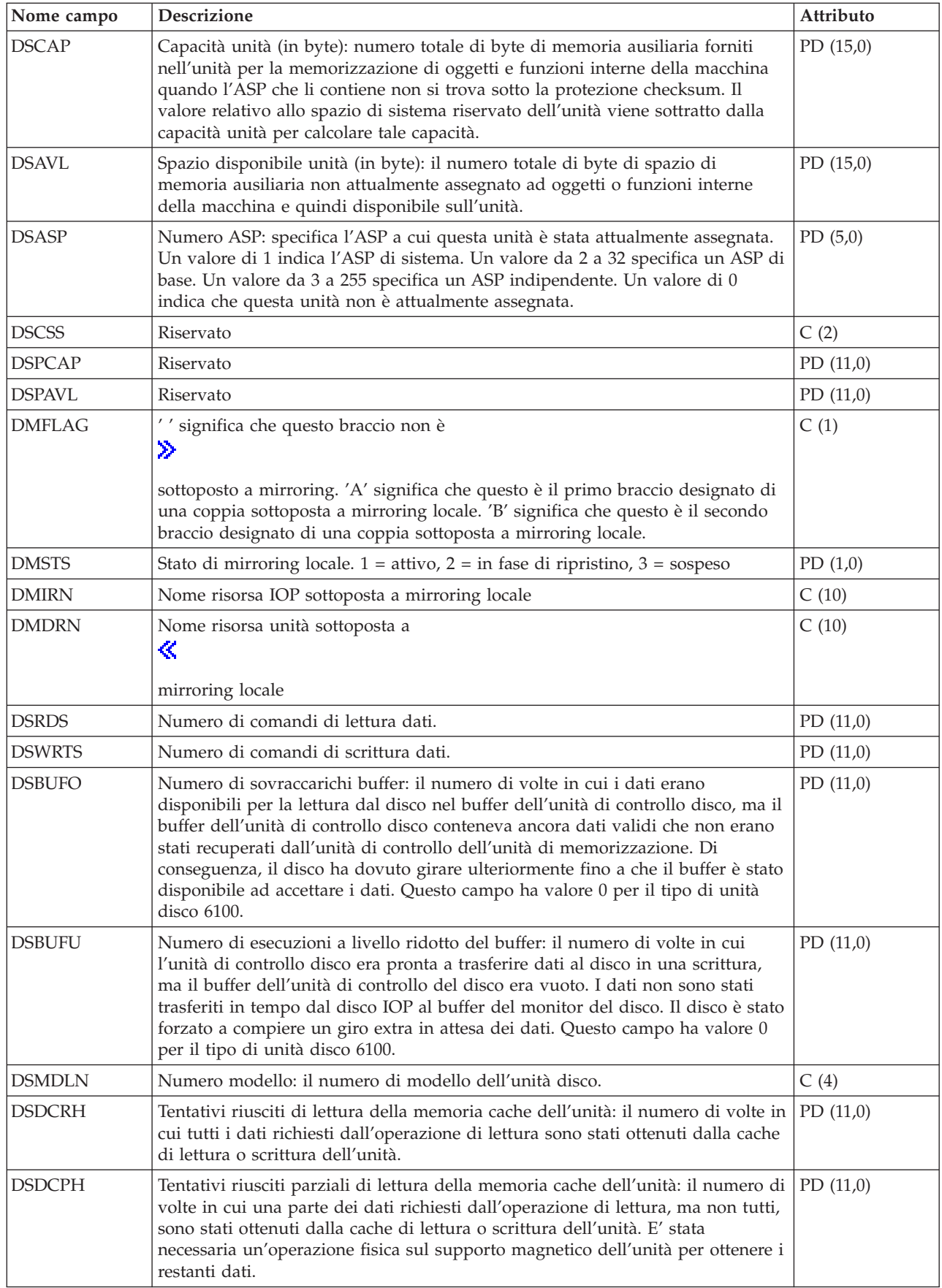

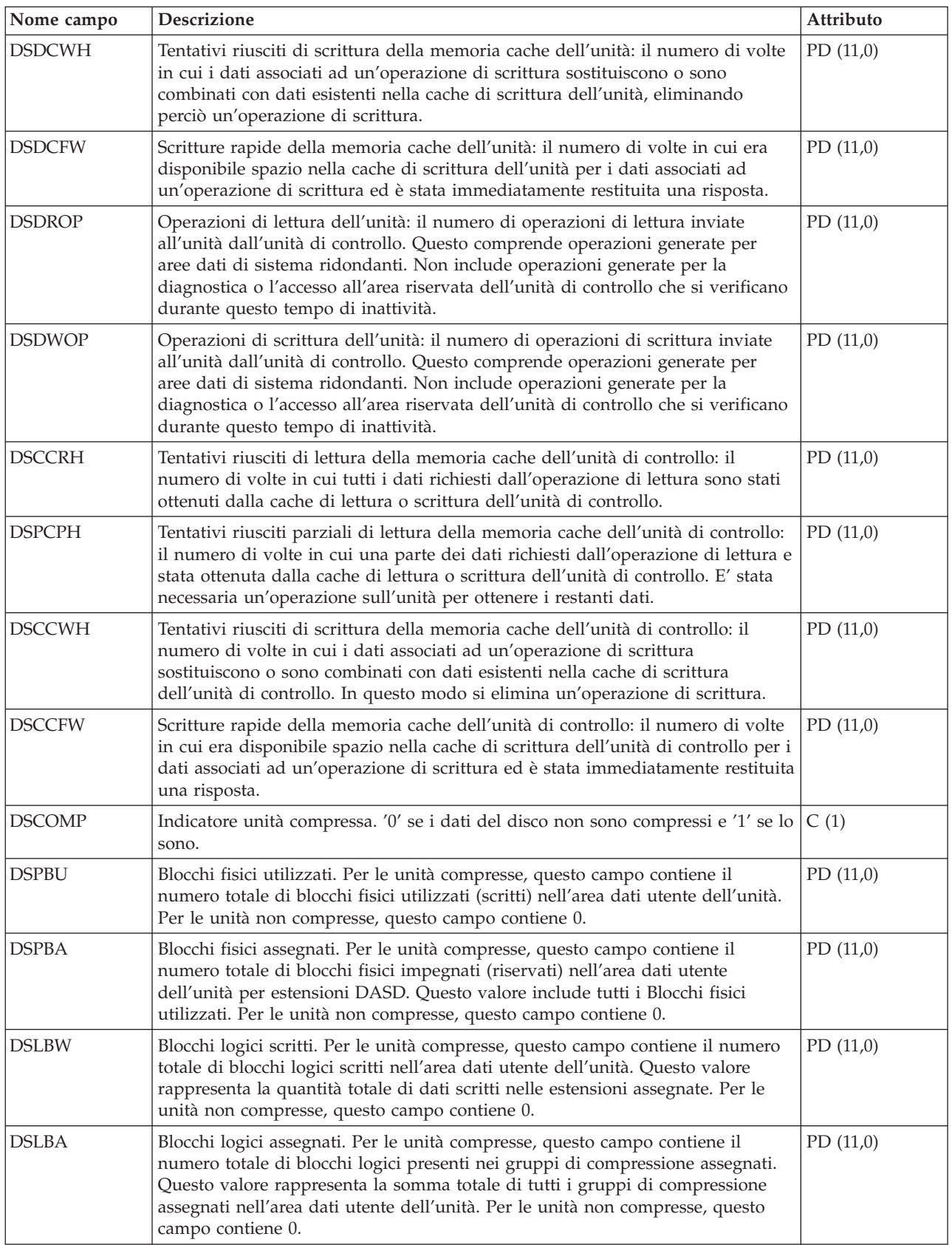

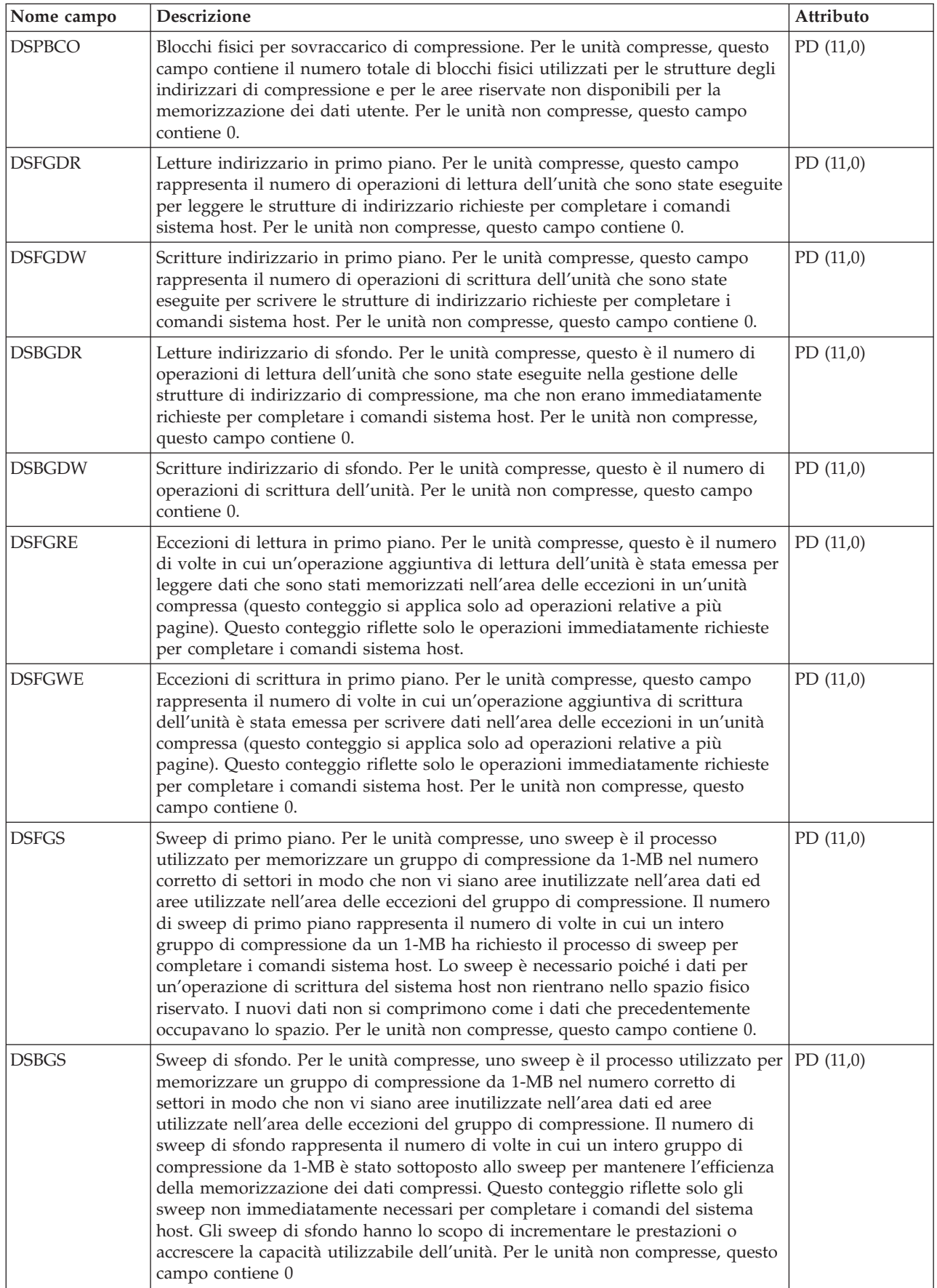

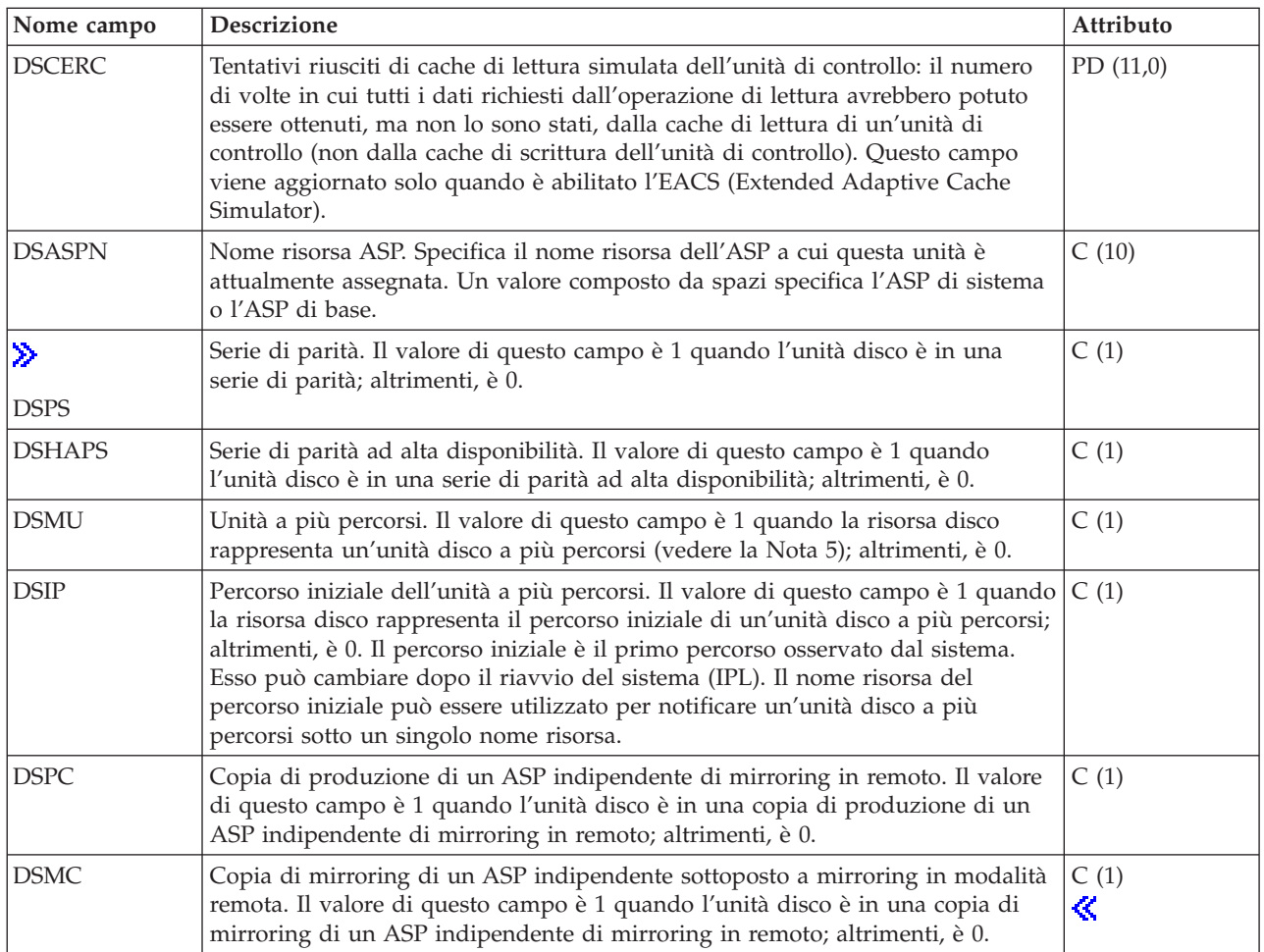

#### **Nota:**

- 1. Incoerenze 9332/9335:
	- v 9335 aggiorna il conteggio di inattività solo quando l CPU (A) non è occupata. Operazioni disco quali ad esempio la ricerca potrebbero essere in corso. 9332 aggiorna il conteggio di inattività quando non vi è alcuna attività nei rispettivi processori.
	- v Se non vi è alcuno spostamento e commutazione di testina, il 9332 non conteggia questa operazione come una ricerca zero; il 9335 invece lo fa.
	- v Se un'operazione provoca una commutazione di testina (avvia una lettura o una scrittura su una traccia e la termina su un'altra), il 9332 conteggia questa operazione come una ricerca zero; il 9335 invece non lo fa.

2.

9335:  $> 2/3$  9332:  $> = 2/3$  $> 1/3$  e <= 2/3  $> = 1/3$  e < 2/3  $> 1/6$  e <= 1/3  $> = 1/6$  e < 1/3 > 1/12 e <= 1/6 >= 1/12 e < 1/6  $\leq 1/12$   $\leq 1/12$ 

3. Il conteggio ed il tempo di loop di inattività vengono utilizzati per calcolare l'utilizzo dell'unità di controllo dell'unità di memorizzazione nel modo seguente:

Convertire il prodotto dei tempi del conteggio loop di inattività per il tempo del loop di inattività dai centesimi di microsecondi ai secondi. Sottrarre questo prodotto dal tempo di intervallo e dividere il risultato per il tempo di intervallo. Ad esempio:

Utilizzo processore disco = (INTSEC - (DSIDLC \* DSIDLT)/10\*\*8)/ INTSEC

4. Le seguenti formule descrivono come svariati campi nella precedente tabella possono essere utilizzati per calcolare l'utilizzo ed il tempo di servizio per ciascun braccio.

## ≫

Per un'unità disco a più percorsi, queste formule daranno il tempo di utilizzo e di servizio per ciascun percorso (risorsa).

## ≪

v Utilizzo del braccio (DSUTL): la parte dell'intervallo totale in cui il braccio è stato utilizzato per operazioni I/E.

```
DSUTL = Braccio occupato = (DSSMPL - DSNBSY)/DSSMPL
```
v Accessi al braccio per secondo (DSAS): il numero di letture e scritture al secondo per questo braccio durante l'intervallo.

```
DSAS = (DSRDS + DSWRTS)/INTSEC
```
v Tempo di servizio (DSSRVCT): il tempo medio per un'operazione I/E del braccio. Questo include il tempo dell'unità di controllo disco.

DSSRVCT = DSUTL/DSAS

### ≫

Utilizzare la seguente formula per calcolare il tempo di servizio (DSSTM) per un'unità disco a più percorsi, dove Xi è il valore calcolato di X per il i -esimo percorso e sum(Xi) è la somma di Xi su tutti i percorsi:

```
DSSTM = sum(DSSRVCTi * (DSRDSi + DSWRTSi)) / sum(DSRDSi + DSWRTSi)
```
## 《

Per utilizzi IOP ridotti (inferiori al 5%), il tempo di servizio andrebbe ignorato. Questo è un valore calcolato in base ad un campionamento statistico. Quando il campione non è rappresentativo, il valore calcolato potrebbe non essere accurato.

### 5.

#### ≫

I dati sulle prestazioni vengono notificati per ciascuna risorsa disco associata ad un'unità disco a più percorsi.Per un'unità disco a più percorsi, i seguenti contatori vengono dall'unità, il che significa che i loro valori sono duplicati per ciascuna risorsa disco notificata:

- v DSIDLC Conteggio dei loop per inattività del processore
- v DSIDLT Tempo dei loop per inattività del processore
- v DSSK1-6 Numero di seek
- v DSBUFO Numero di sovraccarichi buffer
- v DSBUFU Numero di sottocarichi buffer
- v DSDCRH Hit lettura cache unità
- v DSDCPH Hit lettura parziale cache unità
- v DSDCWH Hit scrittura cache unità
- v DSDCFW Scritture rapide cache unità
- v DSDROP Operazioni di lettura unità
- v DSDWOP Operazioni di scrittura unità

Altri valori di campo duplicati includono la capacità unità (DSCAP) e lo spazio disponibile sull'unità (DSAVL).

Il numero di braccio (DSARM) e l'indicatore di mirror (DMFLAG) di una specifica unità disco a più percorsi possono essere utilizzati per identificare i record associati a detta unità.

≪

### **File di dati sulle prestazioni: QAPMDOMINO**

Questo file contiene i dati raccolti dalla categoria Domino<sup>(R)</sup> per iSeries<sup>(TM)</sup>. Conterrà 1 record per intervallo per ogni server Domino attivo sul sistema. Per informazioni sulla modalità utilizzata da [Servizi](rzahxcollectdatacs.htm) di [raccolta](rzahxcollectdatacs.htm) per creare questo file e sulla provenienza di questi dati, fare riferimento alla sezione [Relazioni](rzahxcatfilerelation.htm) tra file e [categoria](rzahxcatfilerelation.htm) di sistema.

**Nota:** queste descrizioni includono il nome della misurazione come riportato nella funzione ″show stat″ di Domino.

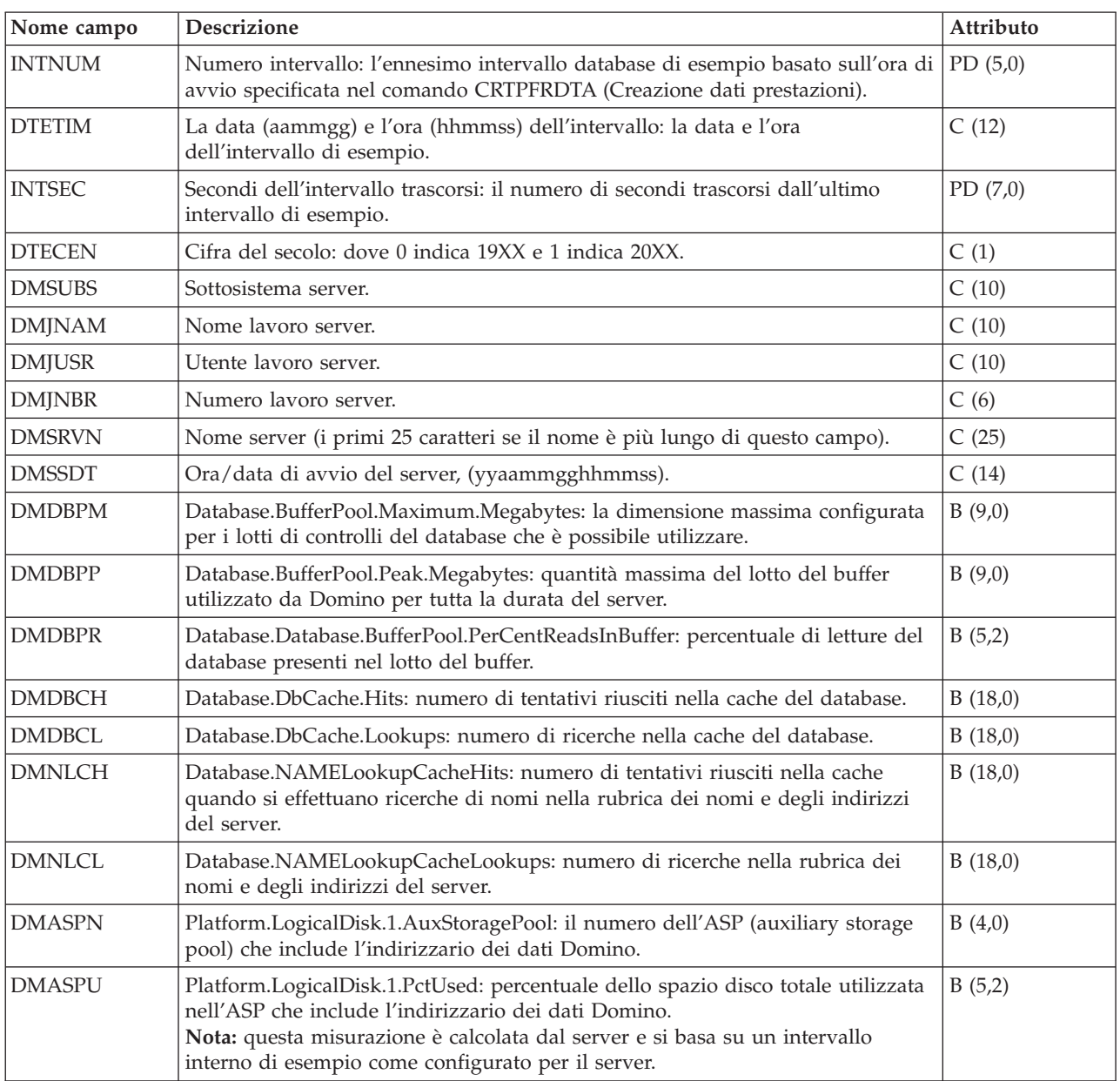

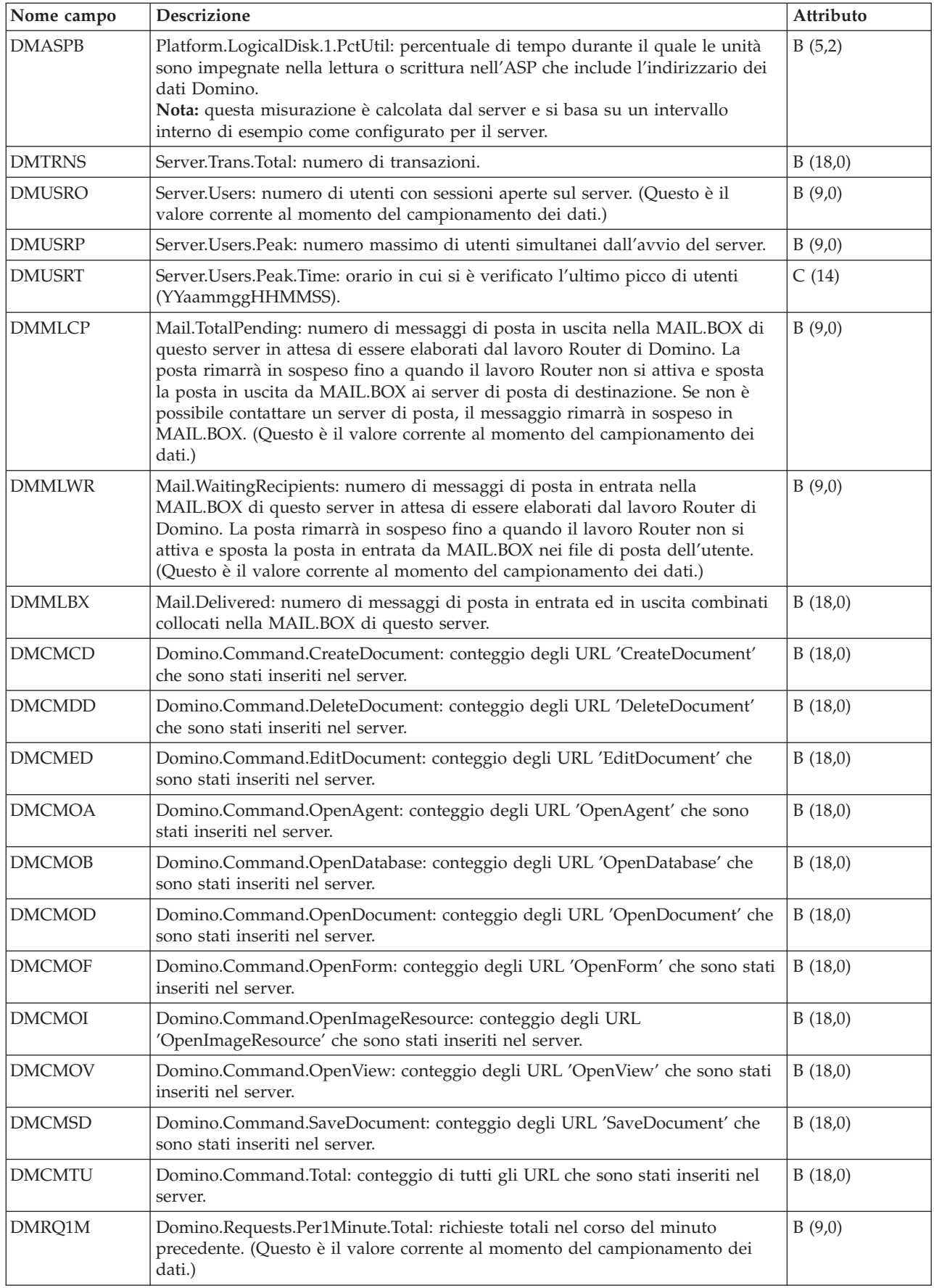

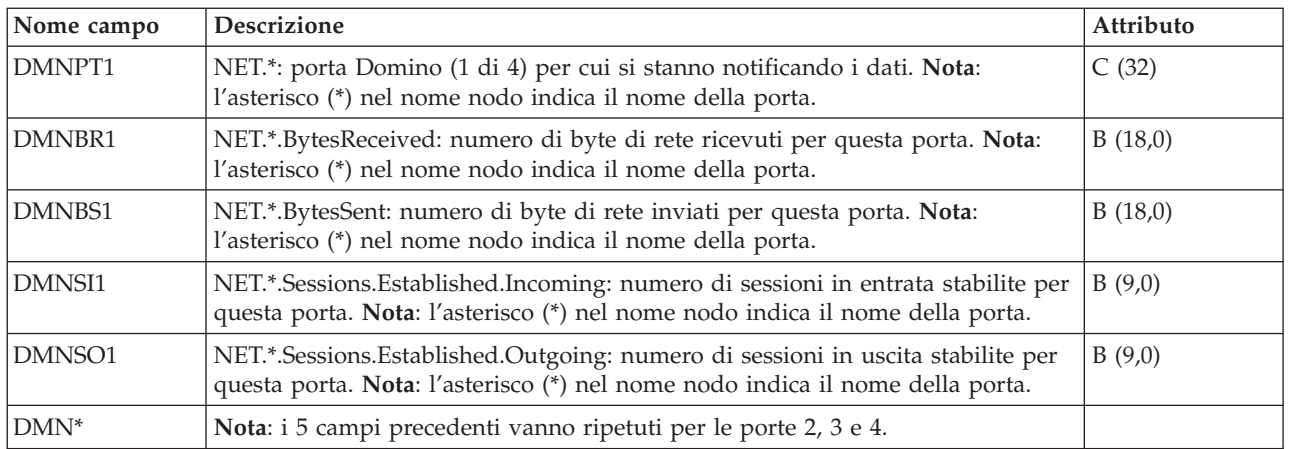

## **File di dati sulle prestazioni: QAPMDPS**

### $\mathbf{\Sigma}$

Questo file contiene i dati sulle prestazioni di Servizi porta dati.Servizi porta dati è del LIC (Licensed Internal Code) che supporta il trasferimento di grandi quantità di dati tra un sistema origine ed uno di *tot* sistemi di destinazione specificati (commutabili) in un cluster iSeries(TM).Servizi porta di dati è utilizzato dai client LIC, ad esempio il mirroring dell'ASP indipendente remoto. Ci sarà un record per indirizzo IP per client per intervallo di raccolta. Per informazioni sulla modalità utilizzata da [Servizi](rzahxcollectdatacs.htm) di [raccolta](rzahxcollectdatacs.htm) per creare questo file e sulla provenienza di questi dati, fare riferimento alla sezione [relazioni](rzahxcatfilerelation.htm) tra file e [categorie.](rzahxcatfilerelation.htm)

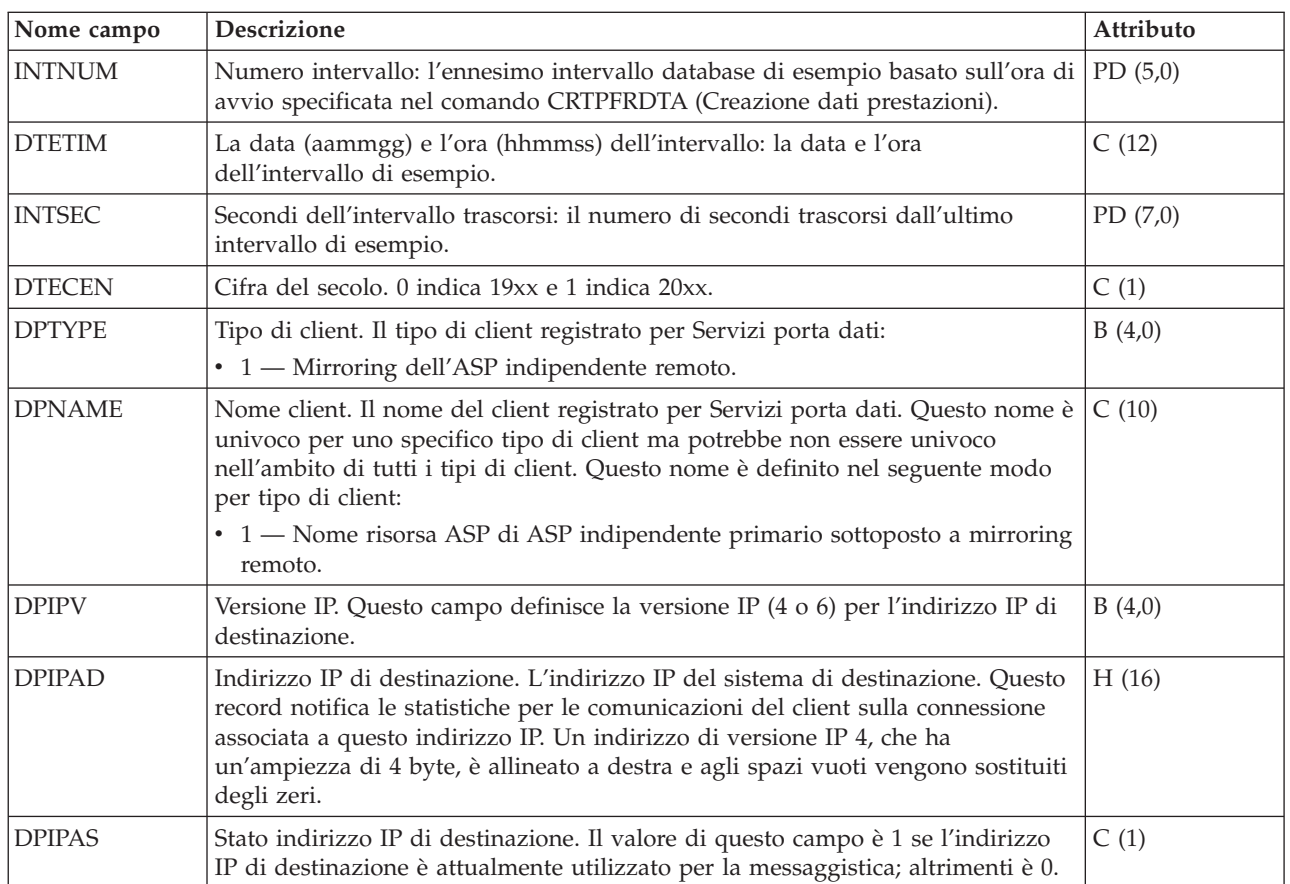

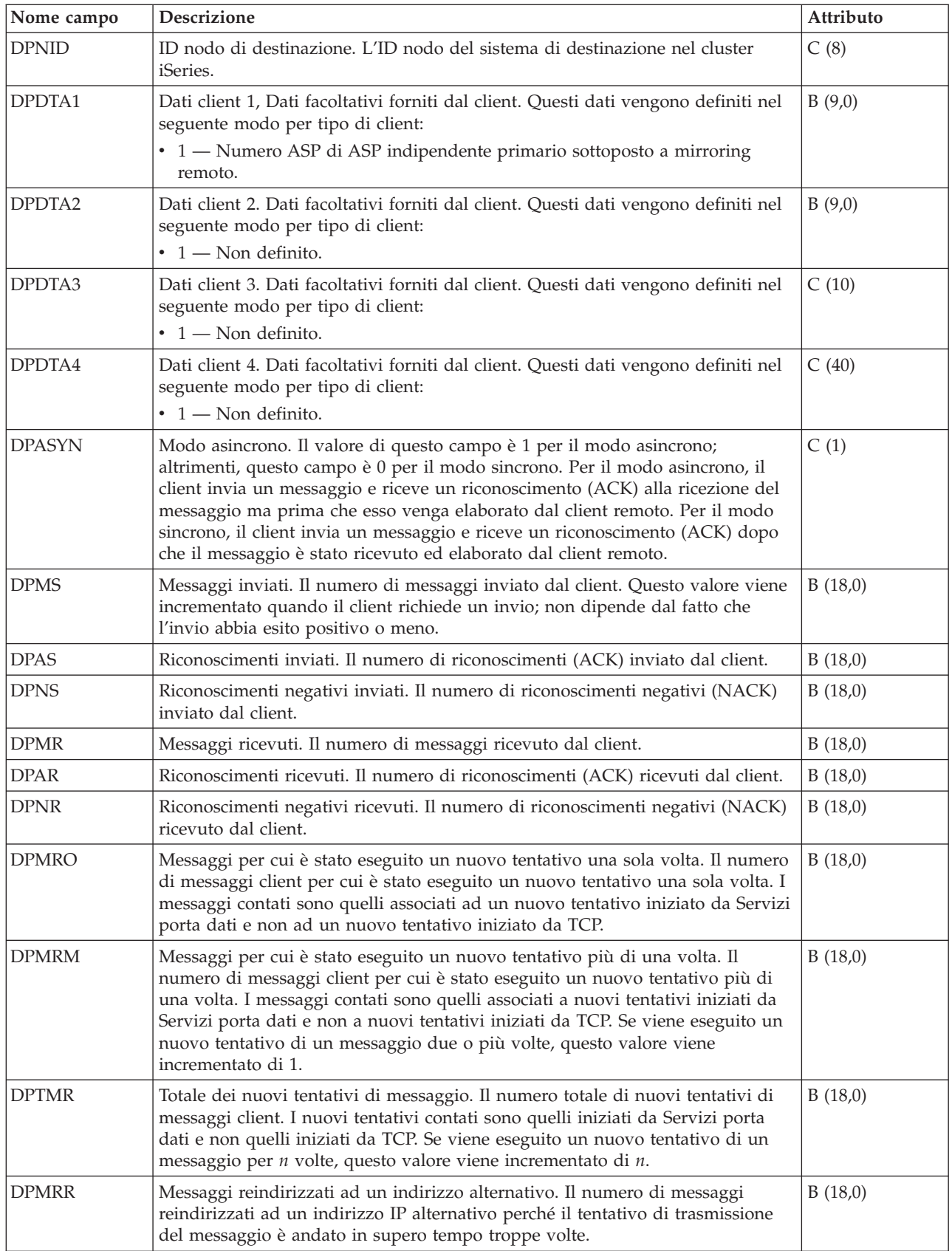

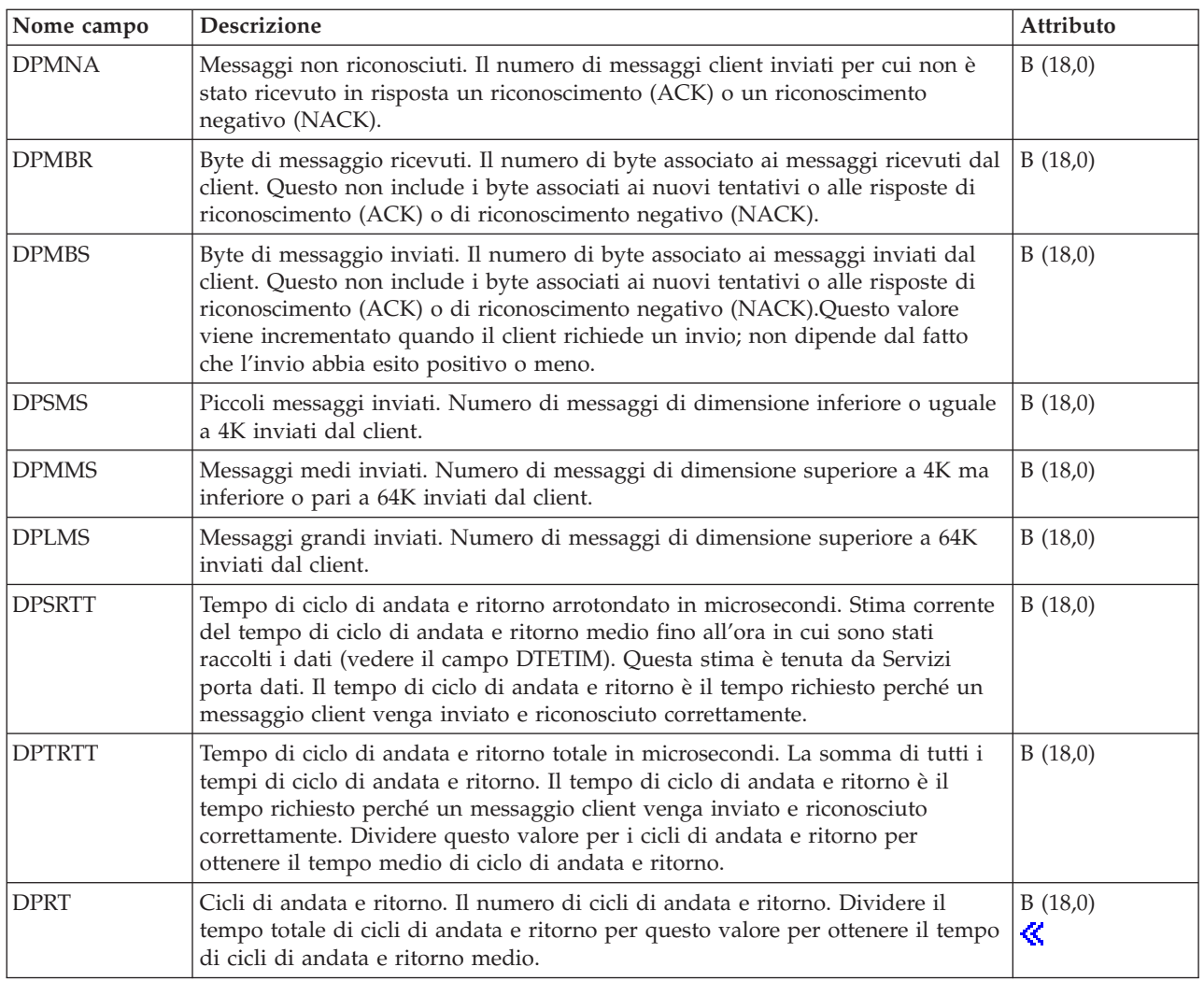

## **File di dati sulle prestazioni: QAPMECL**

Questi dati includono voci di file rete token-ring ed elencano i campi nel file LAN (local area network) token-ring. Le statistiche di protocollo token-ring vengono riportate per le descrizioni di linea token-ring attiva associate a porte token-ring e porte ATM che supportano l'emulazione LAN token-ring. Per informazioni sulla modalità utilizzata da Servizi di [raccolta](rzahxcollectdatacs.htm) per creare questo file e sulla provenienza di questi dati, fare riferimento alla sezione [Relazioni](rzahxcatfilerelation.htm) tra file e categoria di sistema.

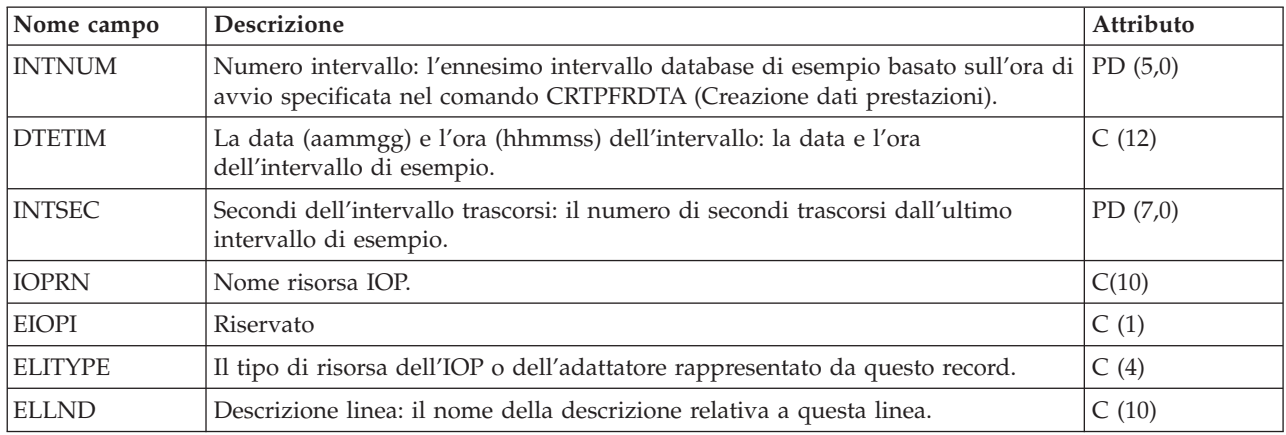

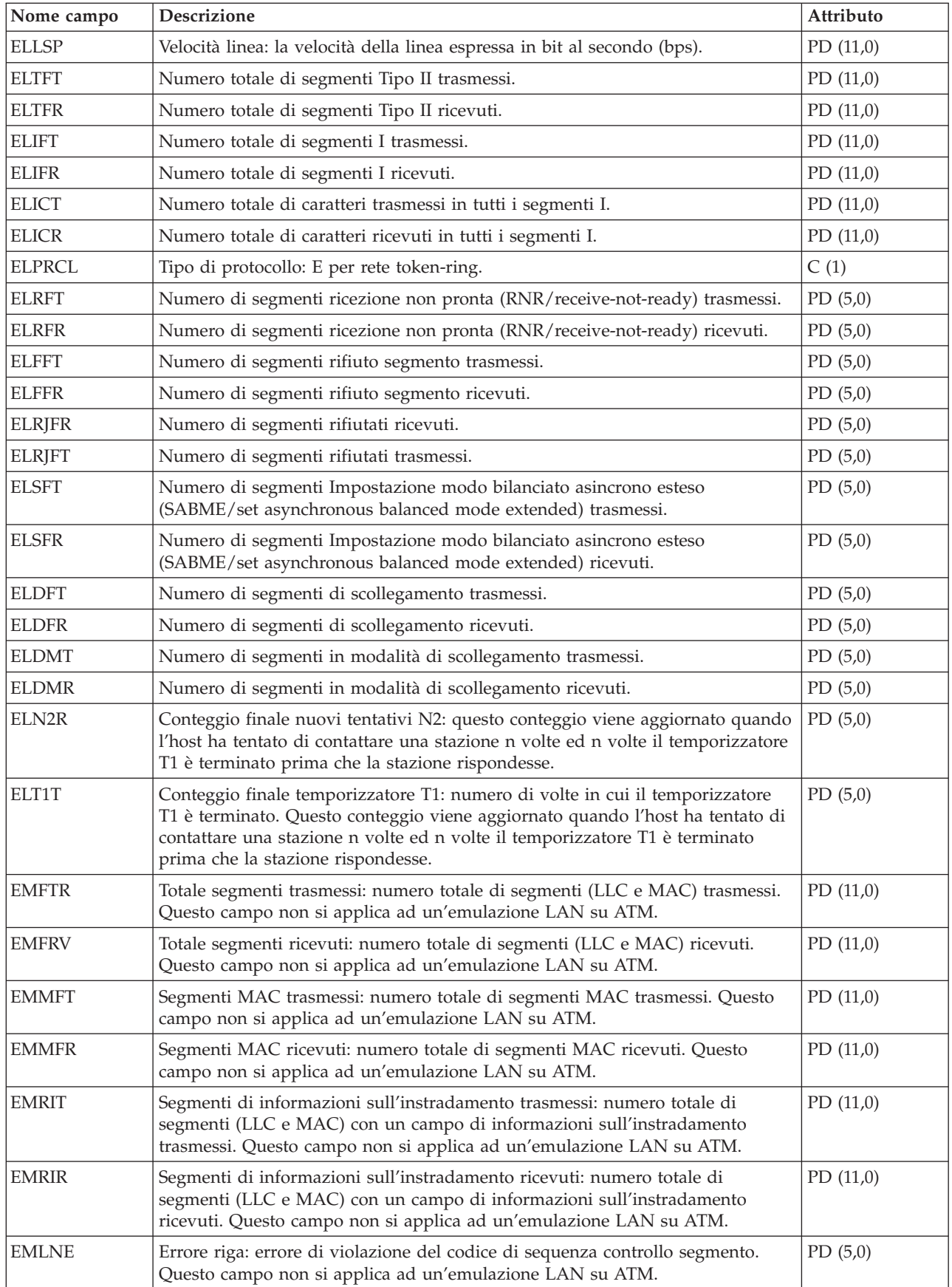

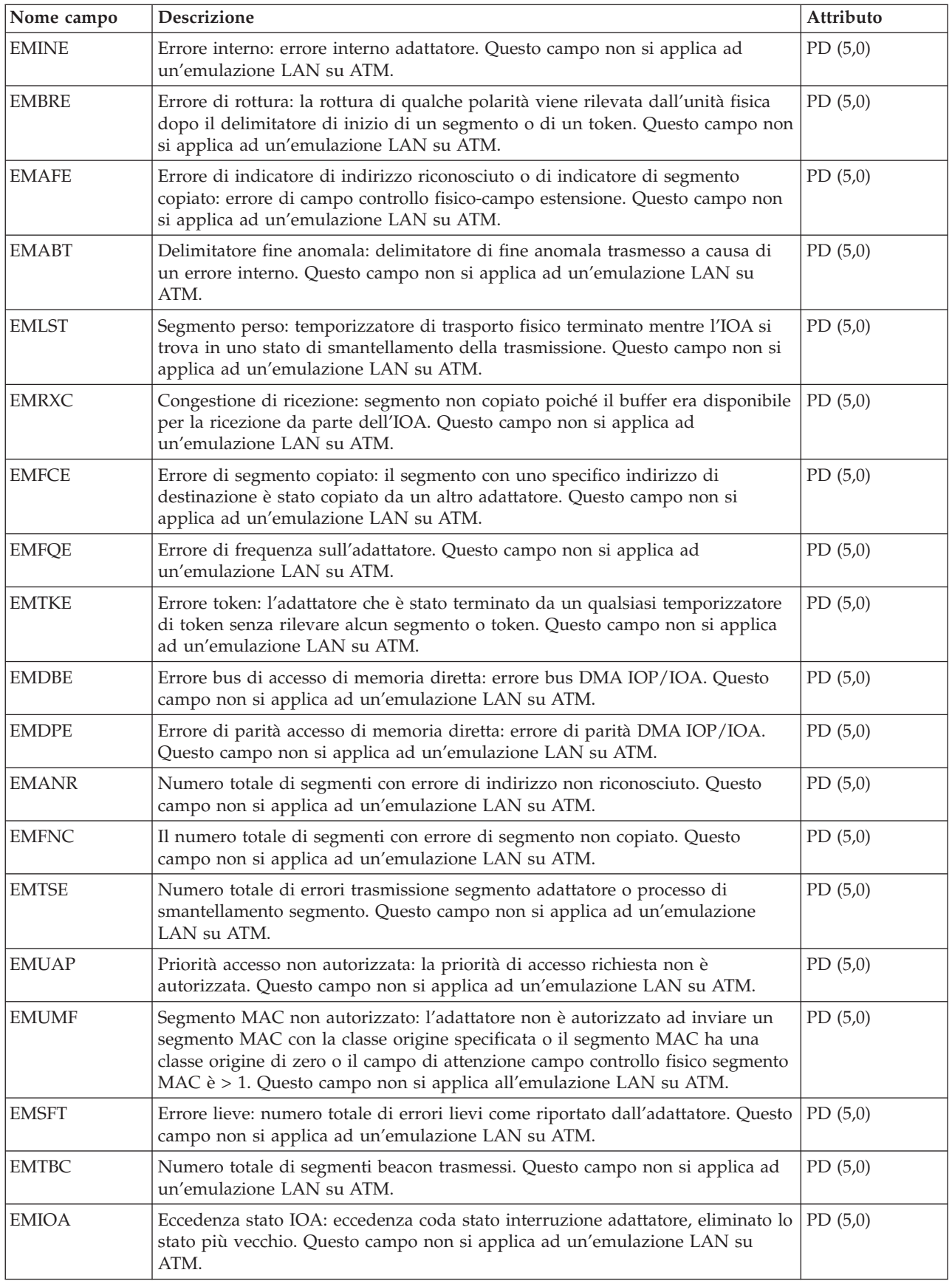

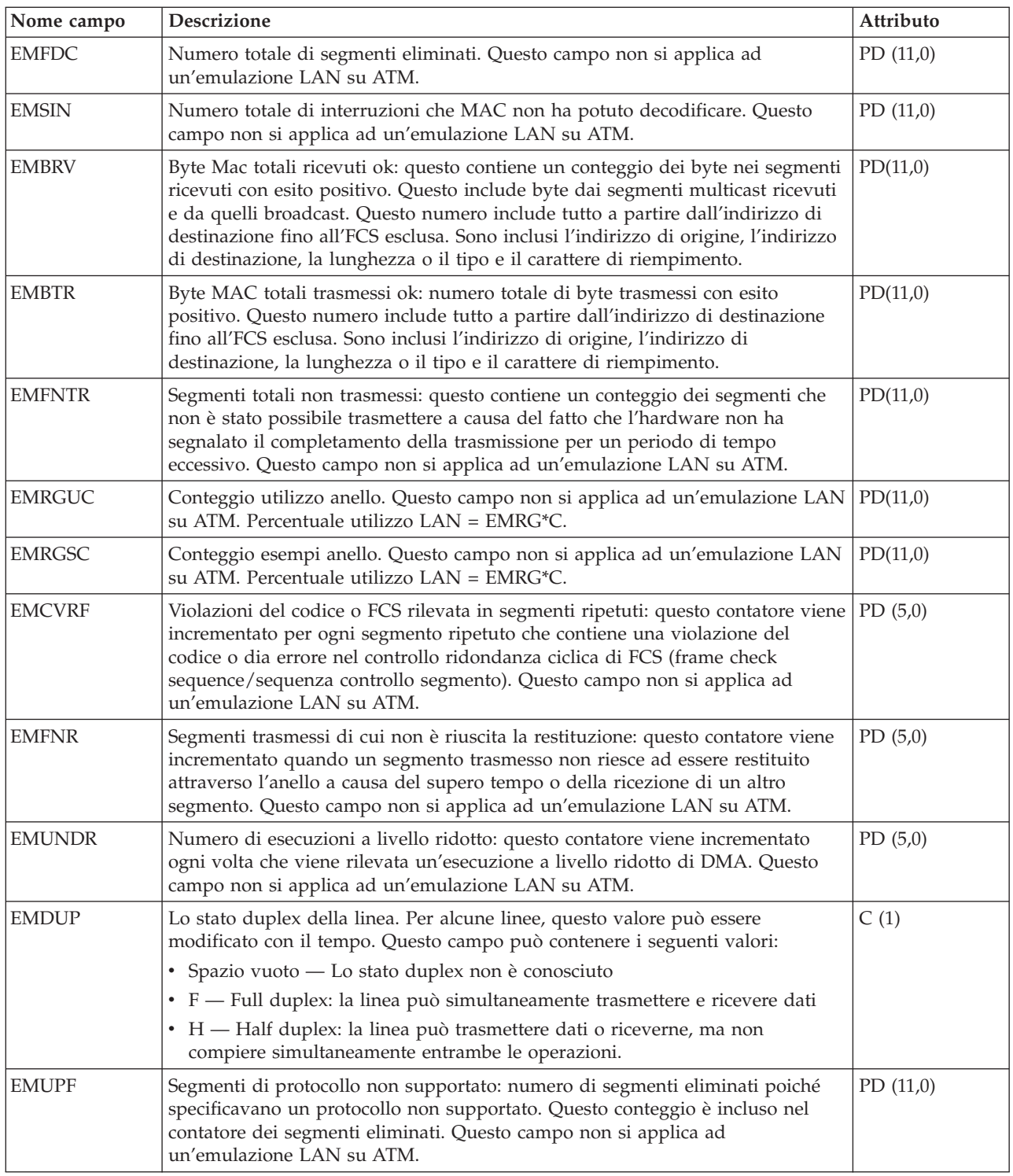

## **File di dati sulle prestazioni: QAPMETH**

Questi dati includono le voci file Ethernet ed elencano i campi nel file Ethernet. Le statistiche di protocollo LAN Ethernet sono riportate per le descrizioni di linea Ethernet attiva e sono associate alle porte Ethernet e alle porte ATM che supportano l'emulazione LAN Ethernet. Per informazioni sulla modalità utilizzata da Servizi di [raccolta](rzahxcollectdatacs.htm) per creare questo file e sulla provenienza di questi dati, fare riferimento alla sezione [Relazioni](rzahxcatfilerelation.htm) tra file e categoria di sistema.

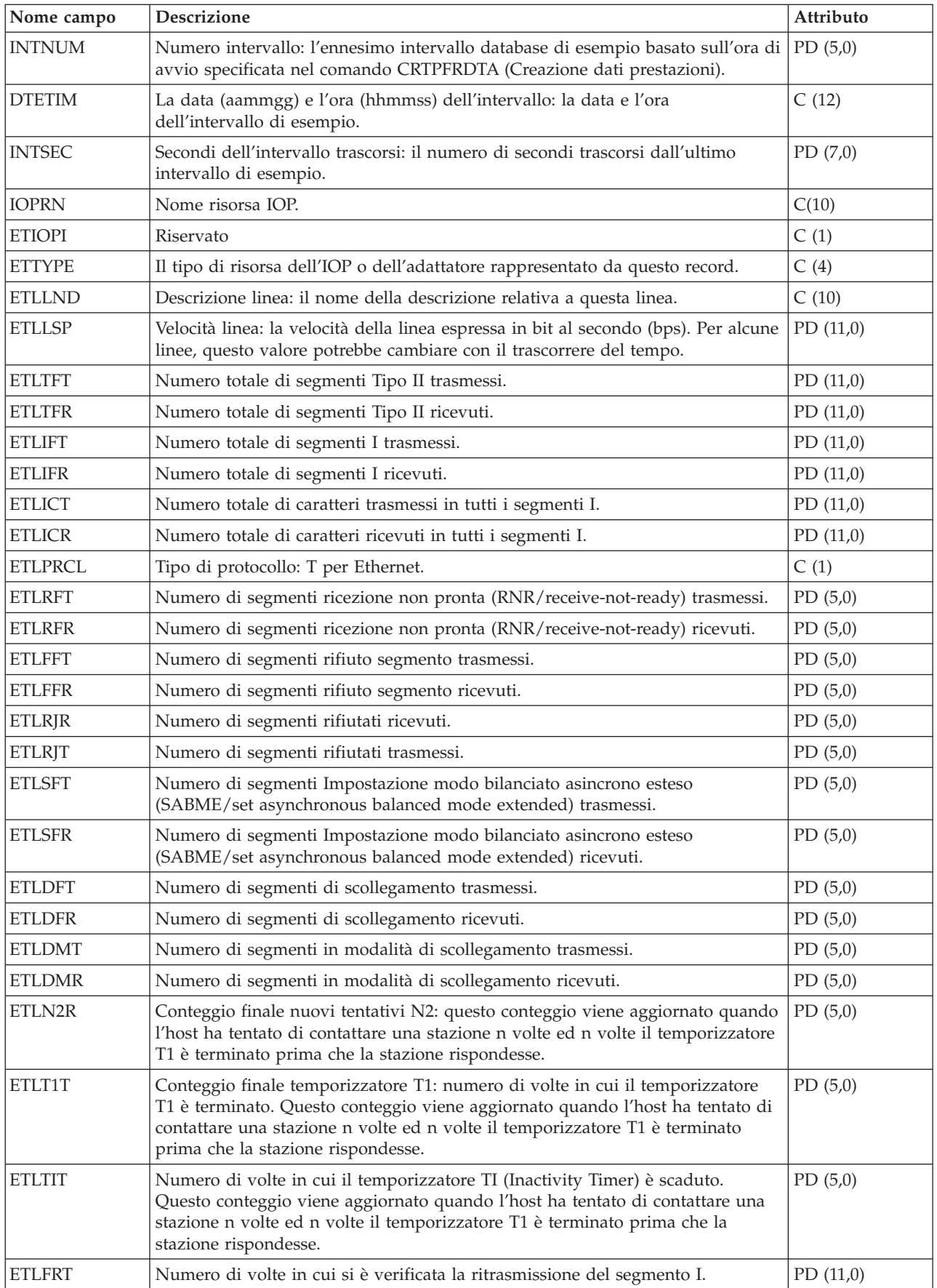

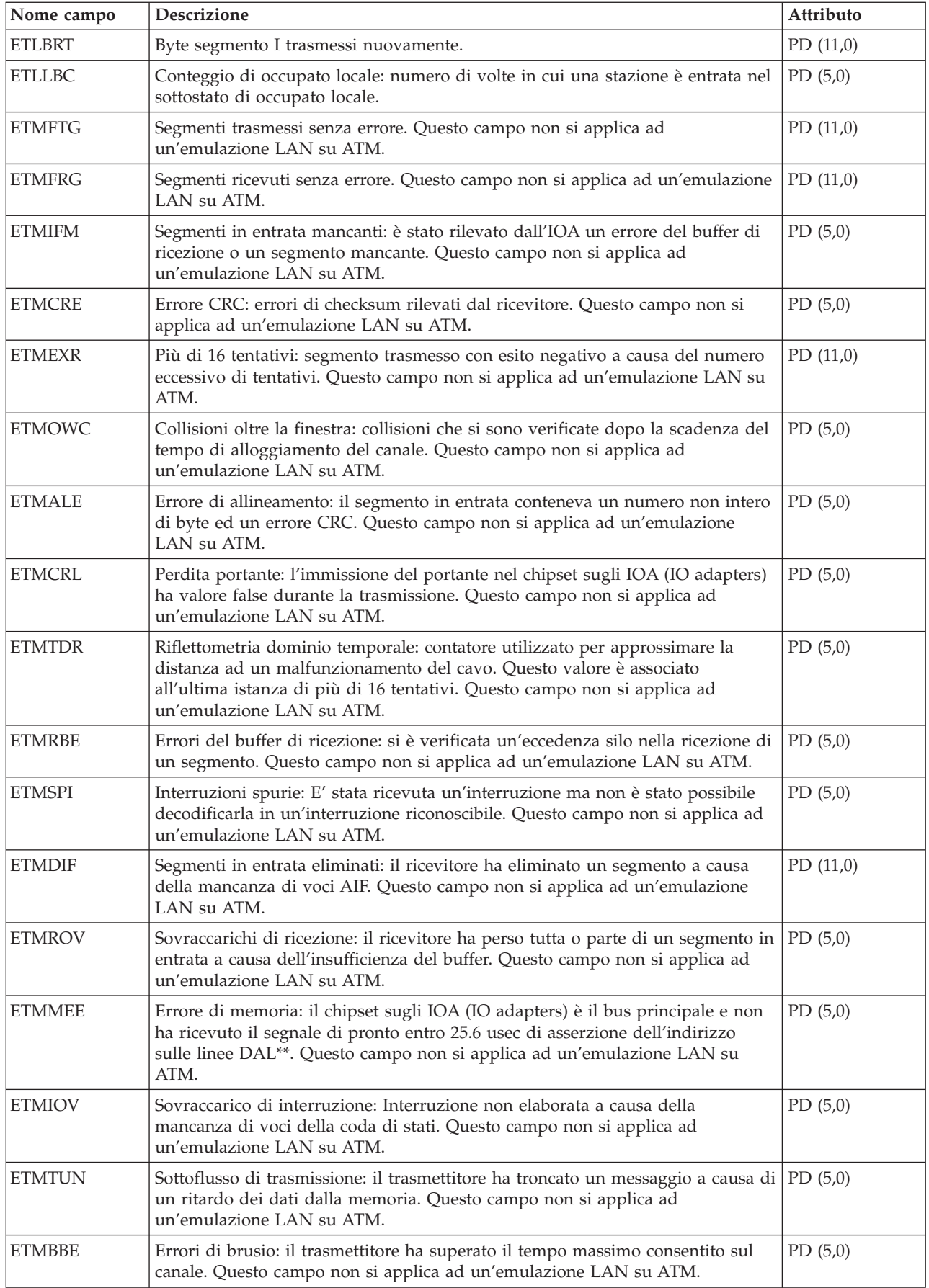

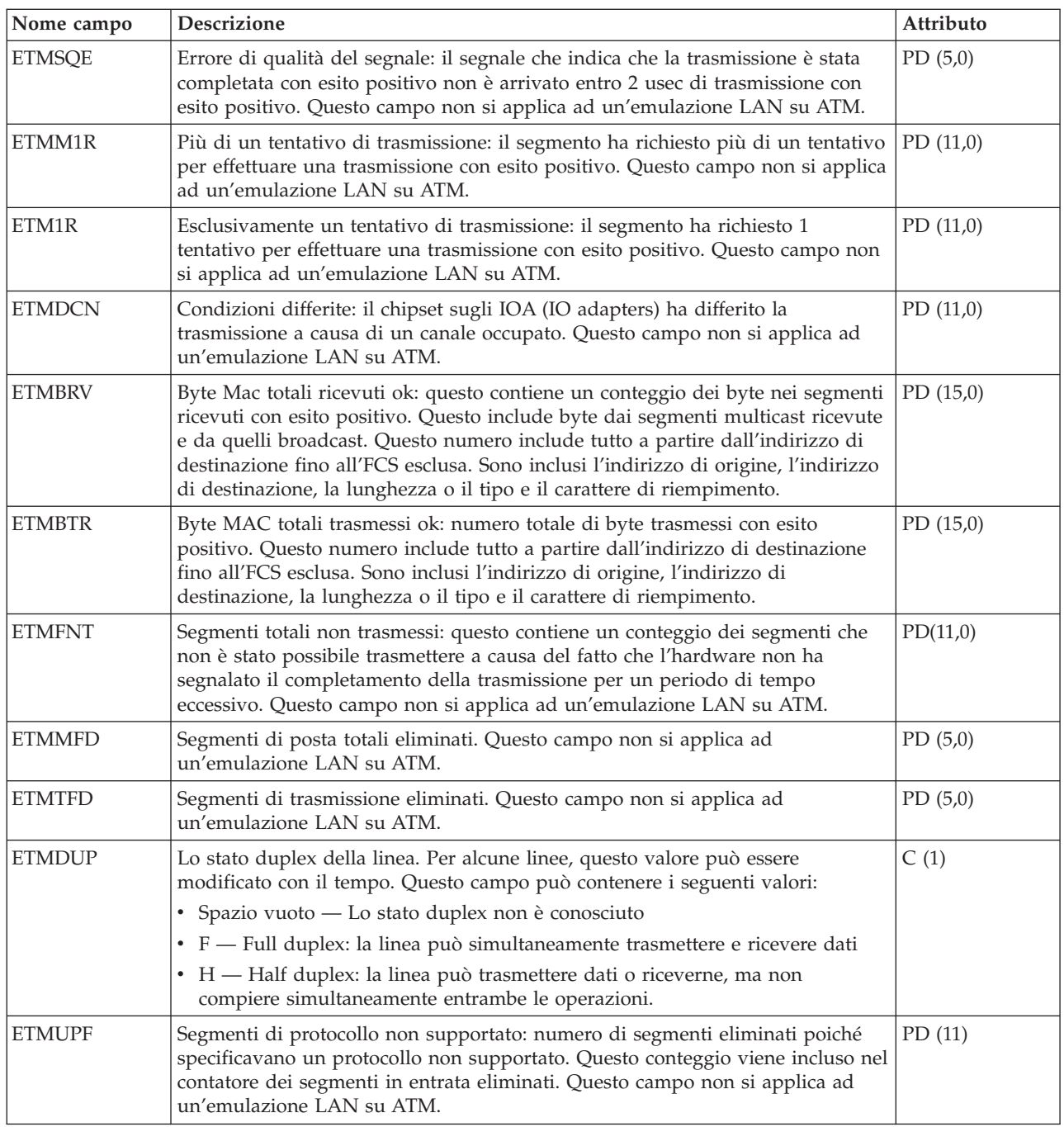

## **File di dati sulle prestazioni: QAPMFRLY**

Questi dati includono voci del contatore commutazione segmento. QAPMFRLY è un file di database per il contatore commutazione segmento. Per informazioni sulla modalità utilizzata da Servizi di [raccolta](rzahxcollectdatacs.htm) per creare questo file e sulla provenienza di questi dati, fare riferimento alla sezione [Relazioni](rzahxcatfilerelation.htm) tra file e [categoria](rzahxcatfilerelation.htm) di sistema.

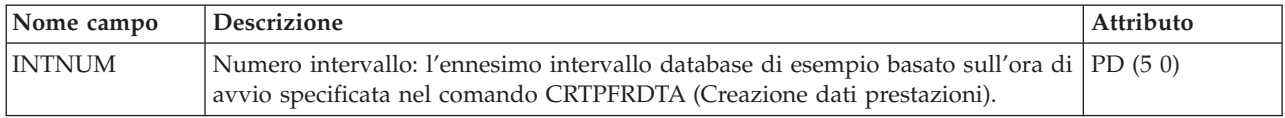

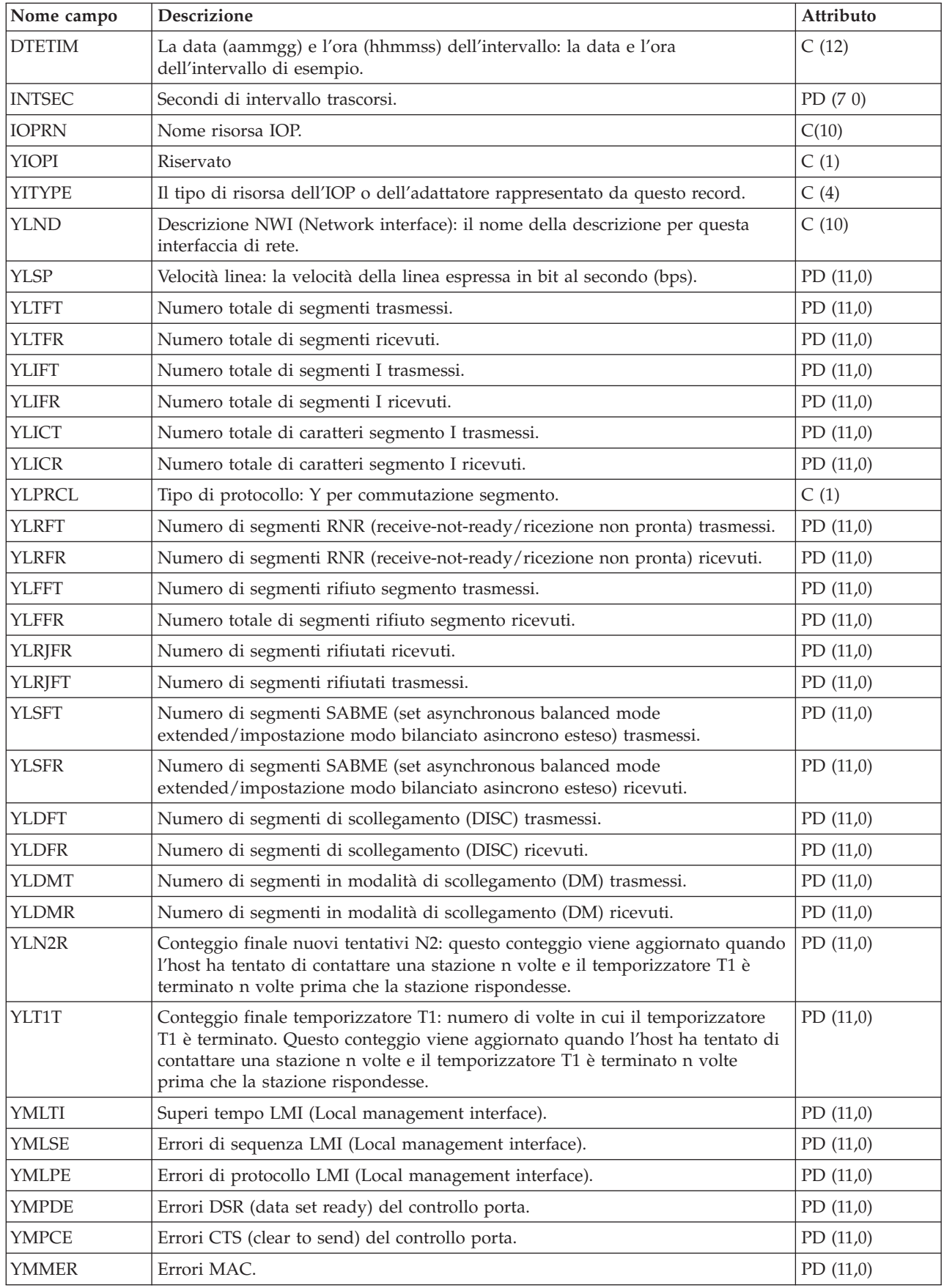

## **File di dati sulle prestazioni: QAPMHDLC**

Questi dati includono voci di file HDLC (high-level data link control). Le statistiche sono tenute in base a righe per i campi nel file HDLC. Per informazioni sulla modalità utilizzata da Servizi di [raccolta](rzahxcollectdatacs.htm) per creare questo file e sulla provenienza di questi dati, fare riferimento alla sezione [Relazioni](rzahxcatfilerelation.htm) tra file e [categoria](rzahxcatfilerelation.htm) di sistema.

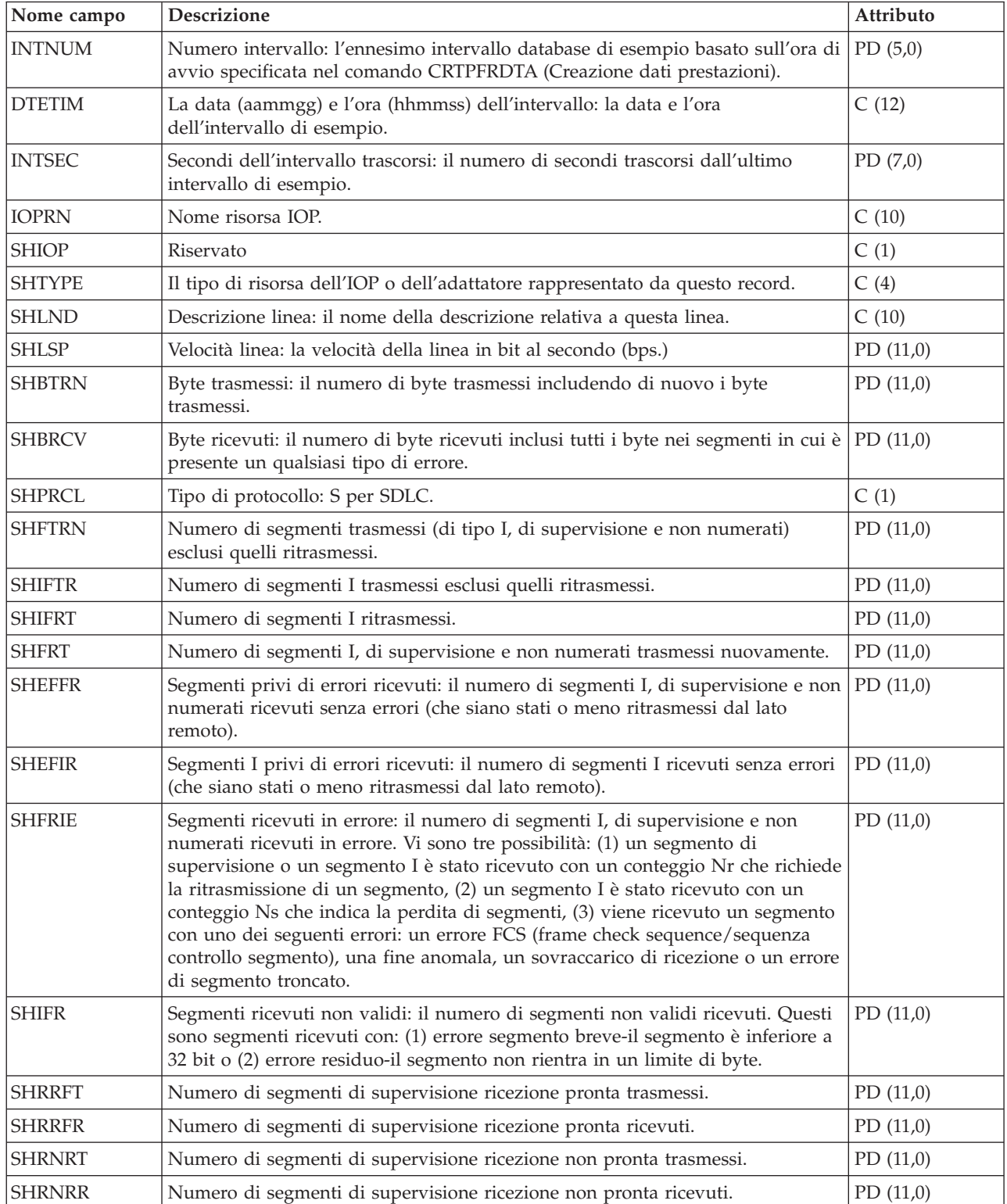

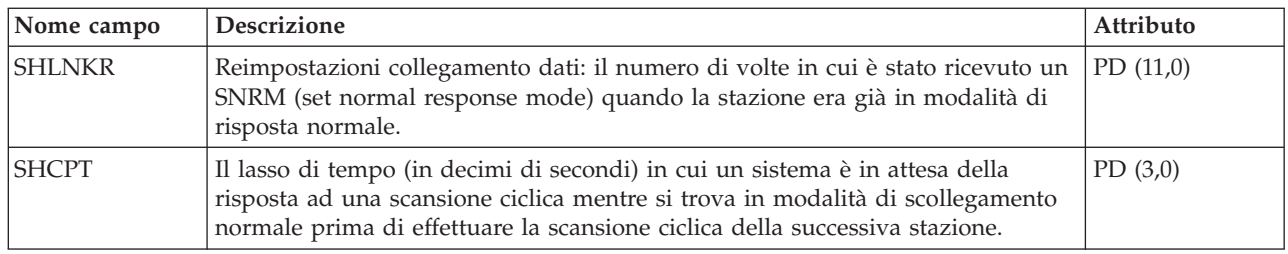

# **File di dati sulle prestazioni: QAPMHTTPB**

Questo file contiene i dati raccolti dalla categoria IBM<sup>(R)</sup> HTTP Server (attivato da Apache) per iSeries<sup>(TM)</sup>. Rappresenta i dati di base associati ad ogni istanza del server. Questo file conterrà un record per intervallo per istanza del server. Per informazioni sulla modalità utilizzata da Servizi di [raccolta](rzahxcollectdatacs.htm) per creare questo file e sulla provenienza di questi dati, fare riferimento alla sezione [Relazioni](rzahxcatfilerelation.htm) tra file e [categoria](rzahxcatfilerelation.htm) di sistema.

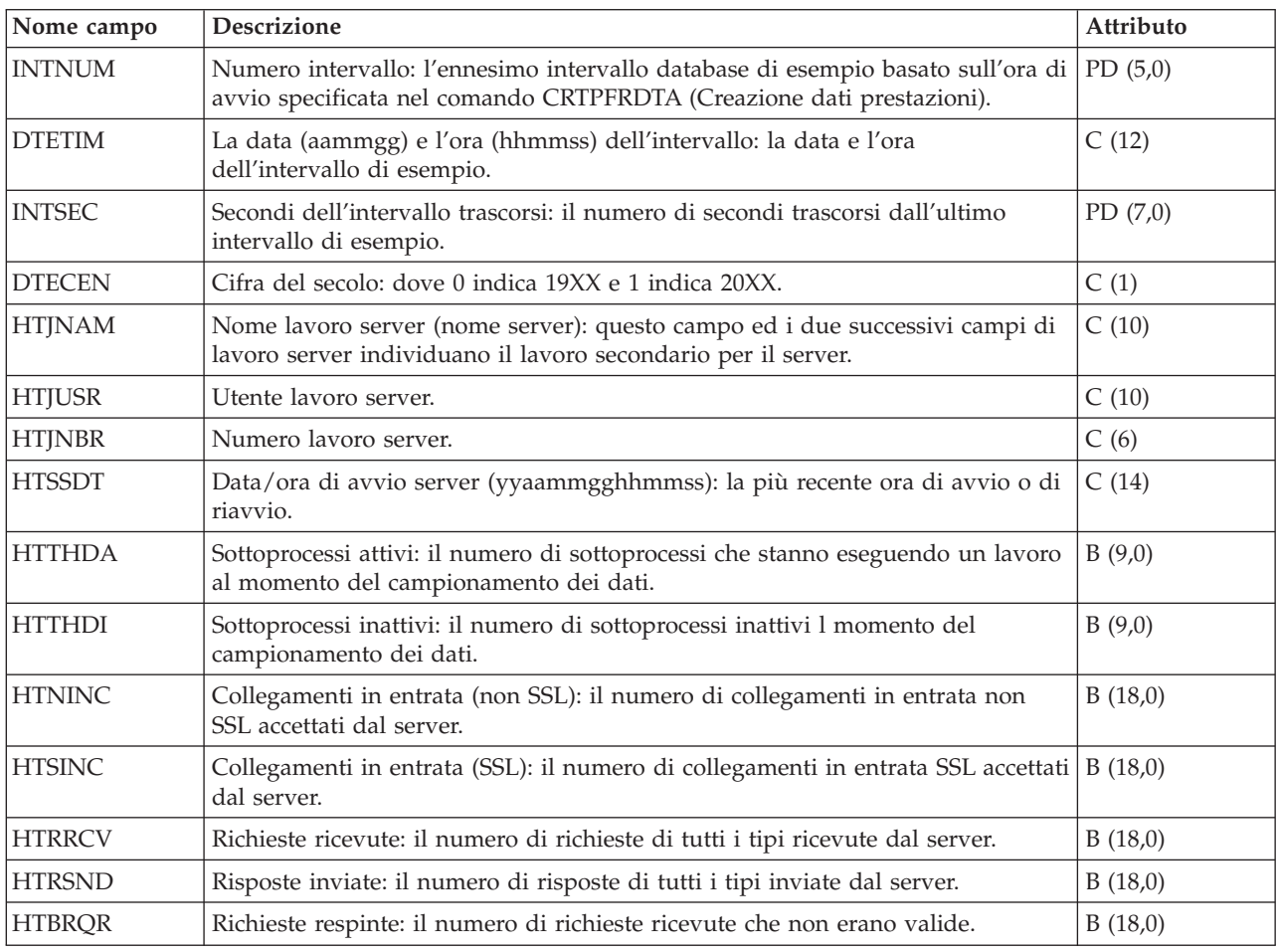

## **File di dati sulle prestazioni: QAPMHTTPD**

Questo file contiene dati di dettaglio raccolti dalla categoria HTTP Server (attivato da Apache). Contiene dati ripetuti per differenti tipi di richiesta elaborati dal server. Verrà scritto un record in questo file per ogni tipo di richiesta configurata in ogni istanza del server attiva per ogni intervallo. Per informazioni sulla modalità con cui i Servizi di [raccolta](rzahxcollectdatacs.htm) generano questo file e sulla provenienza dei dati, fare riferimento a [Correlazioni](rzahxcatfilerelation.htm) tra file e categoria di sistema.

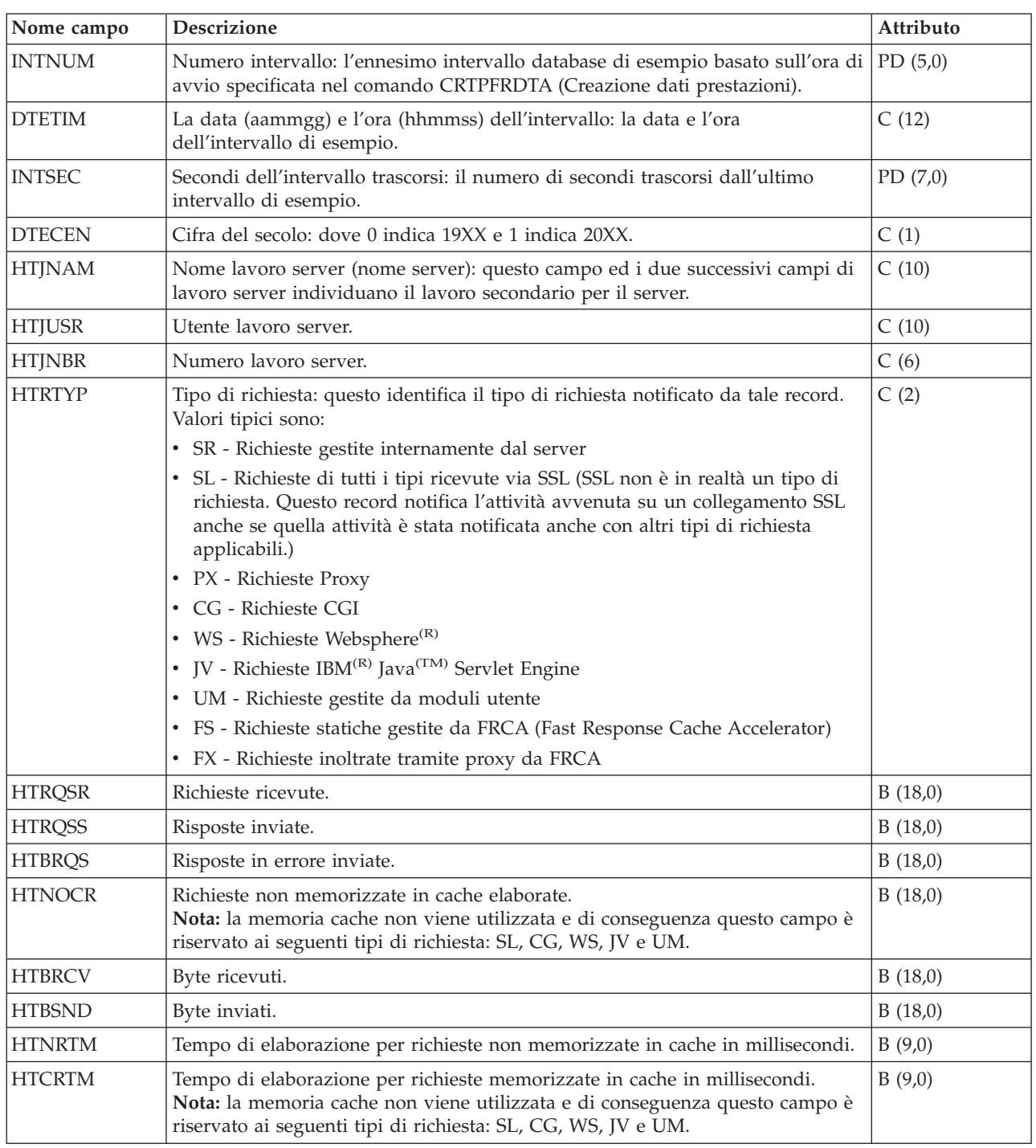

**Nota:** i tipi di richiesta verranno notificati fino a quando sono configurati per il server indipendentemente dal fatto che qualche dato venga o meno da essi elaborato.

## **File di dati sulle prestazioni: QAPMIDLC**

Questi dati includono voci di file DLC (data link control) ISDN (integrated services digital network) ed elencano i campi nel file IDLC (ISDN data link control). Per informazioni sulla modalità con cui i [Servizi](rzahxcollectdatacs.htm) di [raccolta](rzahxcollectdatacs.htm) generano questo file e sulla provenienza dei dati, fare riferimento a [Relazioni](rzahxcatfilerelation.htm) tra file e [categorie](rzahxcatfilerelation.htm) di sistema.

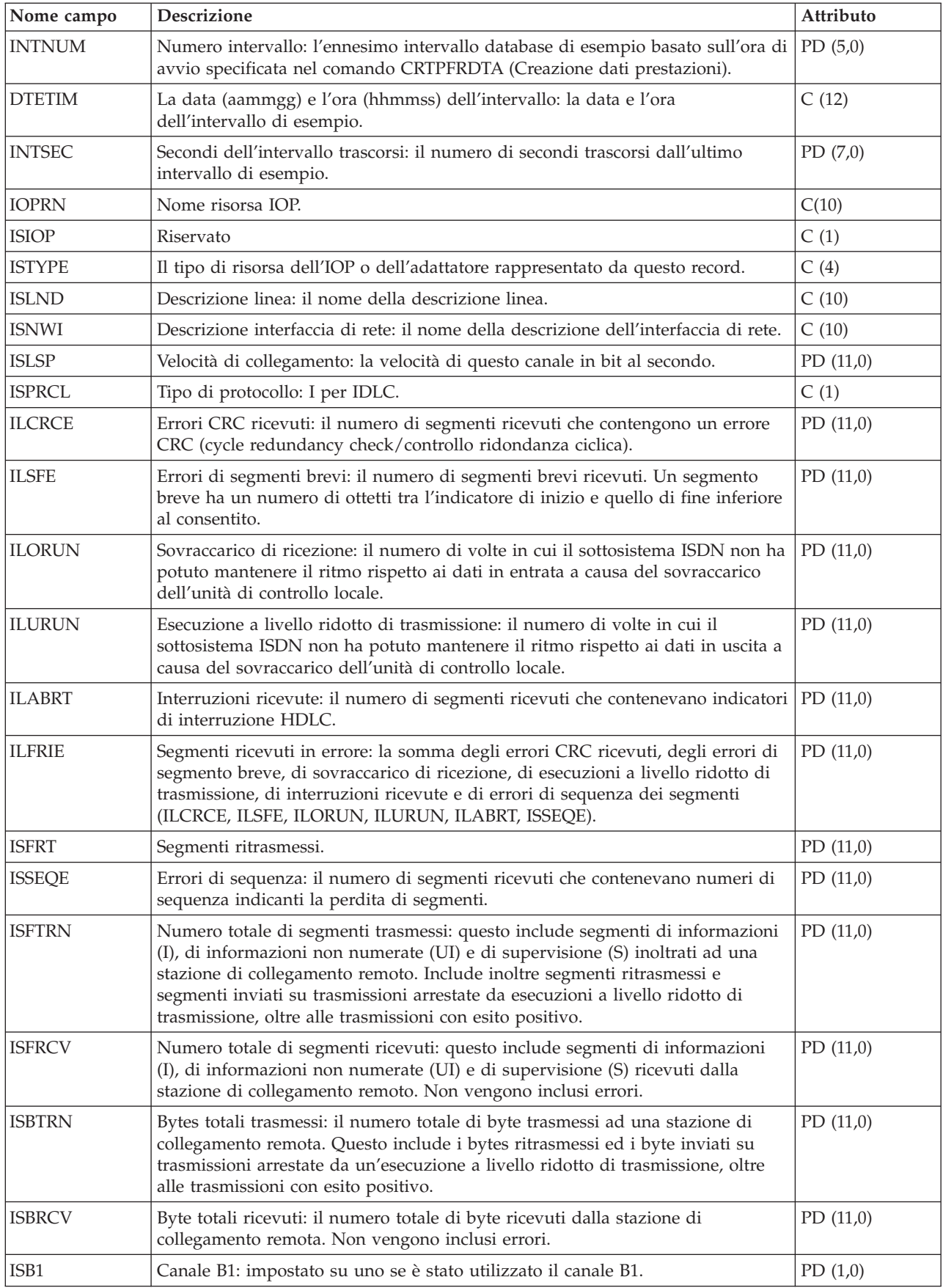

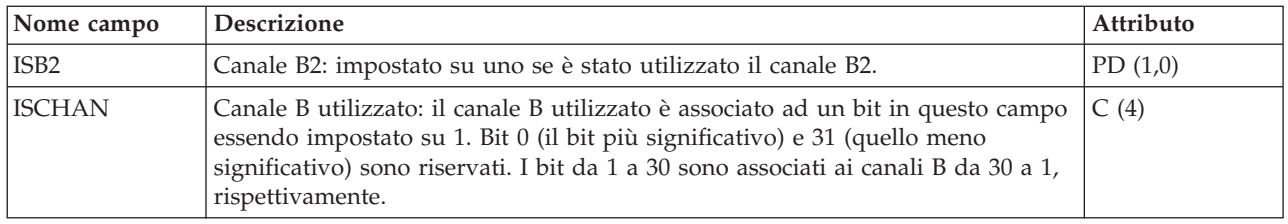

## **File di dati sulle prestazioni: QAPMIOPD**

Questa tabella elenca i campi nel file di dati estesi IOP. I dati sono riportati per

#### $\ddot{\triangleright}$

server di rete (categoria \*IPCS) e per gli IOA (I/O adapter) (categoria \*IOPBASE). I dati del server di rete includono i dati dell'Integrated xSeries<sup>(R)</sup> Server e quelli I/E virtuali. I dati I/E virtuali sono composti da un record per ciascuna unità virtuale in uso. Se viene eseguita contemporaneamente della manutenzione (aggiunta o rimozione di hardware sotto un IOP), l'utente deve rendere ciclico il programma di raccolta per assicurare che i dati dell'adattatore di I/E siano notificati correttamente.

### ≪

Per informazioni sulla modalità utilizzata da Servizi di [raccolta](rzahxcollectdatacs.htm) per creare questo file e la provenienza di questi dati, fare riferimento alla sezione [Relazioni](rzahxcatfilerelation.htm) tra file e categoria di sistema.

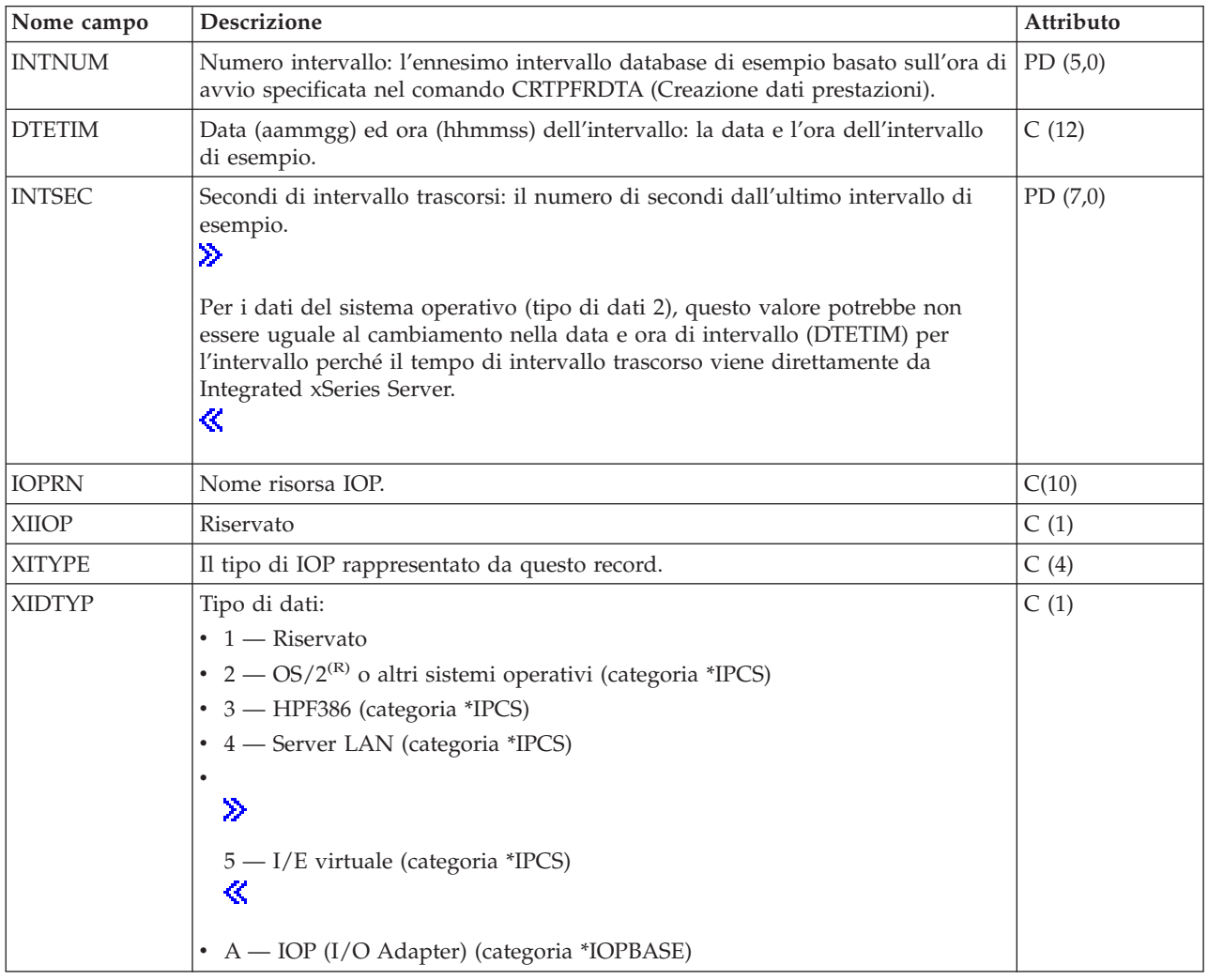

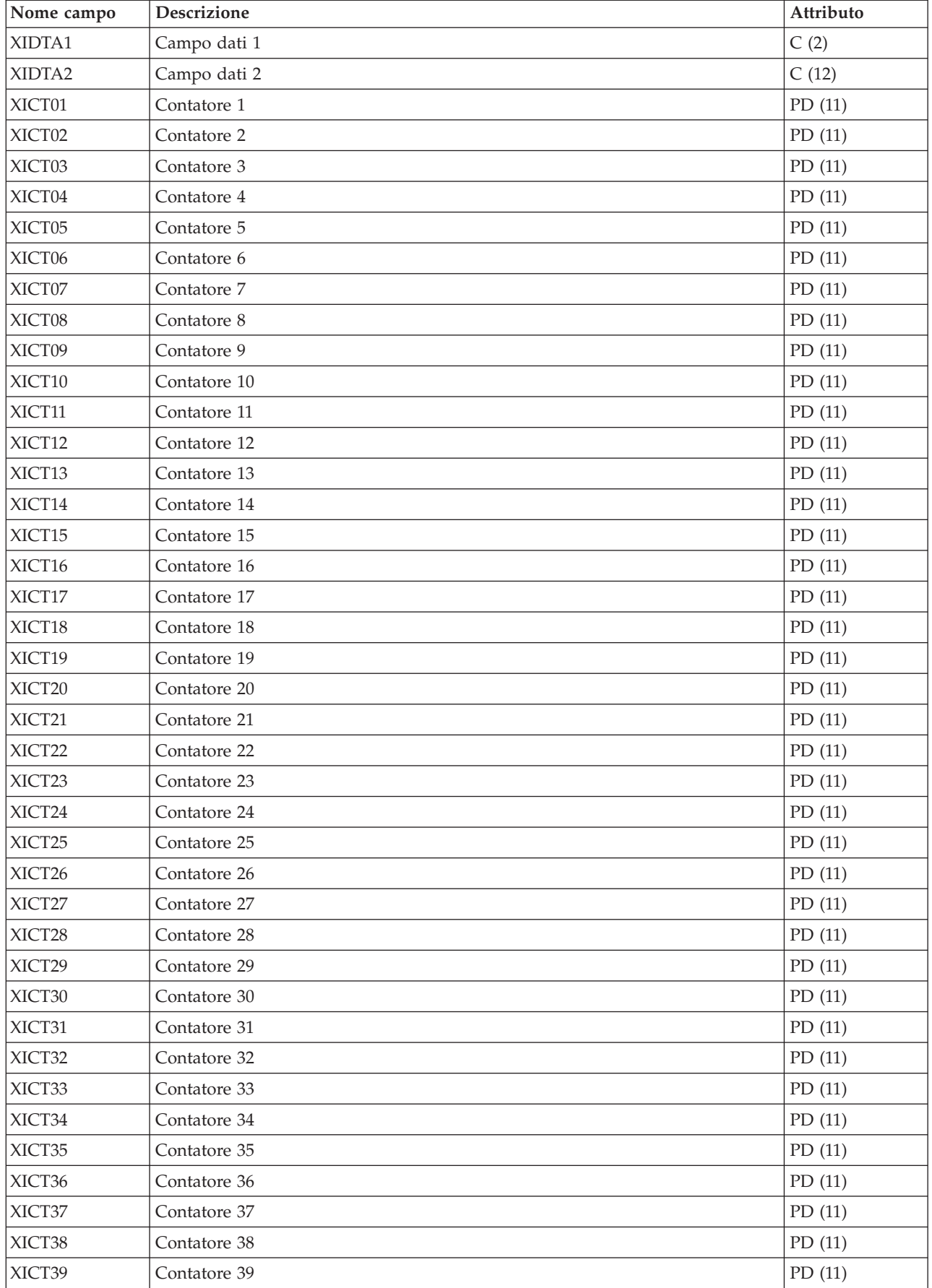

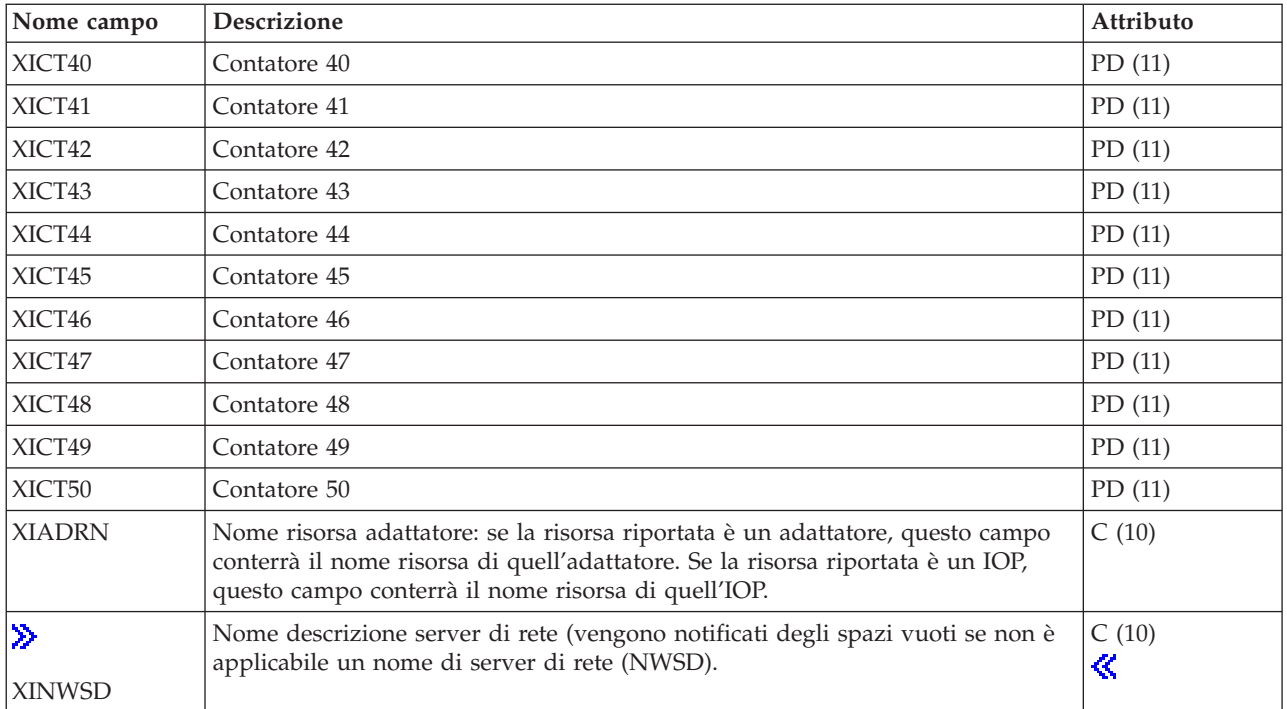

#### **Nota:**

La seguente tabella illustra i tipi di contatore utilizzati.

**D (contatore Delta):**Numero di ricorrenze nell'intervallo (ciò che sono la maggior parte dei contatori delle prestazioni).

**S (contatore di Stato):**il valore al momento della raccolta o il valore massimo durante l'intervallo.

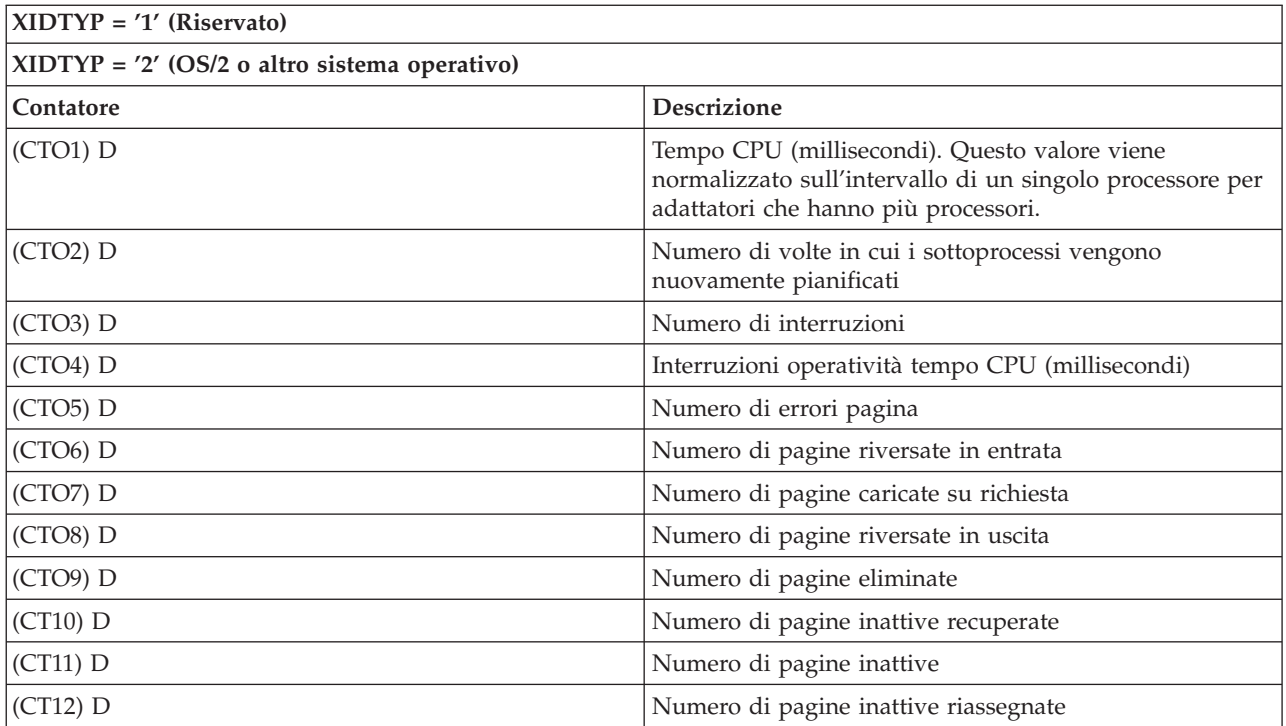

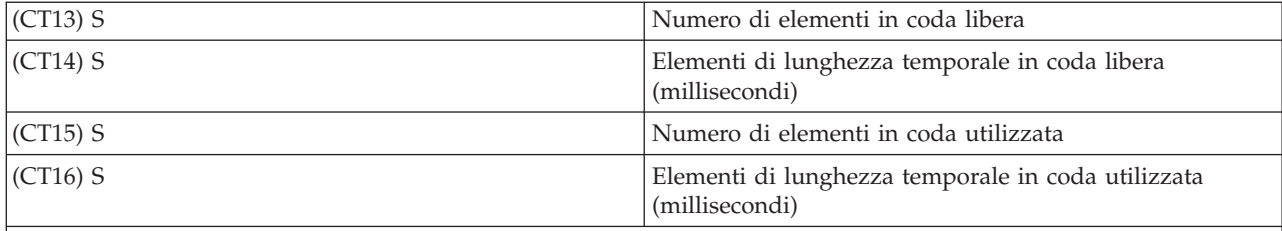

#### **XIDTYP = '3'(HPFS386)**

#### **XIDTYP = '4'(server LAN)**

I tipi di record 3 (HPFS386) e 4 (server LAN) fanno riferimento a funzioni non più supportate. Per visualizzare le informazioni relative ai tipi di record 3 e 4, fare riferimento al manuale V4R4 Work Management

## ۳

(SC41-5306-03) sul sito Web dei manuali supplementari della V5R1.

#### $\mathbf{\Sigma}$

#### **XIDTYP = '5' (I/E virtuale)**

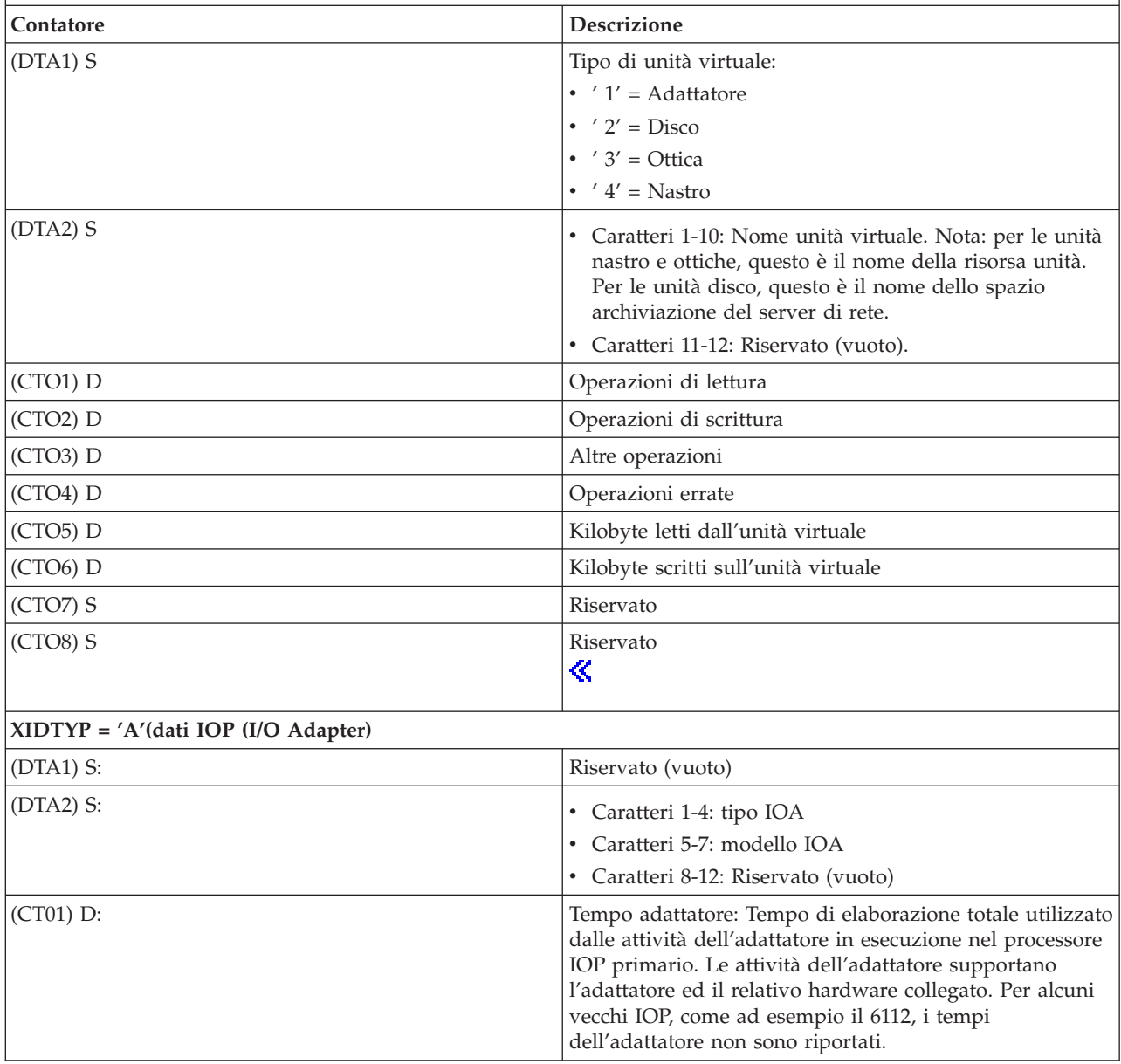

## **File di dati sulle prestazioni: QAPMJOBMI**

Queste voci file di database contengono dati di attività, di sottoprocessi primari e secondari che sono raccolti con la categoria \*JOBMI. ″Job″ implica lavoro, attività o sottoprocesso. I Servizi di raccolta forniscono dati solo per i lavori che consumano CPU durante un intervallo. Per informazioni sulla modalità utilizzata da Servizi di [raccolta](rzahxcollectdatacs.htm) per creare questo file e sulla provenienza di questi dati, fare riferimento alla sezione [Relazioni](rzahxcatfilerelation.htm) tra file e categoria di sistema.

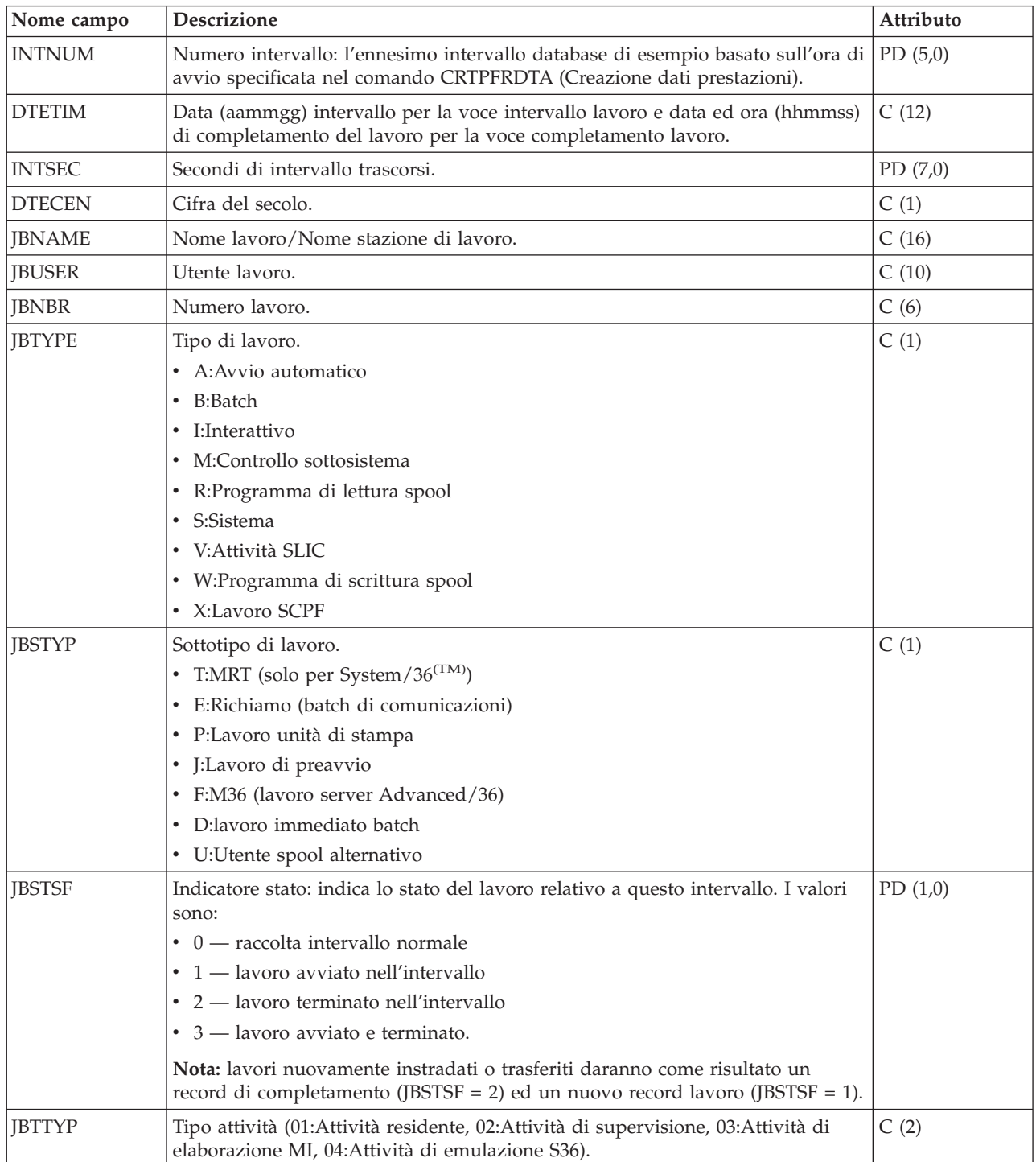

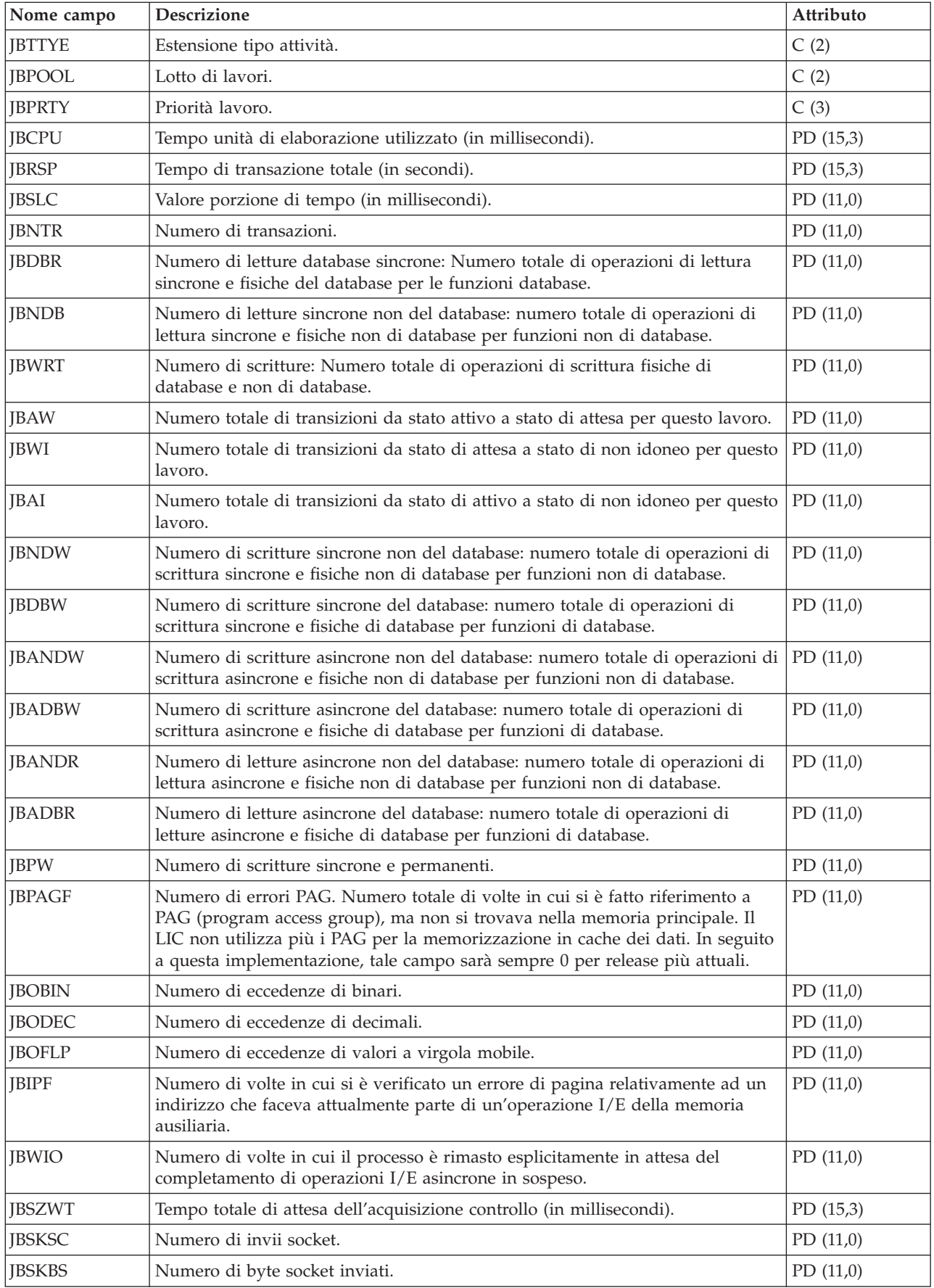

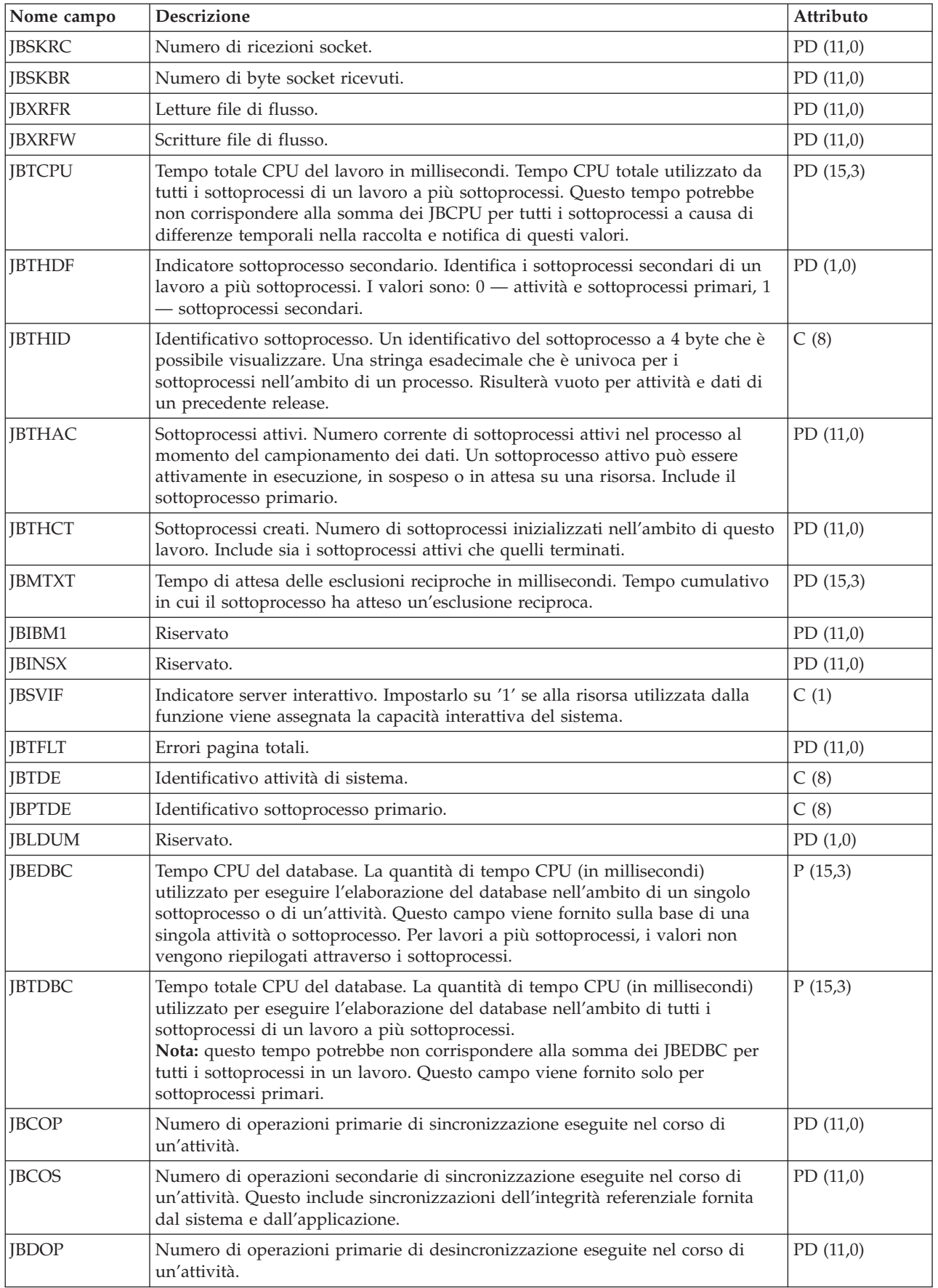

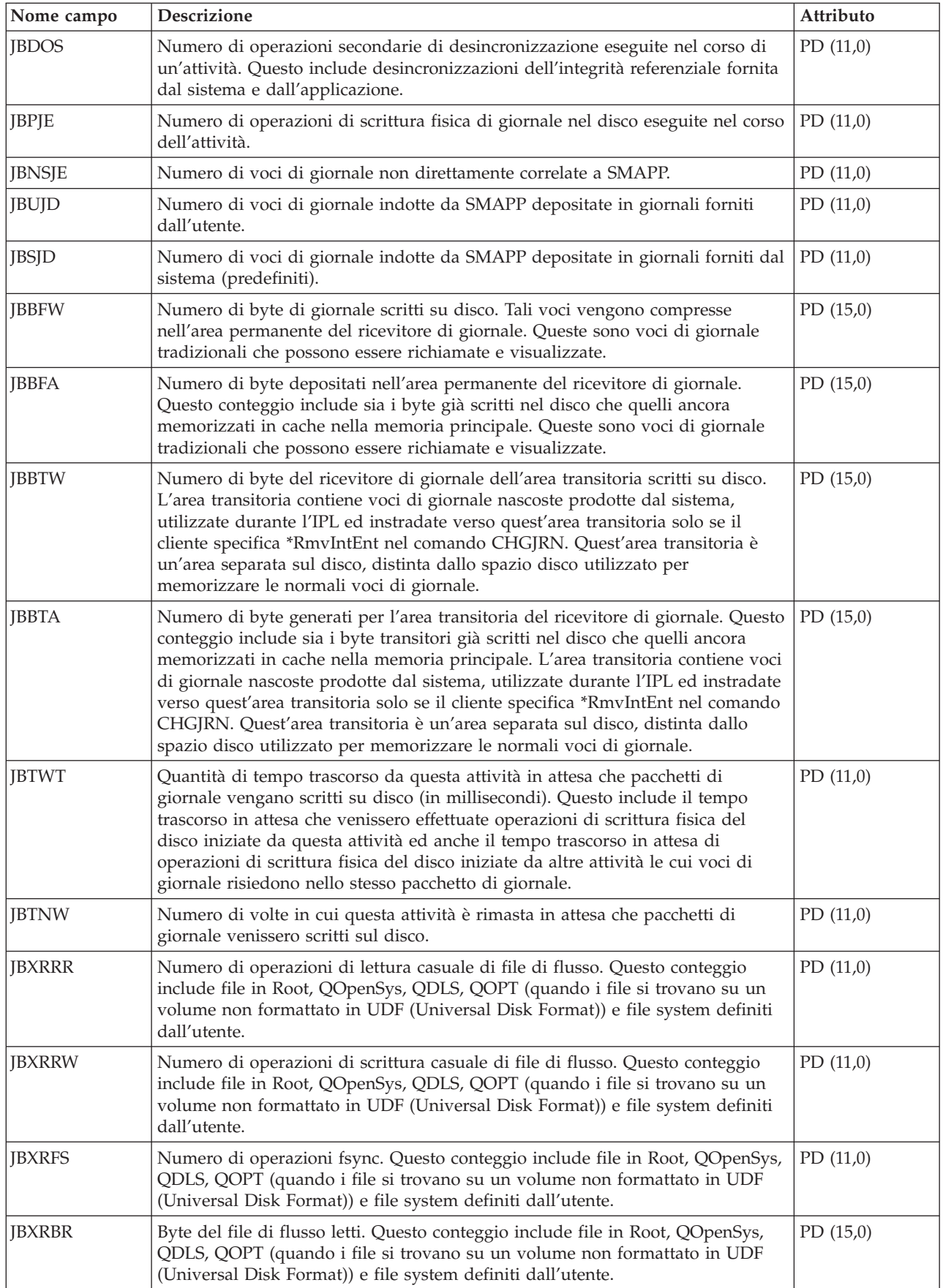

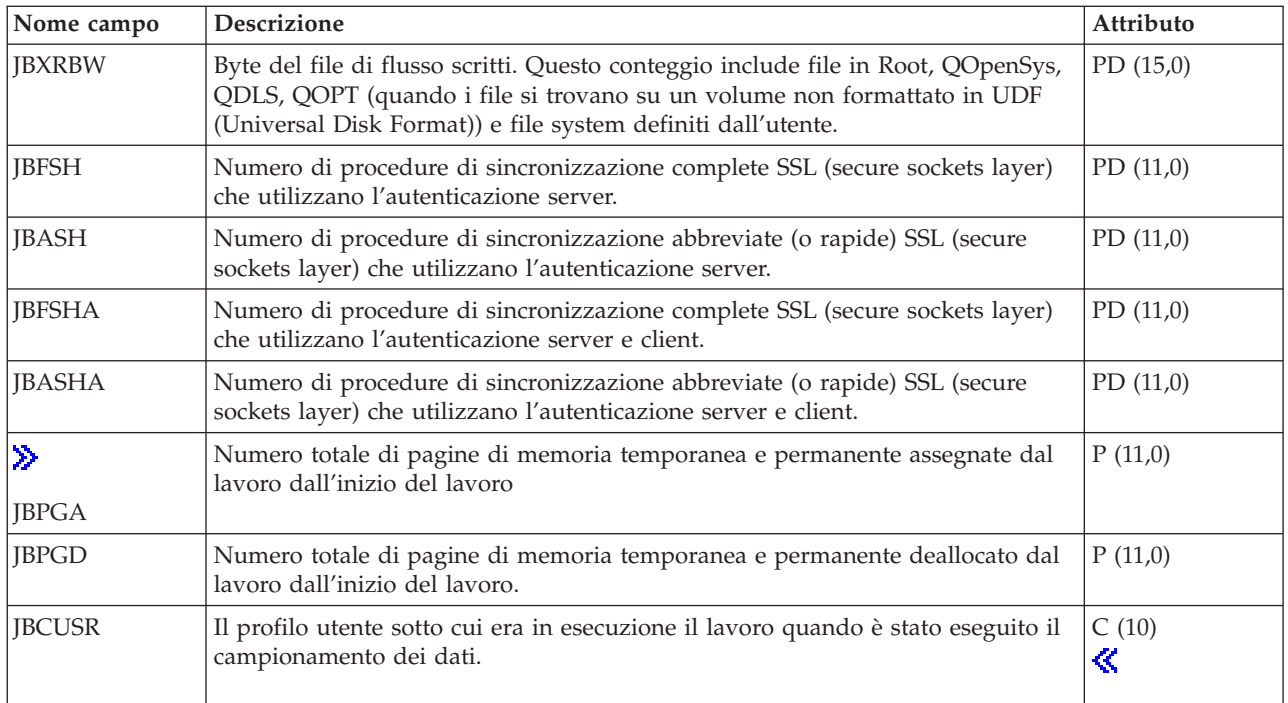

# **File di dati sulle prestazioni: QAPMJOBOS**

Queste voci di file database contengono dati specifici per i lavori OS/400<sup>(R)</sup>.Per informazioni sulla modalità utilizzata da Servizi di [raccolta](rzahxcollectdatacs.htm) per creare questo file e sulla provenienza di questi dati, fare riferimento alla sezione [Relazioni](rzahxcatfilerelation.htm) tra file e categoria di sistema.

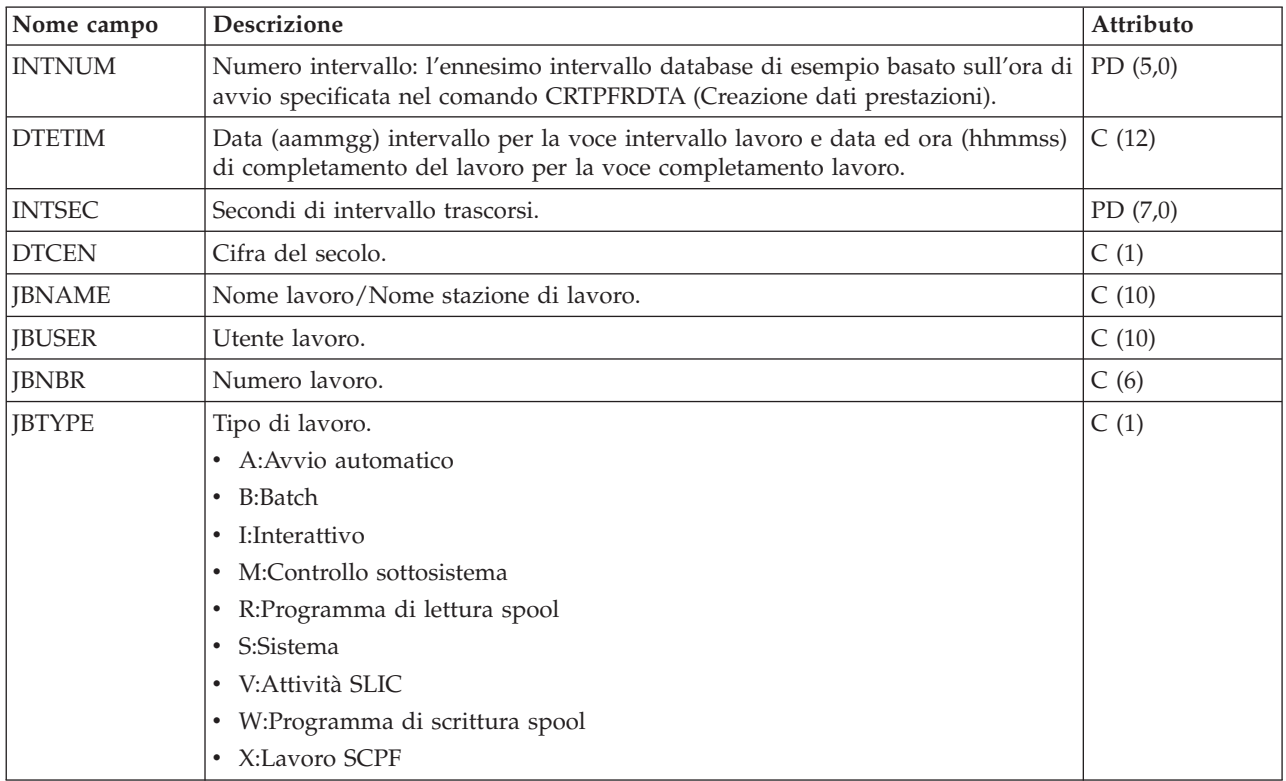

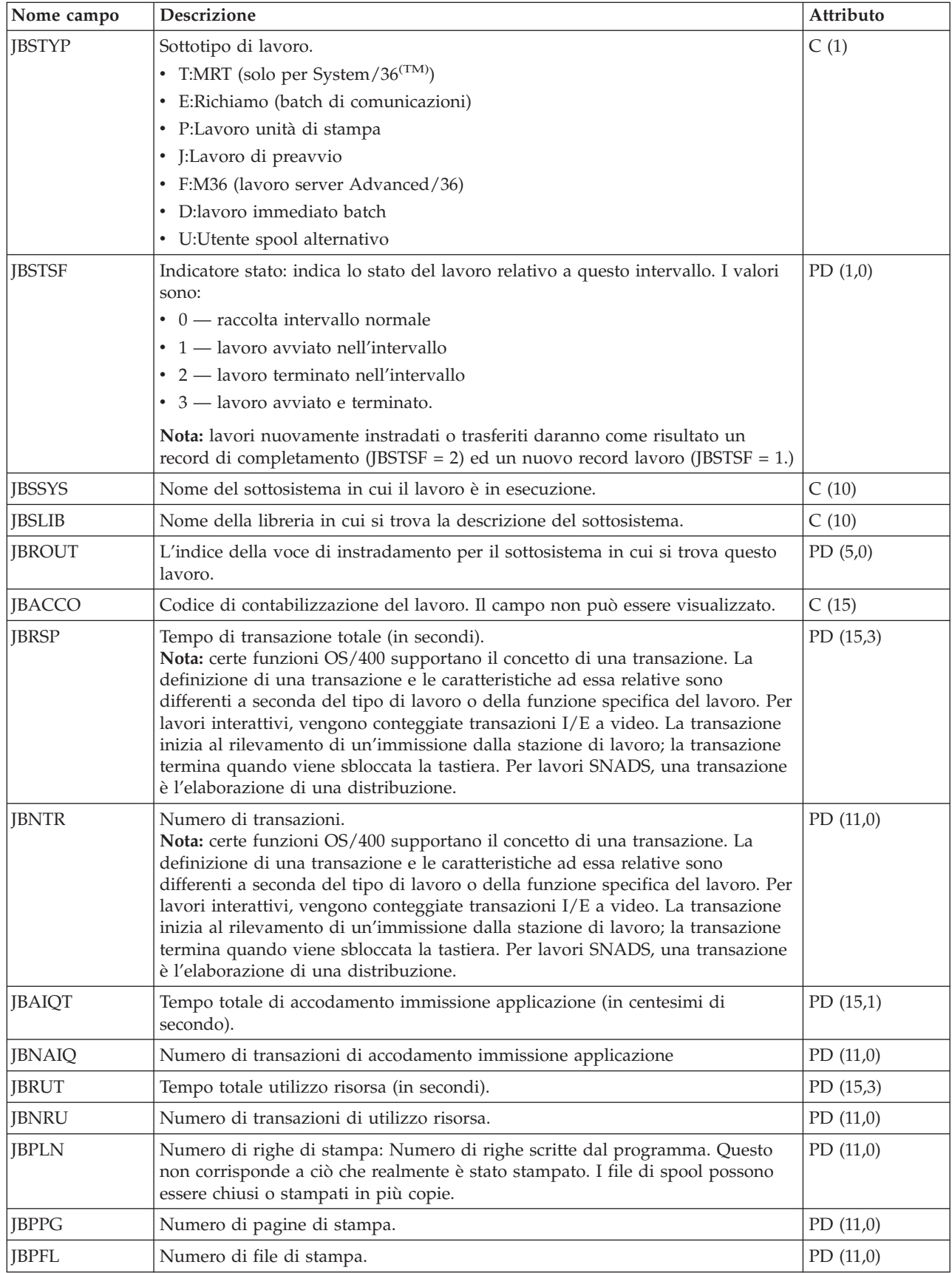
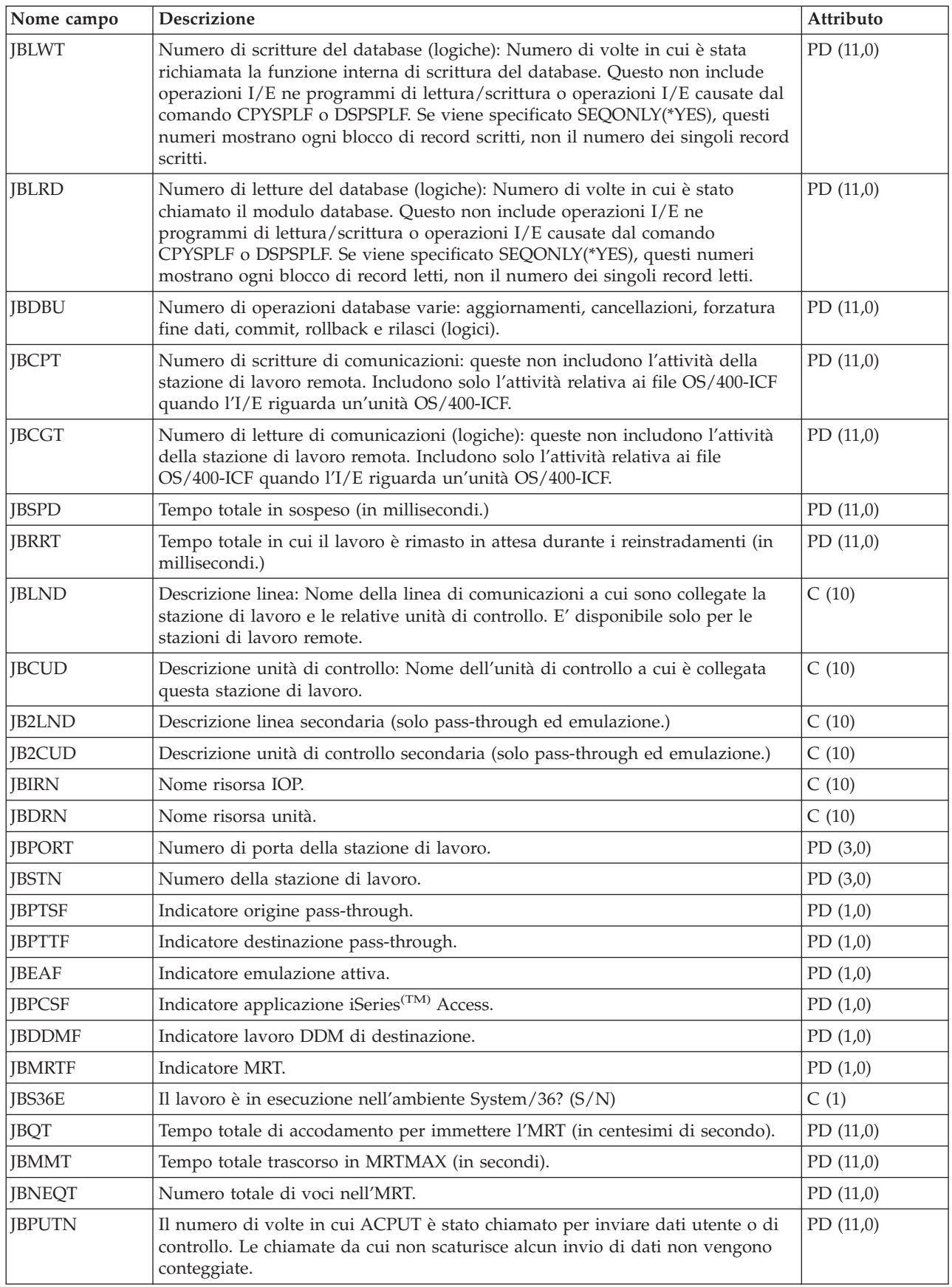

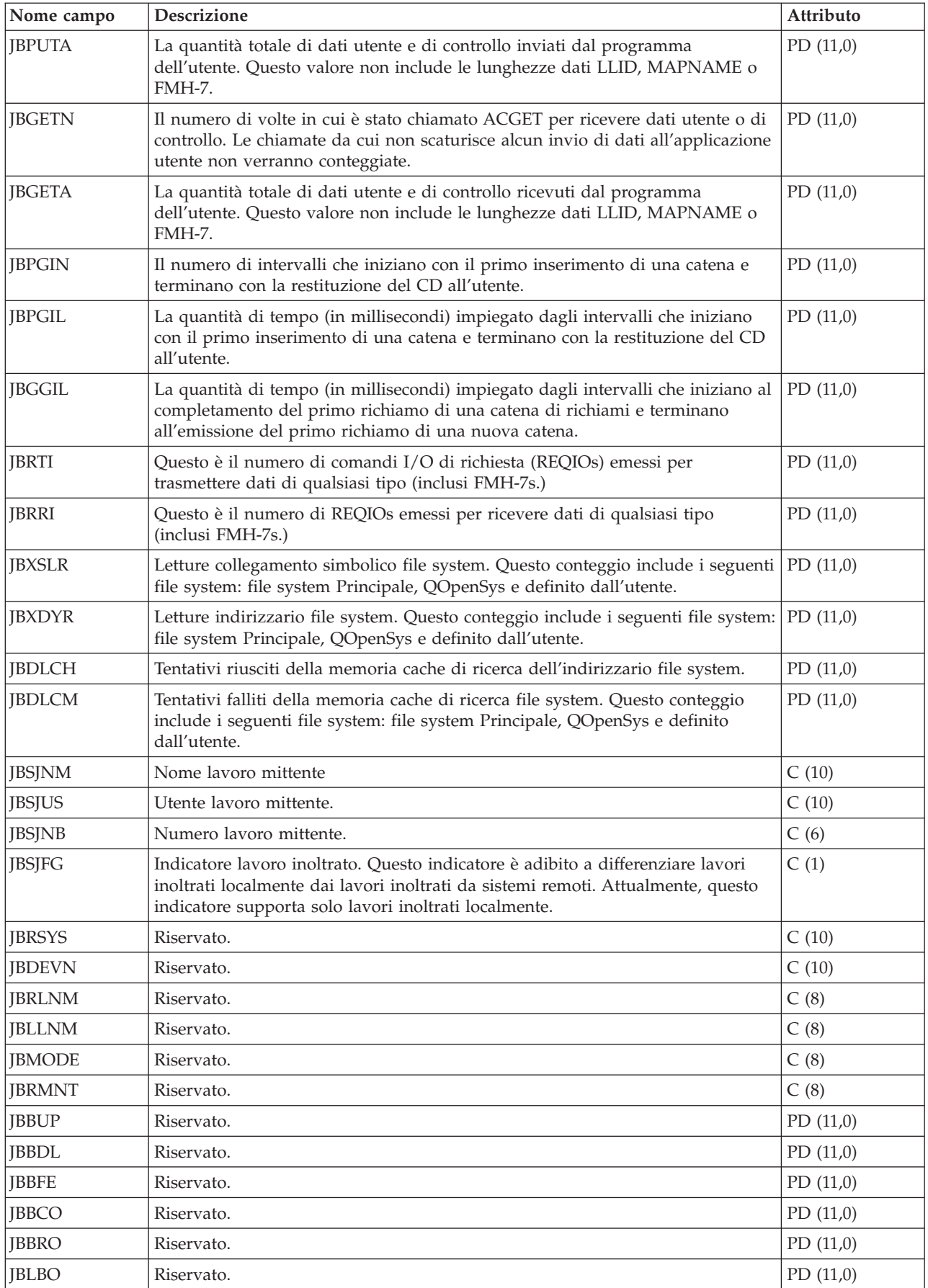

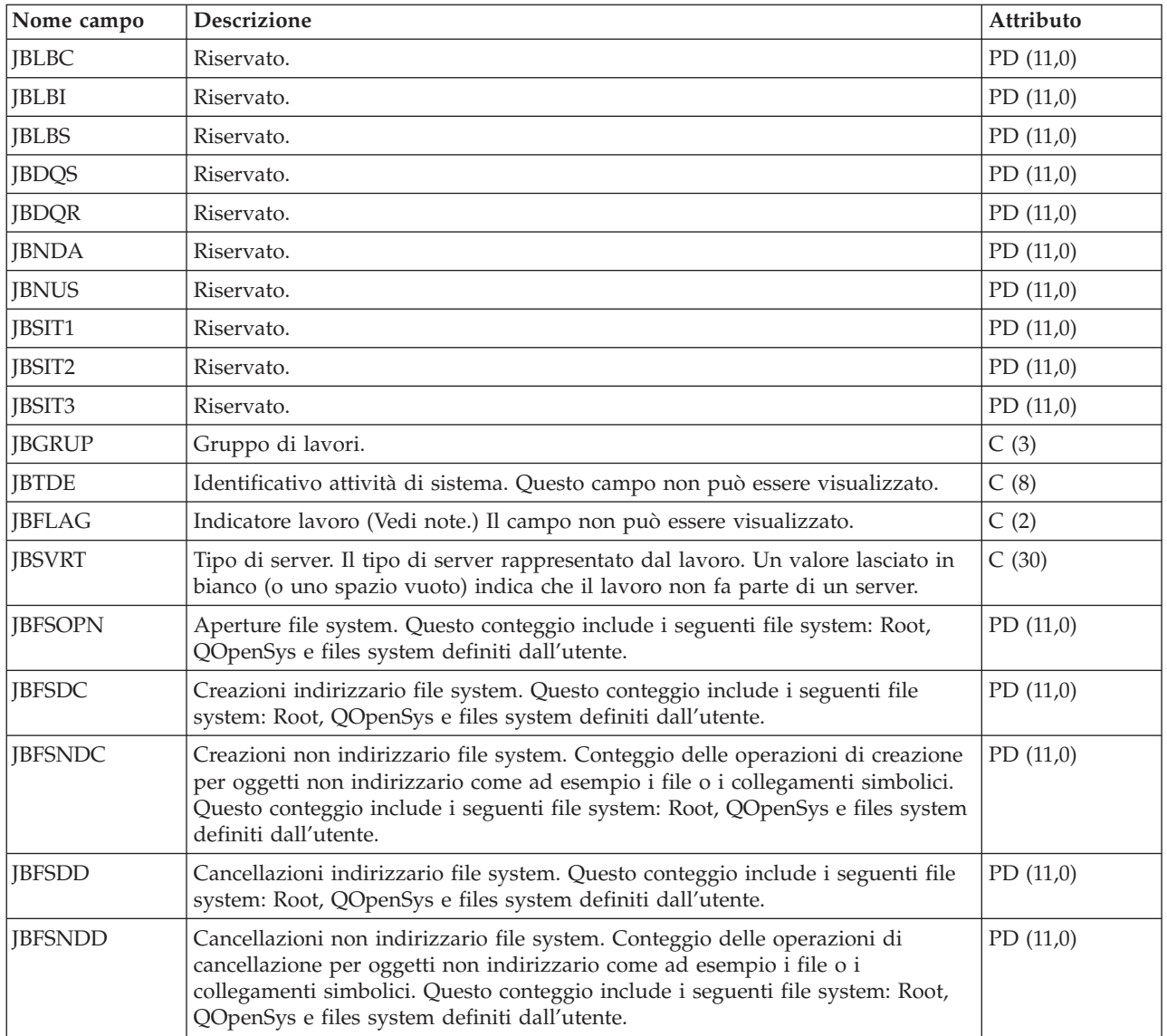

#### **Note:**

#### **Indicatori lavoro:**

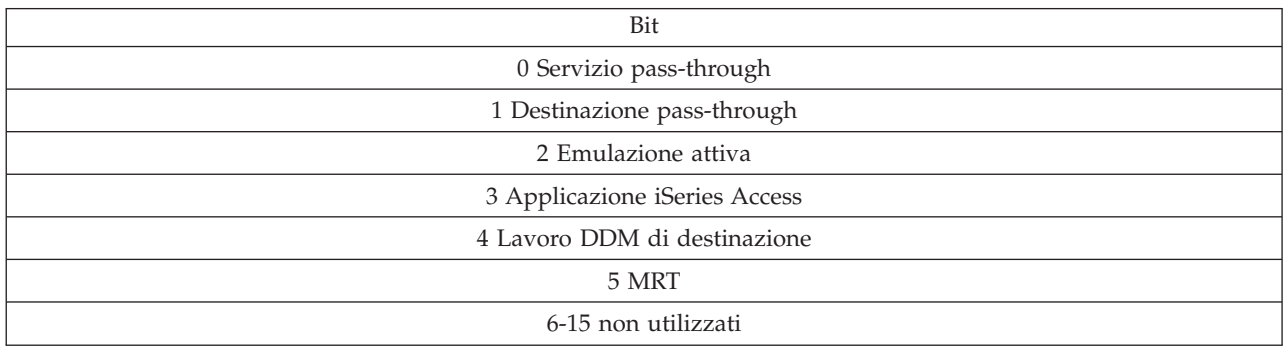

### **File di dati sulle prestazioni: QAPMJOBS e QAPMJOBL**

Il file QAPMJOBL viene fornito per la compatibilità con il monitor delle prestazioni e combina dati dal file QAPMJOBMI e dal file QAPMJOBOS. Il file QAPMJOBS viene creato quando i file database del monitor delle prestazioni sono migrati tramite il comando CVTPFRDTA (Conversione dati di prestazioni) ad un release più recente. I Servizi di raccolta non creano il file QAPMJOBS.

I file di database contengono dati per ogni lavoro, attività o sottoprocesso (un record per lavoro, attività o sottoprocesso). I Servizi di raccolta forniscono dati solo per i lavori che consumano CPU durante un intervallo. ″Job″ significa lavoro, attività o sottoprocesso. I dati in questo file provengono dalle categorie \*JOBMI e \*JOBOS. Per informazioni sulla modalità utilizzata da Servizi di [raccolta](rzahxcollectdatacs.htm) per creare questo file e sulla provenienza di questi dati, fare riferimento alla sezione [Relazioni](rzahxcatfilerelation.htm) tra file e categoria di sistema.

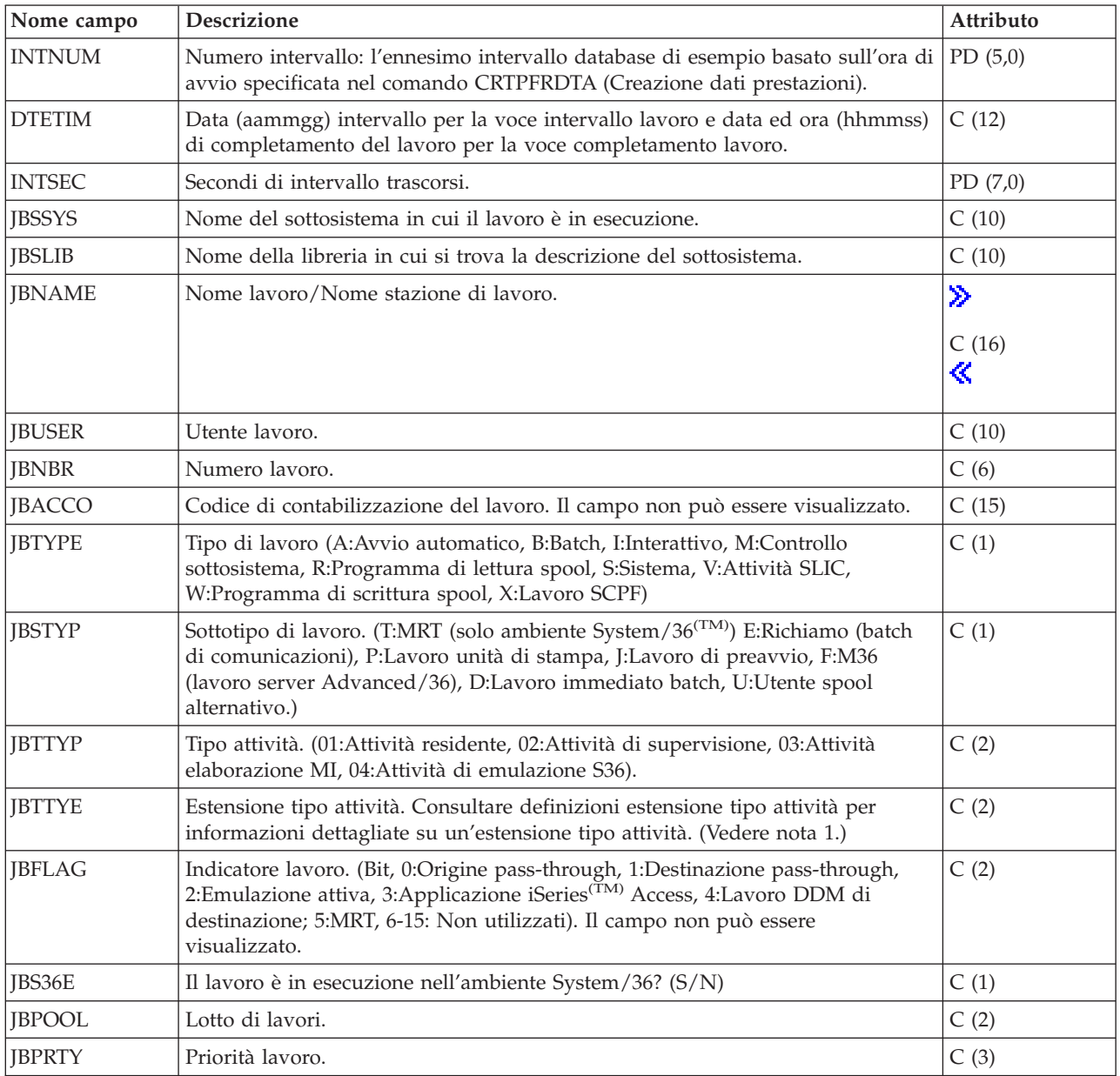

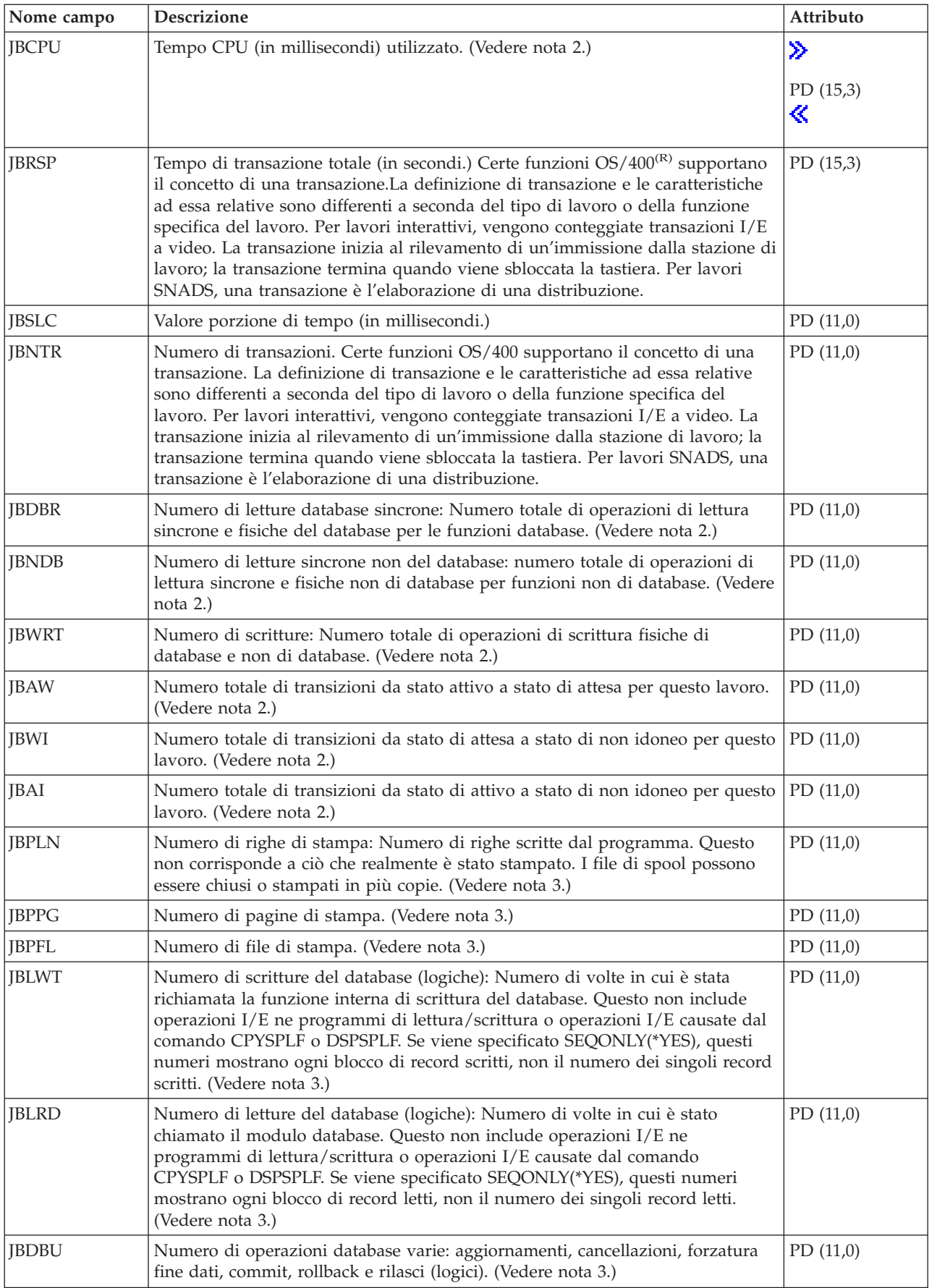

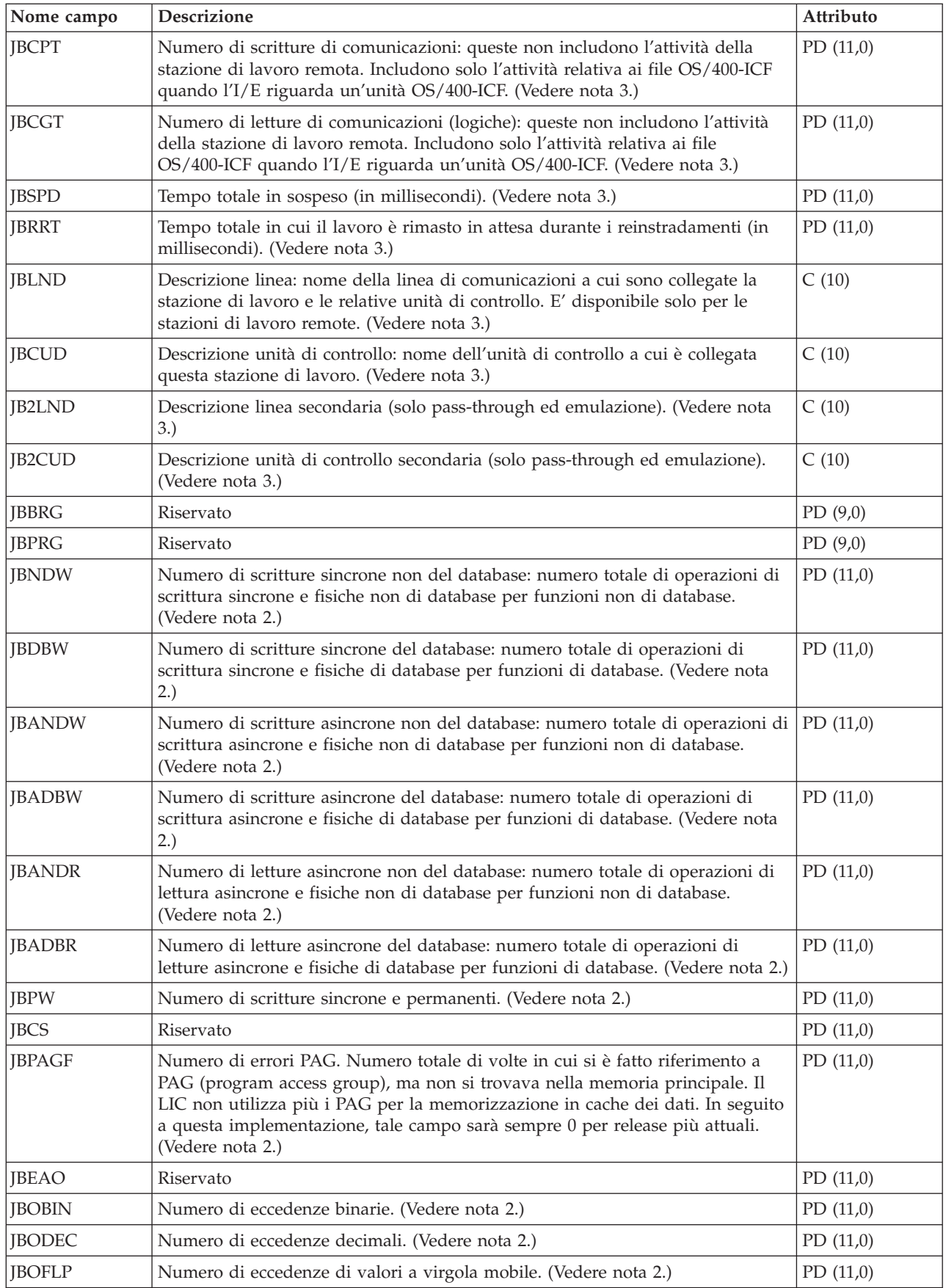

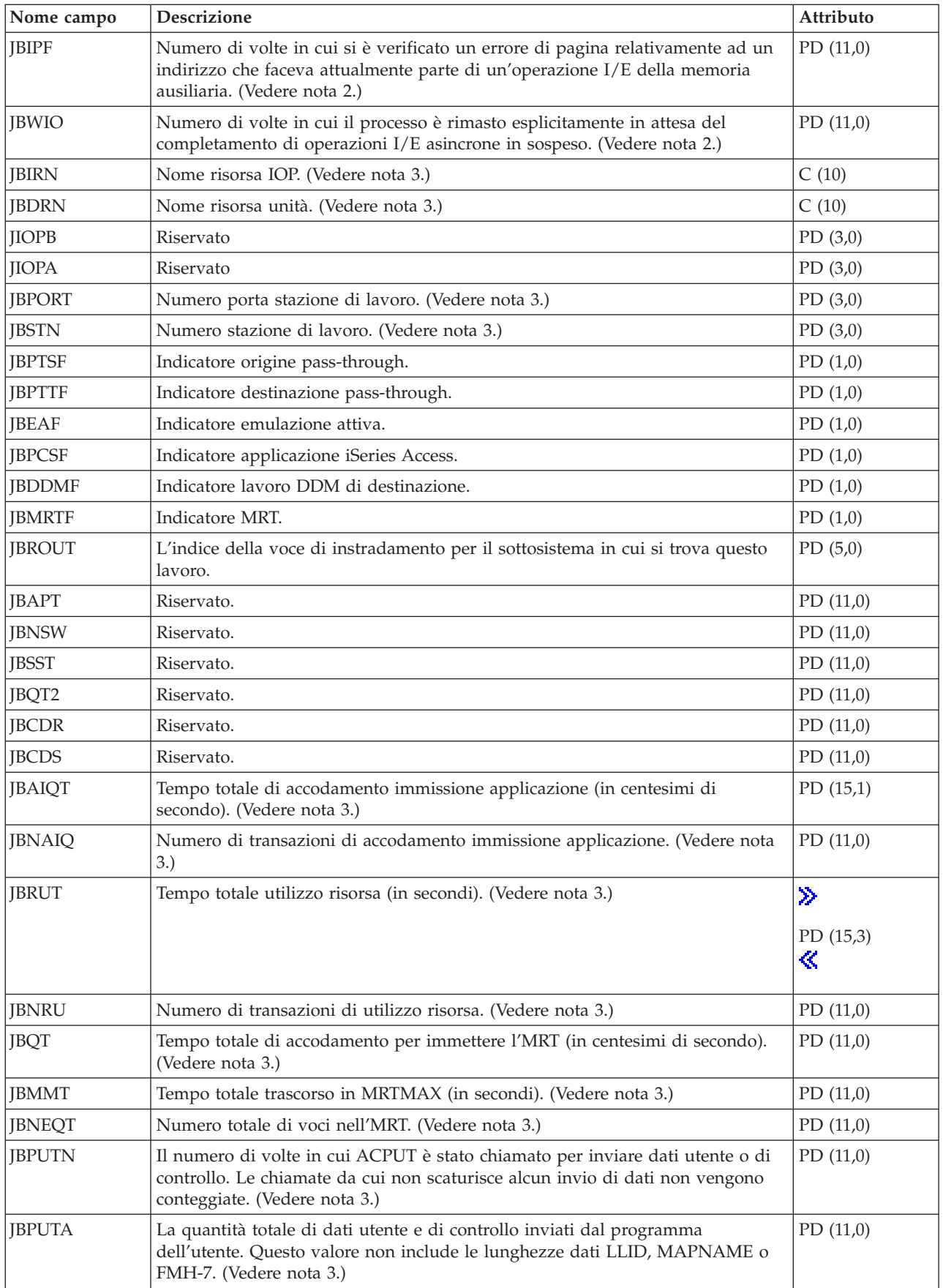

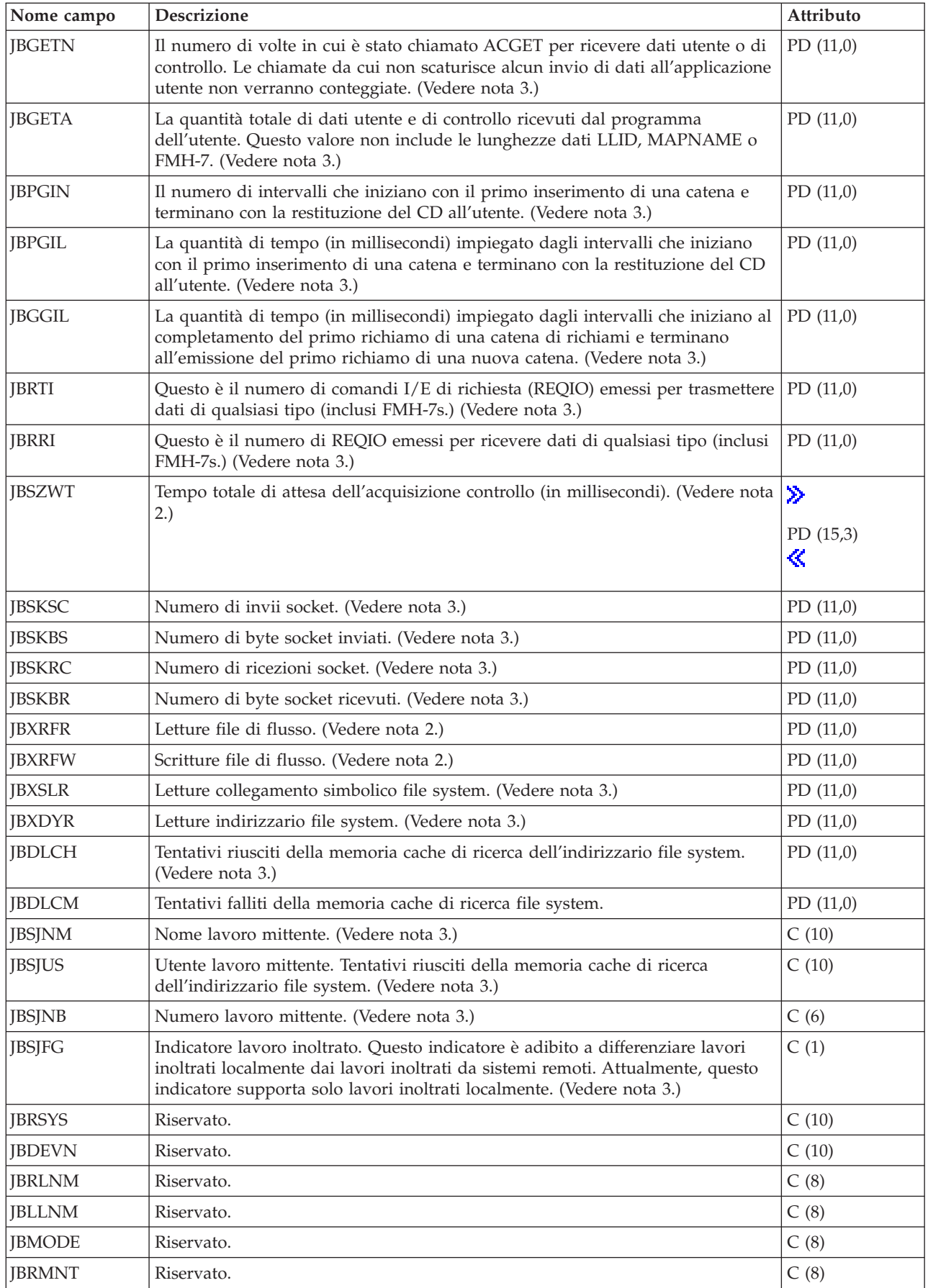

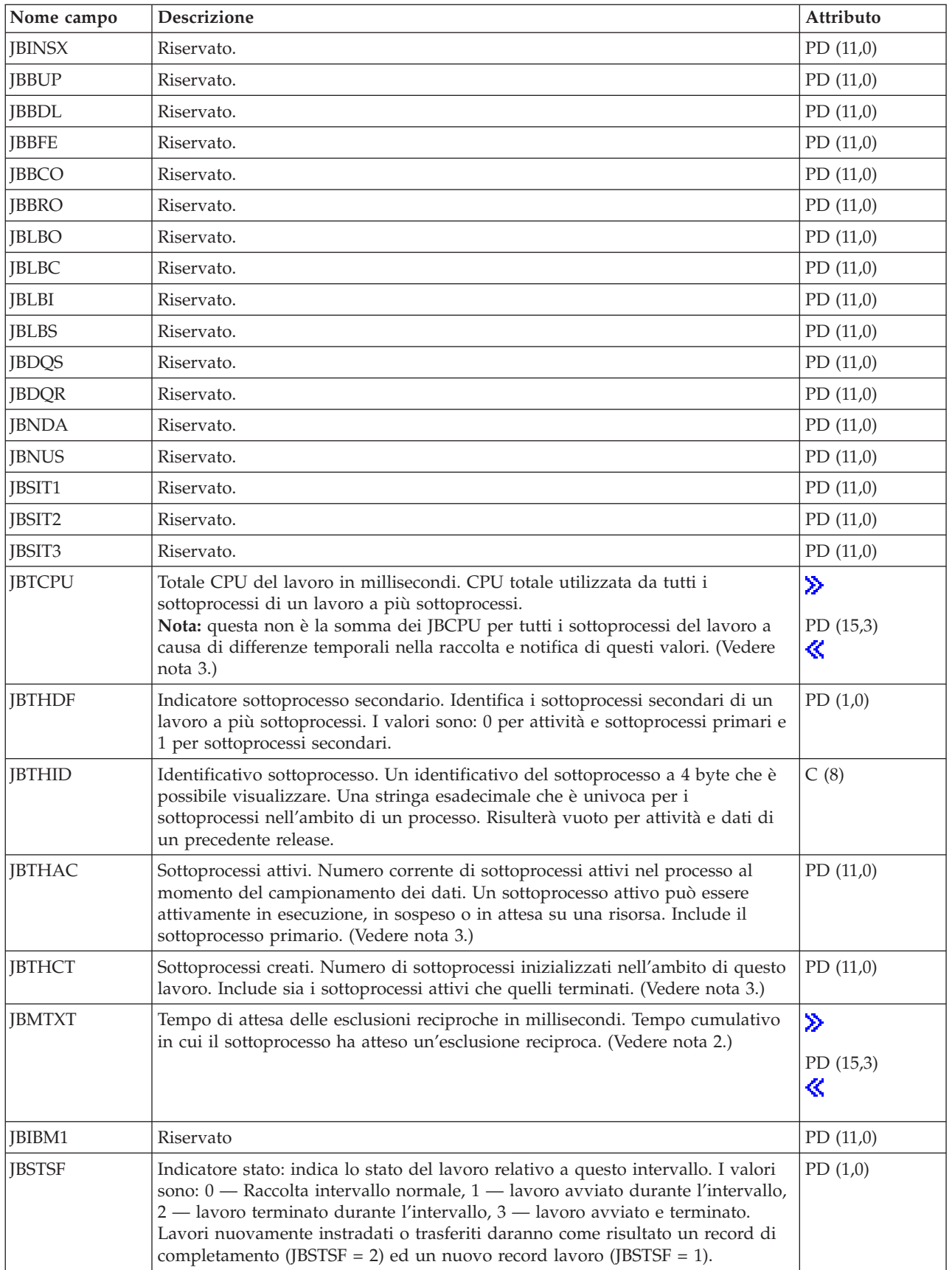

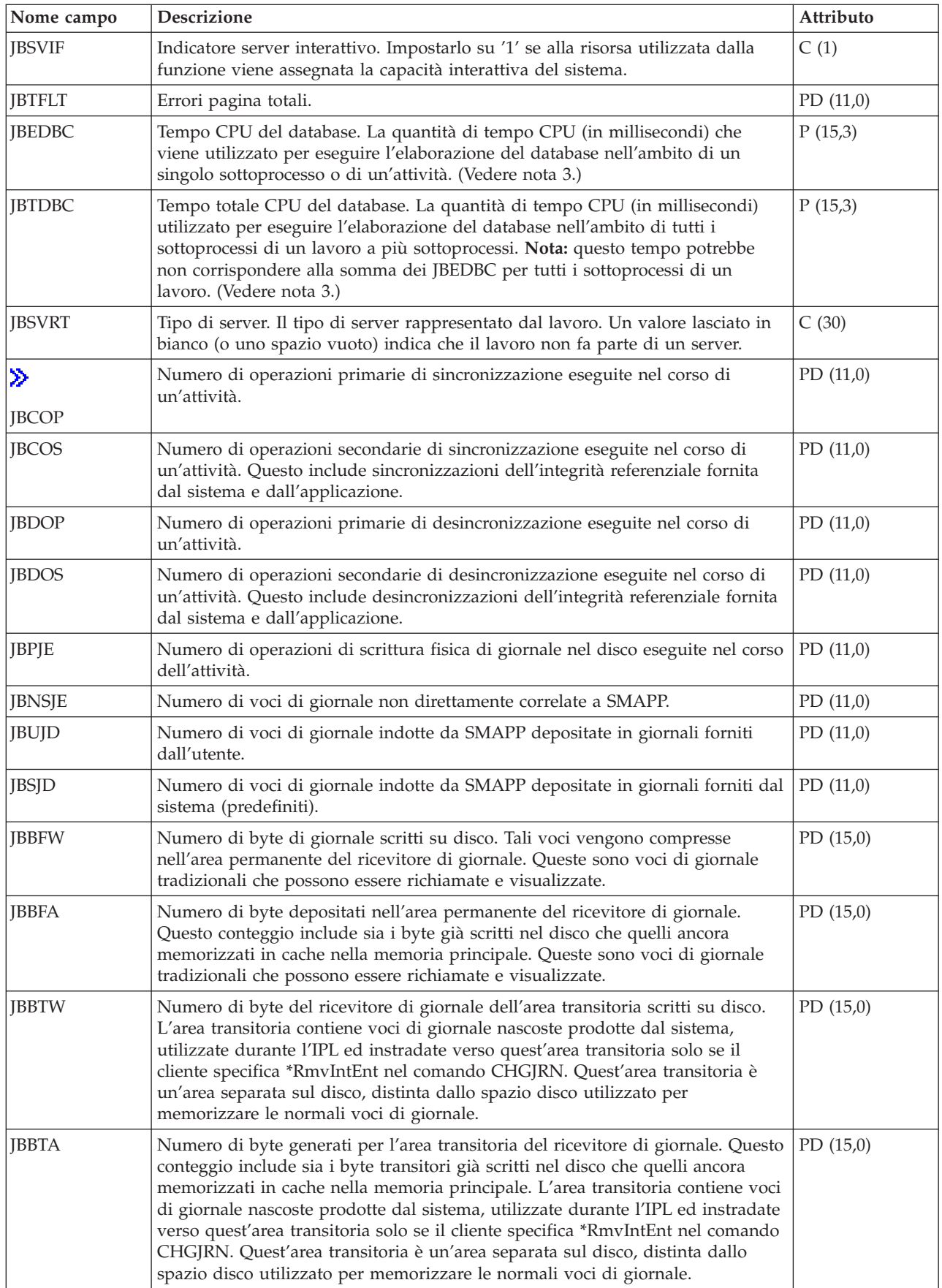

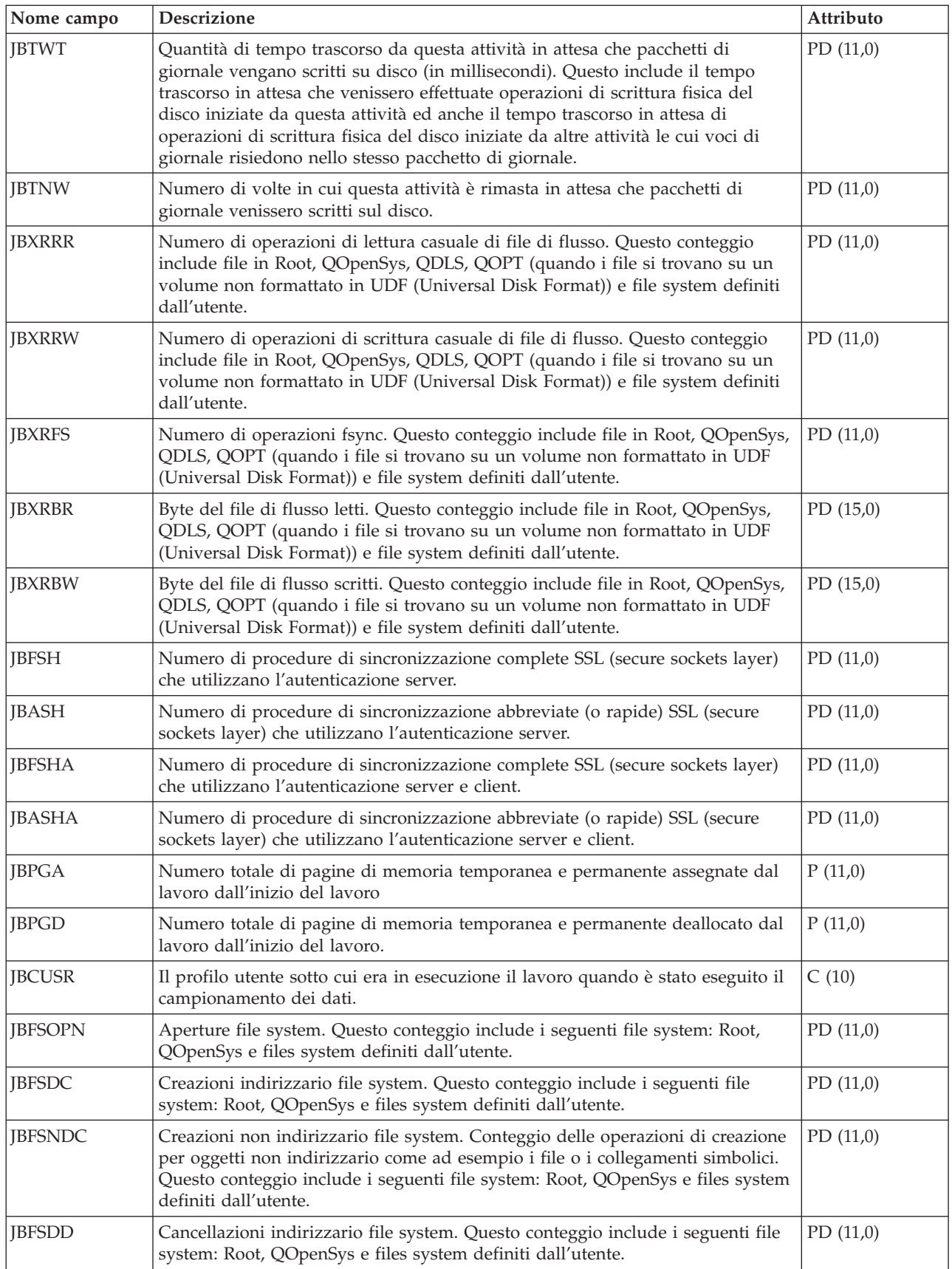

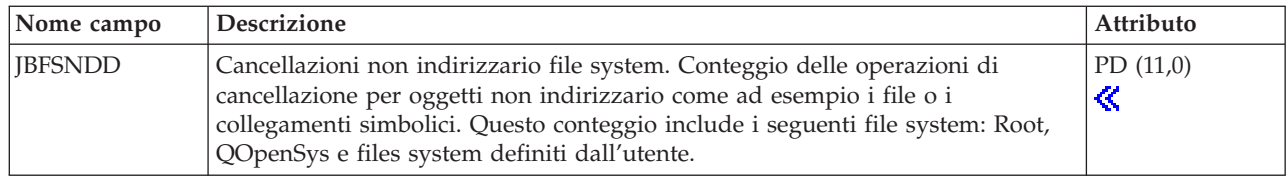

- 1. Per informazioni dettagliate sull'estensione tipo di attività, consultare [definizioni](rzahxtasktypeext.htm) estensione tipo di [attività.](rzahxtasktypeext.htm)
- 2. Questi campi vengono forniti sulla base di una singola attività o sottoprocesso.Per lavori a più sottoprocessi, non vengono riepilogati attraverso i sottoprocessi.
- 3. Questi campi vengono forniti solo per sottoprocessi primari.Se il campo è un contatore numerico, è il totale cumulativo per tutti i sottoprocessi di un lavoro a più sottoprocessi.

#### **File di dati sulle prestazioni: estensione del tipo di attività**

Un programma di estensione del tipo di attività che identifica l'area del supporto funzionale fornito dall'attività.

Il campo dell'estensione del tipo di attività viene utilizzato per raggruppare in modo logico le attività che realizzano operazioni simili. Questo campo viene utilizzato principalmente per controllare le prestazioni. La tabella illustrata di seguito descrive le estensioni del tipo di attività come due caratteri EBCDIC seguiti dalla descrizione dell'estensione.

Per informazioni sui file della funzione Servizi di raccolta, consultare la sezione File di dati [sulle](rzahxperfdatafiles1.htm) [prestazioni.](rzahxperfdatafiles1.htm)

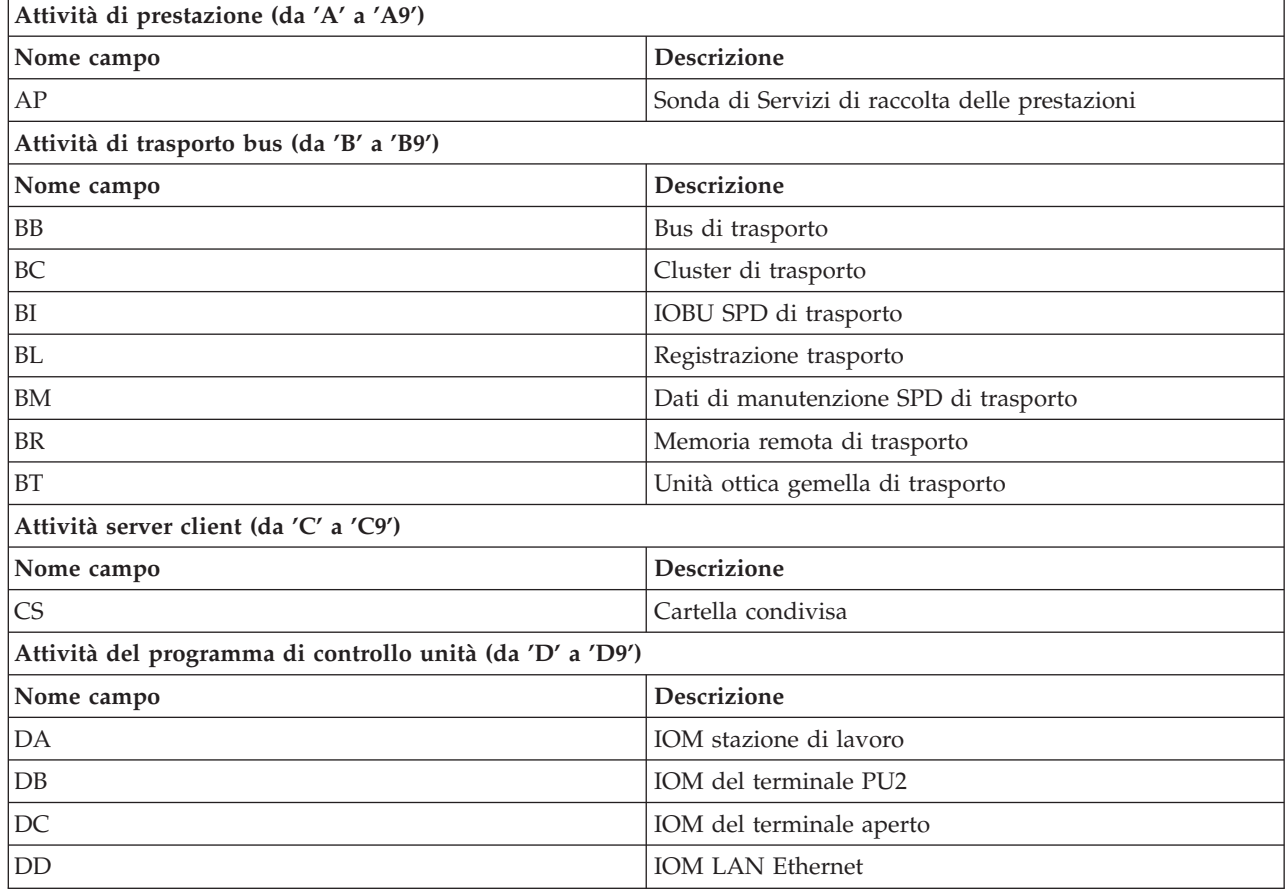

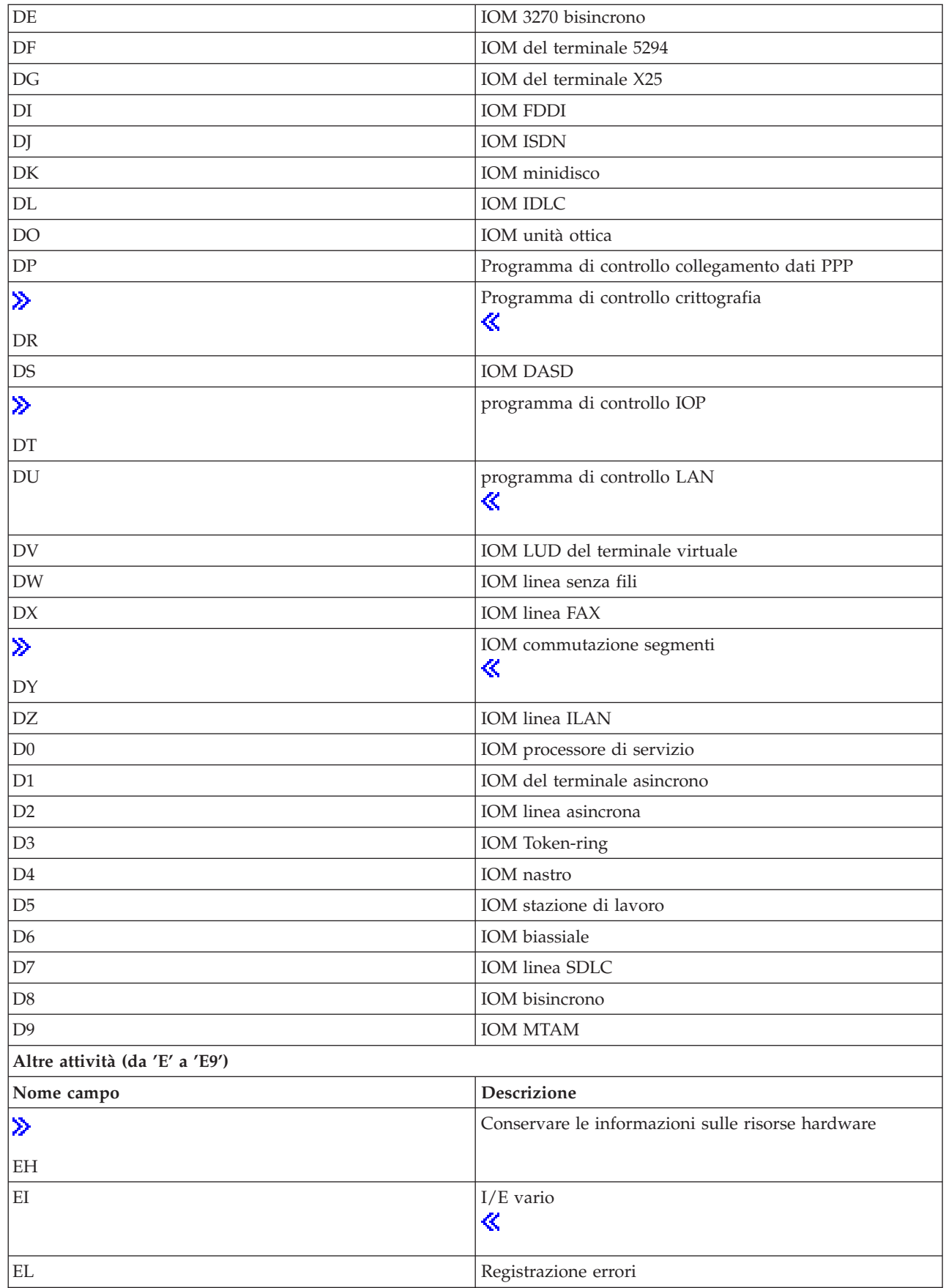

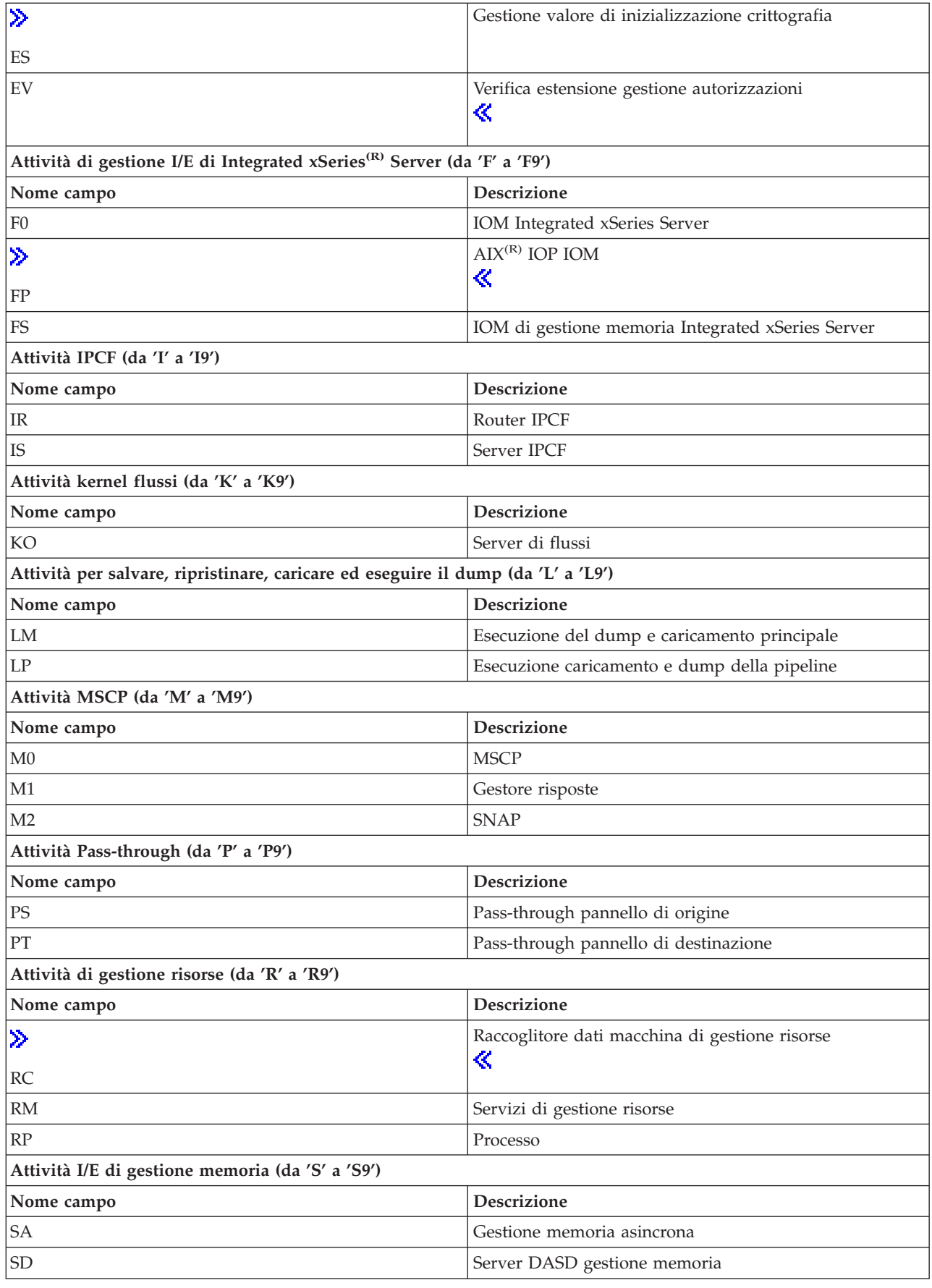

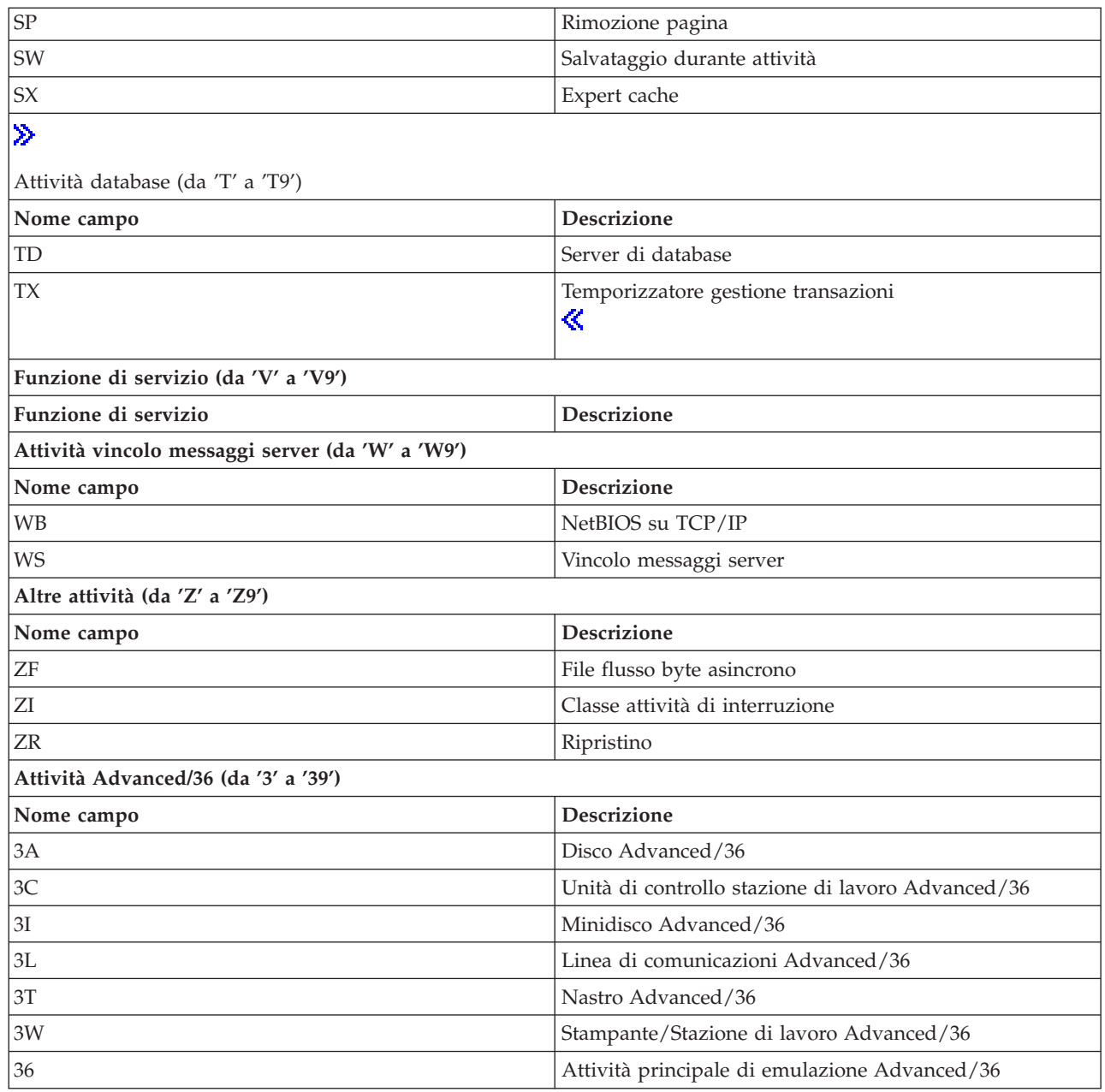

### **File di dati sulle prestazioni: QAPMJOBWT**

Questo file contiene informazioni sulle condizioni di attesa del lavoro, dell'attività e del sottoprocesso. Verrà scritto almeno un record per ogni lavoro, attività o sottoprocesso che ha utilizzato la CPU durante l'intervallo (più record sono possibili specialmente durante le attività di servizio). Per informazioni sulla modalità utilizzata da Servizi di [raccolta](rzahxcollectdatacs.htm) per creare questo file e sulla provenienza di questi dati, fare riferimento alla sezione [Relazioni](rzahxcatfilerelation.htm) tra file e categoria di sistema.

Lo scopo di questo file, è quello di giustificare il tempo che un lavoro (cioè un'attività, un sottoprocesso primario o un sottoprocesso secondario) trascorre in attesa e di fornire alcune indicazioni come ad esempio il tipo di attesa. Poiché i motivi di una attesa sono troppo numerosi per essere gestiti singolarmente, questi vengono raggruppati in serie di attese correlate a livello funzionale. Per ogni gruppo, vengono riportati sia il numero di attese che il tempo impiegato nell'attesa.

**Nota:** i contatori di attesa vengono aggiornati quando un lavoro si attiva dopo un'attesa; perciò, i contatori per un lavoro attualmente in attesa non verranno modificati ed il lavoro non verrà altresì notificato se non ha compiuto alcuna elaborazione nell'intervallo. Quando l'attesa viene notificata, potrebbe risultare superiore all'intervallo in cui è stata notificata.

Il file QAPMJOBWTD fornisce una descrizione del tipo di condizioni di attesa per ogni serie di contatori. Sebbene il file contenga campi per serie di contatori fino ad un numero di 16, potrebbero non venire utilizzati tutti. Il numero di contatori viene riportato nel campo JWTNUM. Se il numero delle serie di contatori forniti di strumenti è maggiore di 16, vengono scritti uno o più record aggiuntivi per ogni lavoro notificato.

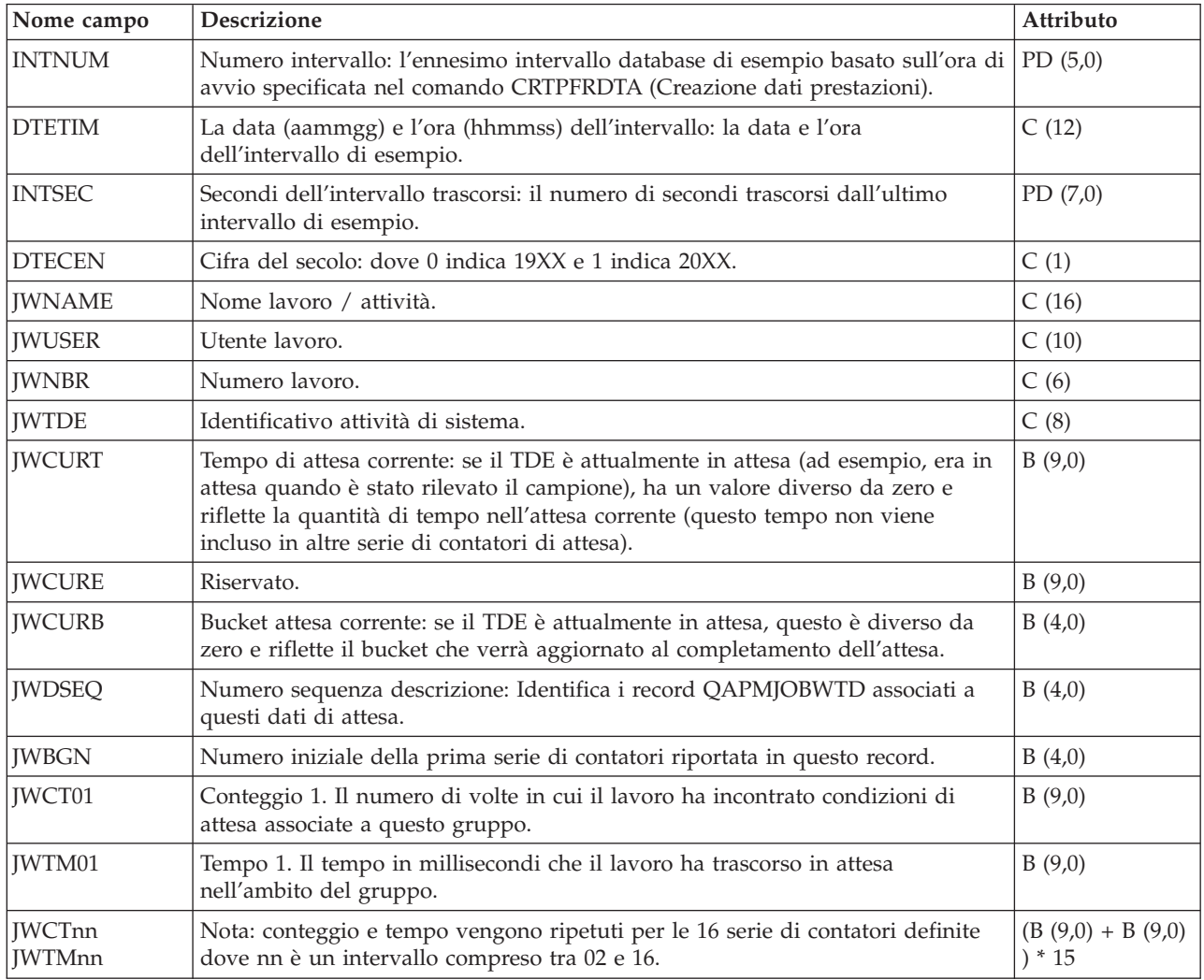

### **File di dati sulle prestazioni: QAPMJOBWTD**

Questo file contiene una descrizione delle serie di contatori rilevati nel file QAPMJOBWT. Verrà scritto un record per ogni serie di contatori attiva quando si incontra la prima istanza di dati in attesa (generalmente all'inizio della raccolta). Sono possibili più istanze di questi dati durante le attività del servizio.

Per informazioni sulla modalità utilizzata da Servizi di [raccolta](rzahxcollectdatacs.htm) per creare questo file e sulla provenienza di questi dati, fare riferimento alla sezione [Relazioni](rzahxcatfilerelation.htm) tra file e categoria di sistema.

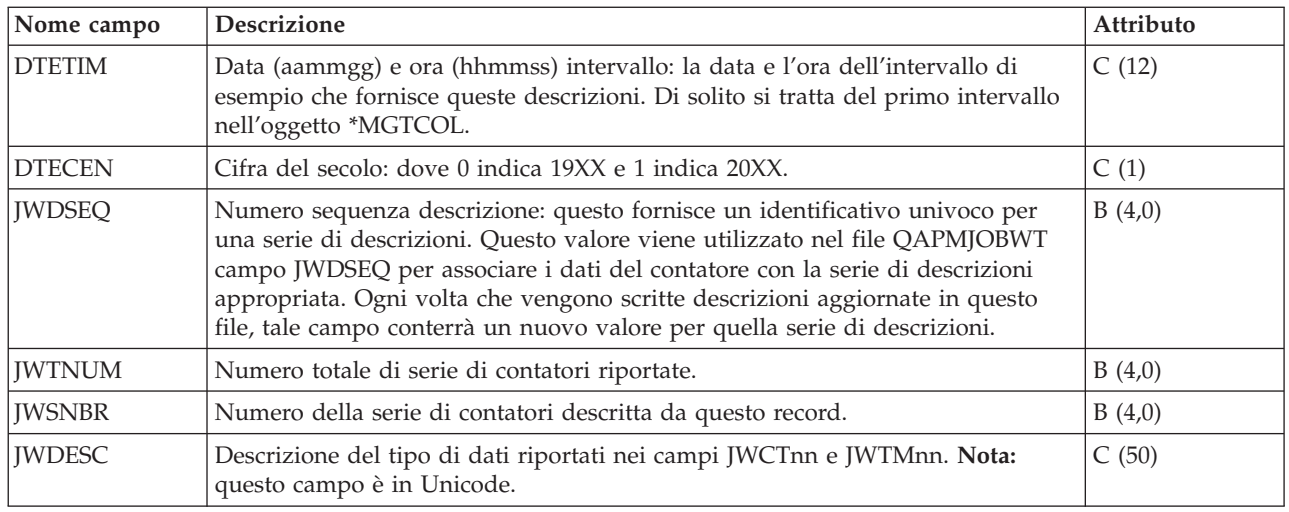

## **File di dati sulle prestazioni: QAPMJSUM**

Queste voci file di database contengono informazioni di riepilogo lavoro. Questo file viene prodotto solo quando le categorie \*JOBMI, \*JOBOS e \*SYSLVL vengono richieste tutte dal comando CRTPFRDTA (Creazione dati prestazioni). Per informazioni sulla modalità utilizzata da Servizi di [raccolta](rzahxcollectdatacs.htm) per creare questo file e sulla provenienza di questi dati, fare riferimento alla sezione [Relazioni](rzahxcatfilerelation.htm) tra file e categoria di [sistema.](rzahxcatfilerelation.htm)

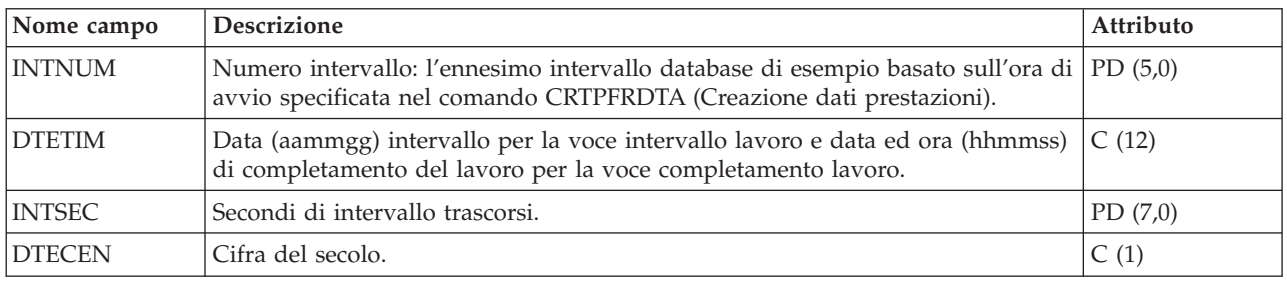

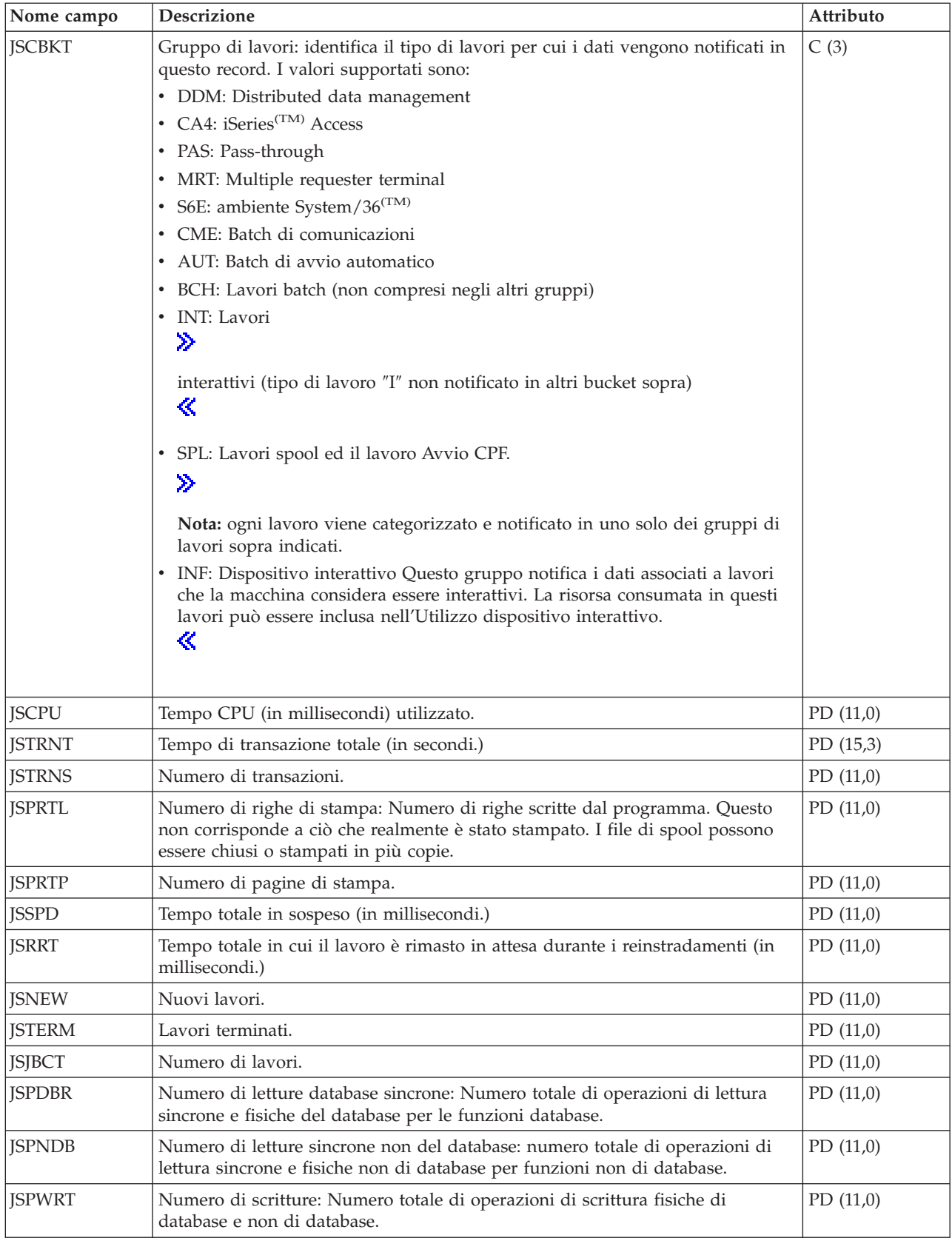

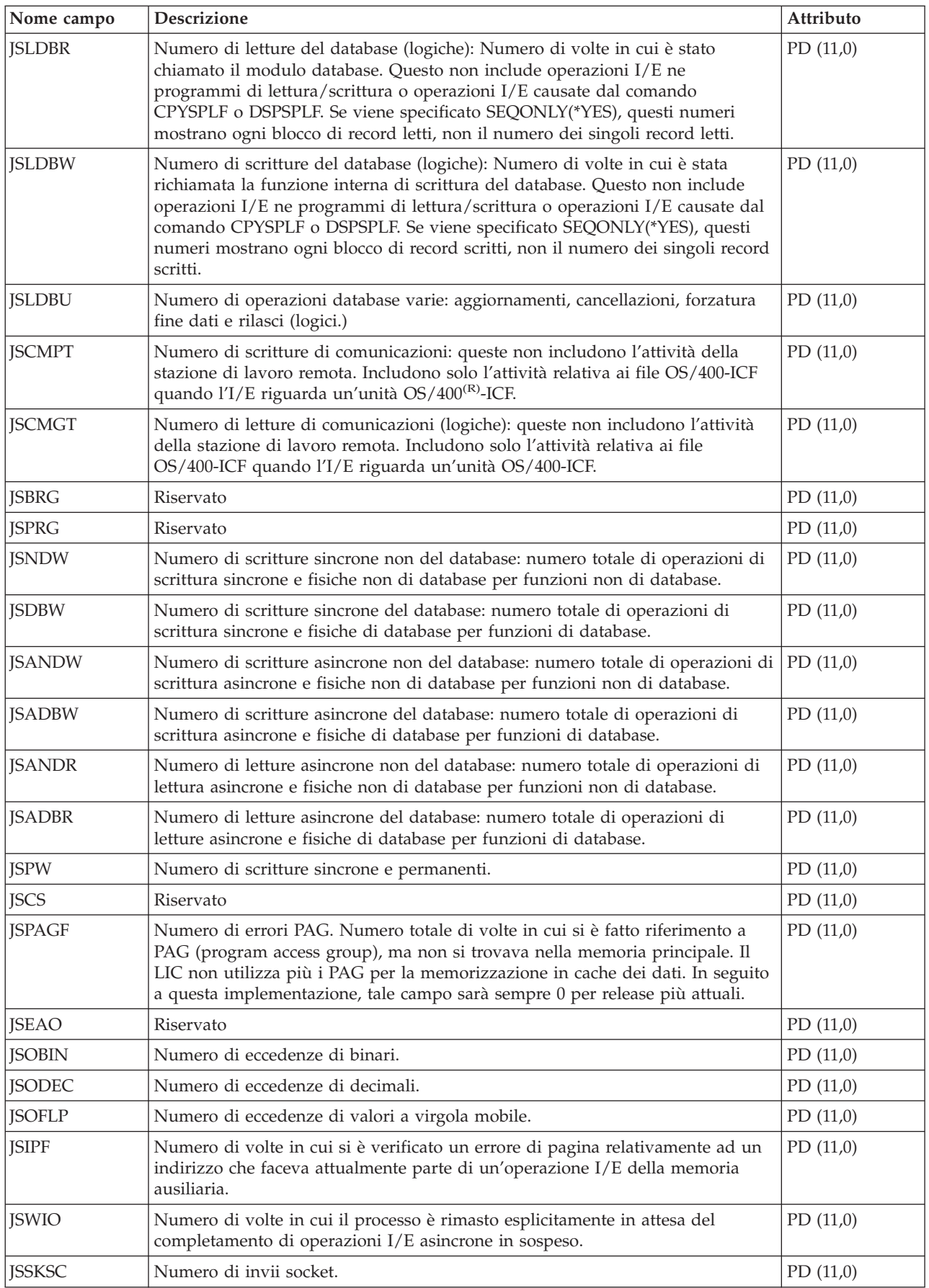

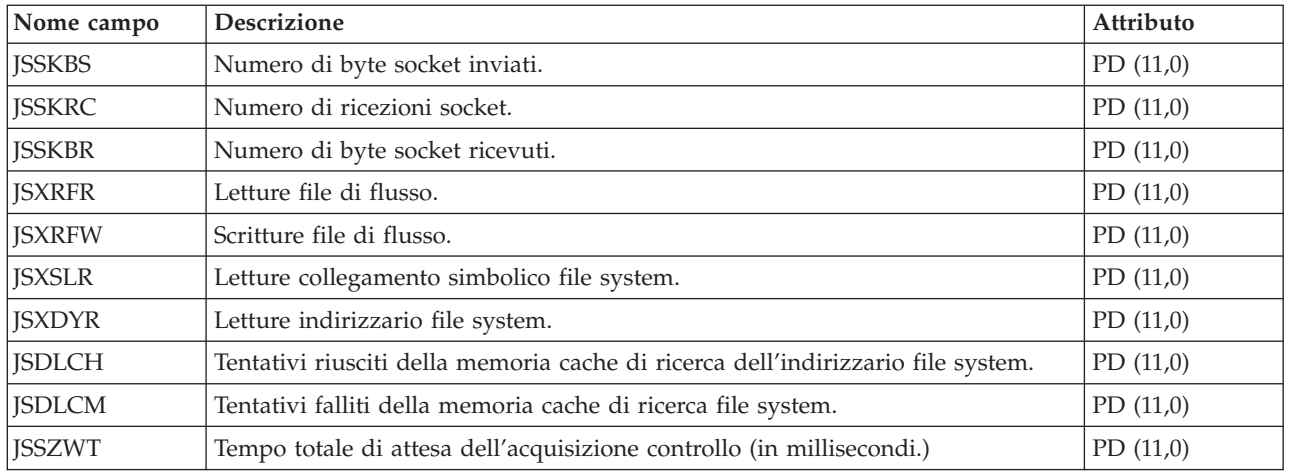

# **File di dati sulle prestazioni: QAPMLAPD**

Questi dati includono voci file LAPD delle rete digitale dei servizi integrati ed elencano i campi nel file LAPD. Per informazioni sulla modalità utilizzata da Servizi di [raccolta](rzahxcollectdatacs.htm) per creare questo file e sulla provenienza di questi dati, fare riferimento alla sezione [Relazioni](rzahxcatfilerelation.htm) tra file e categoria di sistema.

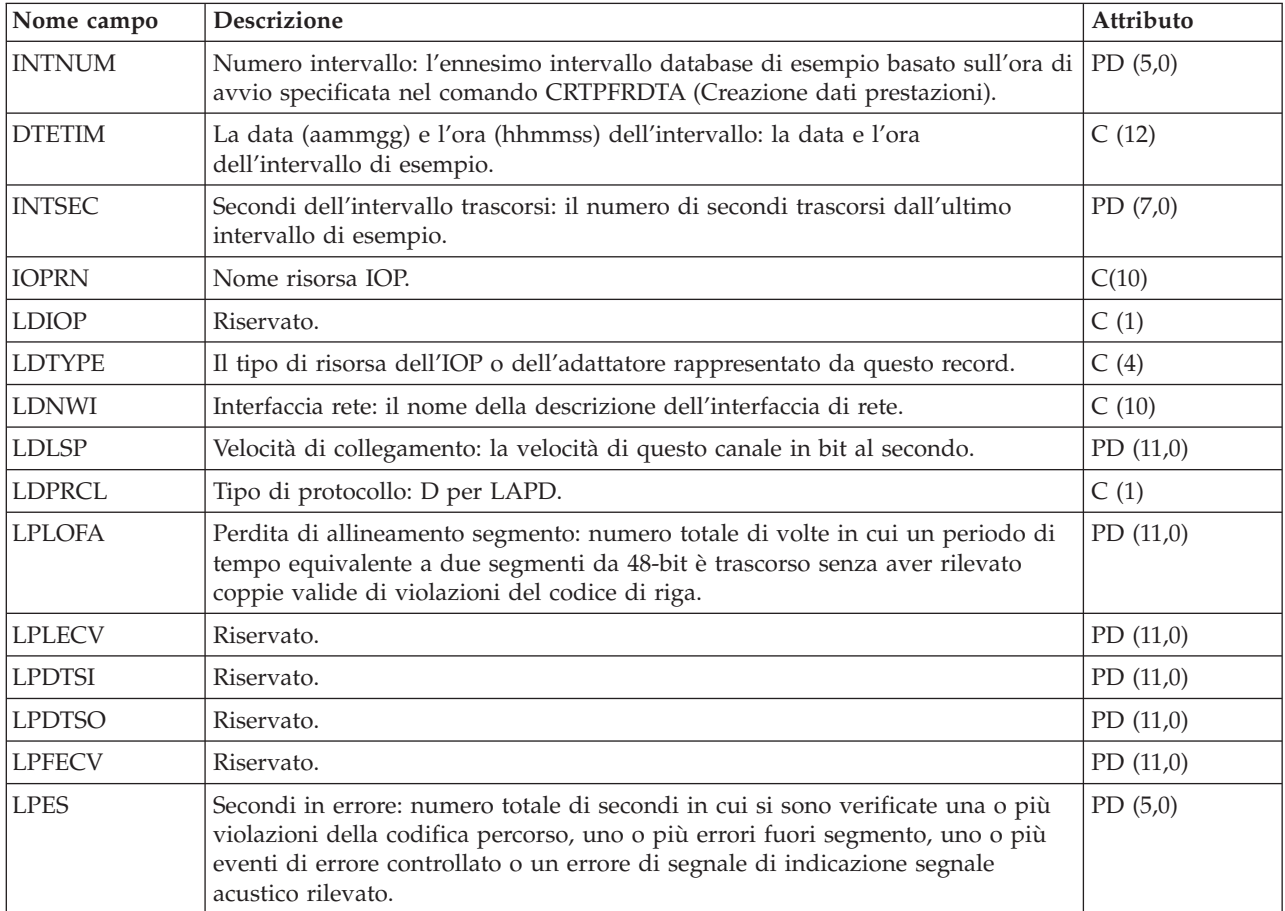

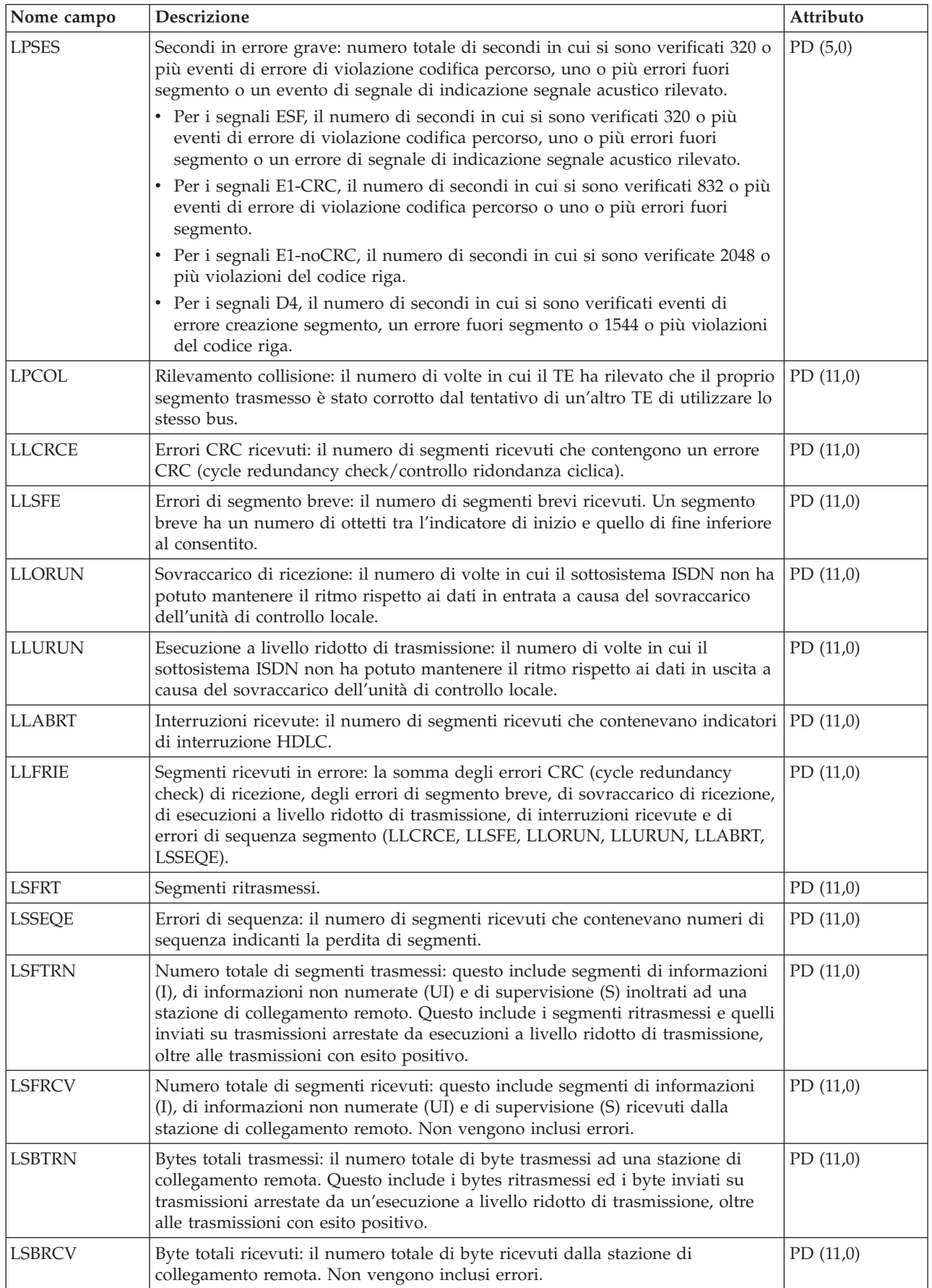

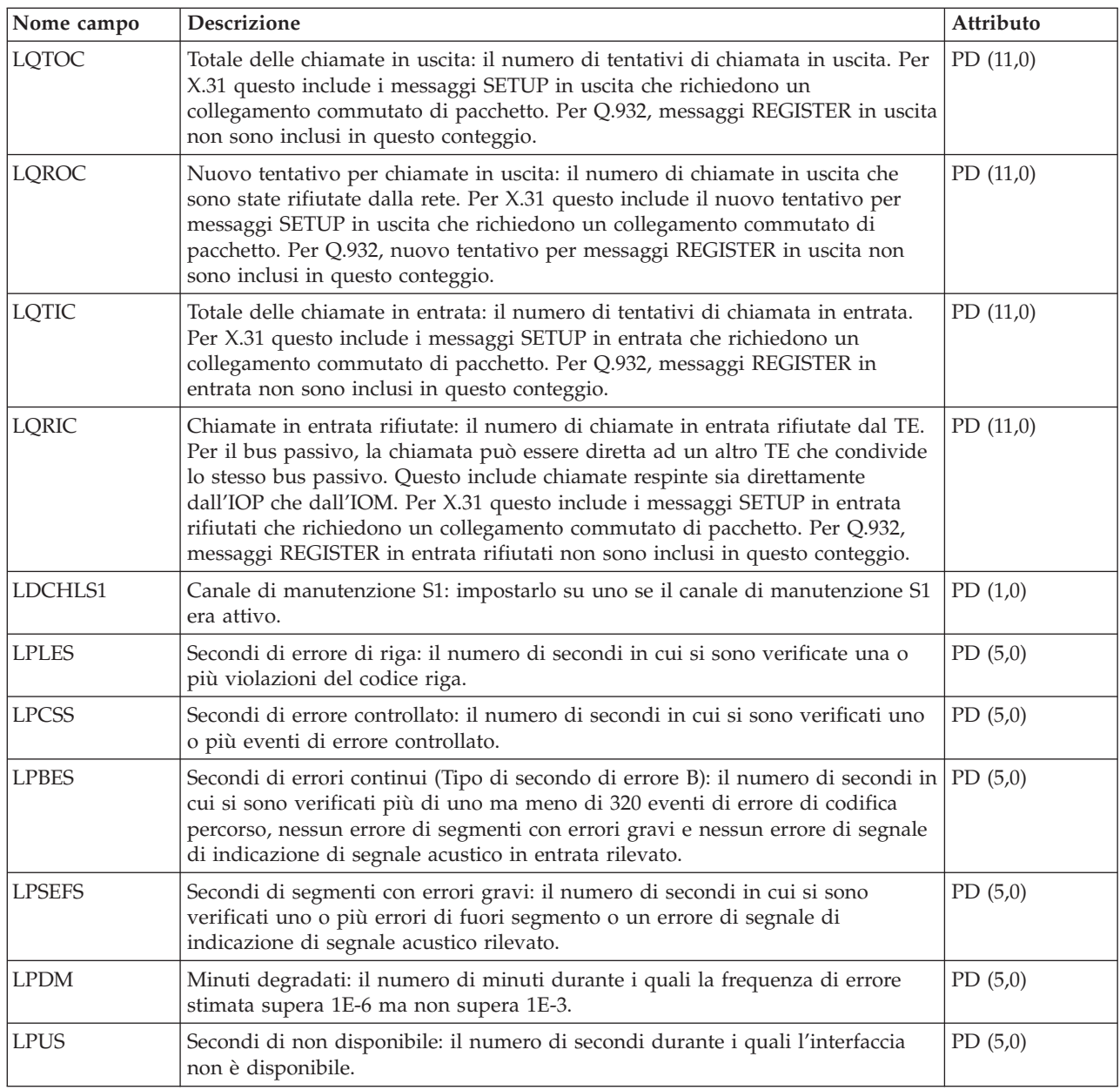

### **File di dati sulle prestazioni: QAPMLIOP**

Questi dati includono le voci file dati IOP biassiale ed elenca i campi nel file di dati IOP biassiale. Per informazioni sulla modalità utilizzata da Servizi di [raccolta](rzahxcollectdatacs.htm) per creare questo file e sulla provenienza di questi dati, fare riferimento alla sezione [Relazioni](rzahxcatfilerelation.htm) tra file e categoria di sistema.

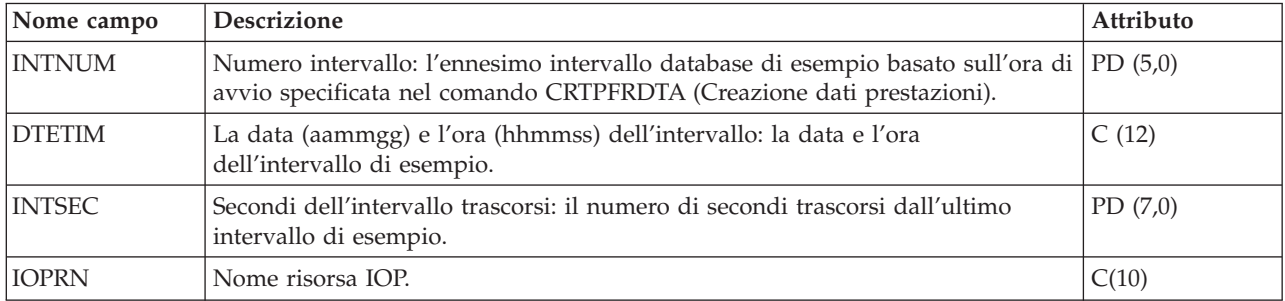

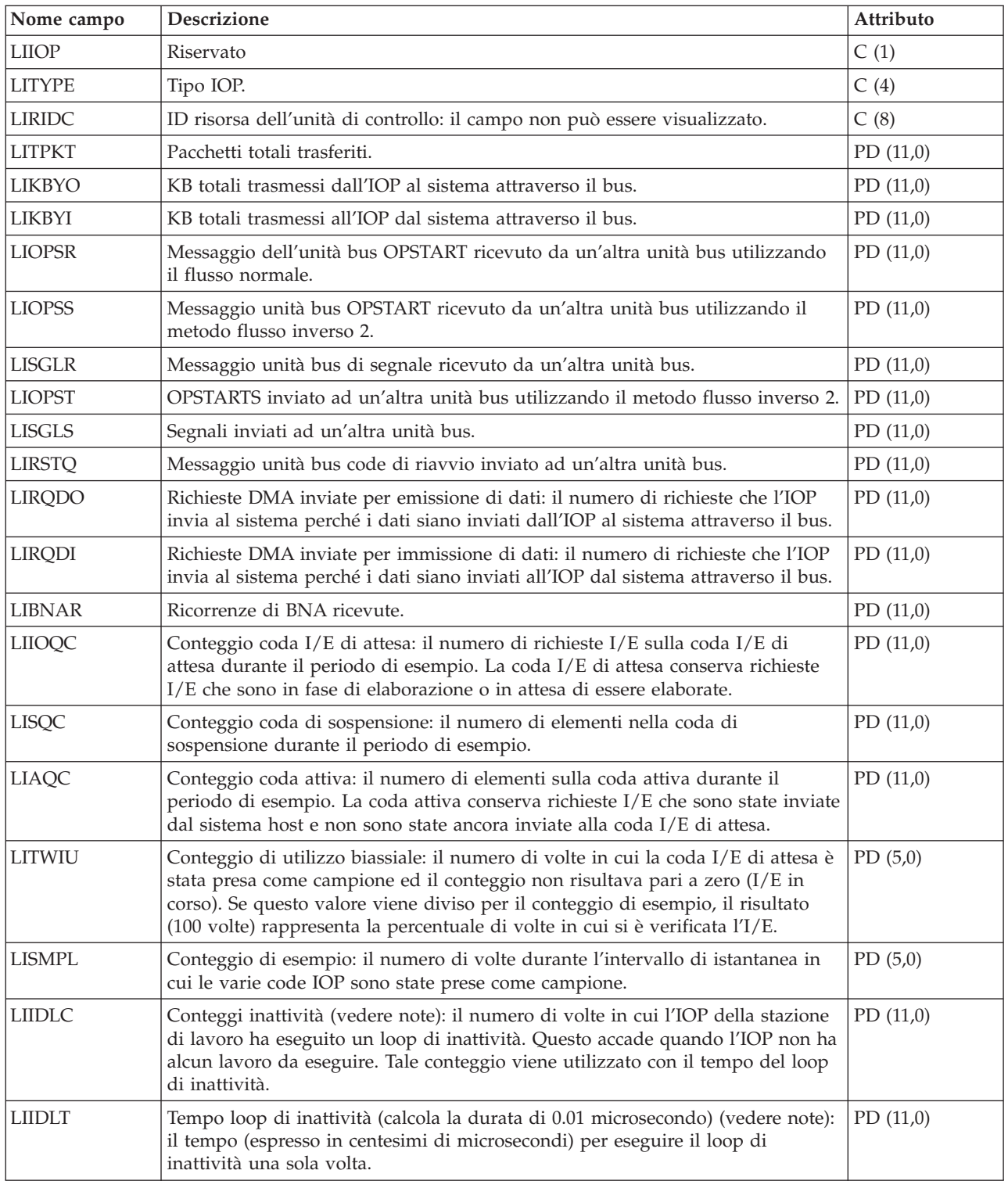

#### **Note:**

Il conteggio ed il tempo del loop di inattività vengono utilizzati per calcolare l'utilizzo dell'IOP delle comunicazioni nel modo seguente:

1. Convertire il prodotto dei tempi del conteggio loop di inattività per il tempo del loop di inattività dai centesimi di microsecondi ai secondi. Sottrarre questo prodotto dal tempo di intervallo e dividere i risultati per il tempo di intervallo. Ad esempio:

Utilizzo IOP = (INTSEC - (CIIDLC \* CIIDLT)/10\*\*8) / INTSEC

2. Il monitor delle prestazioni riporta statistiche IOP (I/O processor) differenti a partire dalla Versione 3 Release 7. Perciò, le statistiche sulle prestazioni per gli IOP introdotti nella Versione 3 Release 7 o successivi release sono riportate nel file QAPMMIOP. Le statistiche sulle prestazioni sono riportate nel file QAPMMIOP anche se l'IOP supporta solo una delle tre funzioni IOP (comunicazioni, disco o stazione di lavoro locale). Le statistiche sulle prestazioni per gli IOP introdotti prima della Versione 3 Release 7 continueranno ad essere riportate nel file IOP appropriato (QAPMCIOP, QAPMDIOP, QAPMLIOP e QAPMMIOP).

#### **File di dati sulle prestazioni: QAPMLPAR**

#### ≫

Questo file contiene i dati sulle prestazioni della partizione logica raccolti se viene installato  $IBM^{(R)}$ Director Server (e se il lavoro server è in esecuzione) sulla partizione su cui è in esecuzione il lavoro Servizi di [raccolta](rzahxcollectdatacs.htm) e viene selezionata la categoria \*LPAR.IBM Director Agent deve essere installato sulle altre partizione per consentire la raccolta dei dati da dette partizioni. Esiste un record per partizione logica per intervallo di raccolta. Per informazioni sul modo in cui il lavoro Servizi di raccolta genera questo file e sulla provenienza dei dati, consultare [Relazioni](rzahxcatfilerelation.htm) tra file e categoria di sistema.

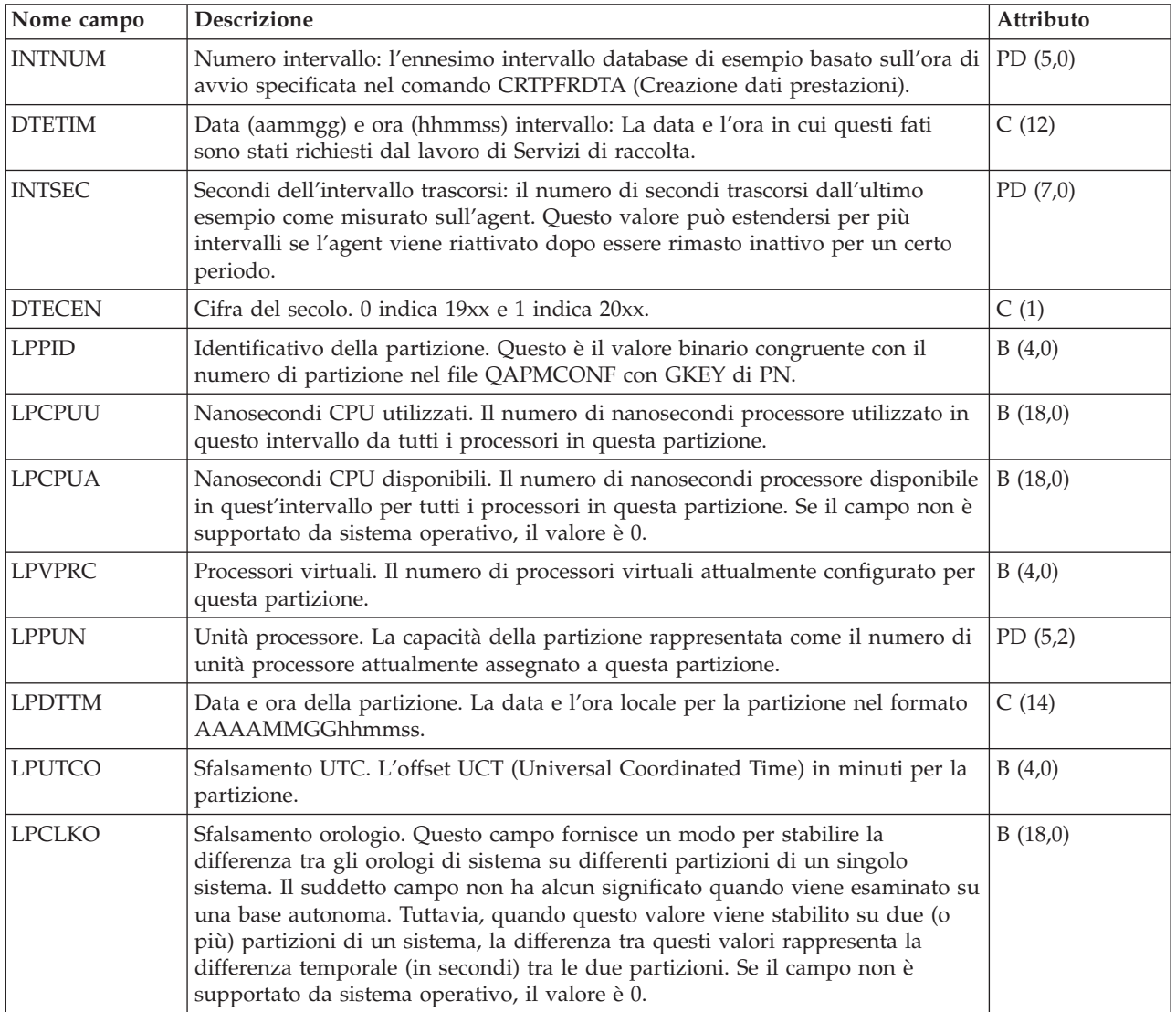

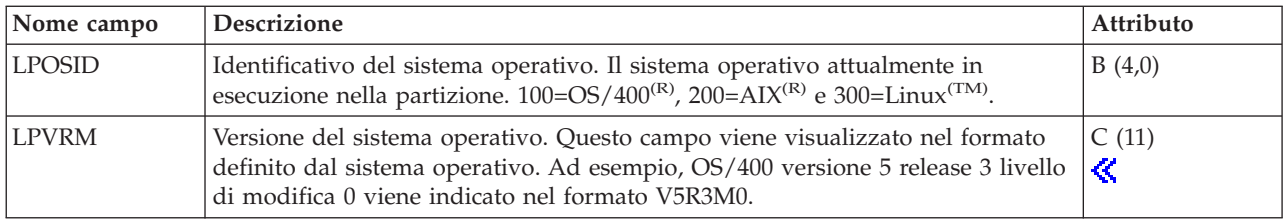

# **File di dati sulle prestazioni: QAPMMIOP**

Questi dati includono voci di file IOP multifunzione ed elenca i campi presenti nel file IOP multifunzione. Per informazioni sulla modalità utilizzata da Servizi di [raccolta](rzahxcollectdatacs.htm) per creare questo file e sulla provenienza di questi dati, fare riferimento alla sezione [Relazioni](rzahxcatfilerelation.htm) tra file e categoria di sistema.

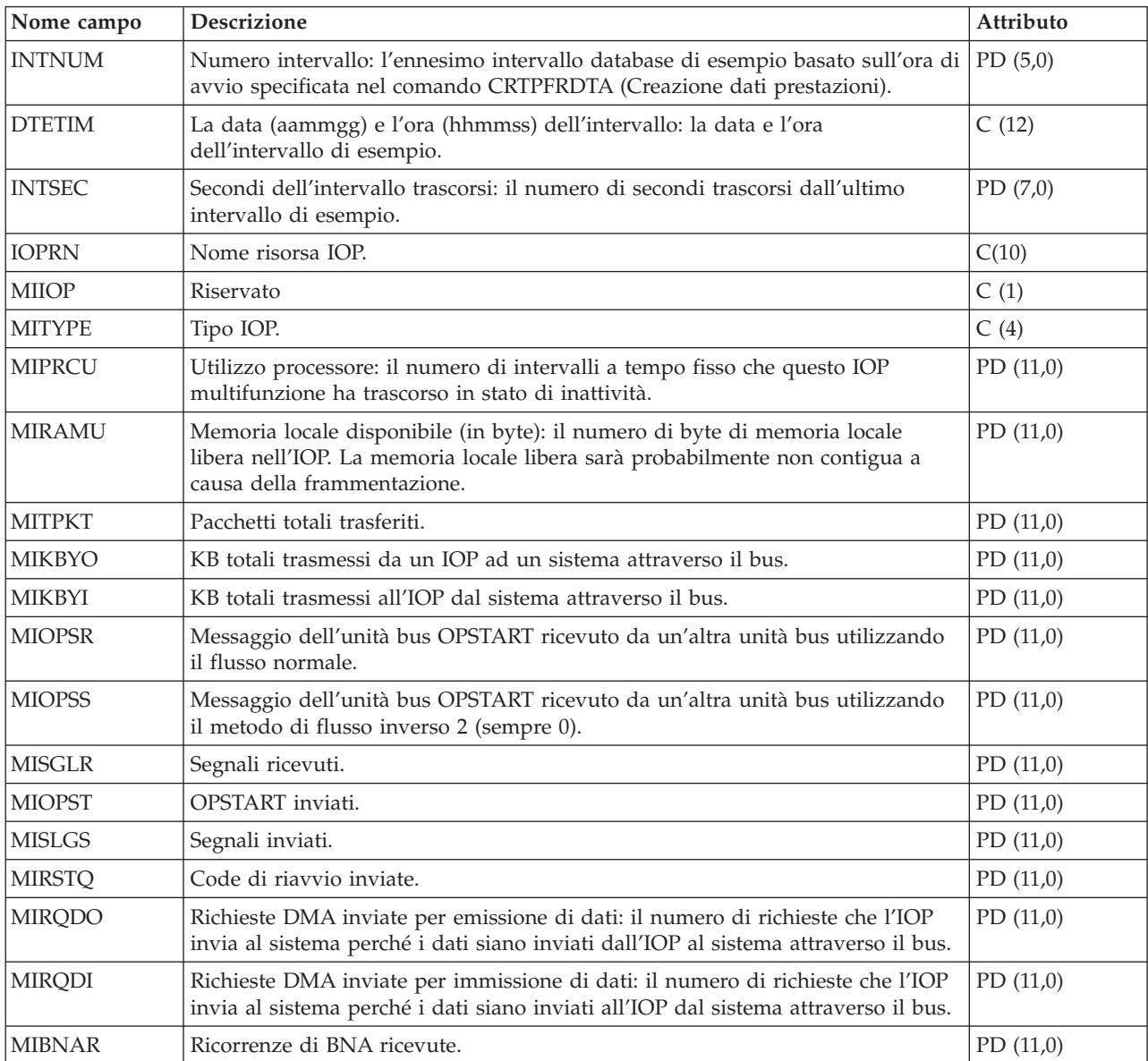

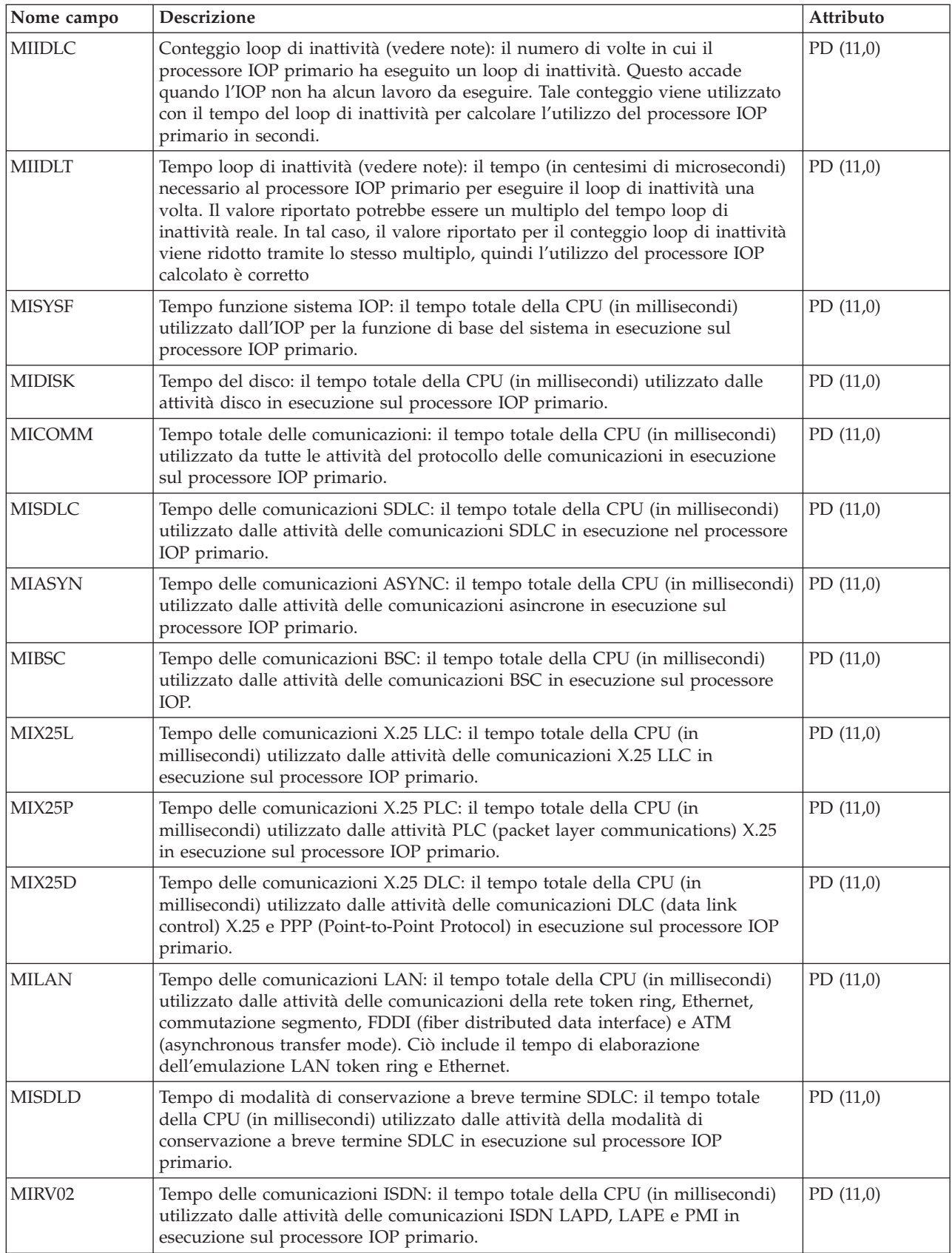

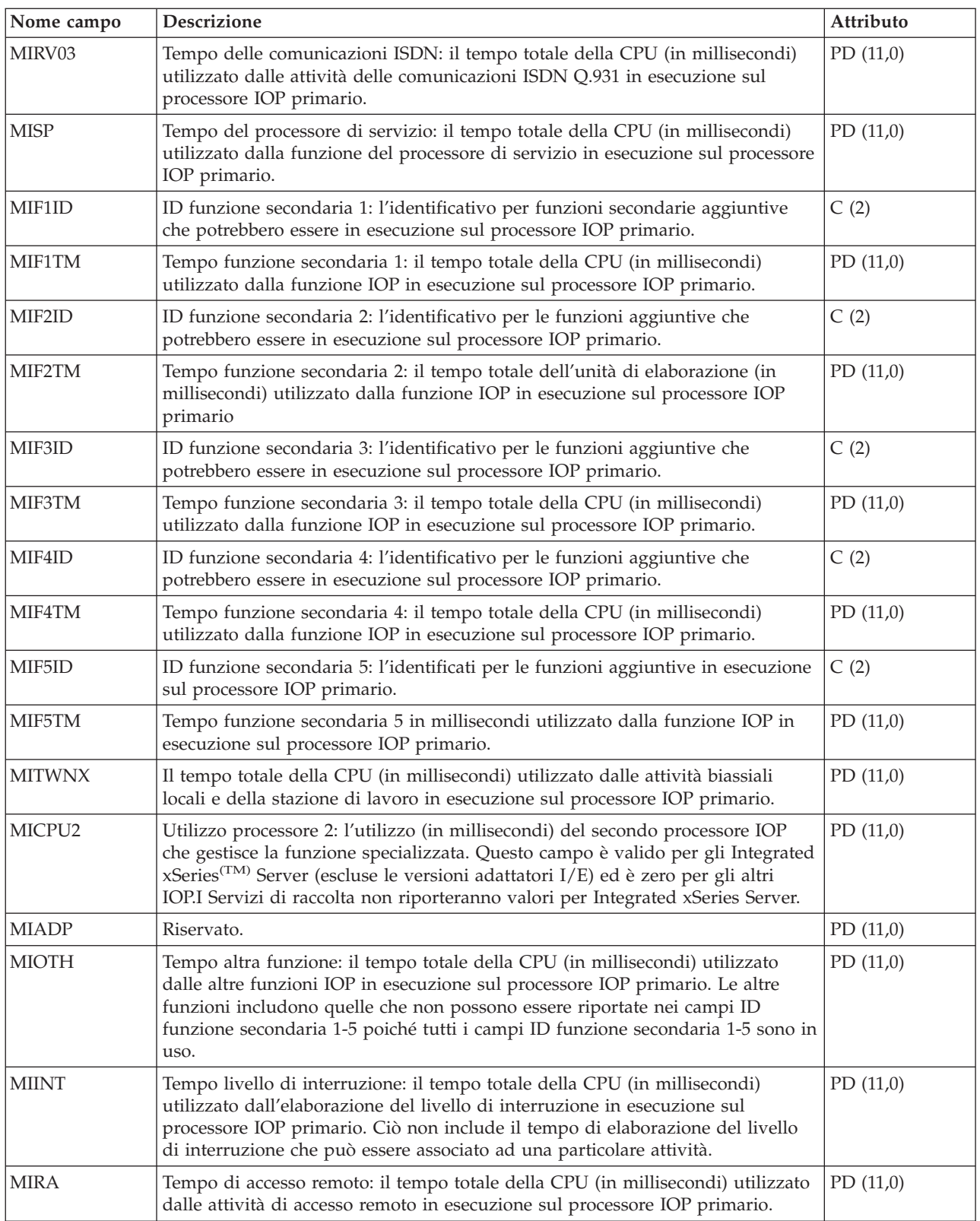

Il conteggio e il tempo del loop di inattività vengono utilizzati per calcolare l'utilizzo dell'IOP multifunzione nel modo seguente:

1. Convertire il prodotto dei tempi del conteggio loop di inattività per il tempo del loop di inattività dai centesimi di microsecondi ai secondi. Sottrarre questo prodotto dal tempo di intervallo e dividere i risultati per il tempo di intervallo. Ad esempio:

Utilizzo IOP = (INTSEC - (MIIDLE \* MIIDLT)/10\*\*8) / INTSEC

- 2. Il monitor delle prestazioni riporta statistiche IOP (I/O processor) differenti a partire dalla Versione 3 Release 7. Perciò, le statistiche sulle prestazioni per gli IOP introdotti nella Versione 3 Release 7 o successivi release sono riportate nel file QAPMMIOP. Le statistiche sulle prestazioni sono riportate nel file QAPMMIOP anche se l'IOP supporta solo una delle tre funzioni IOP (comunicazioni, disco o stazione di lavoro locale). Le statistiche sulle prestazioni per gli IOP introdotti prima della Versione 3 Release 7 continueranno ad essere riportate nel file IOP appropriato (QAPMCIOP, QAPMDIOP, QAPMLIOP e QAPMMIOP).
- 3. Gli identificativi funzione 1 5 riguardano le funzioni aggiuntive che potrebbero essere in esecuzione sull'IOP primario. Ogni identificativo della funzione dispone di un valore tempo della funzione associato ad esso. L'identificativo di funzione potrebbe avere il seguente valore:

![](_page_99_Picture_931.jpeg)

### **File di dati sulle prestazioni: QAPMPOOL e QAPMPOOLL**

Il file QAPMPOOLL viene fornito per consentire la compatibilità tra i servizi di raccolta e il monitor delle prestazioni. Il file QAPMPOOL viene creato quando viene eseguita la migrazione del file database del monitor delle prestazioni con il comando Conversione dati di prestazione (CVTPFRDTA) ad un nuovo release. I servizi di raccolta non creano il file QAPMPOOL. Al contrario, il servizio di raccolta crea il file QAPMPOOLL.

Questi dati includono le voci del file del lotto di memoria principale ed elenca i campi presenti nel file del lotto di memoria. Per informazioni sulla modalità utilizzata da Servizi di [raccolta](rzahxcollectdatacs.htm) per creare questo file e sulla provenienza di questi dati, fare riferimento alla sezione [Relazioni](rzahxcatfilerelation.htm) tra file e categoria di [sistema.](rzahxcatfilerelation.htm)

![](_page_99_Picture_932.jpeg)

![](_page_100_Picture_1077.jpeg)

![](_page_101_Picture_897.jpeg)

Per ulteriori informazioni sull'ottimizzazione del lotto, consultare ″Setting Up the System to Dynamically Adjust a Storage Pool for an Object (Expert Cache)″ nel manuale V4R4 Work Management

# ۴

(SC41-5306-03) sul sito Web dei manuali supplementari della V5R1.E' inoltre possibile fare riferimento all'argomento Work Management per nuove informazioni sui concetti e le strategie della gestione lavoro.

### **File di dati sulle prestazioni: QAPMPOOLB**

Questi dati includono le voci del file del lotto di memoria principale ed elenca i contatori per i lotti di memoria di sistema. Per informazioni sulla modalità utilizzata da Servizi di [raccolta](rzahxcollectdatacs.htm) per creare questo file e sulla provenienza di questi dati, fare riferimento alla sezione [Relazioni](rzahxcatfilerelation.htm) tra file e categoria di sistema.

![](_page_101_Picture_898.jpeg)

![](_page_102_Picture_1055.jpeg)

Per ulteriori informazioni sull'ottimizzazione del lotto, consultare ″Setting Up the System to Dynamically Adjust a Storage Pool for an Object (Expert Cache)″ nel manuale V4R4 Work Management

# فو

(SC41-5306-03) sul sito Web dei manuali supplementari della V5R1.E' inoltre possibile fare riferimento all'argomento Work Management per nuove informazioni sui concetti e le strategie della gestione lavoro.

### **File di dati sulle prestazioni: QAPMPOOLT**

Questi dati includono le voci del file del lotto della memoria principale ed elenca le informazioni sull'ottimizzazione dei lotto di memoria. Per informazioni sulla modalità utilizzata da Servizi di [raccolta](rzahxcollectdatacs.htm) per creare questo file e sulla provenienza di questi dati, fare riferimento alla sezione [Relazioni](rzahxcatfilerelation.htm) tra file e [categoria](rzahxcatfilerelation.htm) di sistema.

![](_page_103_Picture_980.jpeg)

![](_page_104_Picture_917.jpeg)

Per ulteriori informazioni sull'ottimizzazione del lotto, consultare ″Setting Up the System to Dynamically Adjust a Storage Pool for an Object (Expert Cache)″ nel manuale V4R4 Work Management

 $\mathbf{v}$ 

(SC41-5306-03) sul sito Web dei manuali supplementari della V5R1.E' inoltre possibile fare riferimento all'argomento Work Management per nuove informazioni sui concetti e le strategie della gestione lavoro.

#### **File di dati sulle prestazioni: QAPMPPP**

Questi dati includono i campi nel file PPP (Point-to-Point Protocol). Per informazioni sulla modalità utilizzata da Servizi di [raccolta](rzahxcollectdatacs.htm) per creare questo file e sulla provenienza di questi dati, fare riferimento alla sezione [Relazioni](rzahxcatfilerelation.htm) tra file e categoria di sistema.

![](_page_104_Picture_918.jpeg)

## **File di dati sulle prestazioni: QAPMRESP**

Questi dati includono le voci del file del tempo di risposta della stazione di lavoro e contengono le informazioni sulla transazione basate sui dati raccolti all'interno del programma di controllo della stazione di lavoro locale. Per informazioni sulla modalità utilizzata da Servizi di [raccolta](rzahxcollectdatacs.htm) per creare questo file e sulla provenienza di questi dati, fare riferimento alla sezione [Relazioni](rzahxcatfilerelation.htm) tra file e categoria di [sistema.](rzahxcatfilerelation.htm)

![](_page_105_Picture_1007.jpeg)

## **File di dati sulle prestazioni: QAPMRWS**

Il file QAPMRWS viene creato quando i file database del monitor delle prestazioni vengono migrati con il comando Conversione dati di prestazione (CVTPFRDTA) ad un nuovo release. I servizi di raccolta non creano questo file. Questi dati includono le voci del file del tempo di risposta della stazione di lavoro remota e contengono le informazioni sulla transazione basate sui dati raccolti all'interno del programma di controllo della stazione di lavoro remota.

![](_page_106_Picture_1106.jpeg)

## **File di dati sulle prestazioni: QAPMSAP**

Questi dati contengono voci del file SAP (service access point) ed elencano i campi presenti nel file SAP. Le statistiche SAP vengono riportate per le descrizioni di linea TRLAN, Ethernet, DDI e commutazione segmento attive associate rispettivamente alle porte TRLAN, Ethernet, DDI e commutazione segmento. Le statistiche SAP vengono inoltre riportate per le porte ATM che supportano l'emulazione LAN token ring e Ethernet. Per informazioni sulla modalità utilizzata da Servizi di [raccolta](rzahxcollectdatacs.htm) per creare questo file e sulla provenienza di questi dati, fare riferimento alla sezione [Relazioni](rzahxcatfilerelation.htm) tra file e categoria di sistema.

![](_page_107_Picture_939.jpeg)

### **File delle prestazioni: QAPMSNA**

Questa tabella definisce i campi nel record file SNA(Systems Network Architecture). Per informazioni sulla modalità utilizzata da Servizi di [raccolta](rzahxcollectdatacs.htm) per creare questo file e sulla provenienza di questi dati, fare riferimento alla sezione [Relazioni](rzahxcatfilerelation.htm) tra file e categoria di sistema.

![](_page_107_Picture_940.jpeg)
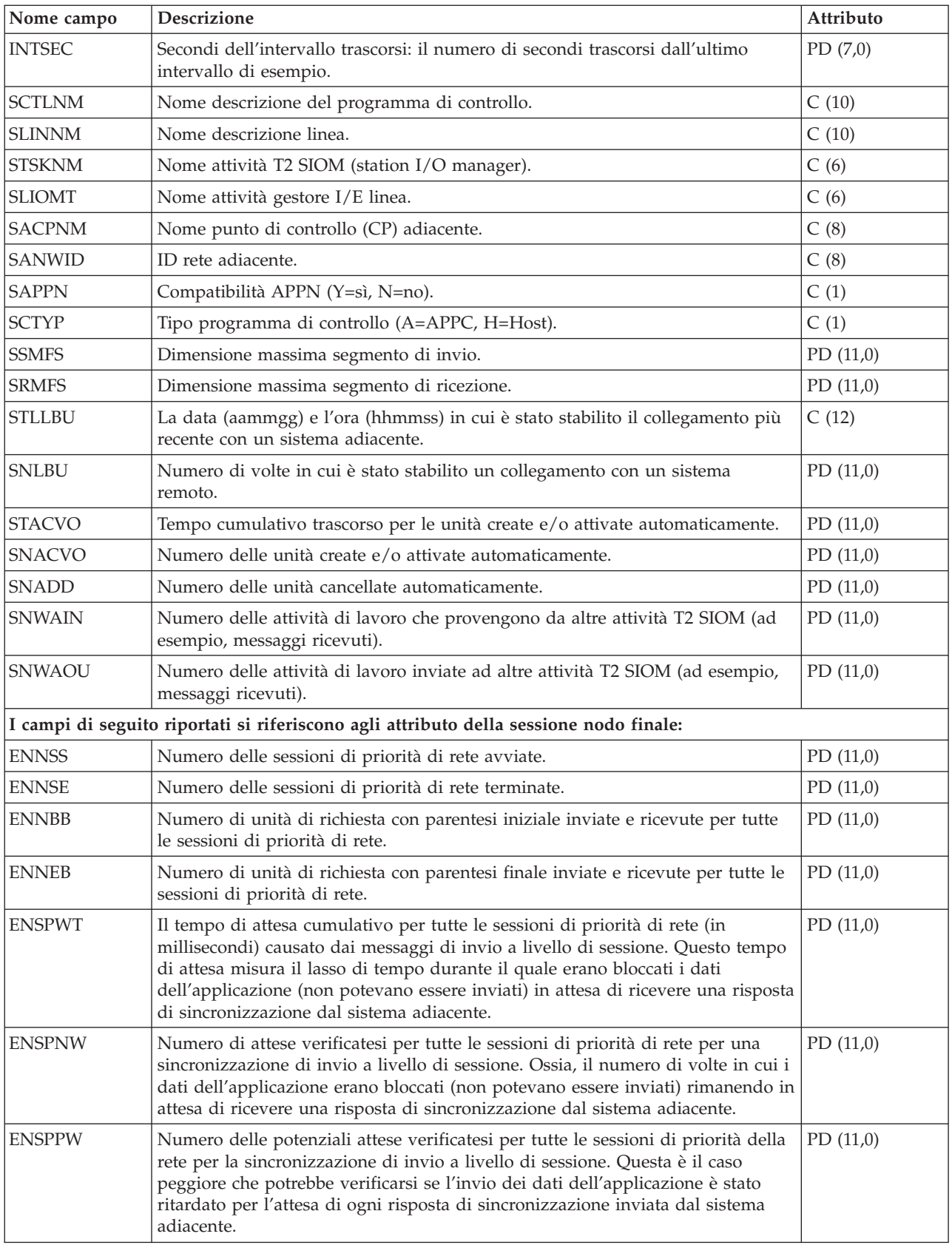

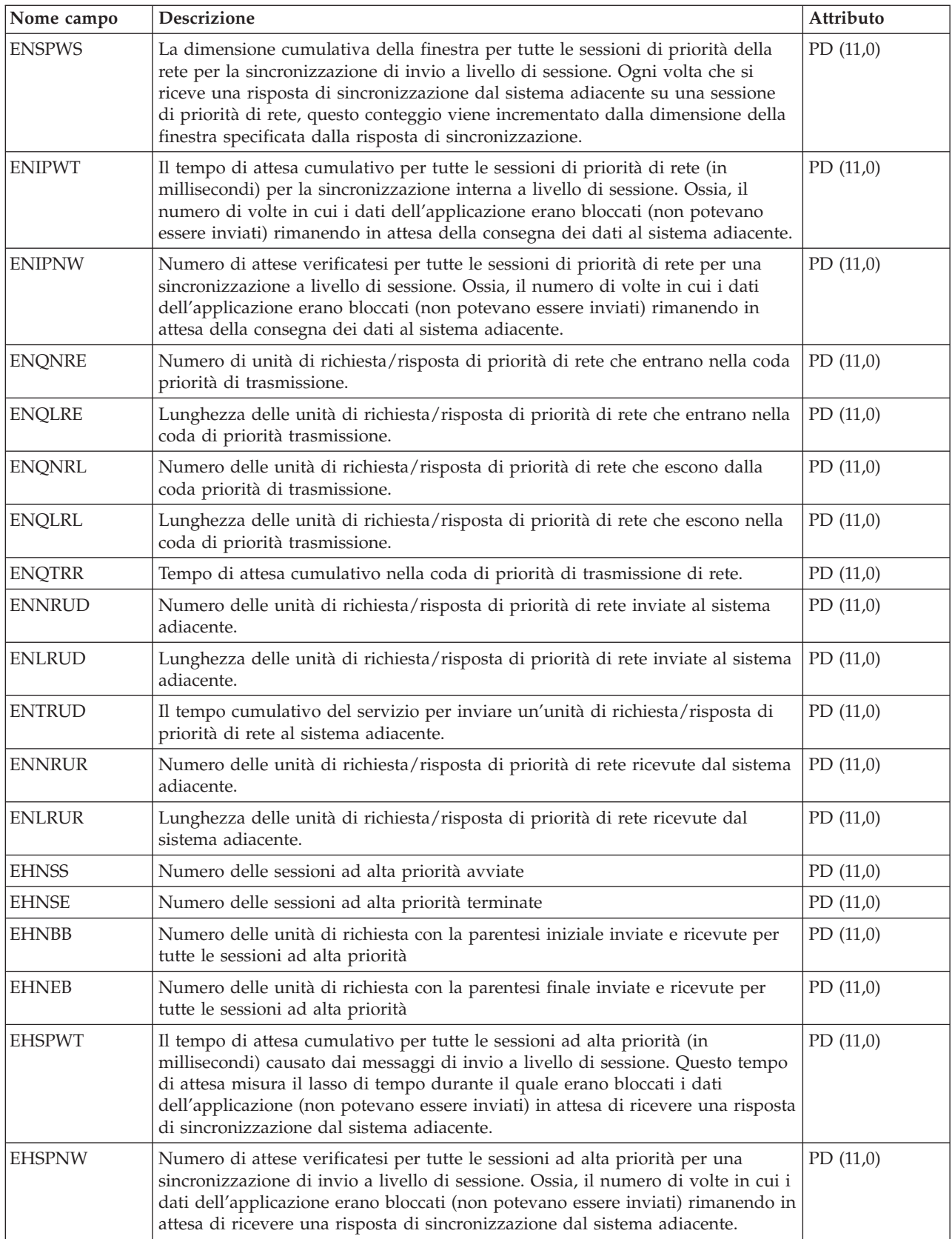

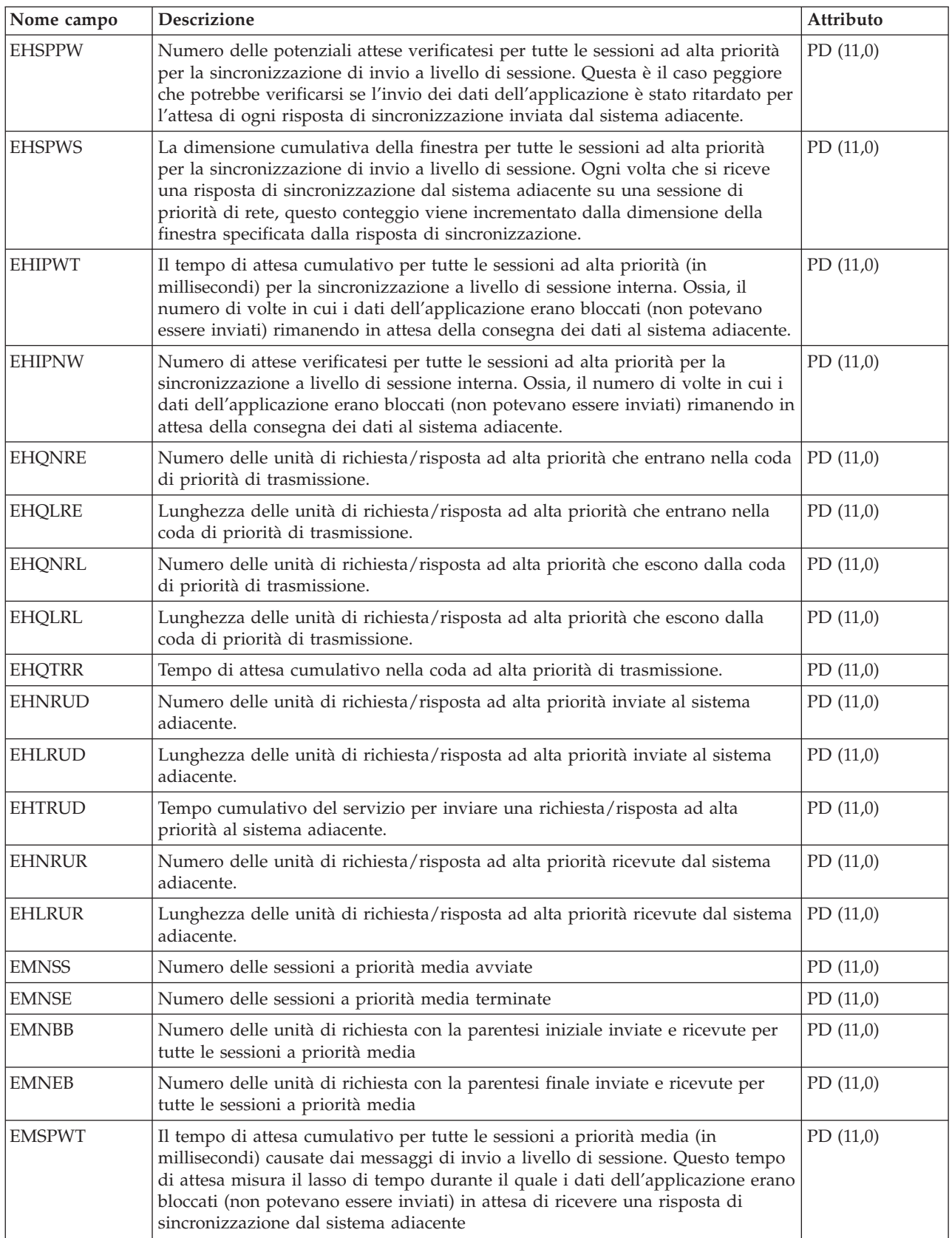

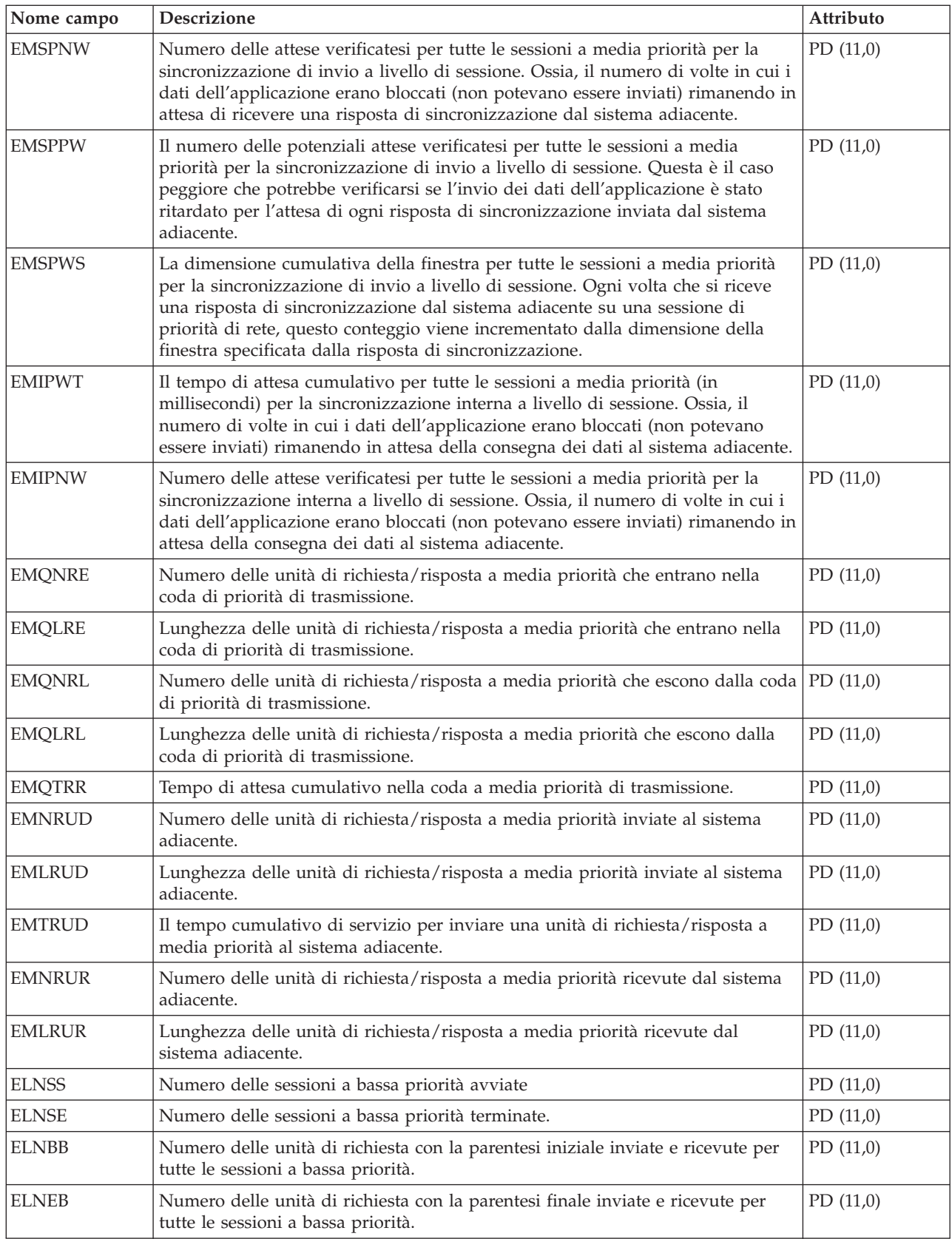

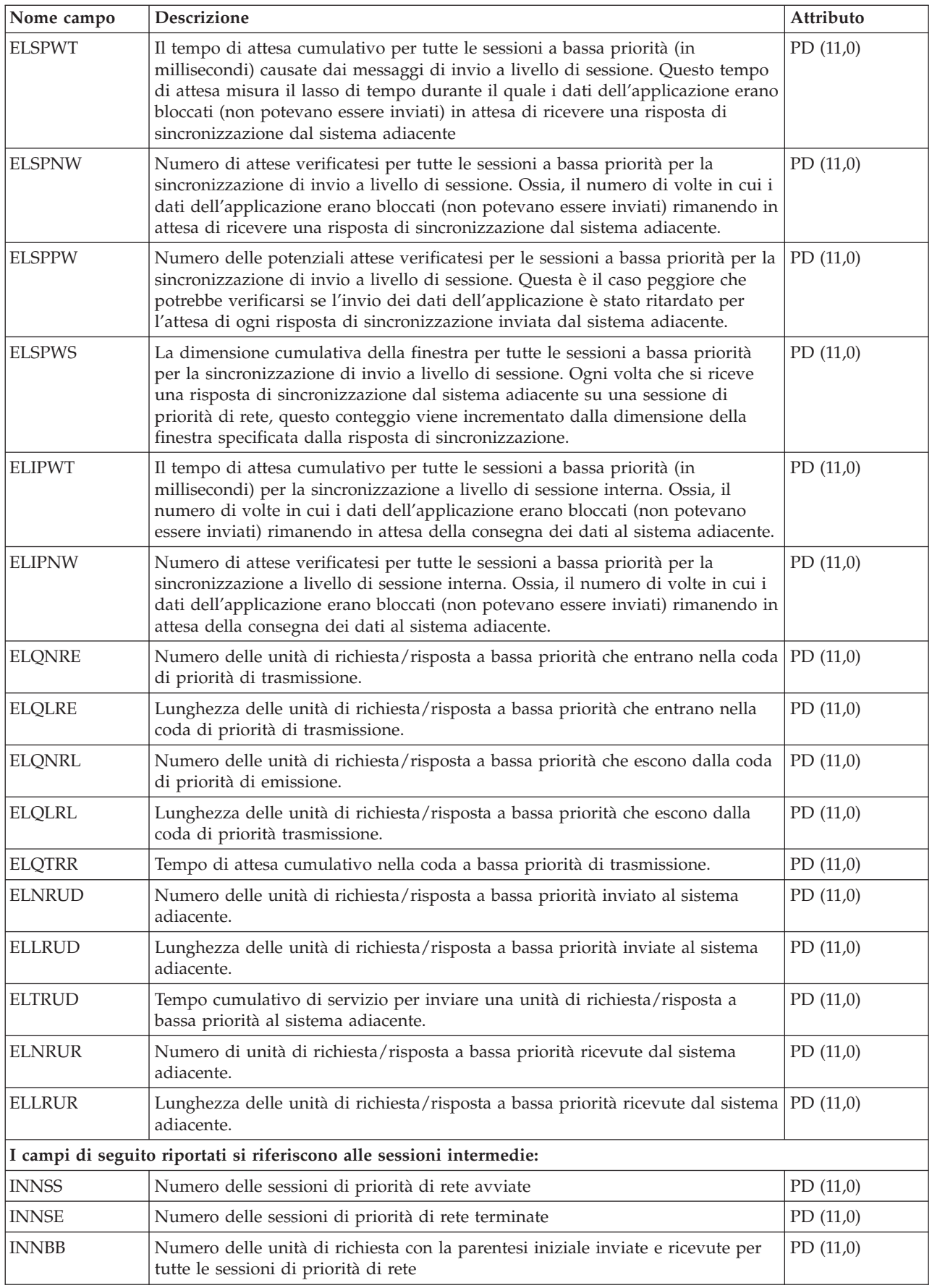

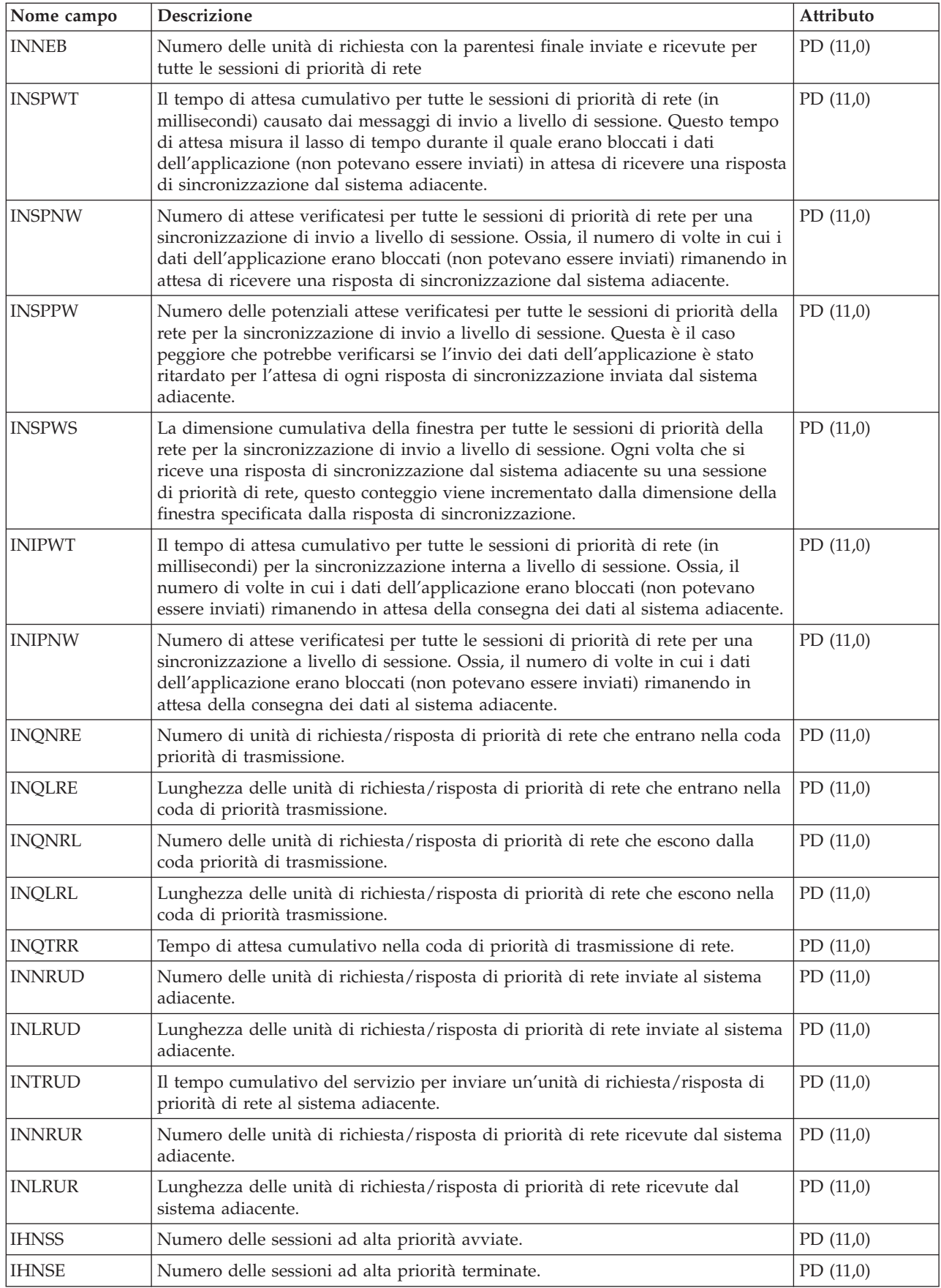

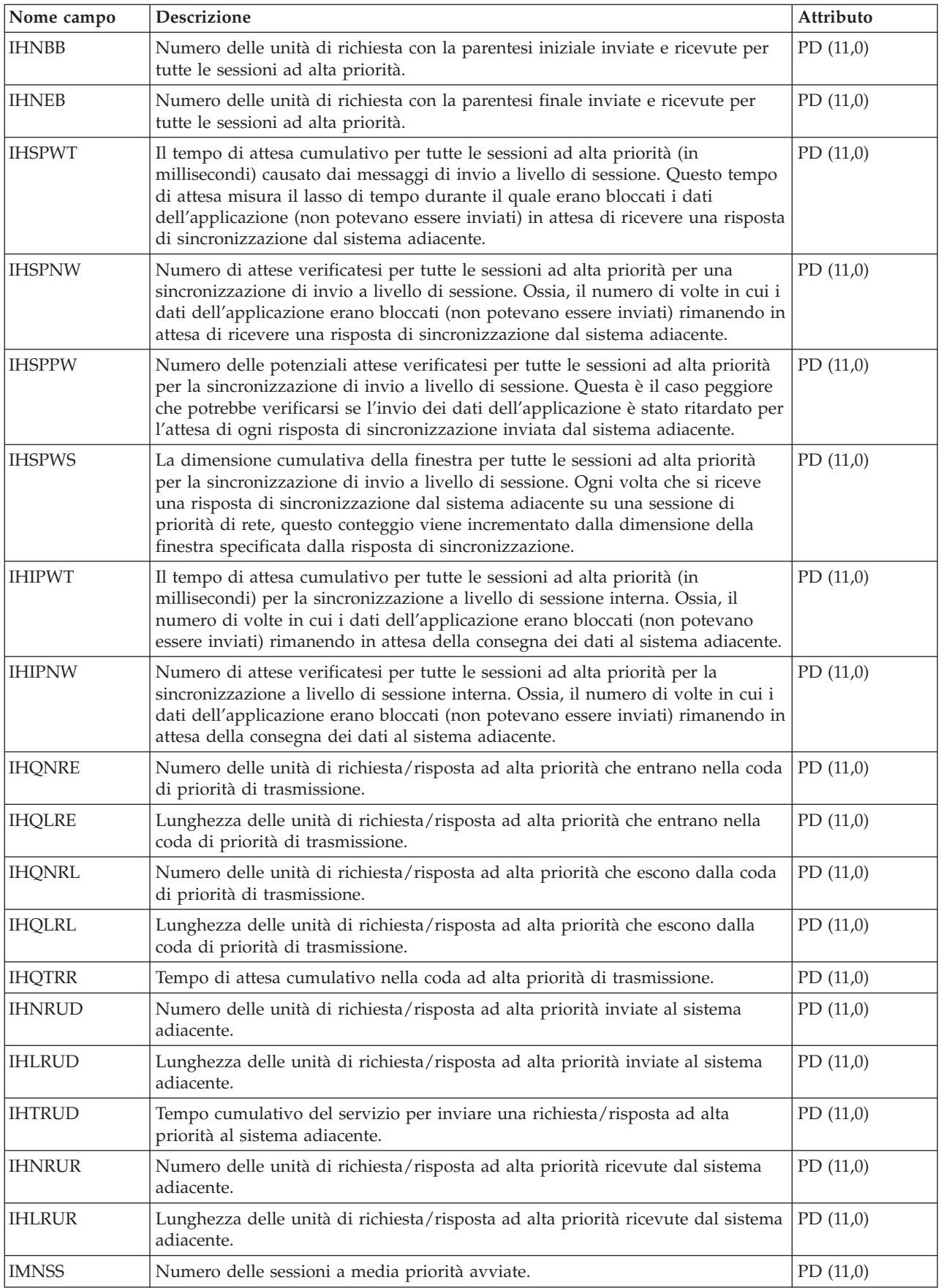

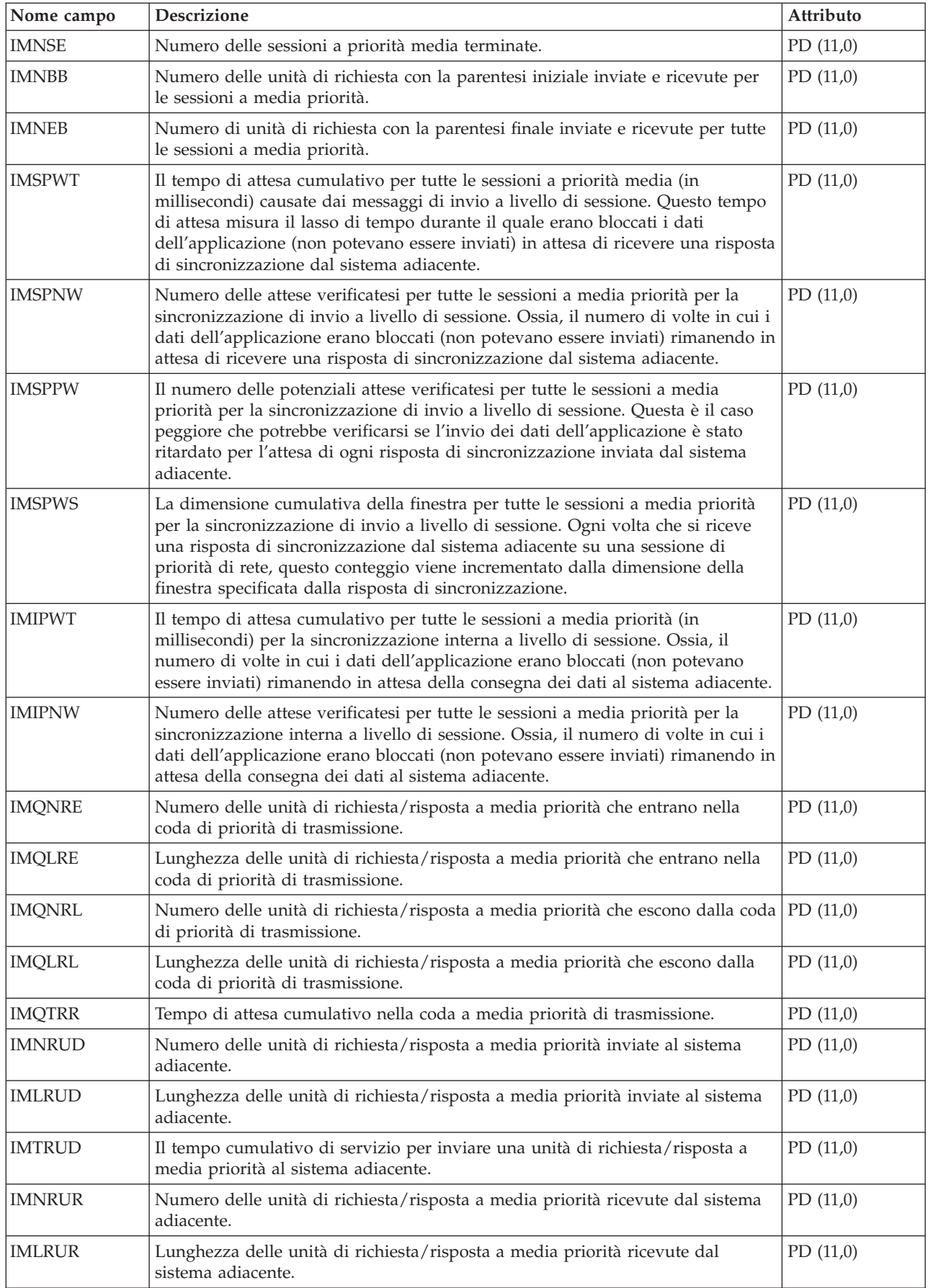

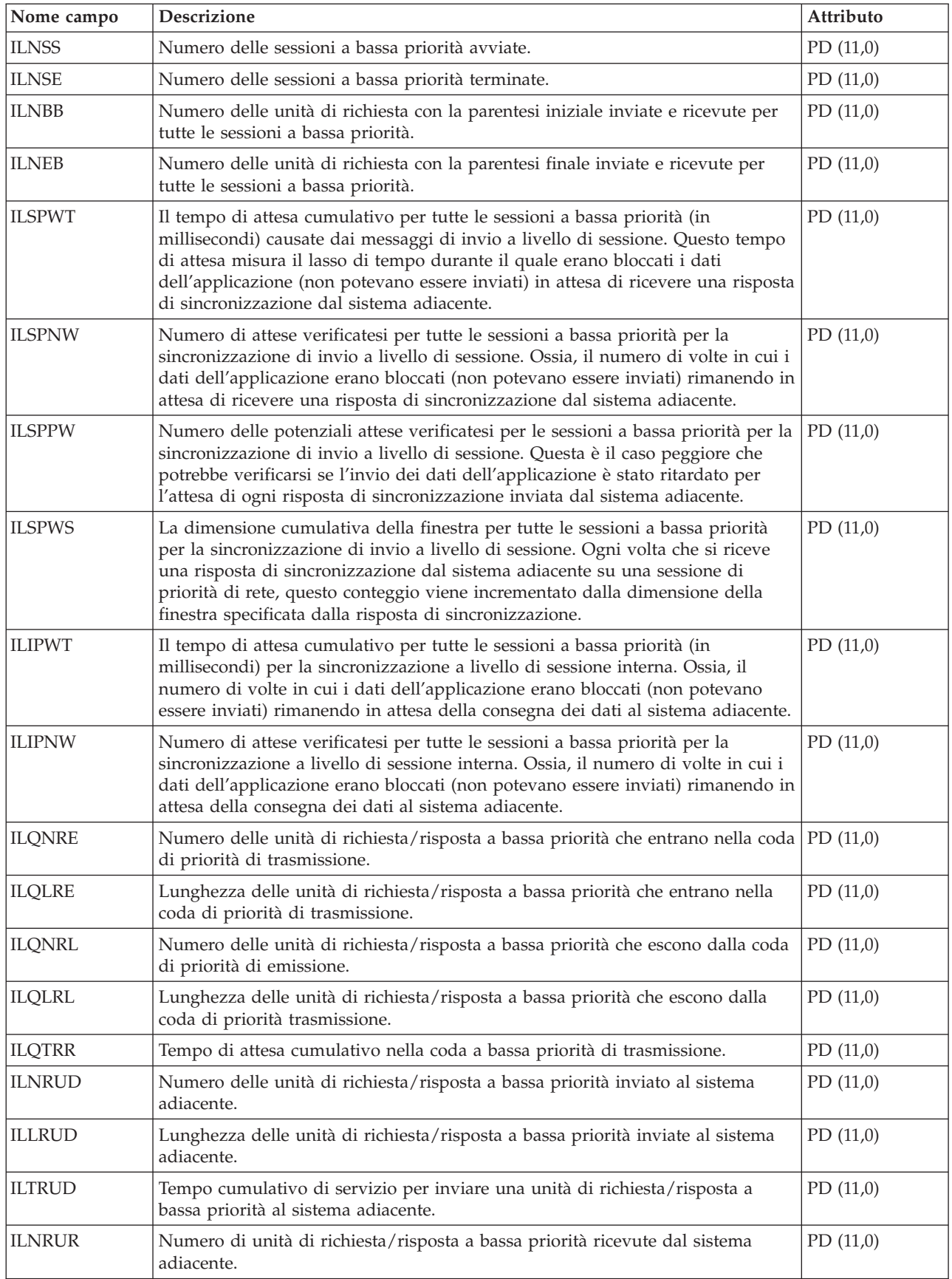

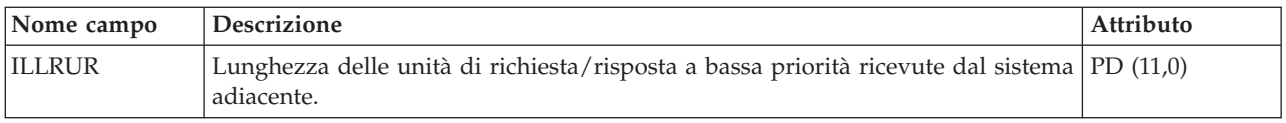

#### **File di dati sulle prestazioni: QAPMSNADS**

Questa tabella definisce i campi nel record dei file SNADS (SNA distribution services). Per informazioni sulla modalità utilizzata da Servizi di [raccolta](rzahxcollectdatacs.htm) per creare questo file e sulla provenienza di questi dati, fare riferimento alla sezione [Relazioni](rzahxcatfilerelation.htm) tra file e categoria di sistema.

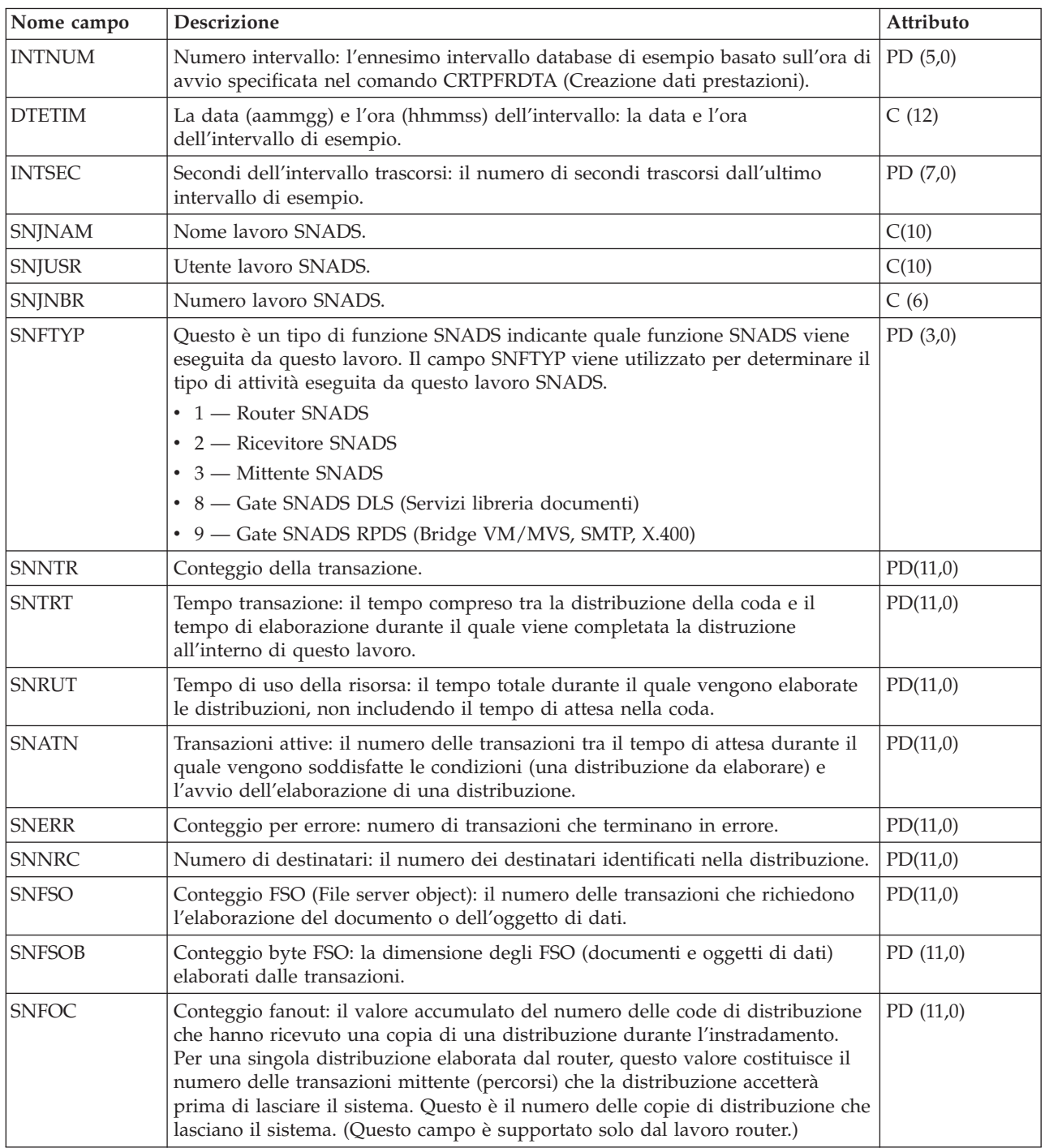

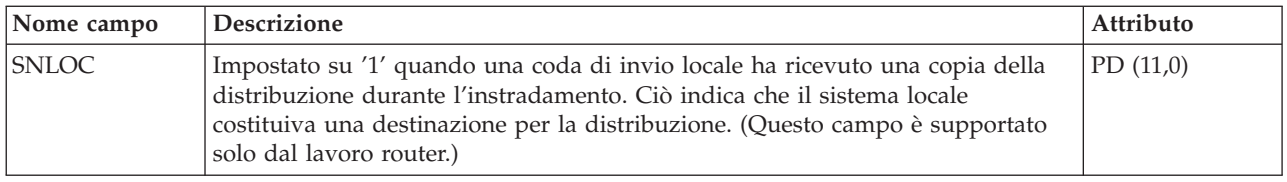

#### **File di dati sulle prestazioni: QAPMSTND**

Questi dati includono le voci del file della stazione FDDI. Si tratta del file contatore della stazione per le informazioni DDI (distributed data interface). Questi campi si trovano nel file contatore della stazione DDI. Per informazioni sulla modalità utilizzata da Servizi di [raccolta](rzahxcollectdatacs.htm) per creare questo file e sulla provenienza di questi dati, fare riferimento alla sezione [Relazioni](rzahxcatfilerelation.htm) tra file e categoria di sistema.

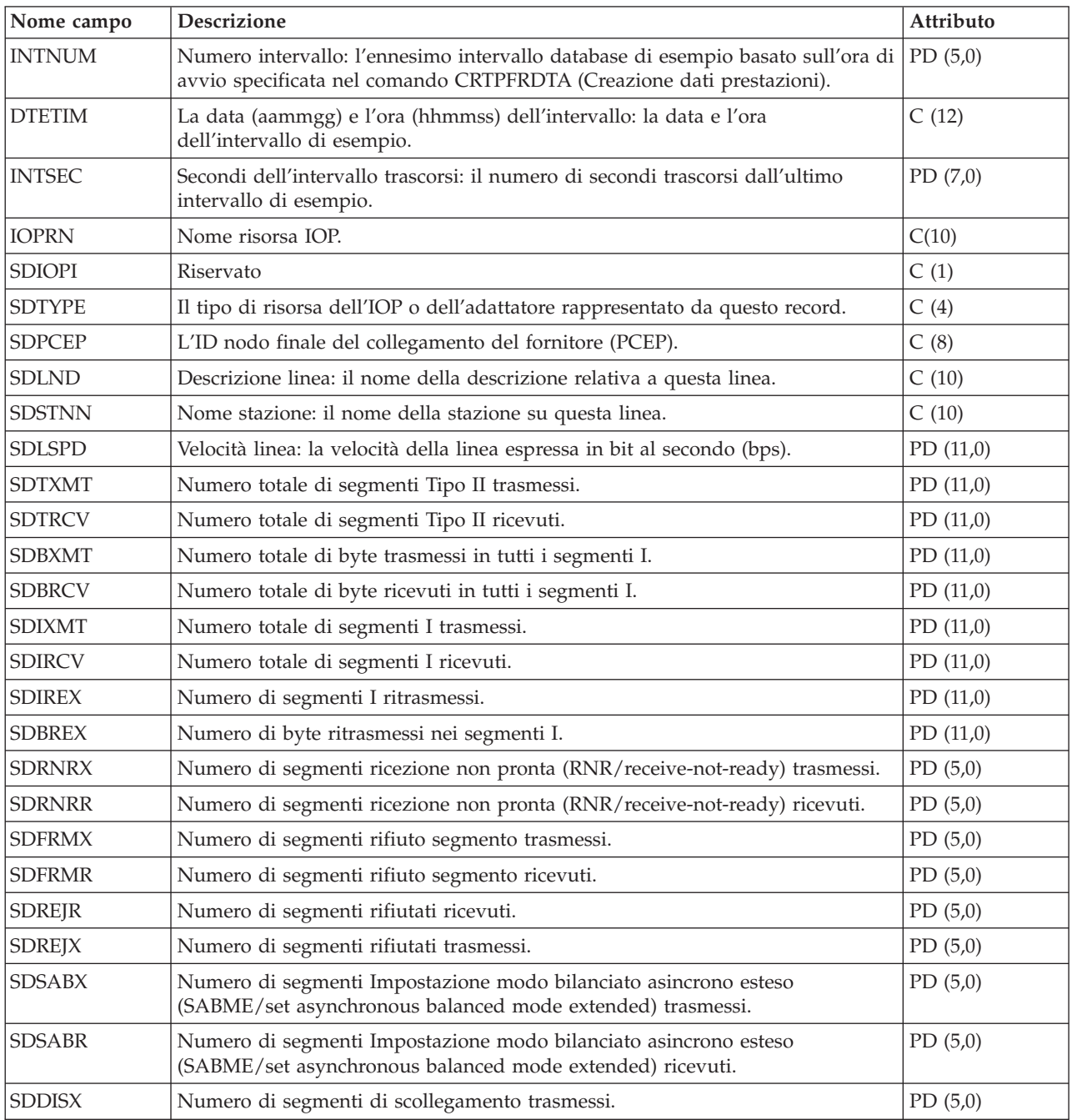

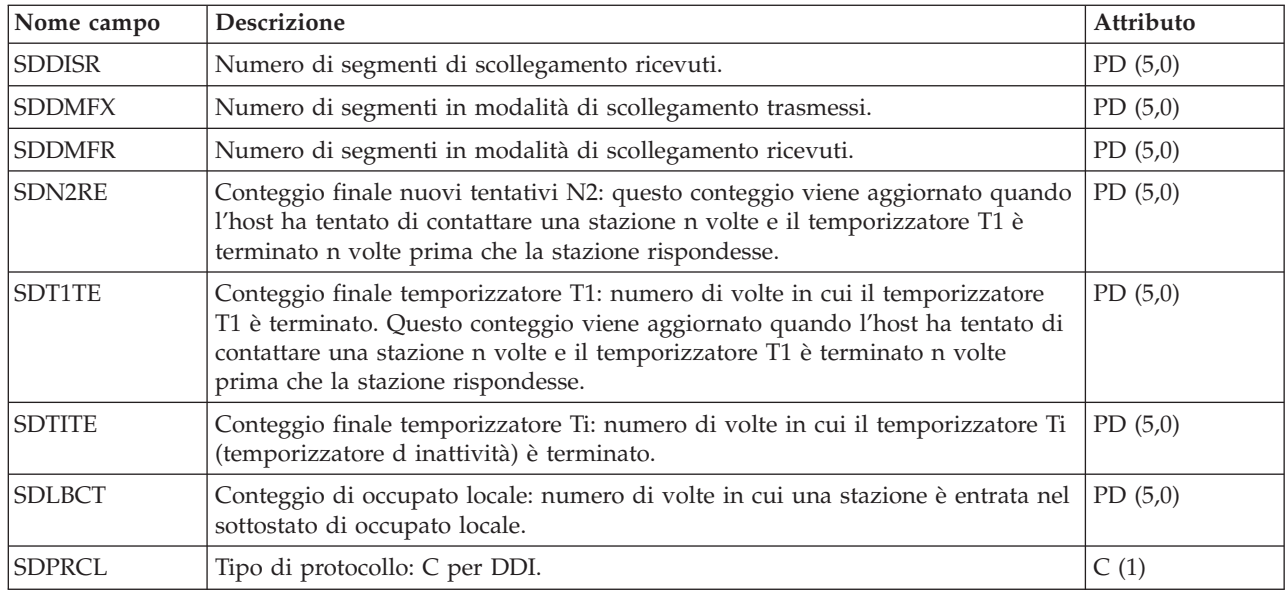

# **File di dati sulle prestazioni: QAPMSTNE**

Questi dati includono le file del file della stazione Ethernet ed elencano i campi presenti nel file della stazione Ethernet. Le statistiche della stazione LAN Ethernet vengono riportate per le descrizioni della linea Ethernet attiva e sono associate alle porte Ethernet e alle porte ATM che supportano l'emulazione LAN Ethernet. Per informazioni sulla modalità utilizzata da Servizi di [raccolta](rzahxcollectdatacs.htm) per creare questo file e sulla provenienza di questi dati, fare riferimento alla sezione [Relazioni](rzahxcatfilerelation.htm) tra file e categoria di sistema.

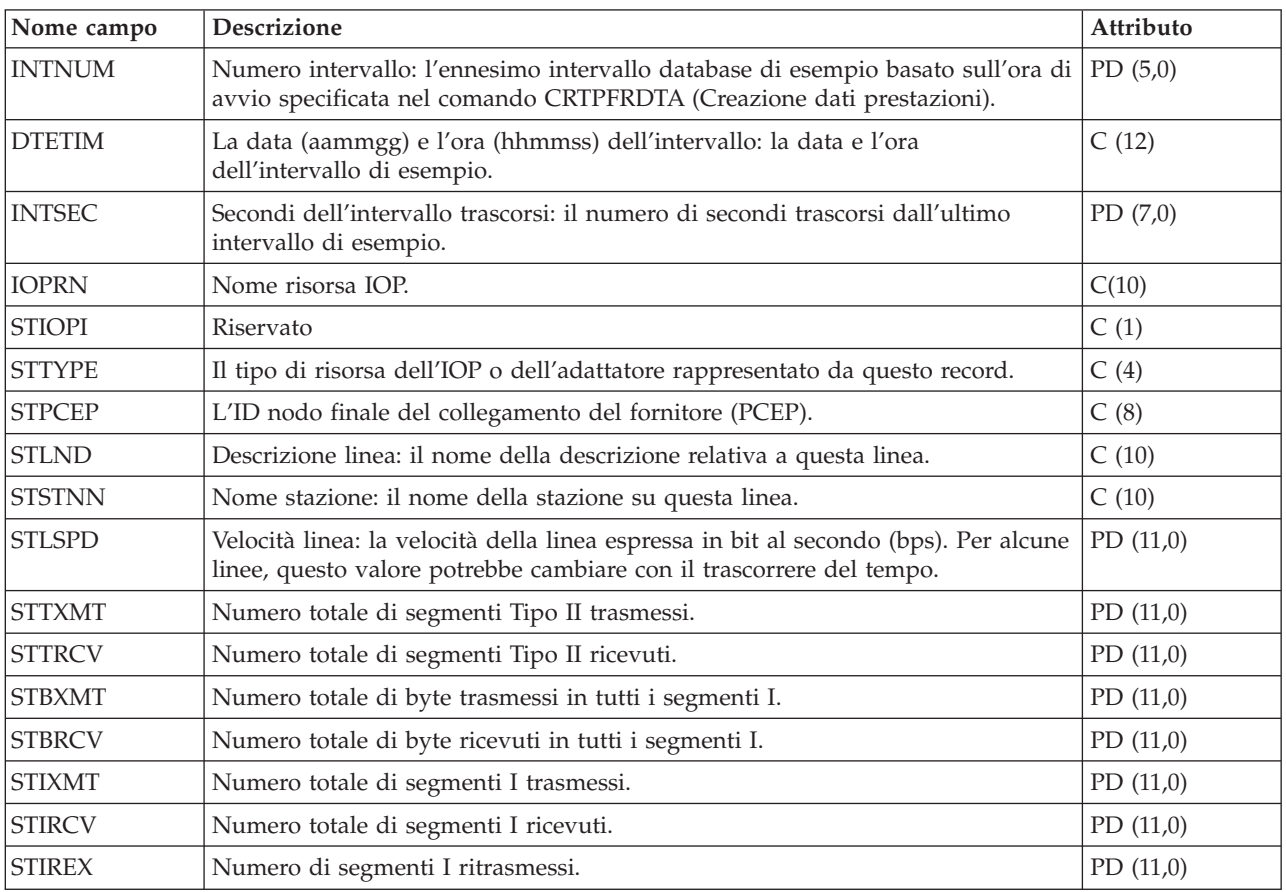

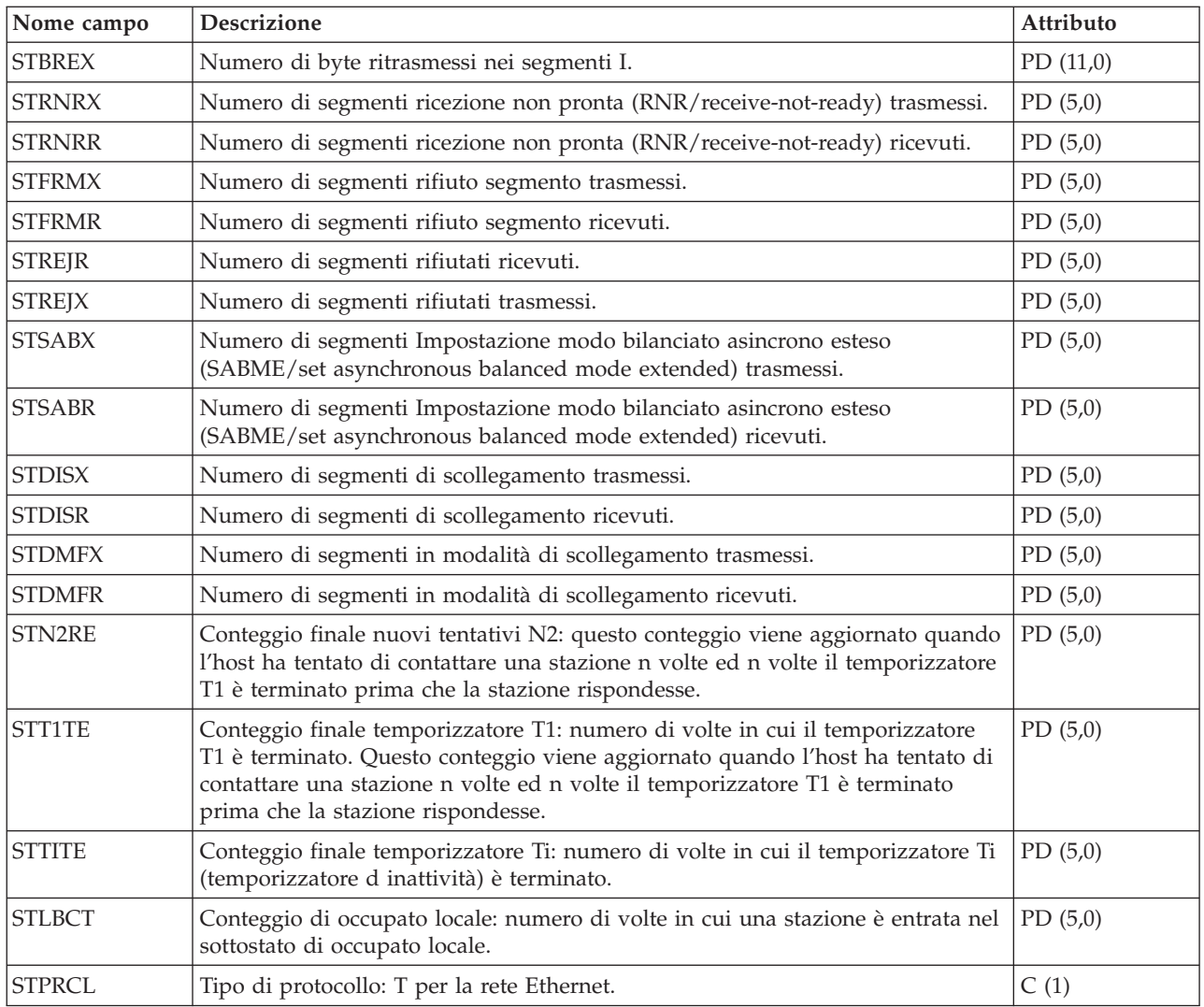

# **File di dati sulle prestazioni: QAPMSTNL**

Questi dati includono le voci del file della stazione token ring ed elencano i campi presenti nel file della stazione LAN (local area network) token ring. Le statistiche della stazione LAN token ring vengono riportate per le descrizioni di linea token ring attive associate alle porte token ring e alle porte ATM che supportano l'emulazione LAN token ring. Per informazioni sulla modalità utilizzata da Servizi di [raccolta](rzahxcollectdatacs.htm) per creare questo file e sulla provenienza di questi dati, fare riferimento alla sezione [Relazioni](rzahxcatfilerelation.htm) tra file e [categoria](rzahxcatfilerelation.htm) di sistema.

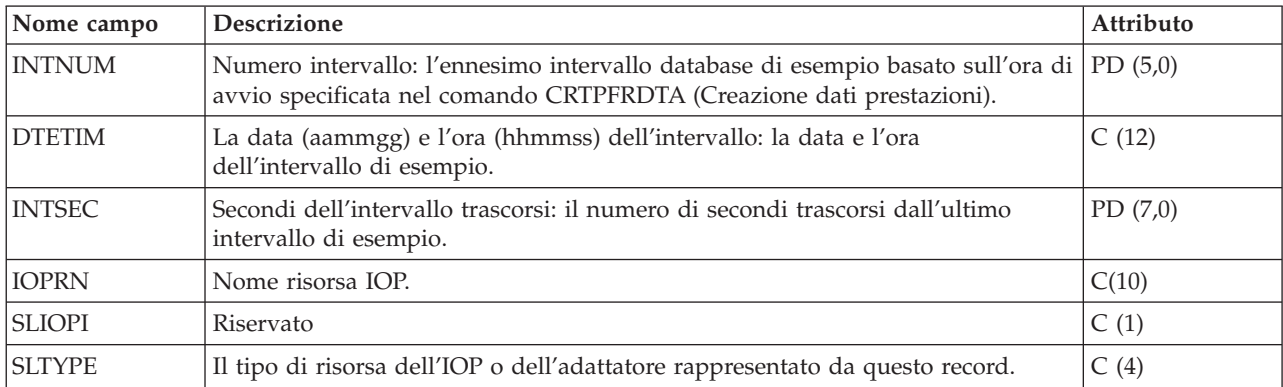

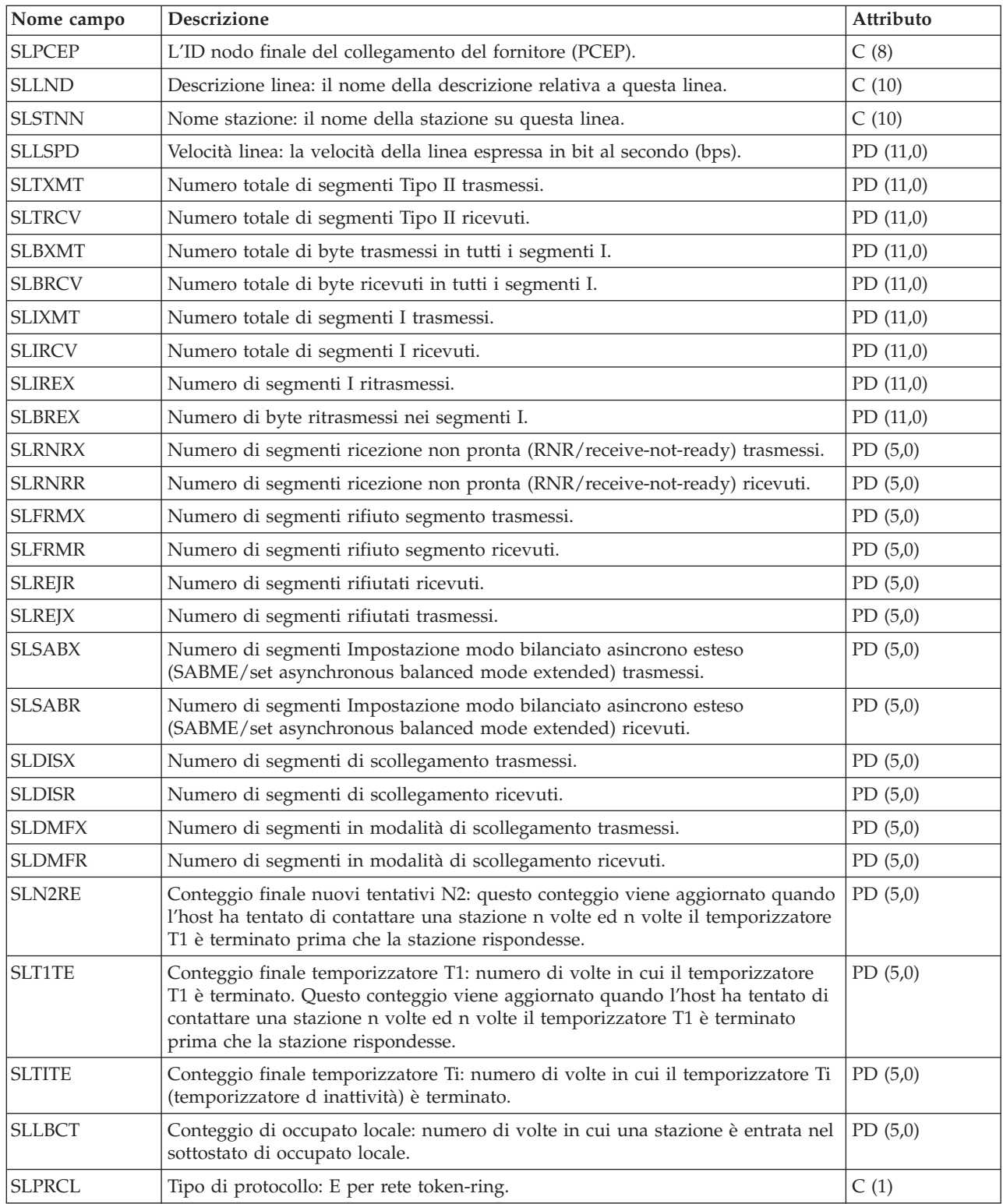

# **File di dati sulle prestazioni: QAPMSTNY**

Questi dati includono le voci del file stazione commutazione segmento ed elenca i campi nel file stazione commutazione segmento. Per informazioni sulla modalità utilizzata da Servizi di [raccolta](rzahxcollectdatacs.htm) per creare questo file e sulla provenienza di questi dati, fare riferimento alla sezione [Relazioni](rzahxcatfilerelation.htm) tra file e categoria di [sistema.](rzahxcatfilerelation.htm)

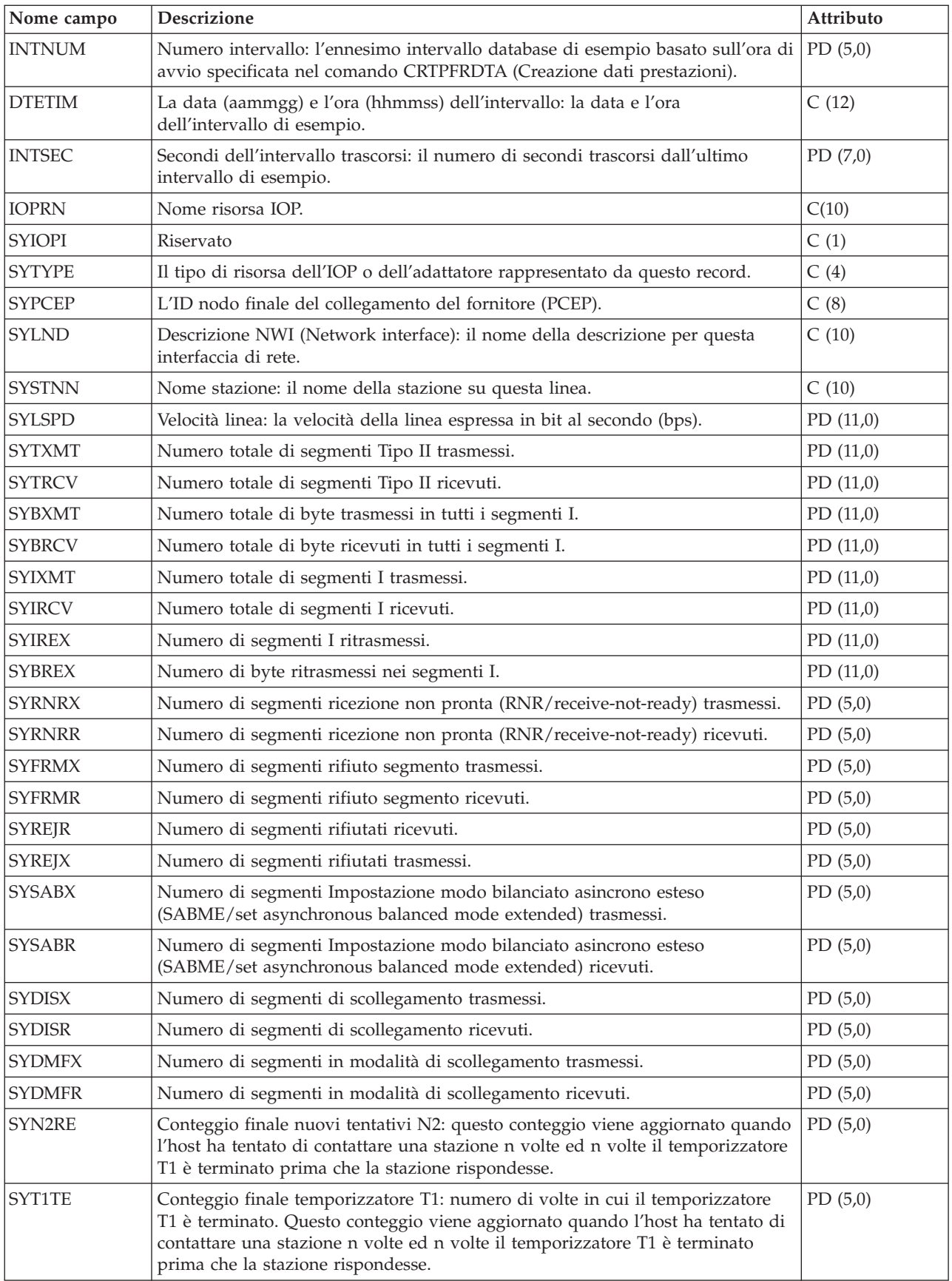

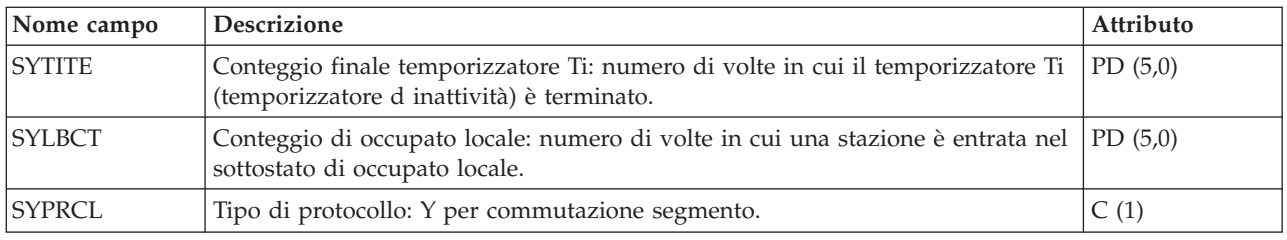

### **File di dati sulle prestazioni: QAPMSYS e QAPMSYSL**

Il file QAPMSYS viene creato quando i file di database del monitor delle prestazioni sono migrati attraverso il comando CVTPFRDTA (Conversione dati prestazione) ad un release più recente. I servizi di raccolta non creano questo file. Il file QAMPSYSL viene fornito per ragioni di compatibilità con il monitor delle prestazioni e combina dati dai file QAPMJSUM, QAPMSYSCPU e QAPMSYSTEM. Tale file viene prodotto quando tutte queste categorie sono richieste dal comando CRTPFRDTA (Creazione dati prestazioni). Questo file contiene voci file di intervallo di sistema.

I seguenti termini vengono utilizzati nelle descrizioni campo e sono ripetuti per ogni gruppo di lavori:

- v Numero di operazioni di lettura database. Numero totale di operazioni fisiche di lettura relative alle funzioni del database.
- v Numero di operazioni di lettura non database. Numero totale di operazioni fisiche di lettura relative alle funzioni non database.
- v Numero di operazioni di scrittura. Numero totale di operazioni fisiche di scrittura.
- v Numero di righe di stampa. Numero di righe scritte dal programma, che non riflettono ciò che è effettivamente stampato. I file di spool possono essere chiusi o stampati in più copie.
- v Numero di scritture/letture database (logiche). Numero di volte in cui è stato chiamato il modulo database, che non include operazioni I/E nei programmi di lettura/scrittura o operazioni I/E causate da comando CPYSPLF (Copia file in spool) o DSPSPLF (Visualizzazione file in spool). Se è in atto SEQONLY(\*YES), questi numeri mostrano ogni blocco di record letti o scritti, non il numero di singoli record letti o scritti.
- v Numero di scritture/letture comunicazioni (logiche). Queste non includono l'attività della stazione di lavoro remota. Include solo l'attività relativa ai file  $OS/400^{(R)}$ -ICF quando l'I/E riguarda un dispositivo per le comunicazioni.

Gli utenti dovrebbero notare che l'I/E suddivisa in blocchi viene considerata come un'unica operazione I/E. Per informazioni sulla modalità utilizzata da Servizi di [raccolta](rzahxcollectdatacs.htm) per creare questo file e sulla provenienza di questi dati, fare riferimento alla sezione [Relazioni](rzahxcatfilerelation.htm) tra file e categoria di sistema.

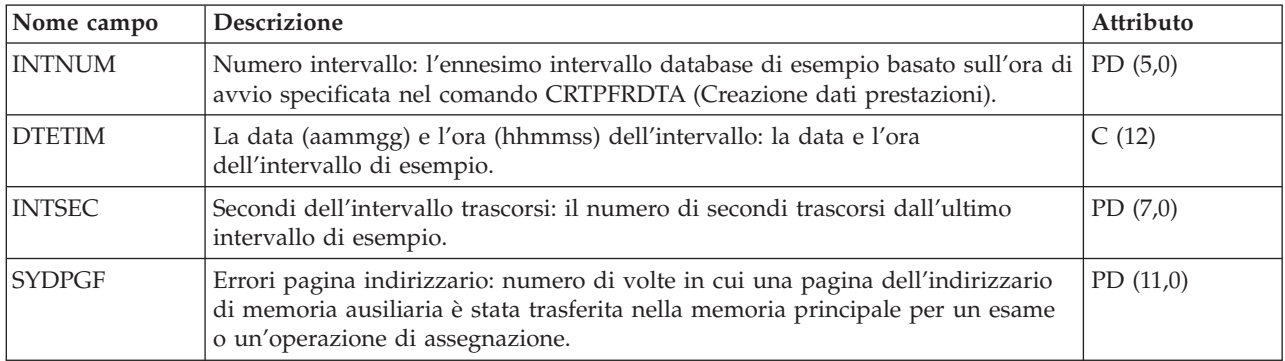

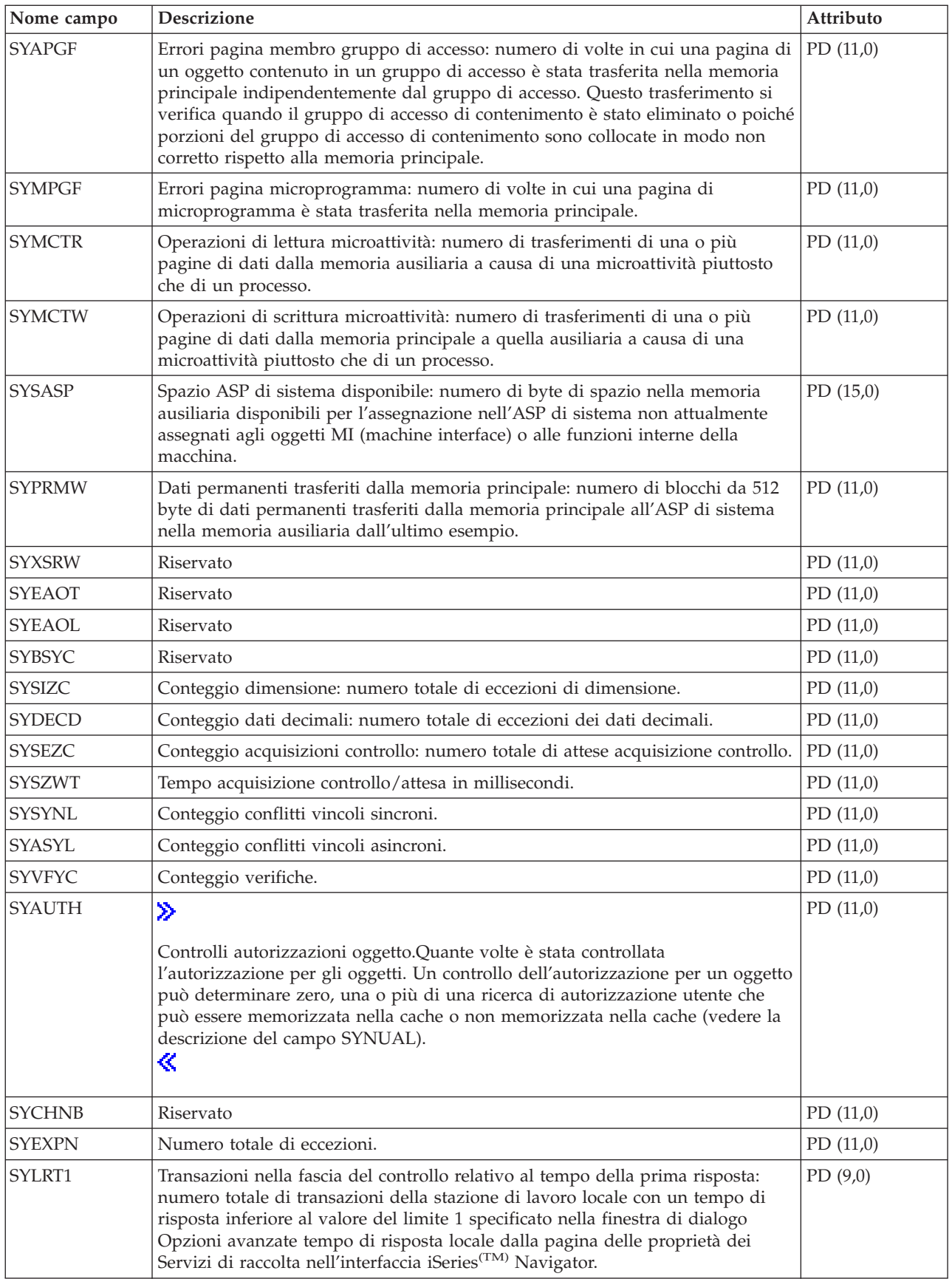

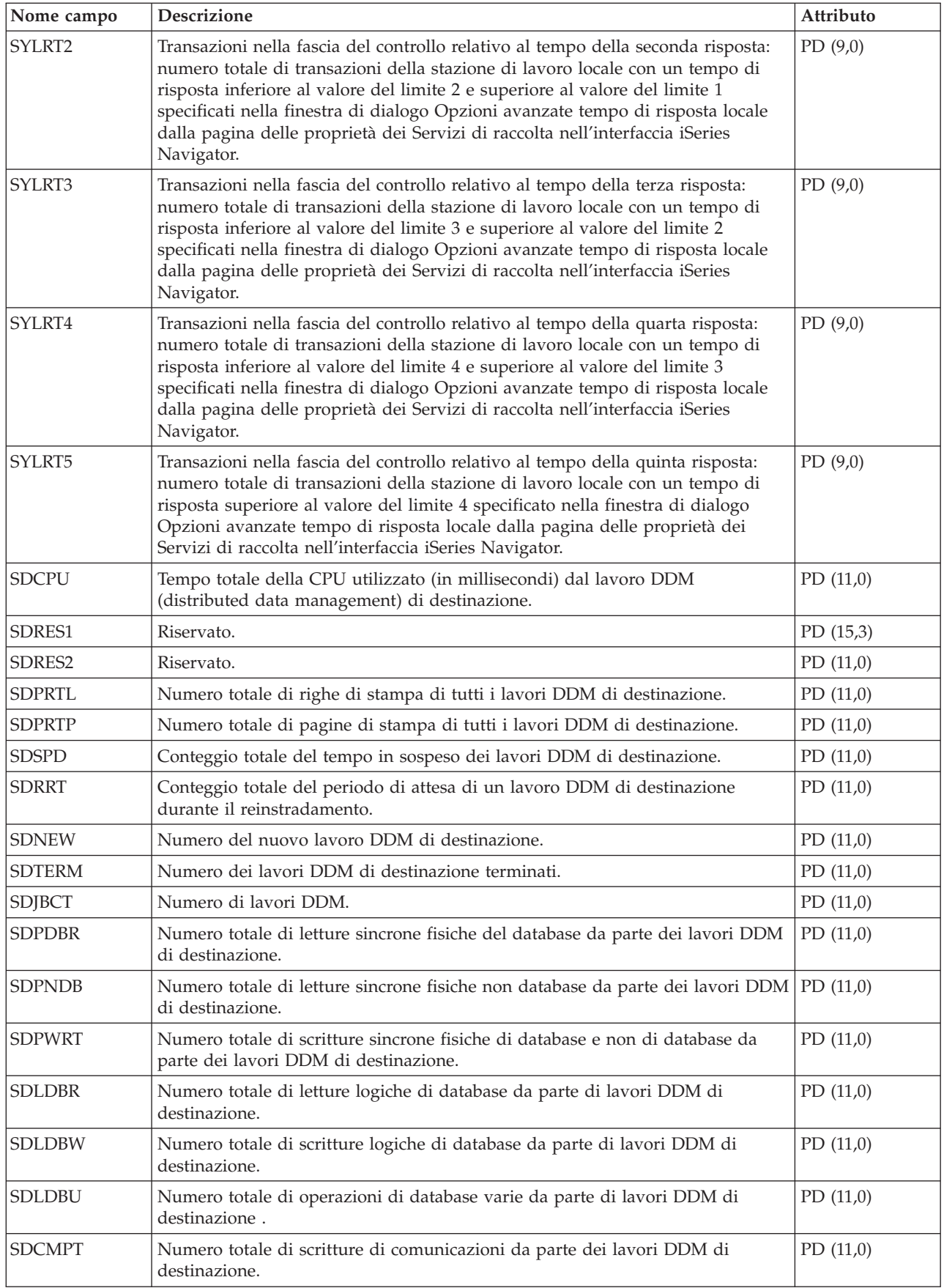

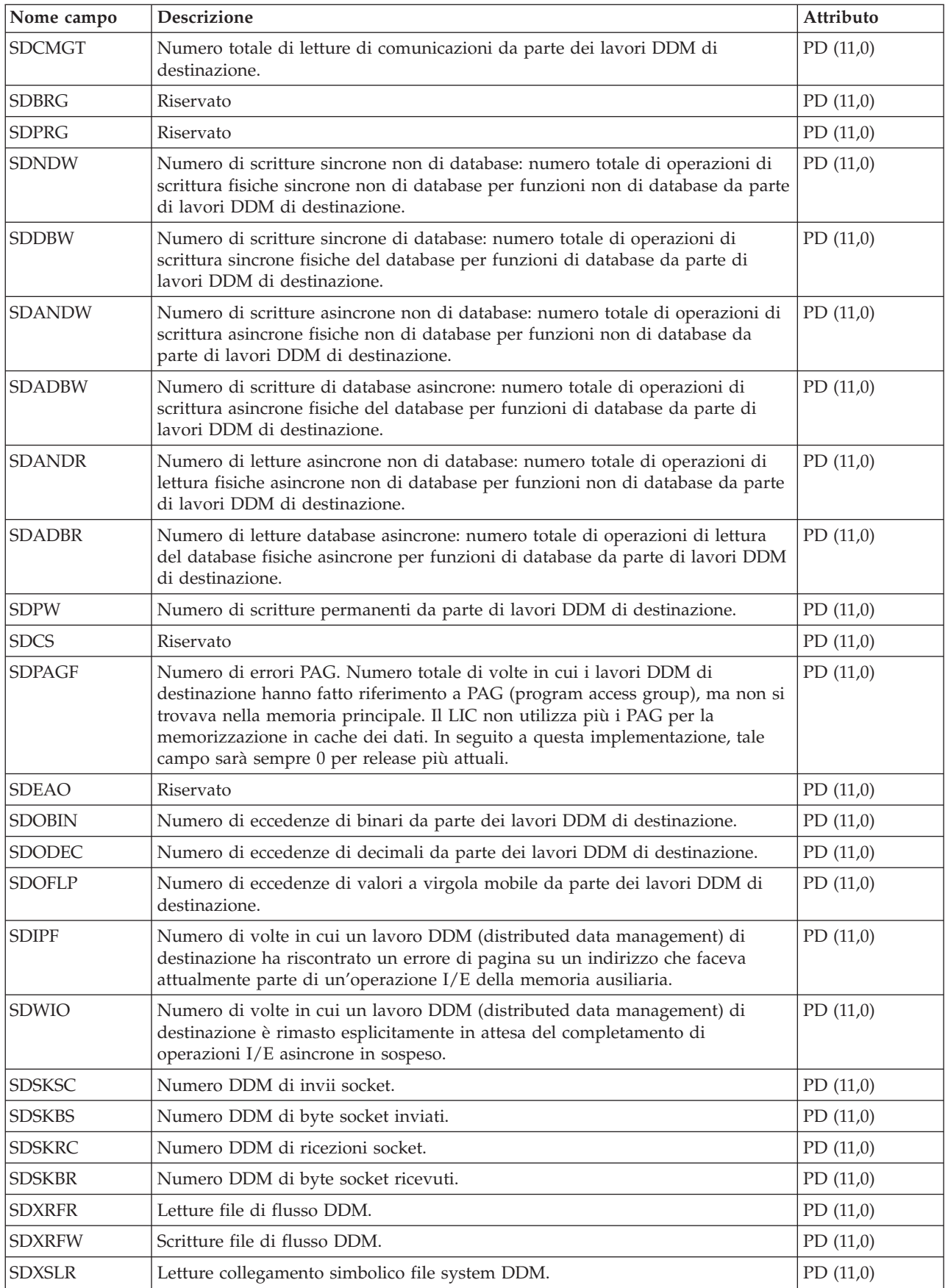

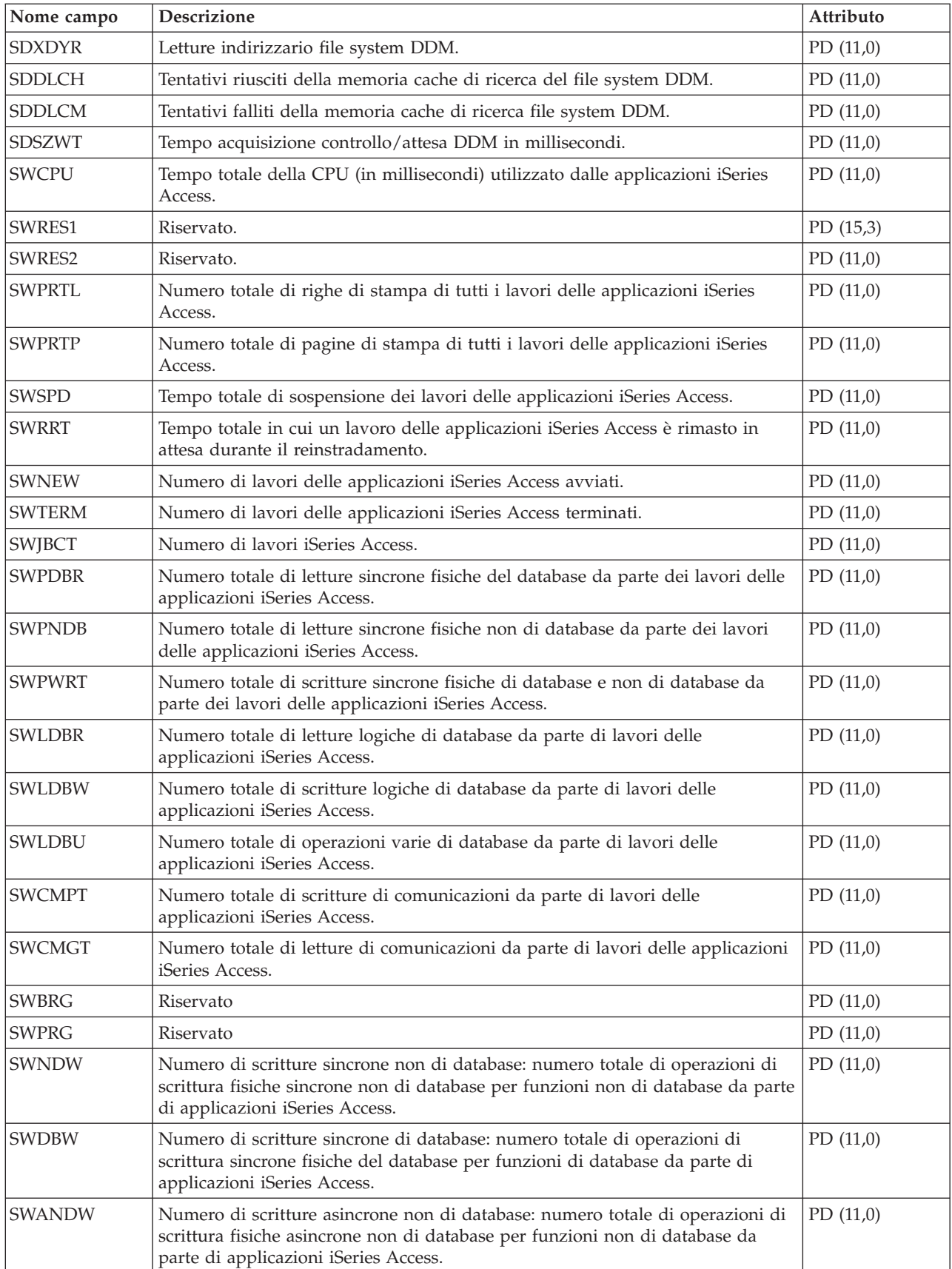

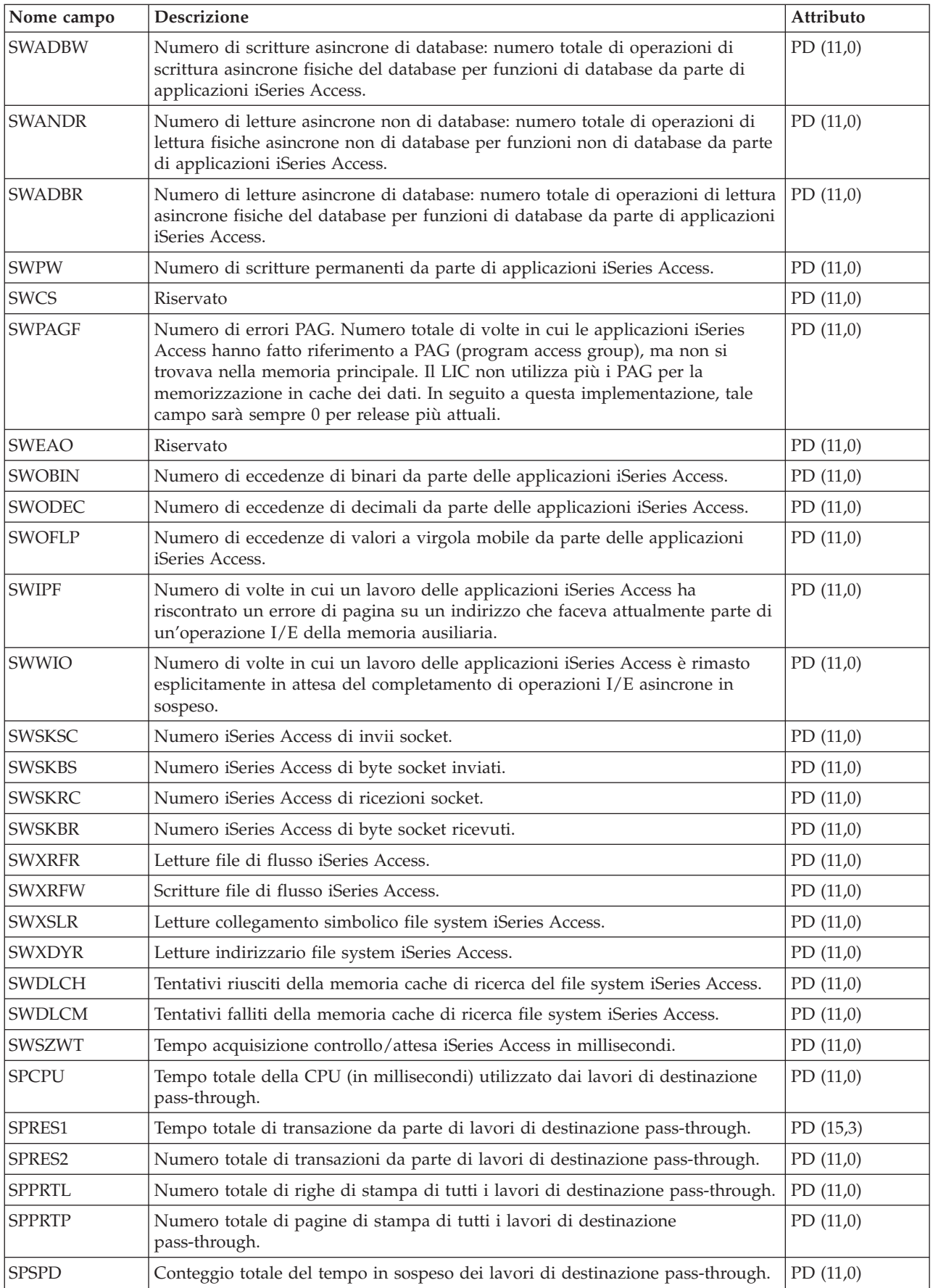

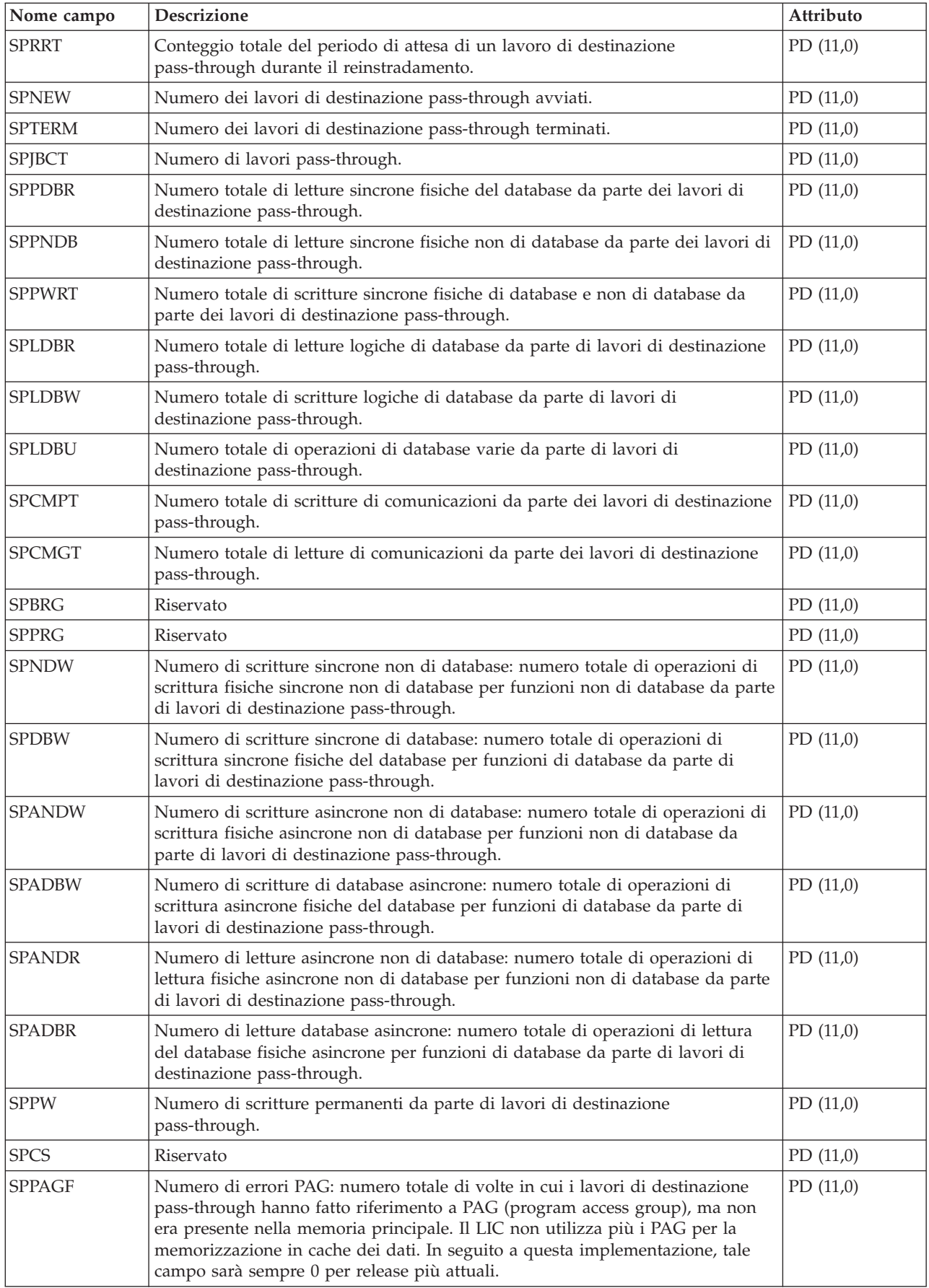

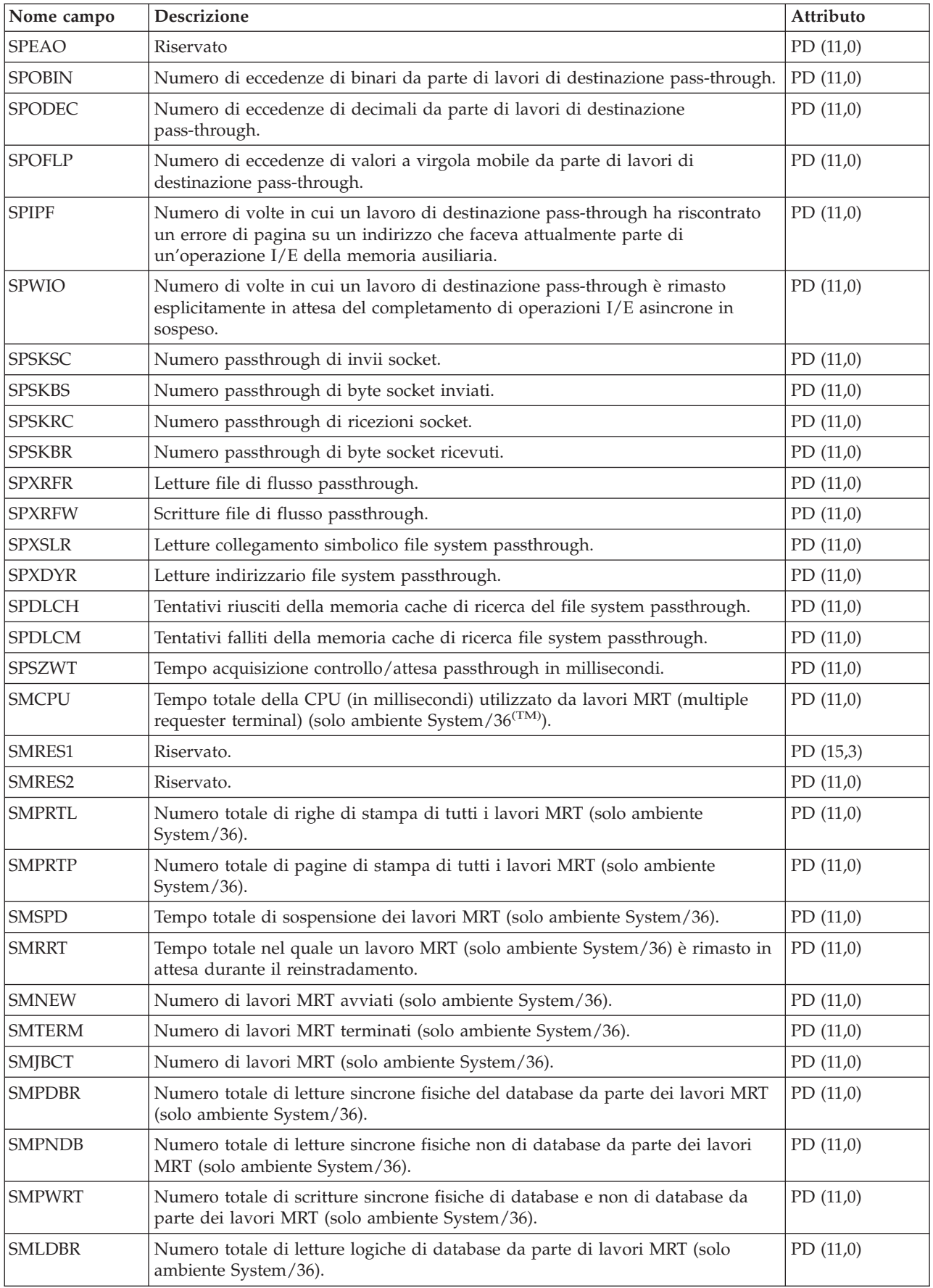

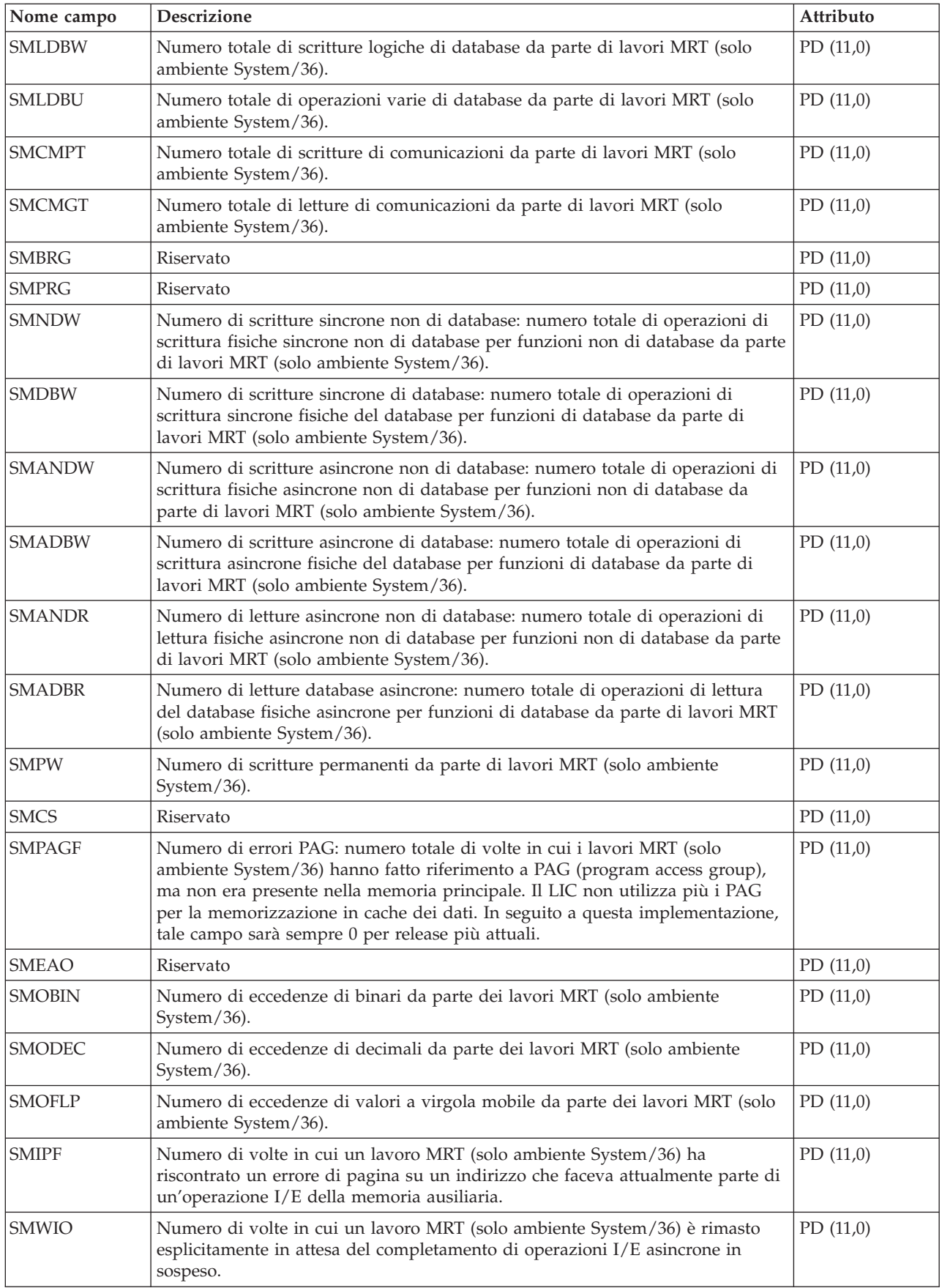

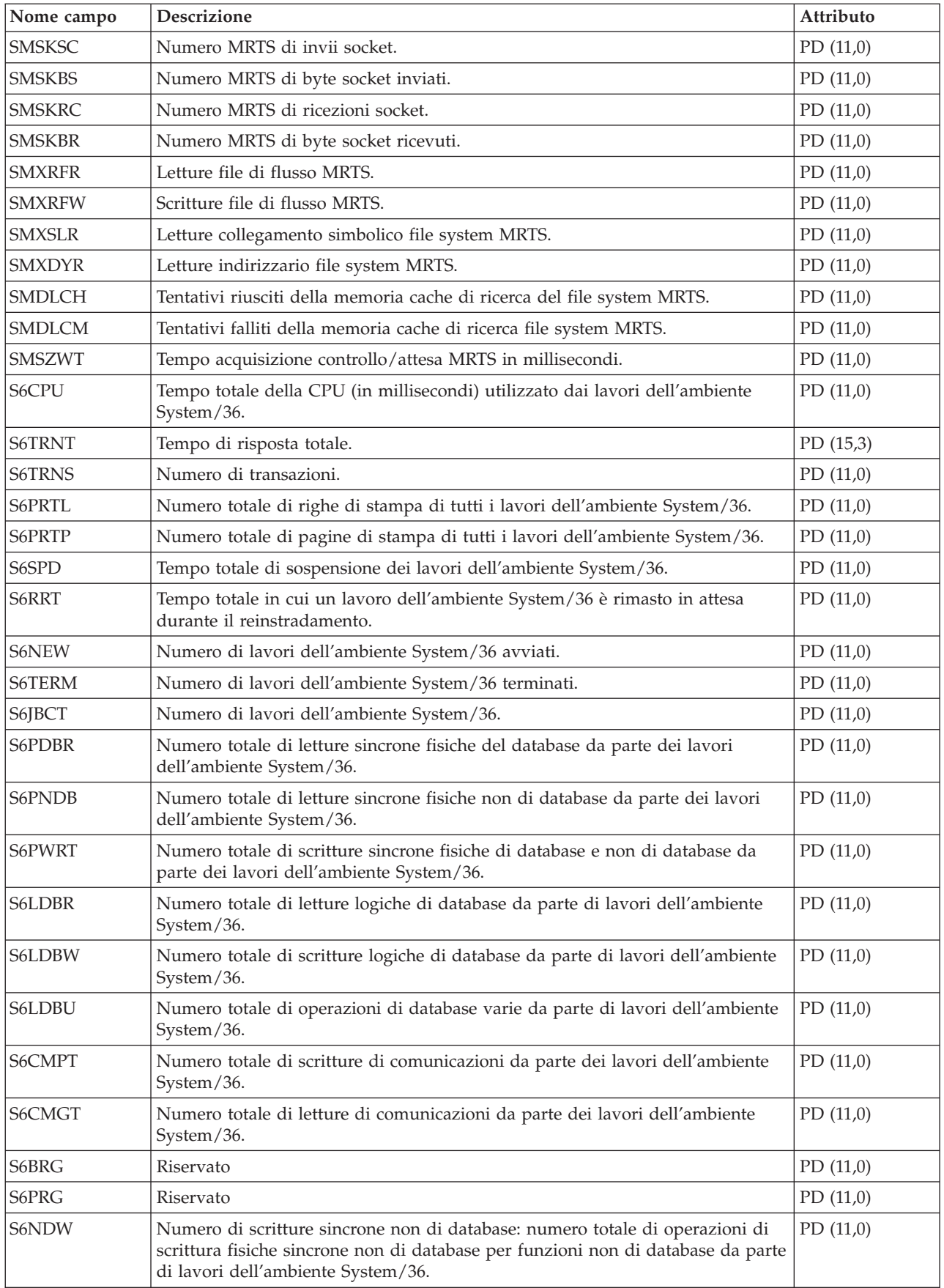

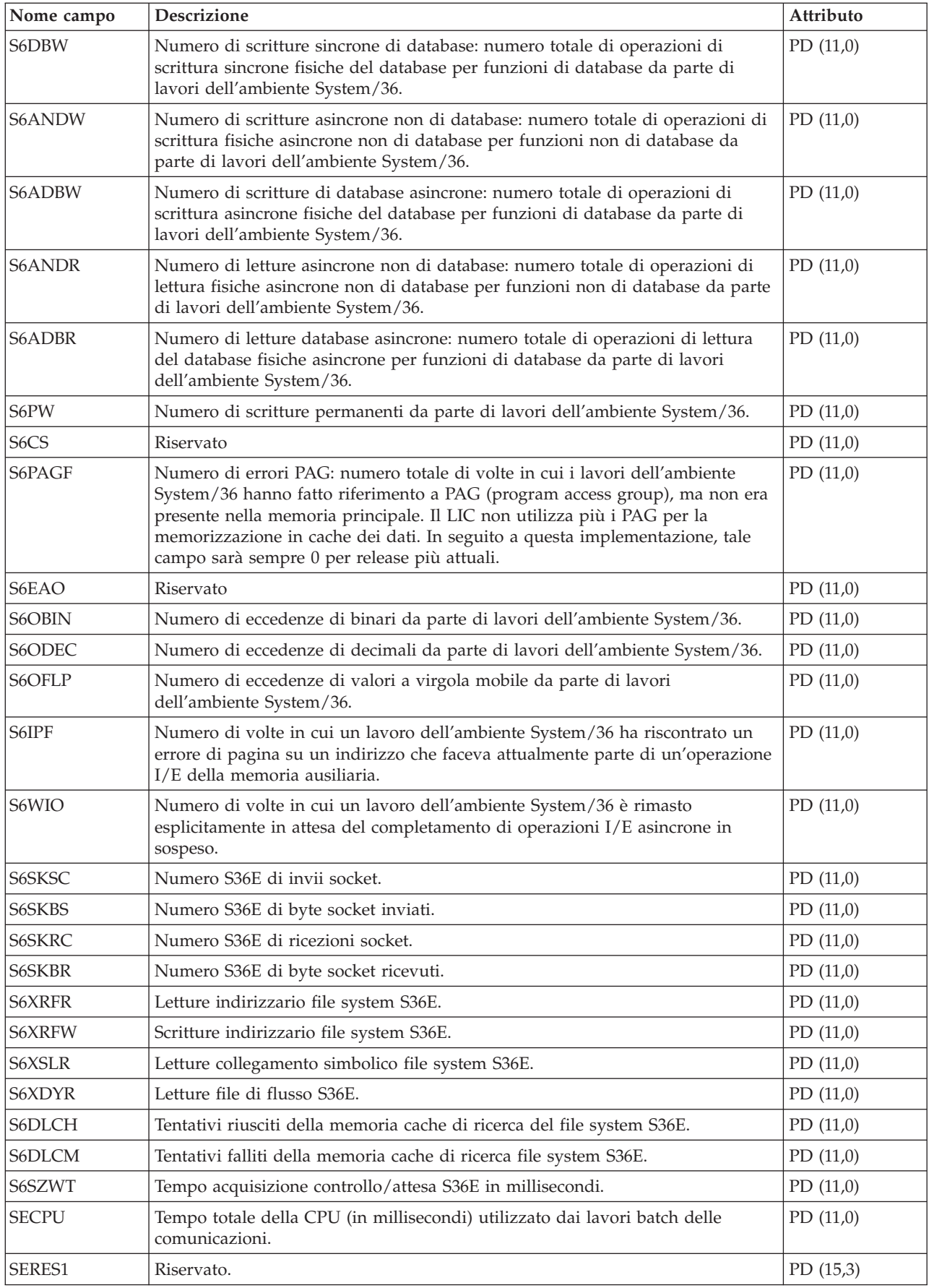

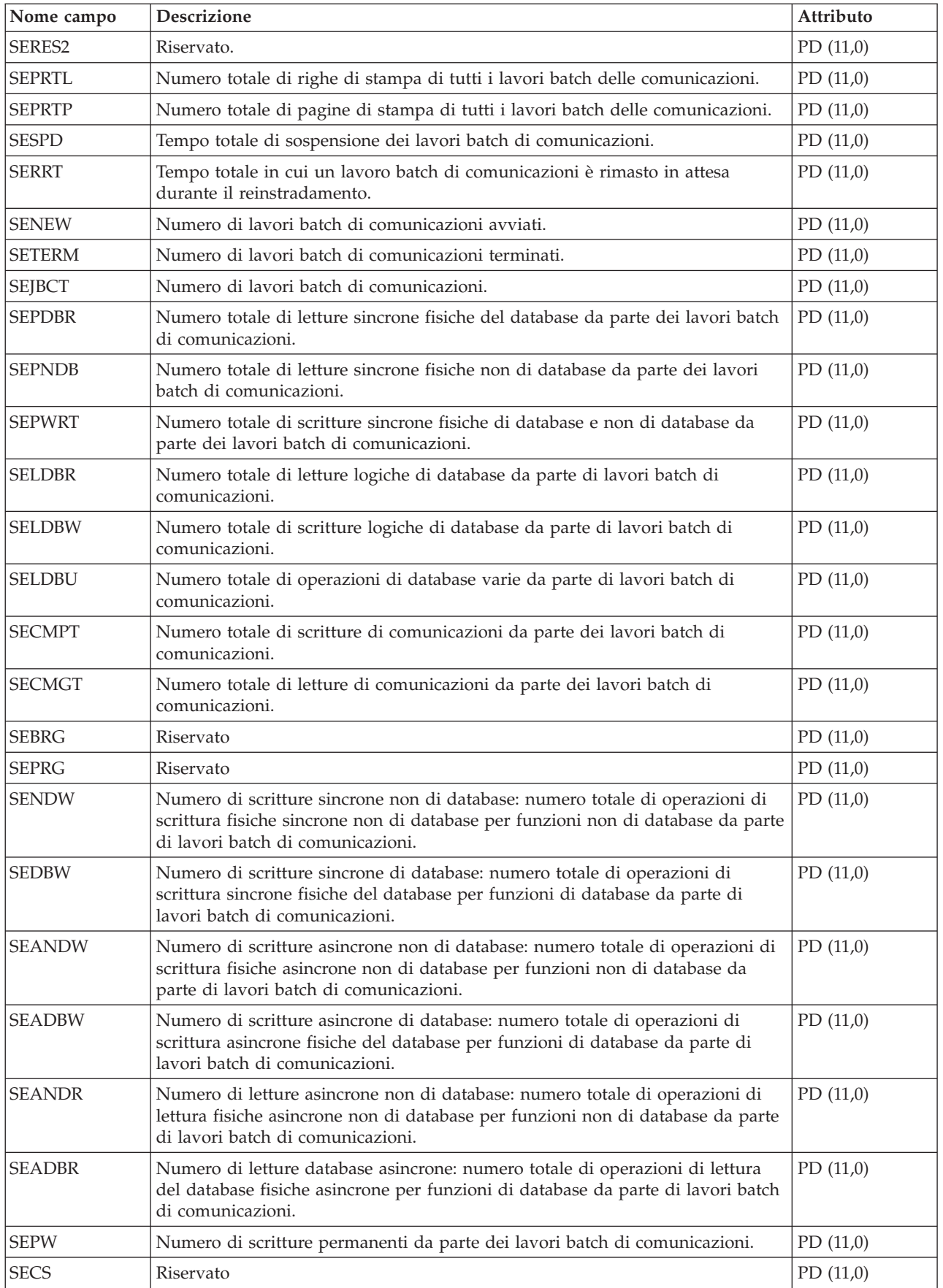

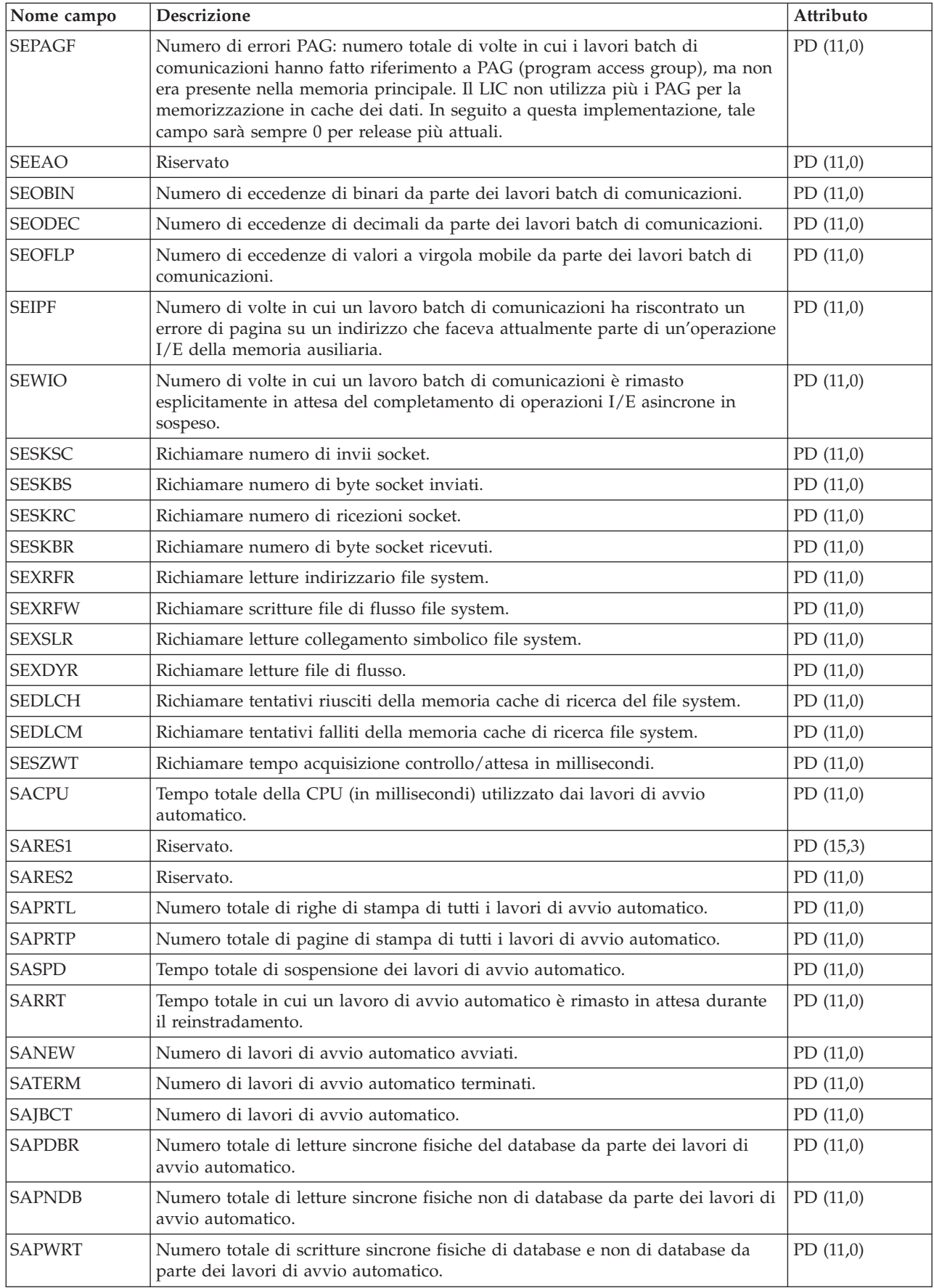

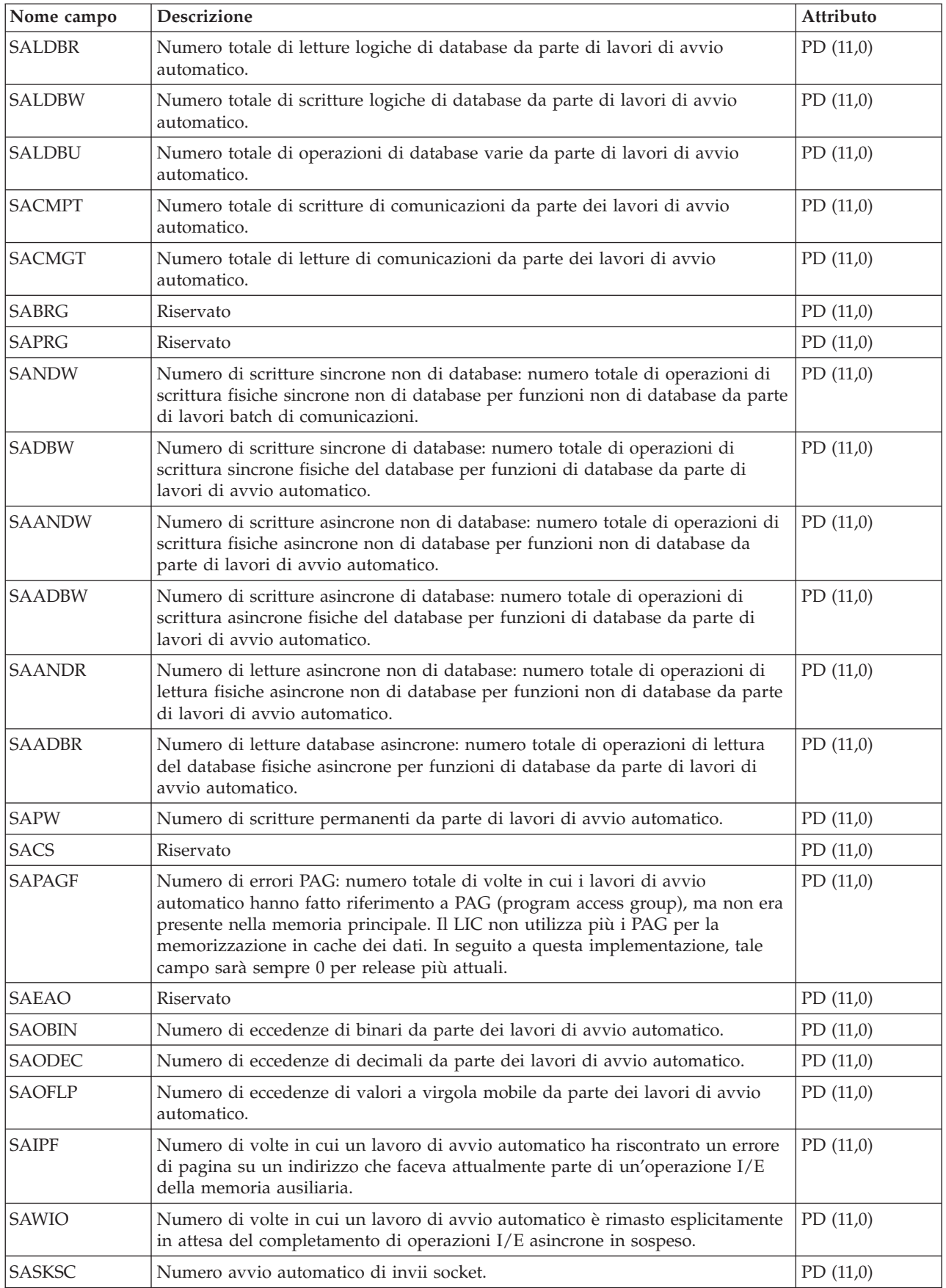

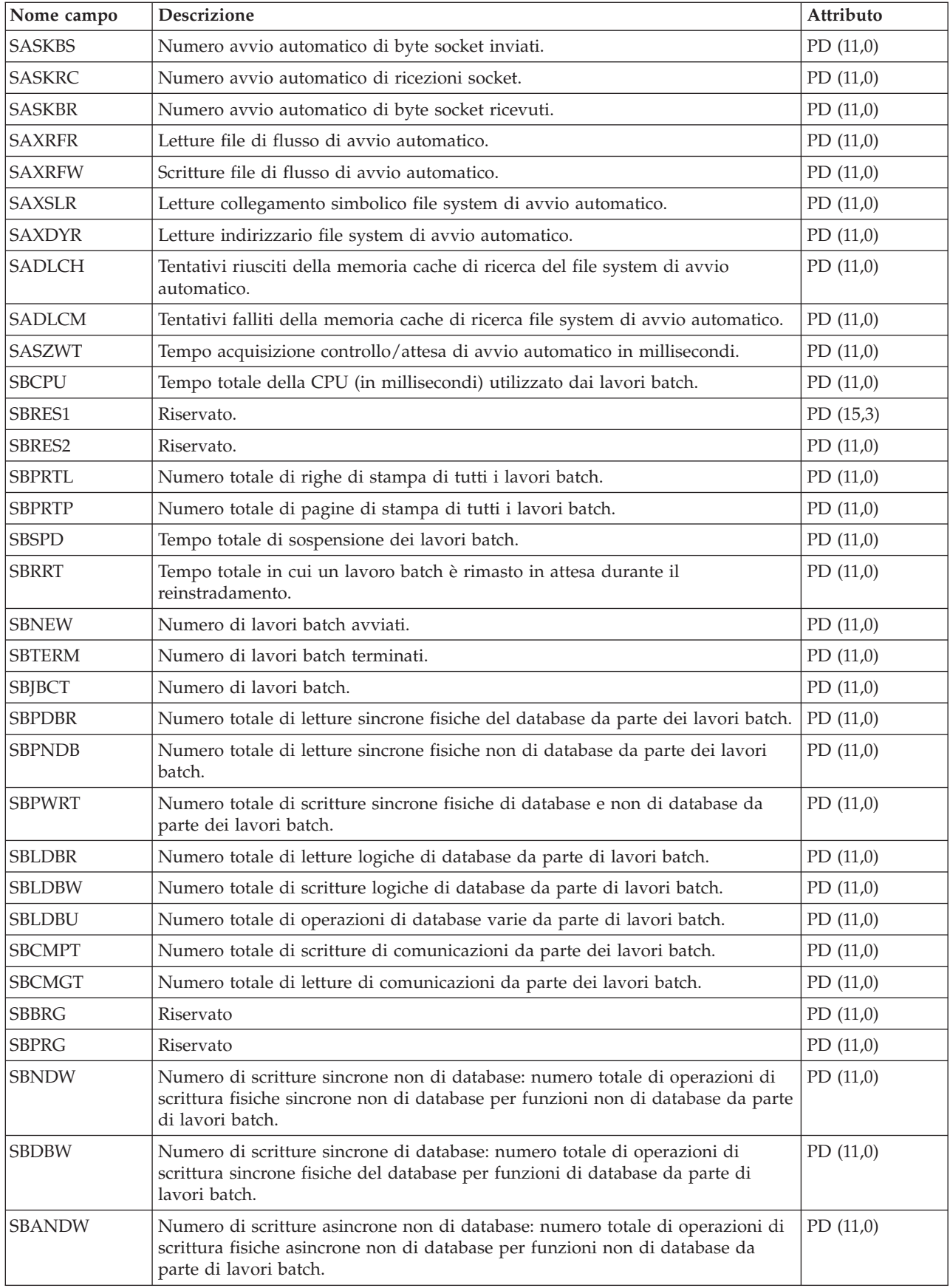

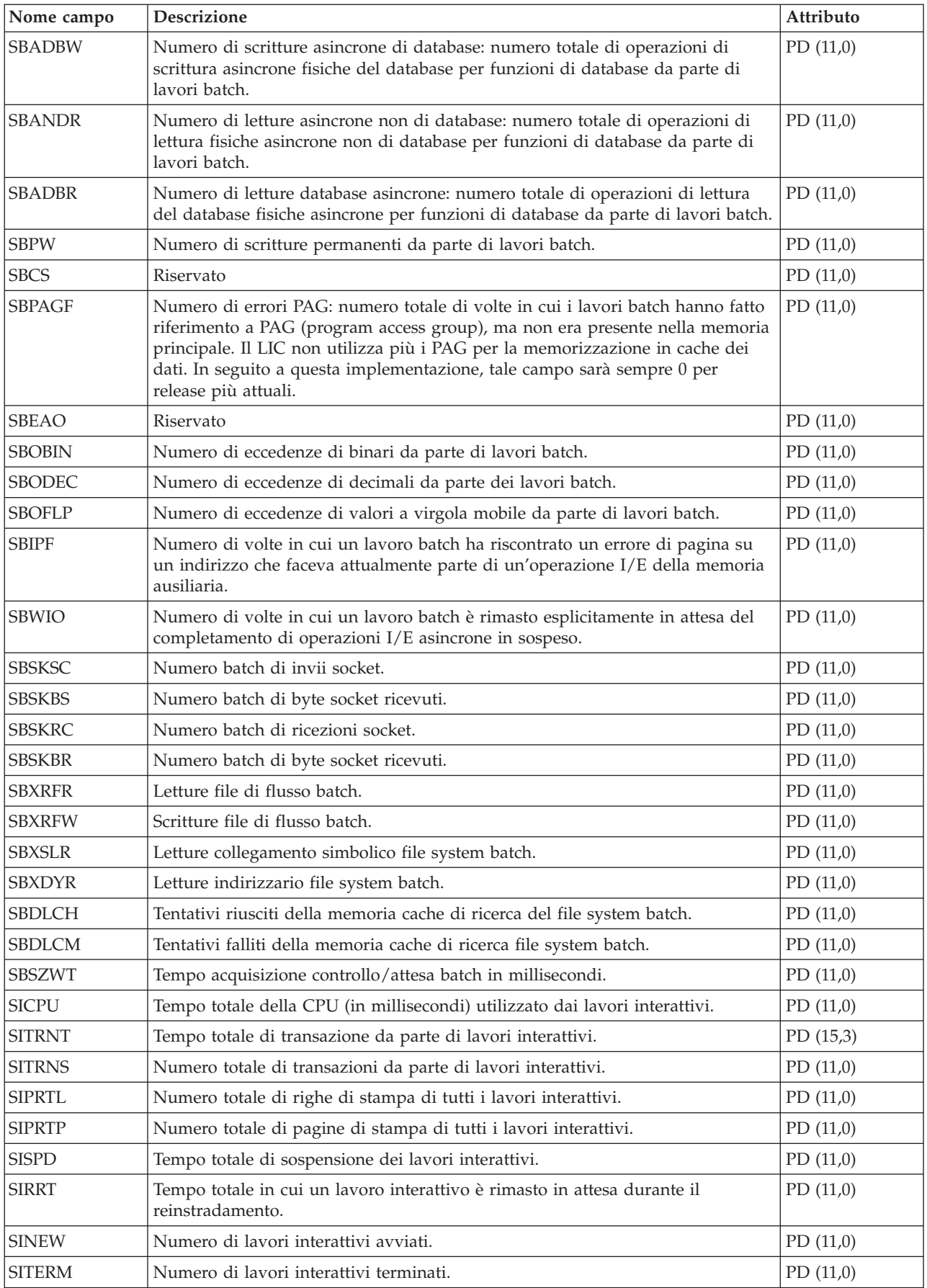

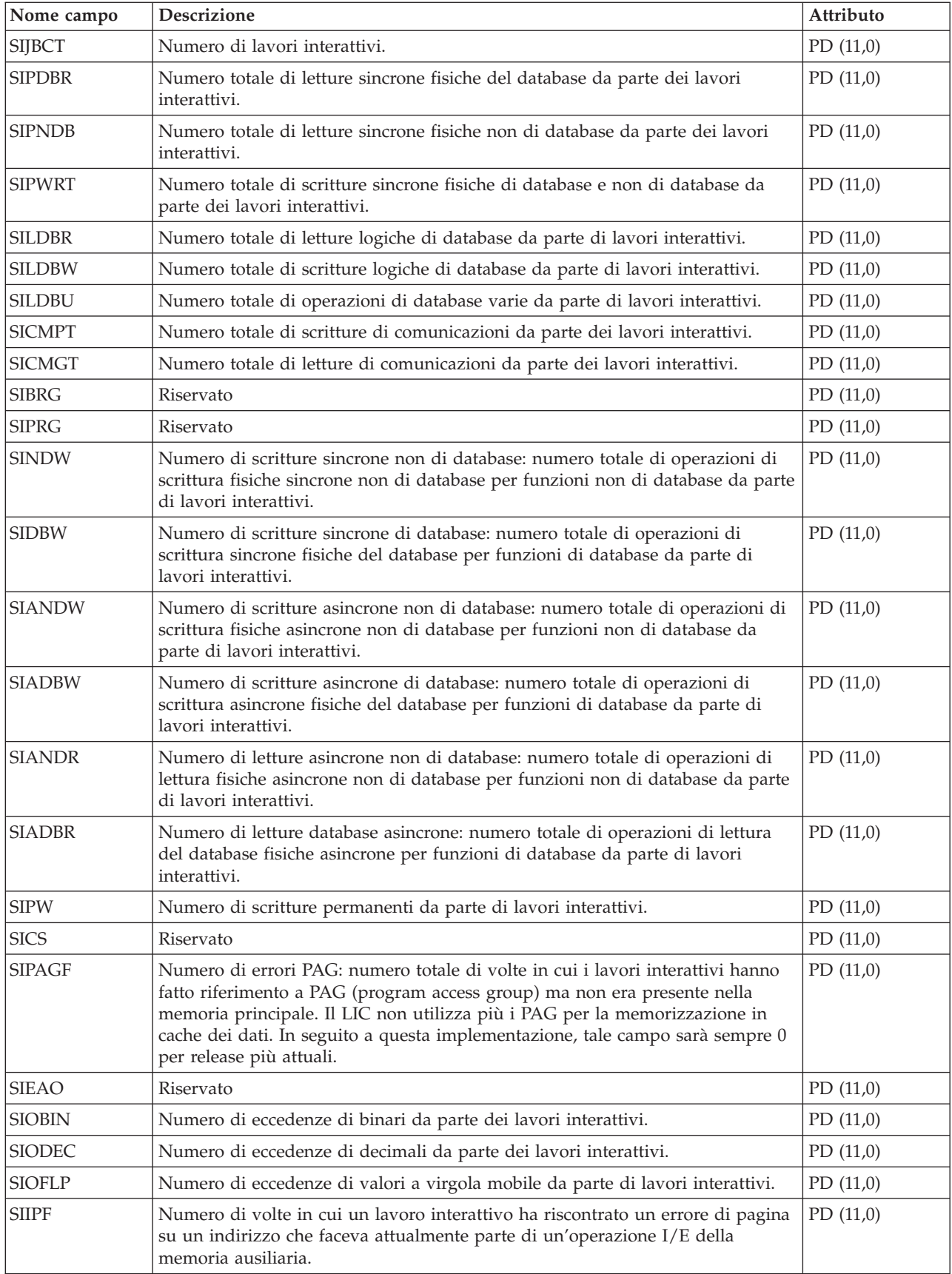

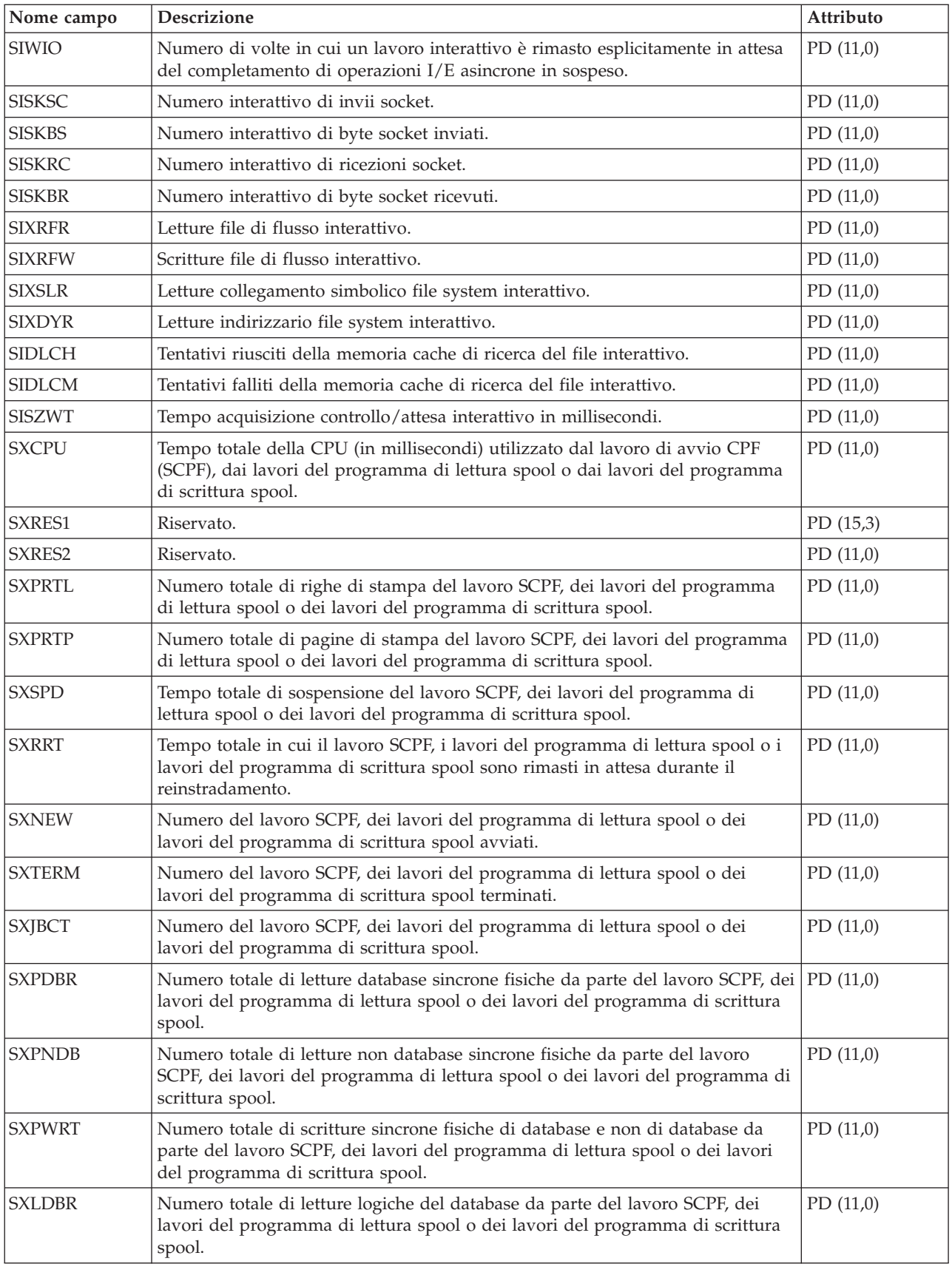

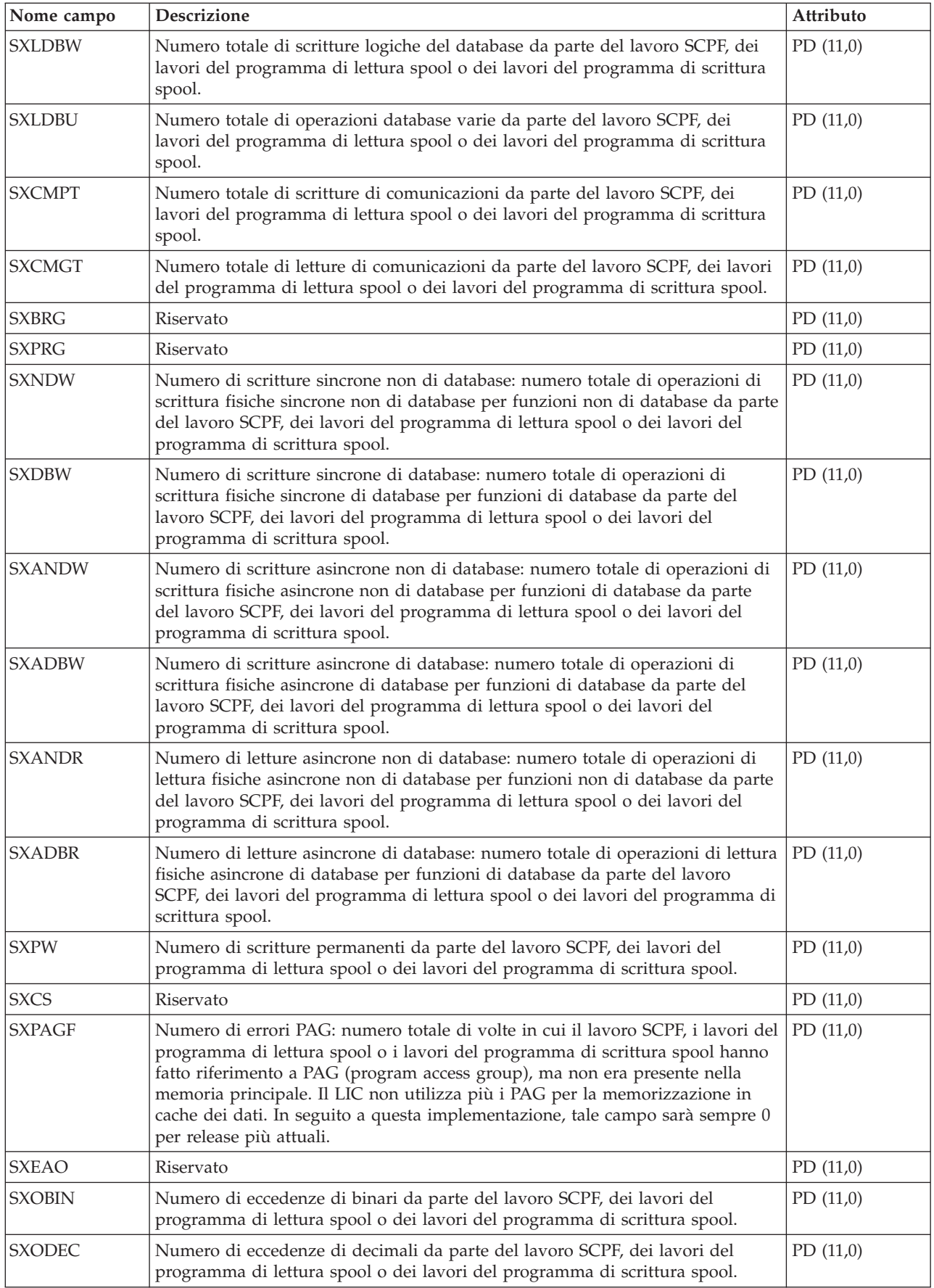

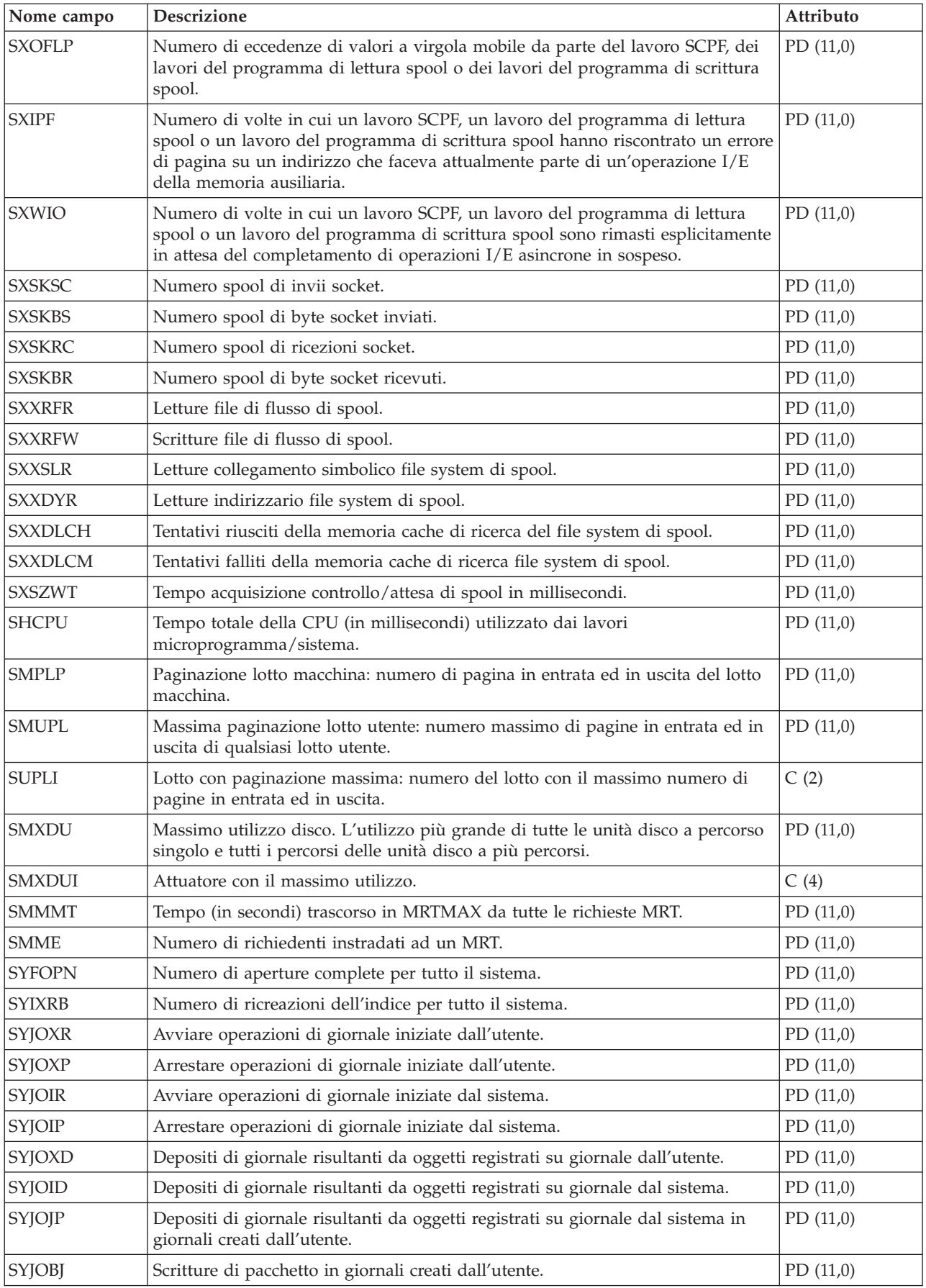

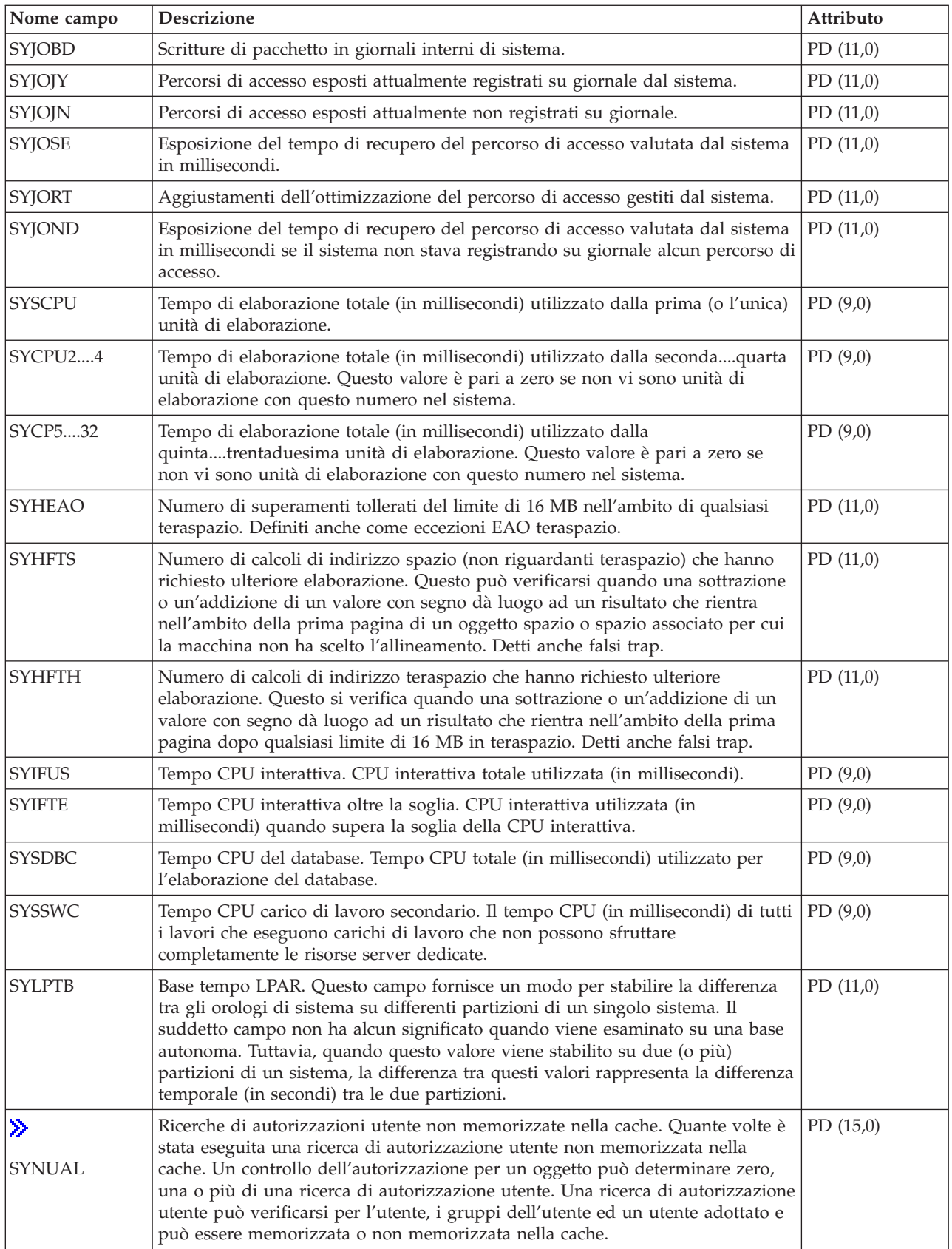
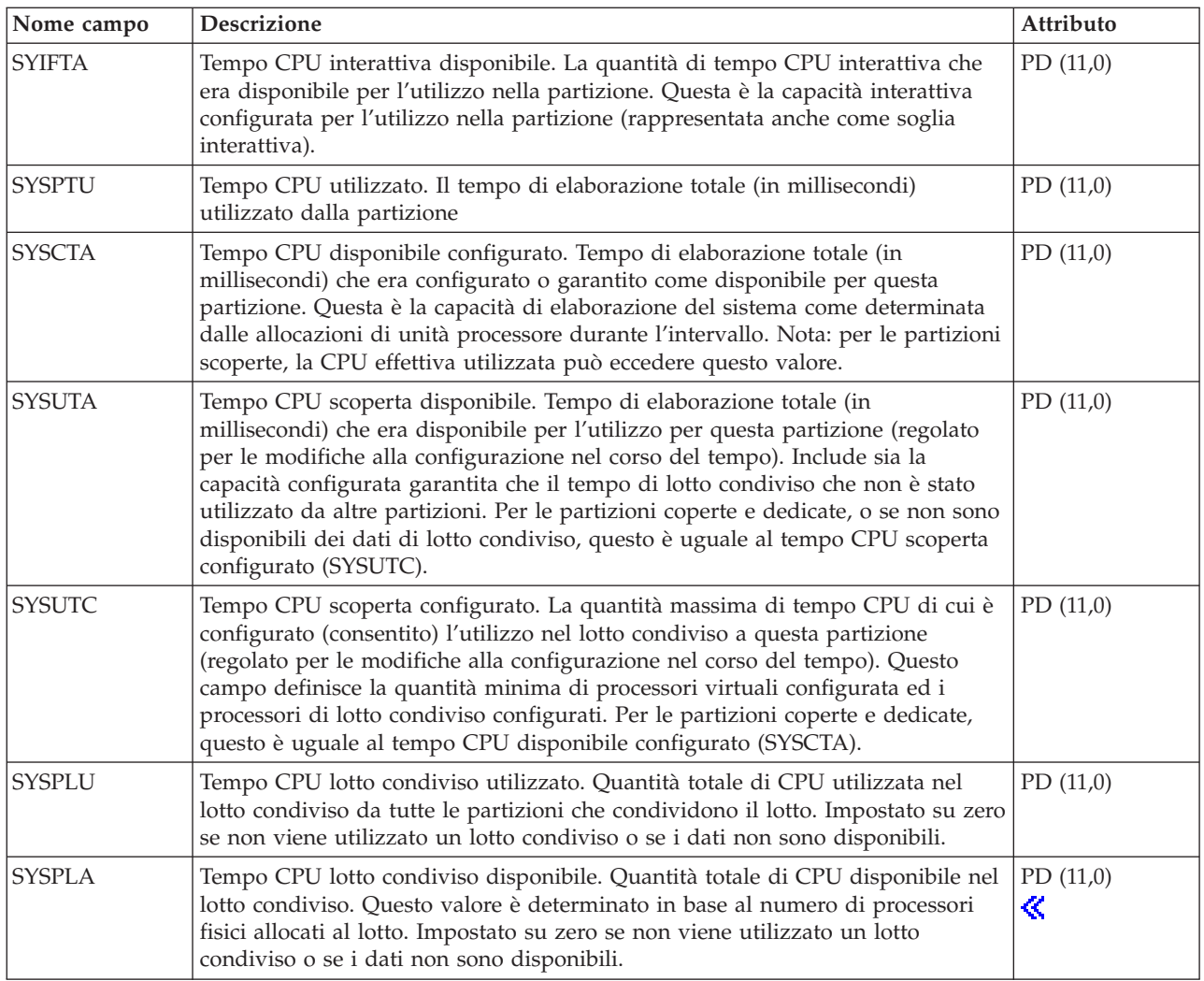

## **File di dati sulle prestazioni: QAPMSYSCPU**

Questo file riporta l'utilizzo relativo a tutte le CPU. Per informazioni sulla modalità utilizzata da [Servizi](rzahxcollectdatacs.htm) di [raccolta](rzahxcollectdatacs.htm) per creare questo file e sulla provenienza di questi dati, fare riferimento alla sezione [Relazioni](rzahxcatfilerelation.htm) tra file e [categoria](rzahxcatfilerelation.htm) di sistema.

I dati sulle singole CPU notificati in questo file non sono più in scala. Consultare la sezione relativa alla notifica [dell'utilizzo](rzahxcalculation.htm) della CPU per ulteriori informazioni.

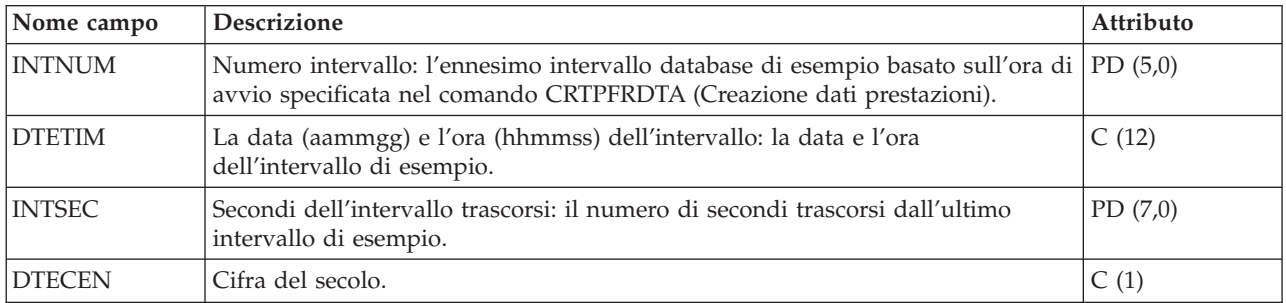

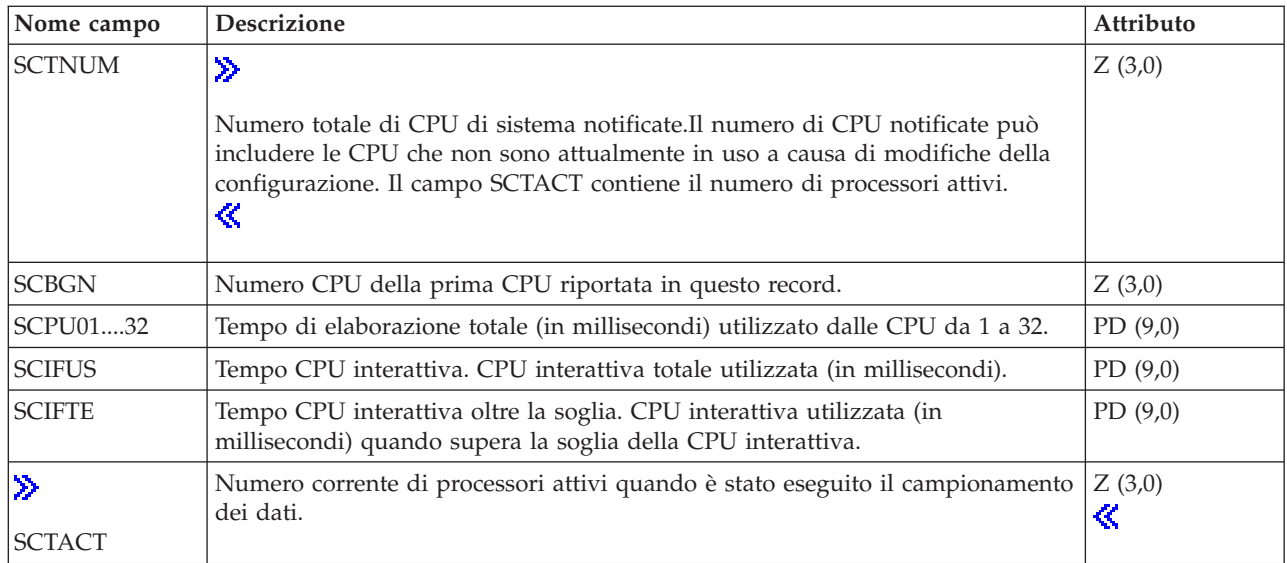

# **File di dati sulle prestazioni: QAPMSYSTEM**

Questo file riporta dati sulle prestazioni relativi a tutto il sistema. Per informazioni sulla modalità utilizzata da Servizi di [raccolta](rzahxcollectdatacs.htm) per creare questo file e sulla provenienza di questi dati, fare riferimento alla sezione [Relazioni](rzahxcatfilerelation.htm) tra file e categoria di sistema.

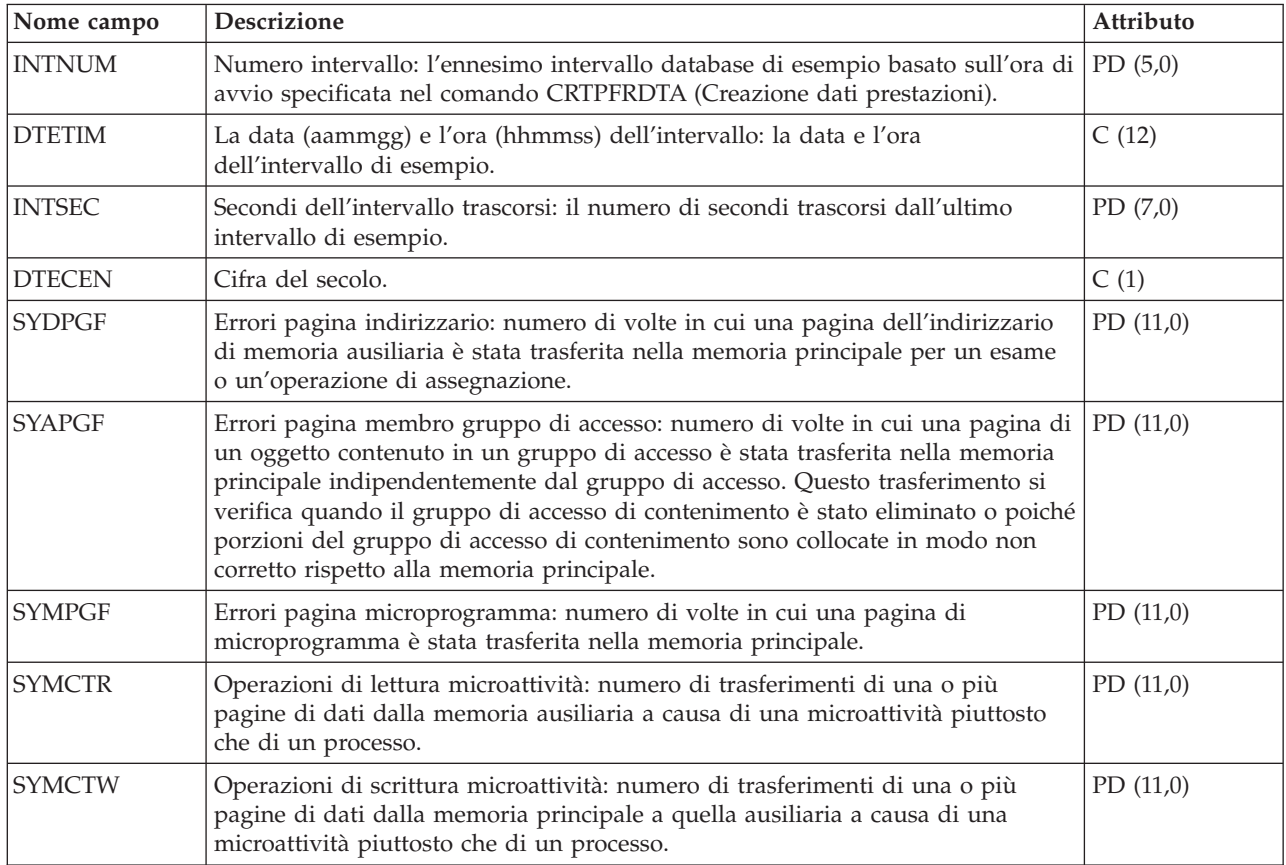

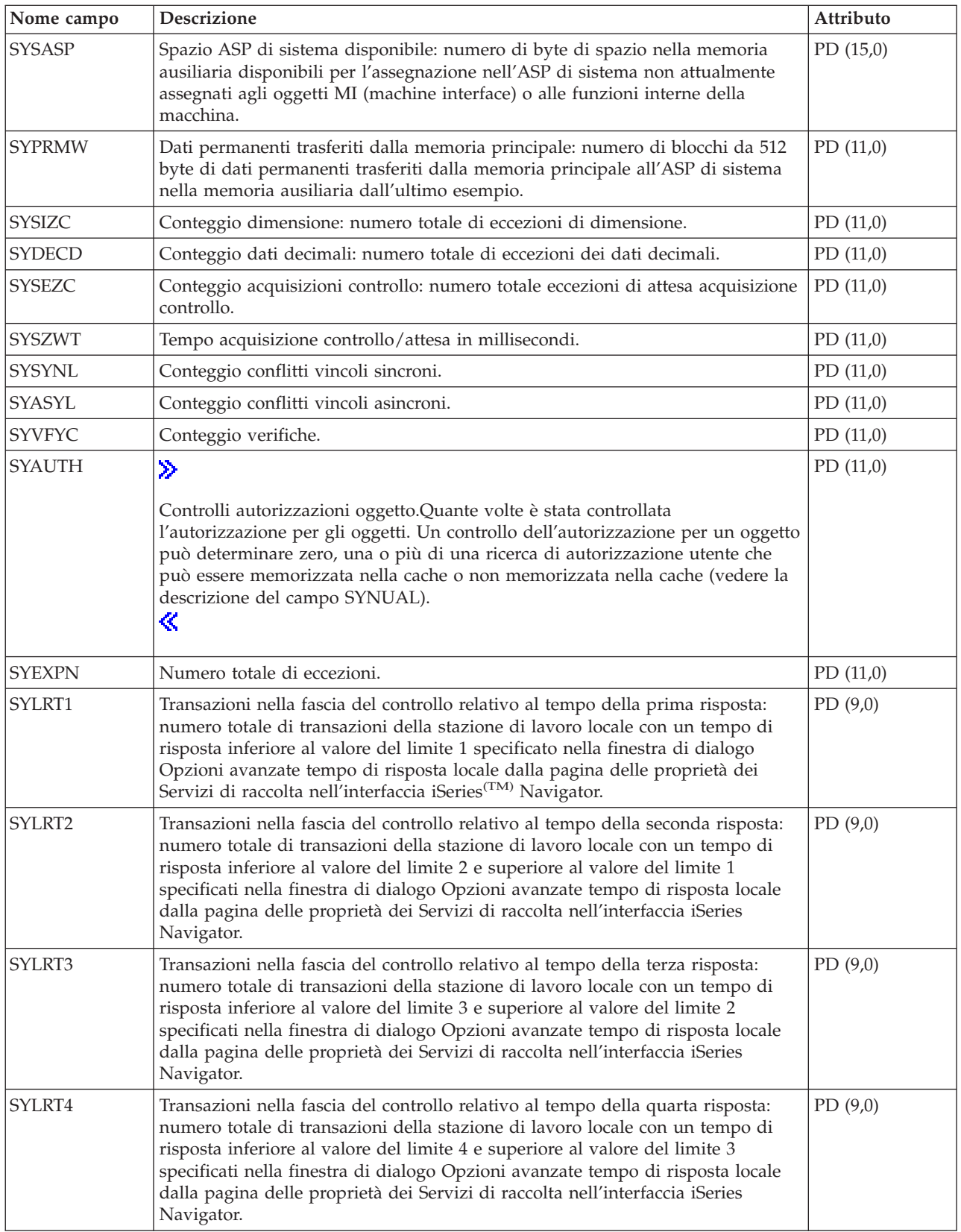

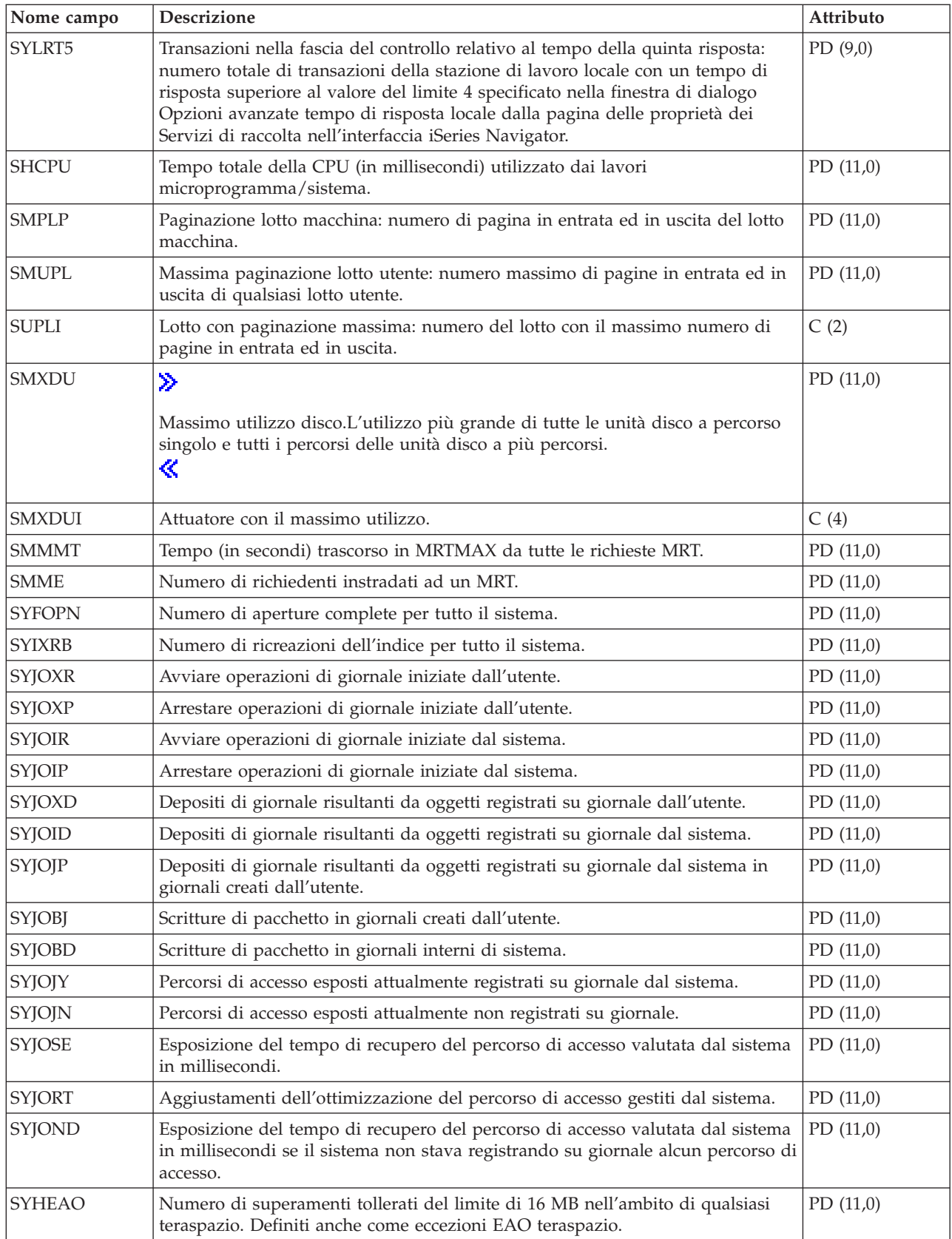

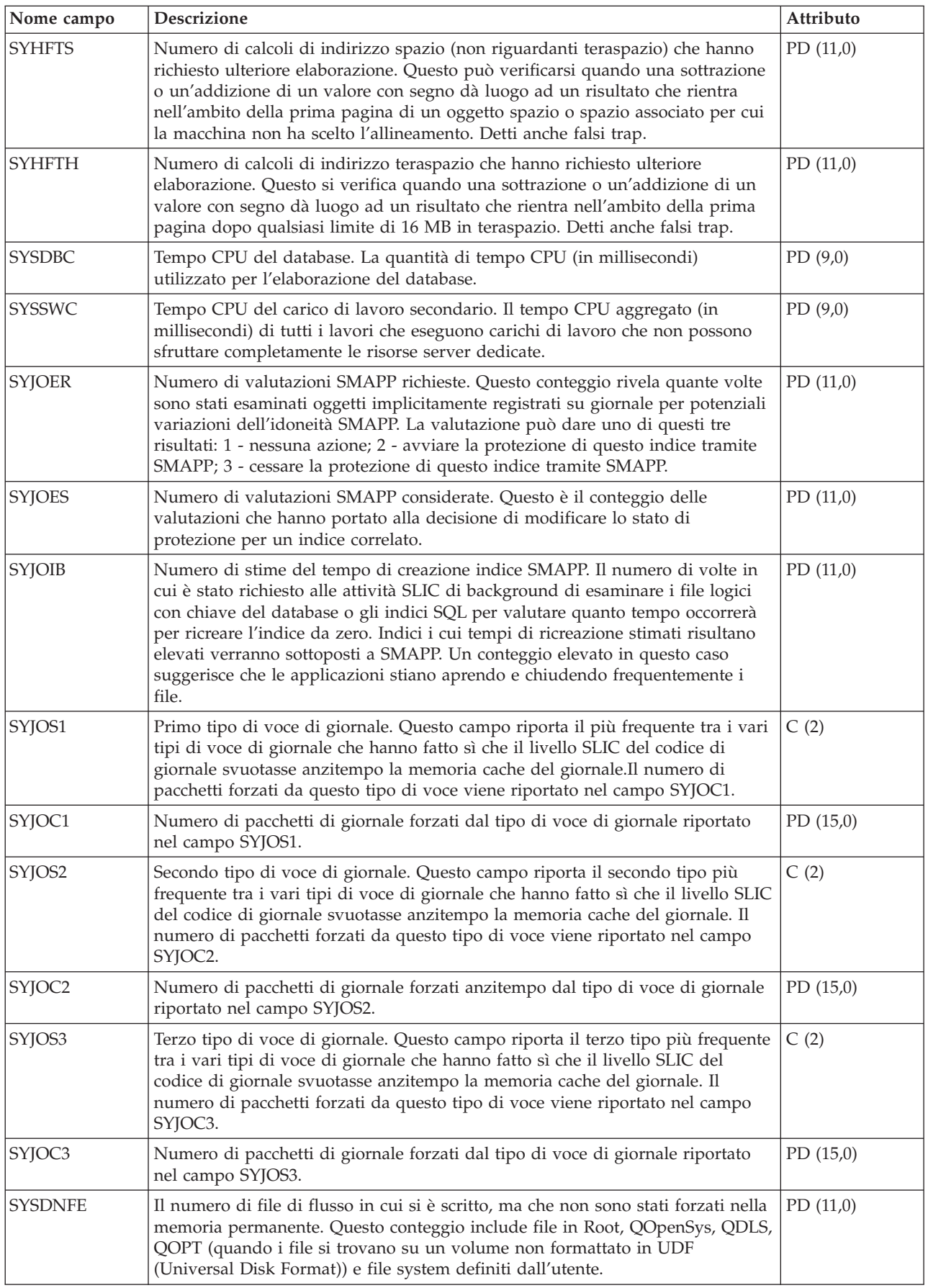

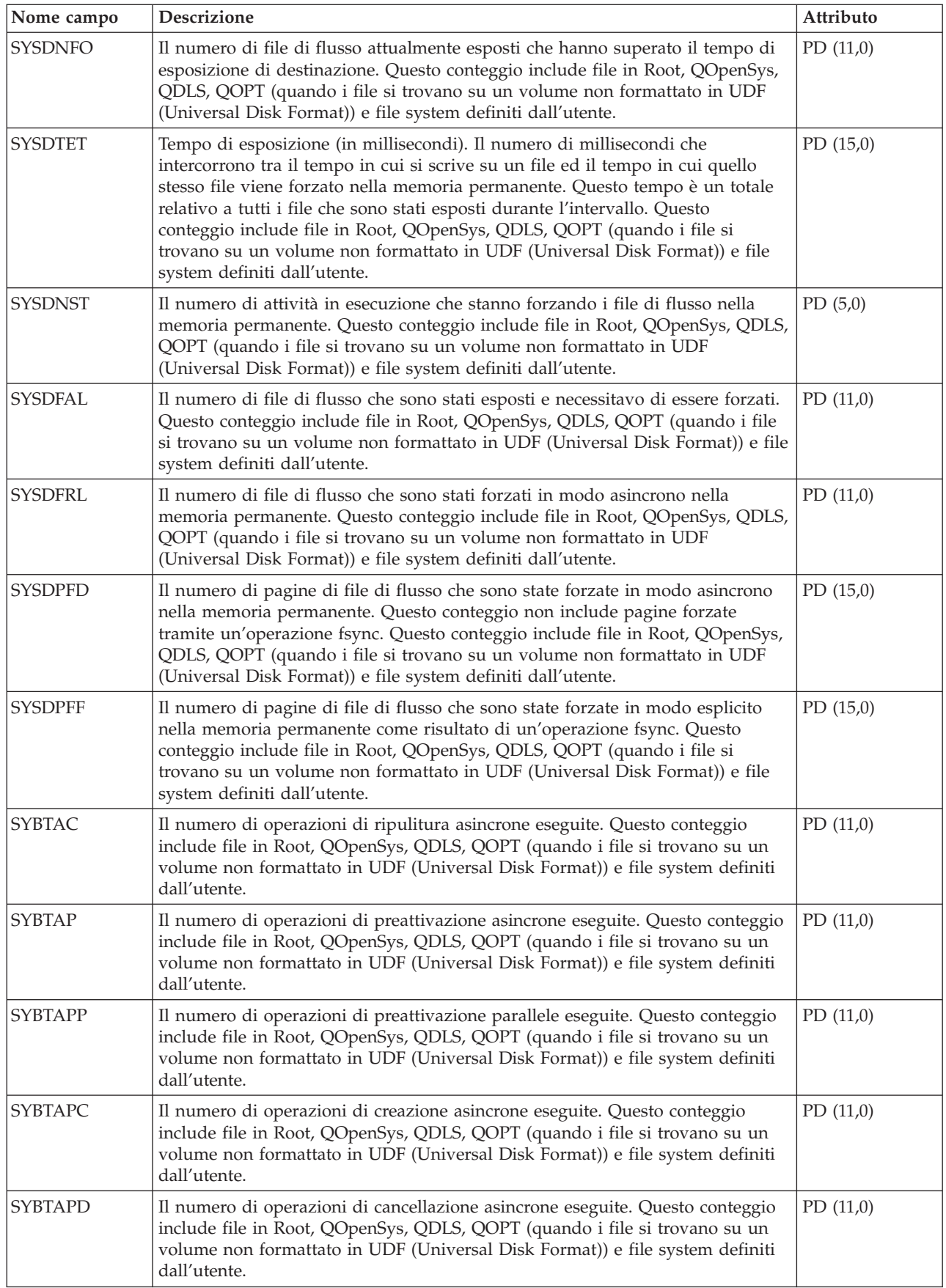

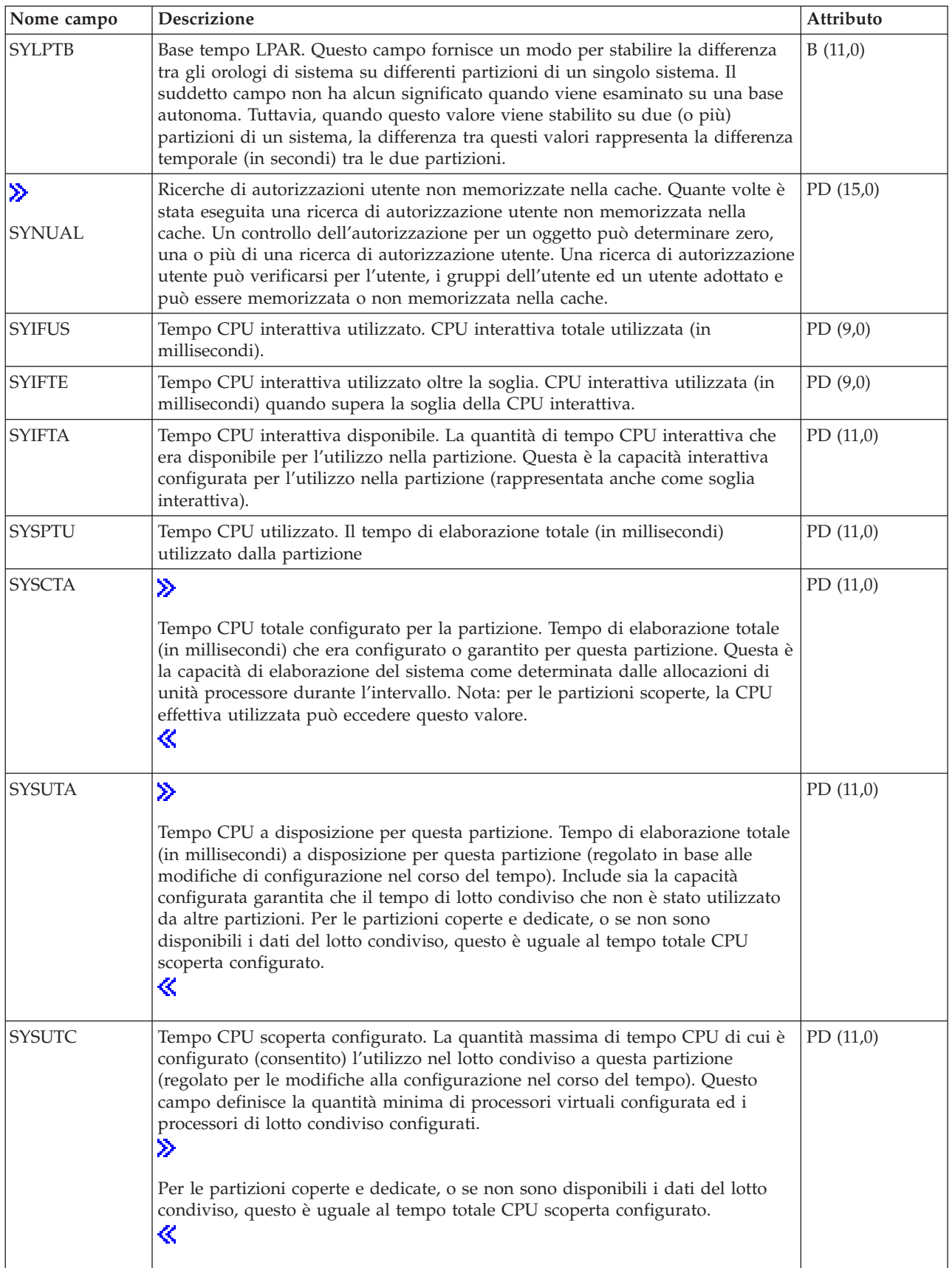

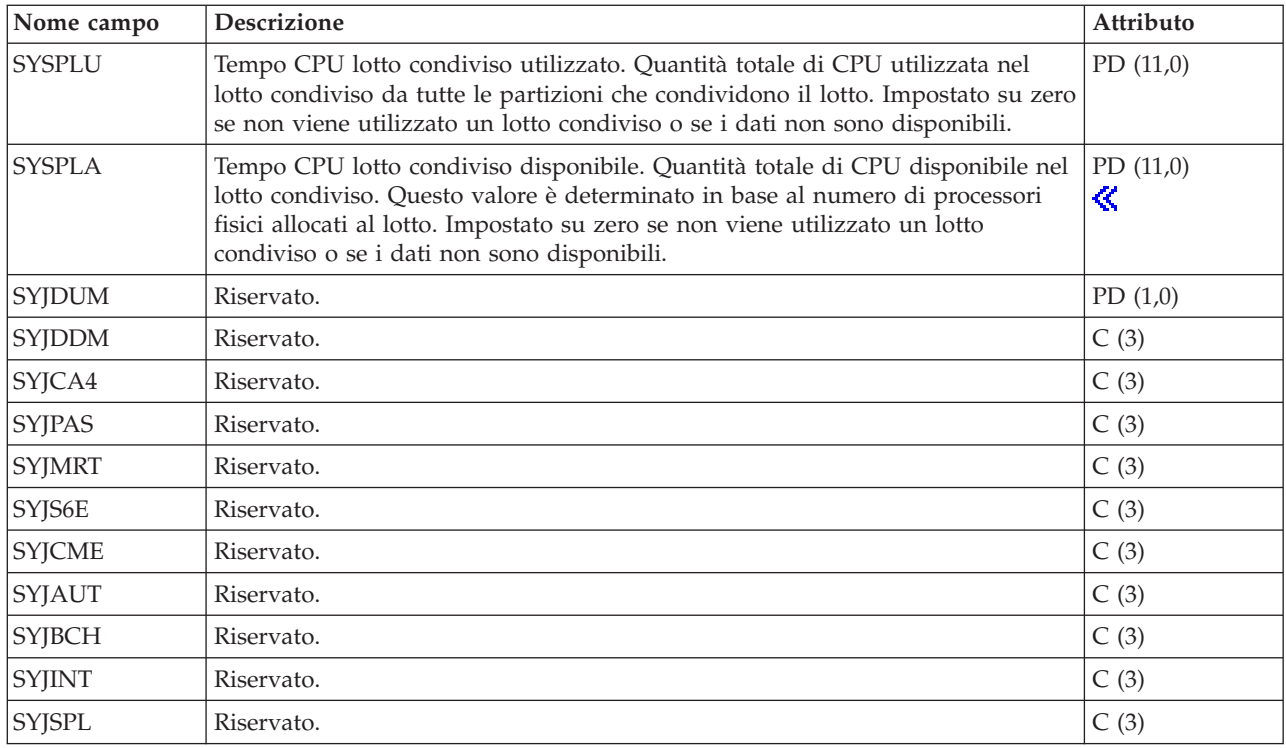

## **File di dati sulle prestazioni: QAPMTCP**

Questo file contiene dati TCP/IP per tutto il sistema. Vi sarà un record per intervallo di raccolta. Per informazioni sulla modalità utilizzata da Servizi di [raccolta](rzahxcollectdatacs.htm) per creare questo file e sulla provenienza di questi dati, fare riferimento alla sezione [Relazioni](rzahxcatfilerelation.htm) tra file e categoria di sistema.

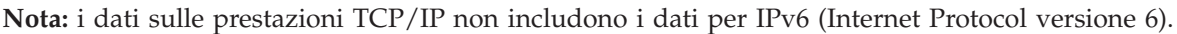

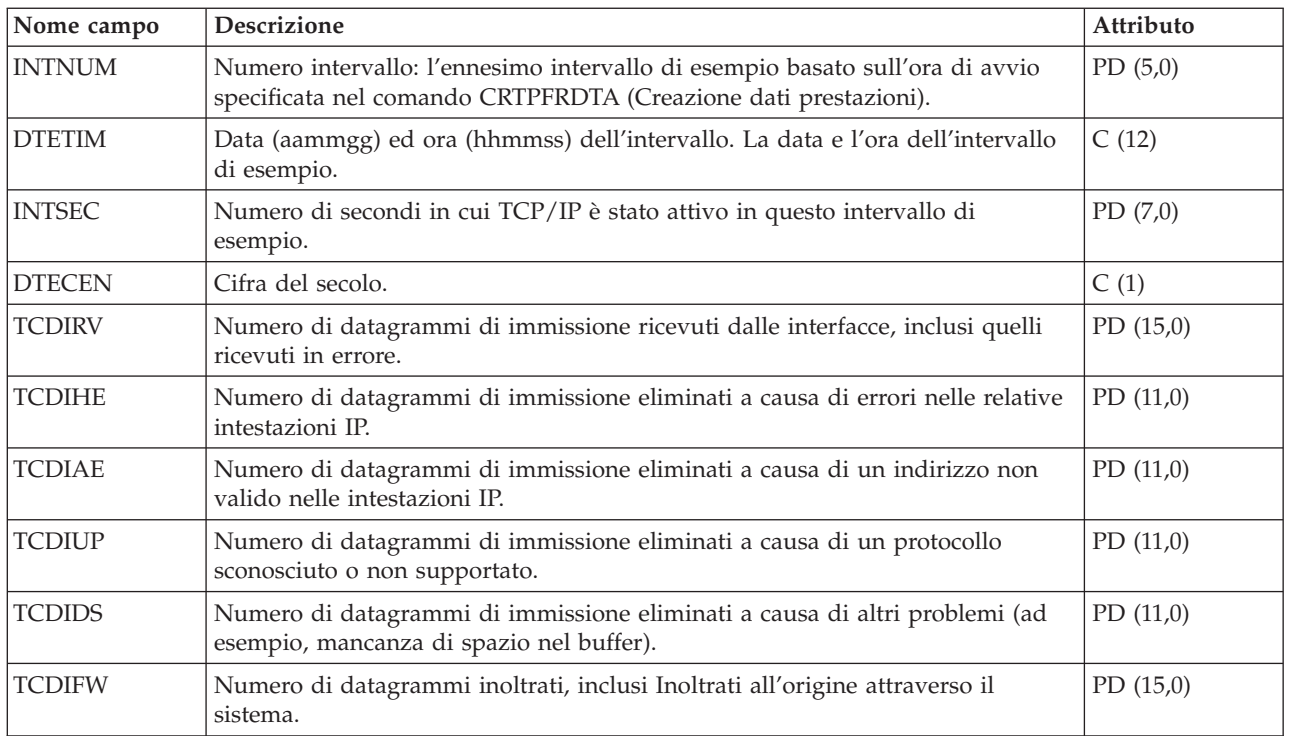

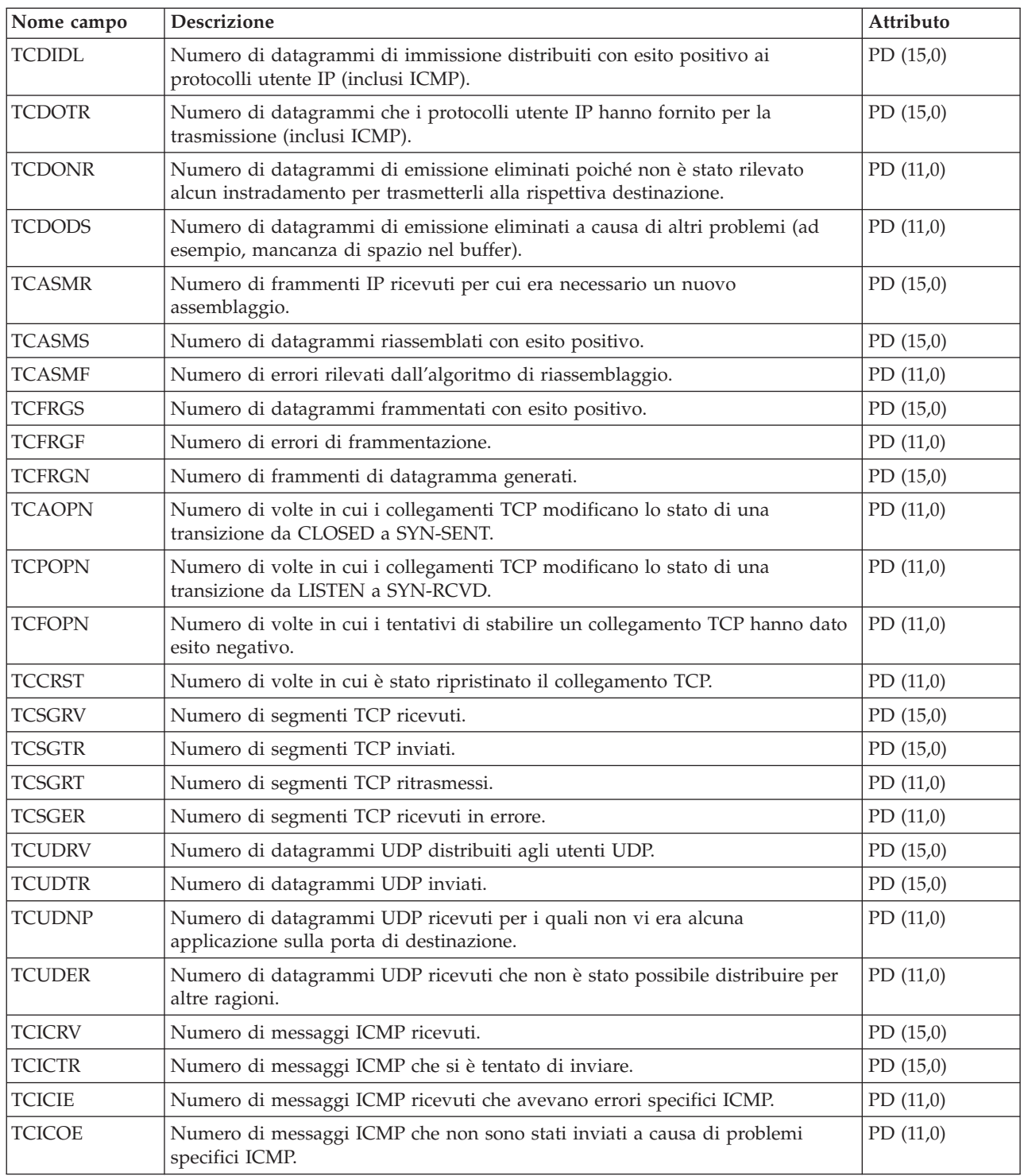

#### **File di dati sulle prestazioni: QAPMTCPIFC**

Questo file contiene dati TCP/IP relativi a singole interfacce TCP/IP. Vi sarà un record per interfaccia TCP/IP per intervallo di raccolta. Per informazioni sulla modalità utilizzata da Servizi di [raccolta](rzahxcollectdatacs.htm) per creare questo file e sulla provenienza di questi dati, fare riferimento alla sezione [Relazioni](rzahxcatfilerelation.htm) tra file e [categoria](rzahxcatfilerelation.htm) di sistema.

**Nota:** i dati sulle prestazioni TCP/IP non includono i dati per IPv6 (Internet Protocol versione 6).

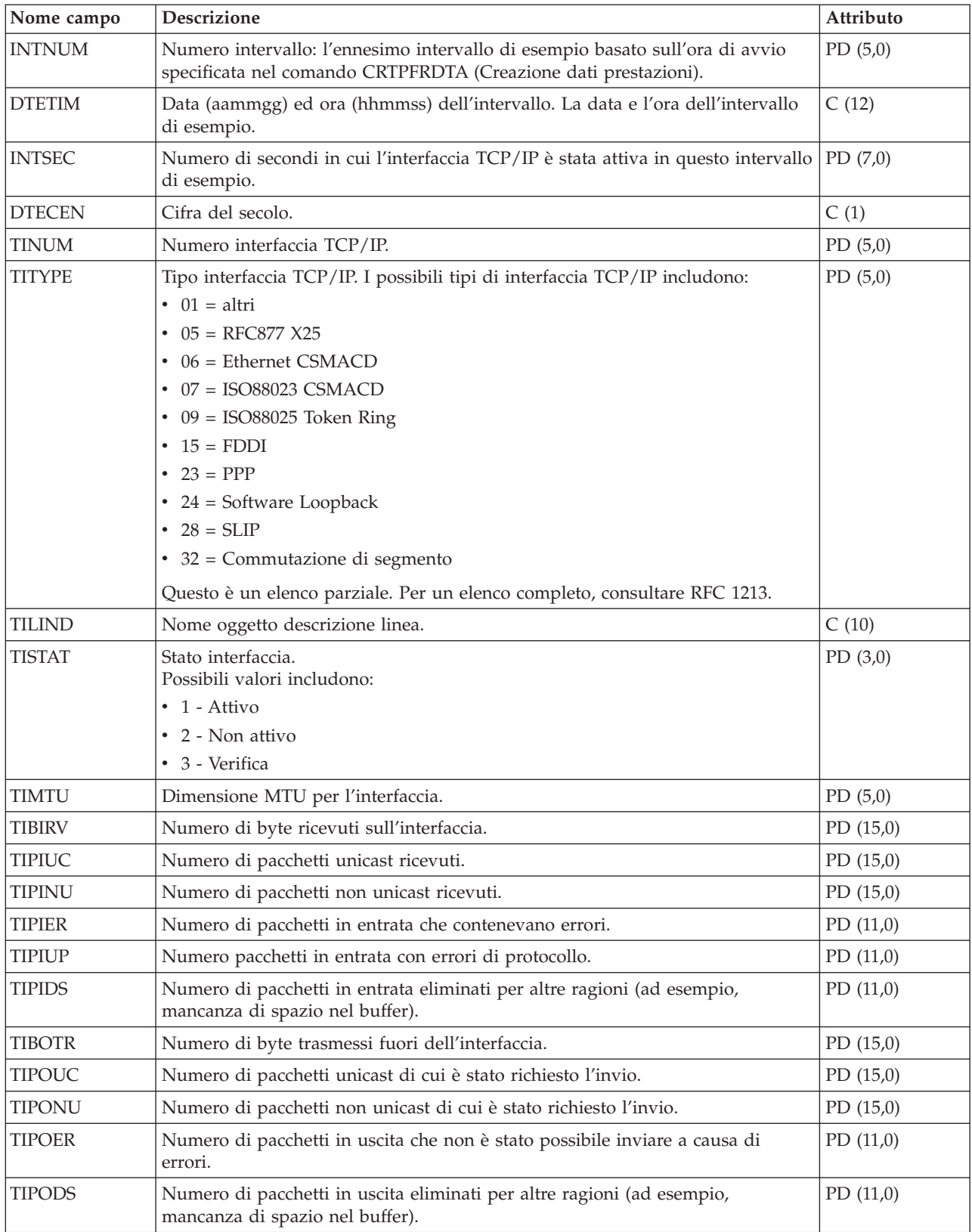

## **File di dati sulle prestazioni: QAPMUSRTNS**

Questa tabella definisce i campi nel record del file di dati della transazione definita dall'utente. Viene creato un record per ogni tipo di transazione che si verifica per un dato lavoro durante l'intervallo. Per informazioni sulla modalità utilizzata da Servizi di [raccolta](rzahxcollectdatacs.htm) per creare questo file e sulla provenienza di questi dati, fare riferimento alla sezione [Relazioni](rzahxcatfilerelation.htm) tra file e categoria di sistema.

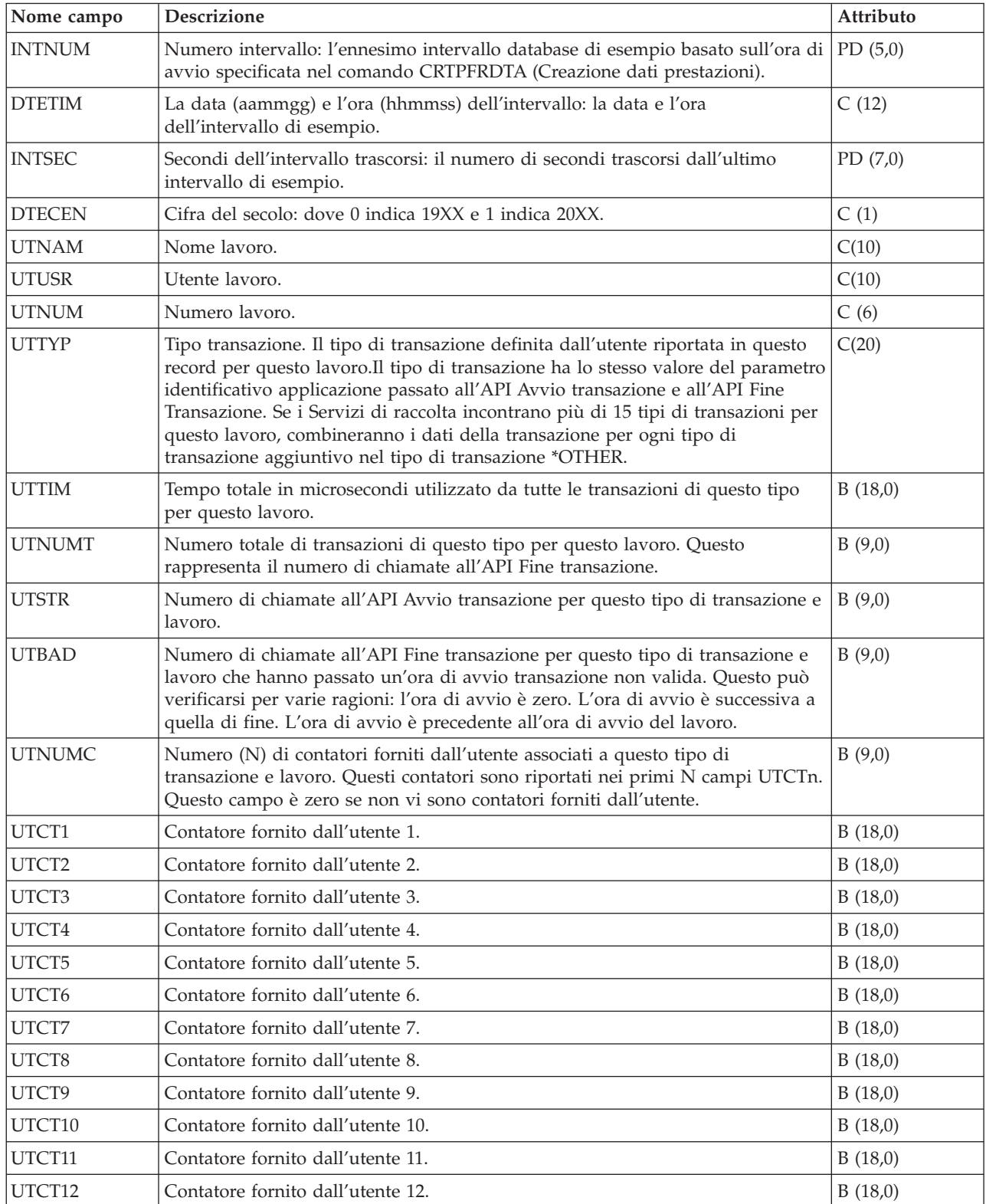

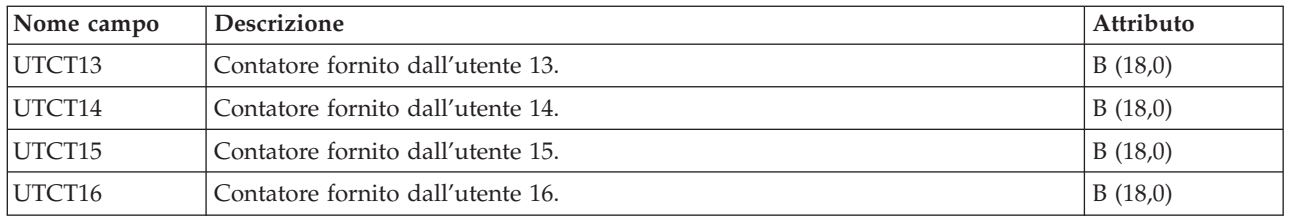

## **File di dati sulle prestazioni: QAPMX25**

Questi dati includono le voci file X.25 ed elencano i campi nel file X.25. Le designazioni di etichetta per i nomi campo sono le seguenti:

- v Il prefisso XH nell'etichetta fa riferimento a contatori HDLC
- XL fa riferimento a contatori LLC (logical link control) X.25
- v XP fa riferimento a contatori PLC (packet level control)

Per informazioni sulla modalità utilizzata da Servizi di [raccolta](rzahxcollectdatacs.htm) per creare questo file e sulla provenienza di questi dati, fare riferimento alla sezione [Relazioni](rzahxcatfilerelation.htm) tra file e categoria di sistema.

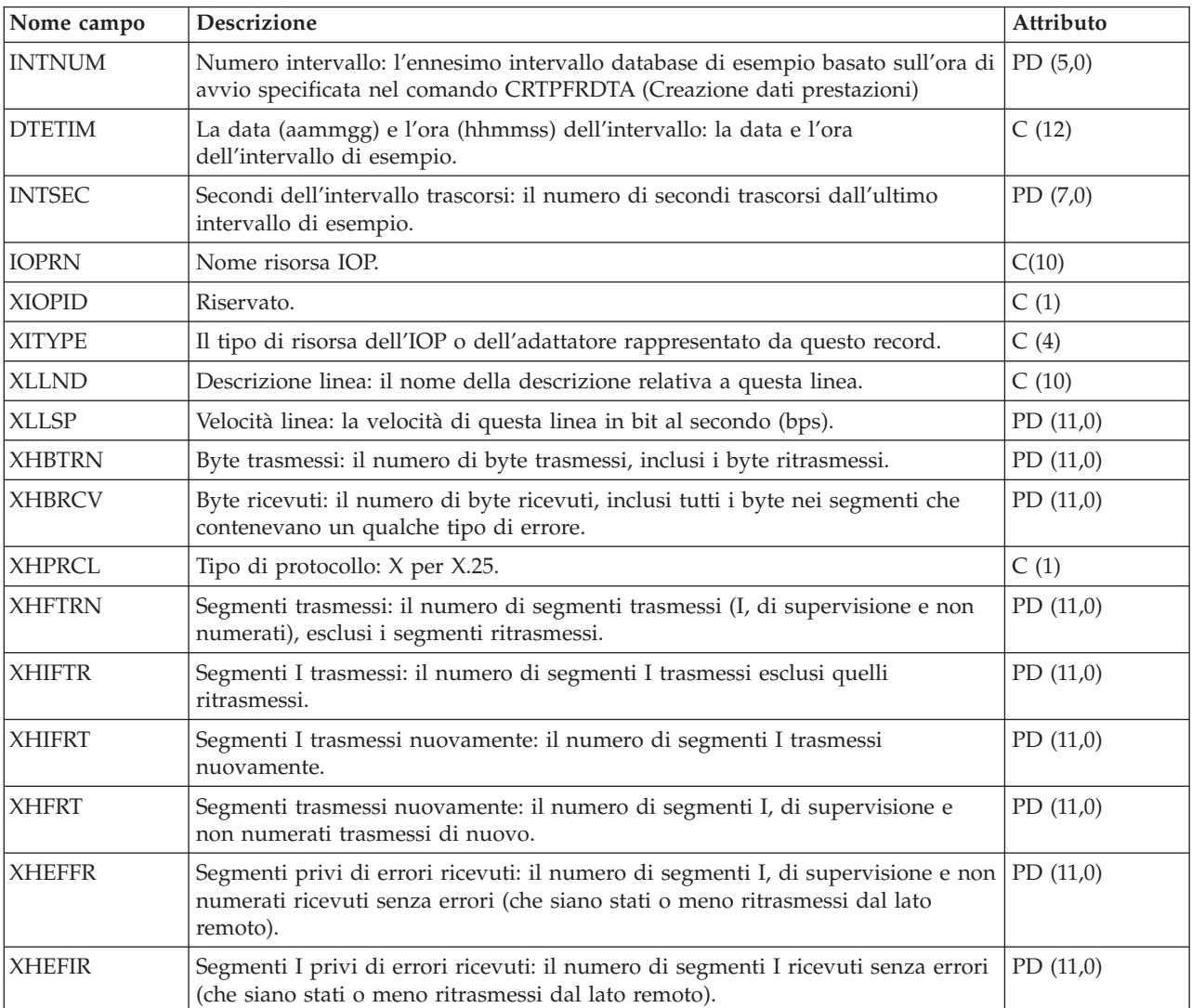

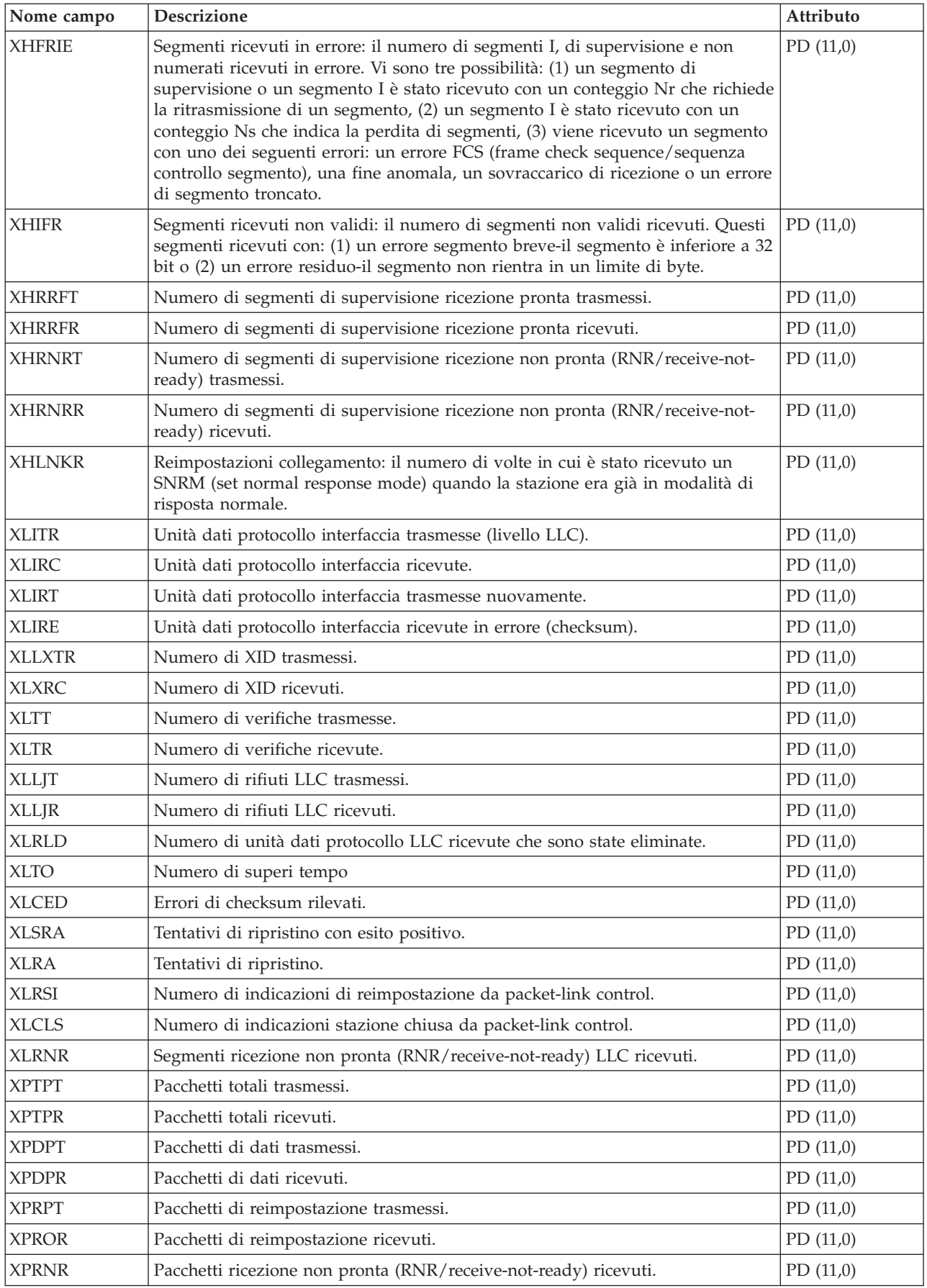

## **Appendice. Informazioni particolari**

Queste informazioni sono state progettate per prodotti e servizi offerti negli Stati Uniti.

L'IBM <sup>(R)</sup> potrebbe non fornire ad altri paesi prodotti, servizi o funzioni discussi in questo documento. Contattare il rappresentante IBM locale per informazioni sui prodotti e servizi correntemente disponibili nella propria area. Qualsiasi riferimento ad un prodotto, programma o servizio IBM non implica che sia possibile utilizzare soltanto tali prodotti, programmi o servizi IBM. In sostituzione a quanto fornito dall'IBM, è possibile utilizzare qualsiasi prodotto, programma o servizio funzionalmente equivalente che non violi alcun diritto di proprietà intellettuale dell'IBM. Tuttavia la valutazione e la verifica dell'uso di prodotti o servizi non IBM ricadono esclusivamente sotto la responsabilità dell'utente.

L'IBM può avere brevetti o domande di brevetto in corso relativi a quanto trattato nel presente documento. La fornitura di questa pubblicazione non implica la concessione di alcuna licenza su tali brevetti. Chi desiderasse ricevere informazioni relative a licenza può rivolgersi per iscritto a:

Director of Commercial Relations IBM Europe Schoenaicher Str. 220 D-7030 Boeblingen Deutschland

**Le disposizioni contenute nel seguente paragrafo non si applicano al Regno Unito o ad altri paesi nei quali tali disposizioni non siano congruenti con le leggi locali:** L'IBM FORNISCE QUESTA PUBBLICAZIONE "COSI' COM'E'" SENZA ALCUNA GARANZIA, ESPLICITA O IMPLICITA, IVI INCLUSE EVENTUALI GARANZIE DI COMMERCIABILITÀ' ED IDONEITÀ' AD UNO SCOPO PARTICOLARE.Alcuni stati non consentono la recessione da garanzie implicite o esplicite in alcune transazioni, quindi questa specifica potrebbe non essere applicabile in determinati casi.

Queste informazioni possono contenere imprecisioni tecniche o errori tipografici. Alle informazioni di seguito riportate periodicamente vengono apportate delle modifiche; tali modifiche saranno incluse nelle nuove edizioni della presente pubblicazione. La IBM si riserva di apportare senza preavviso e in qualsiasi momento miglioramenti e/o modifiche al/i prodotto/i e/o al/i programma/i descritto/i in questa pubblicazione.

Qualsiasi riferimento a siti Web non IBM, contenuto in queste informazioni, viene fornito solo per comodità e non implica in alcun modo l'approvazione di tali siti. I materiali disponibili in questi siti non fanno parte del prodotto e l'utilizzo di questi è a discrezione dell'utente.

L'IBM può utilizzare o distribuire le informazioni fornite in qualsiasi modo ritenga appropriato senza obblighi verso l'utente.

Sarebbe opportuno che coloro che hanno licenza per questo programma e desiderano avere informazioni su di esso allo scopo di consentire: (i) lo scambio di informazioni tra programmi creati in maniera indipendente e non (compreso questo), (ii) l'uso reciproco di tali informazioni, contattassero:

IBM Corporation Software Interoperability Coordinator, Department 49XA 3605 Highway 52 N Rochester, MN 55901 U.S.A.

Tali informazioni possono essere disponibili secondo i termini e le condizioni appropriate, con il pagamento, in alcuni casi, di un corrispettivo.

Il programma su licenza descritto in questa pubblicazione e tutto il relativo materiale disponibile viene fornito dall'IBM nei termini dell'IBM Customer Agreement, IBM International Program License Agreement, IBM License Agreement for Machine Code o qualsiasi altro accordo equivalente tra le parti.

Qualsiasi dato sulle prestazioni contenuto in questa pubblicazione è stato stabilito in un ambiente controllato. Quindi i risultati ottenuti in altri ambienti operativi potrebbero variare in modo significativo. E' possibile che alcune misurazioni siano state effettuate su sistemi a livello di sviluppo e non esiste alcuna garanzia che tali misurazioni siano le stesse su sistemi generalmente disponibili. Inoltre, è possibile che alcune misurazioni siano state calcolate tramite estrapolazione. I risultati effettivi possono variare. Sarebbe opportuno che gli utenti di questa pubblicazione verificassero i dati applicabili per il relativo ambiente specifico.

Le informazioni riguardanti prodotti non IBM sono ottenute dai fornitori di tali prodotti, dai loro annunci pubblicati o da altre fonti pubblicamente reperibili. L'IBM non ha testato tali prodotti e non può confermare l'inadeguatezza delle prestazioni, della compatibilità o di altre richieste relative a prodotti non IBM. Domande inerenti alle prestazioni di prodotti non IBM dovrebbero essere indirizzate ai fornitori di tali prodotti.

Tutte le specifiche relative alle direttive o intenti futuri dell'IBM sono soggette a modifiche o a revoche senza notifica e rappresentano soltanto scopi ed obiettivi.

Tutti i prezzi IBM mostrati sono i prezzi al dettaglio suggeriti da IBM, sono attuali e soggetti a modifica senza preavviso. I prezzi al fornitore possono variare.

Queste informazioni sono solo per scopi di pianificazione. Le presenti informazioni sono soggette a modifiche prima che i prodotti descritti siano resi disponibili.

Queste informazioni contengono esempi di dati e report utilizzati in quotidiane operazioni aziendali. Per illustrarle nel modo più completo possibile, gli esempi includono i nomi di individui, società, marchi e prodotti. Tutti questi nomi sono fittizi e qualsiasi somiglianza con nomi ed indirizzi utilizzati da gruppi aziendali realmente esistenti è puramente casuale.

#### LICENZA DI COPYRIGHT:

Queste informazioni contengono programmi di applicazione di esempio nella lingua di origine, che illustrano le tecniche di programmazione su varie piattaforme operative. E' possibile copiare, modificare e distribuire questi programmi di esempio in qualsiasi formato senza pagare all'IBM, allo scopo di sviluppare, utilizzare, commercializzare o distribuire i programmi dell'applicazione conformi all'interfaccia di programmazione dell'applicazione per la piattaforma operativa per cui i programmi di esempio vengono scritti. Questi esempi non sono stati interamente testati in tutte le condizioni. IBM, perciò, non fornisce nessun tipo di garanzia o affidabilità implicita, rispetto alla funzionalità o alle funzioni di questi programmi.

FATTE SALVE LE GARANZIE INDEROGABILI DI LEGGE, IBM, I SUOI SVILUPPATORI DI PROGRAMMI E FORNITORI NON FORNISCONO GARANZIE O DICHIARAZIONI DI ALCUN TIPO, ESPRESSE O IMPLICITE, INCLUSE A TITOLO ESEMPLIFICATIVO, GARANZIE O CONDIZIONI IMPLICITE DI COMMERCIABILITA', IDONEITA' AD UNO SCOPO PARTICOLARE E FUNZIONAMENTO ININTERROTTO RELATIVE AL PROGRAMMA O AL SUPPORTO TECNICO, SE ESISTENTE.

IN NESSUN CASO IBM, I SUOI SVILUPPATORI DI PROGRAMMI O FORNITORI SONO RESPONSABILI PER QUANTO SEGUE ANCHE SE INFORMATI DELLA POSSIBILITA' DEL VERIFICARSI DI TALI DANNI:

- 1. PERDITA DI, O DANNI A DATI;
- 2. DANNI INCIDENTALI O INDIRETTI O QUALSIASI DANNO ECONOMICO CONSEGUENTE; O

3. MANCATI PROFITTI, MANCATI GUADAGNI, BENEFICI O RISPARMI ANTICIPATI.

IN TALI CASI LE SUDDETTE LIMITAZIONI O ESCLUSIONI DI RESPONSABILITA' POTREBBERO NON ESSERE APPLICABILI.

Ogni copia, parte di questi programmi di esempio o lavoro derivato, devono includere un avviso sul copyright, come ad esempio:

(C) (nome società) (anno). Le parti di questo codice provengono da IBM Corp. Sample Programs. (C) Copyright IBM Corp. \_immettere l'anno o gli anni\_. Tutti i diritti riservati.

Se si sta utilizzando la versione in formato elettronico di questo manuale, le fotografie e le illustrazioni a colori potrebbero non essere visualizzate.

#### **Marchi**

I seguenti termini sono marchi dell'IBM Corporation negli Stati Uniti e/o negli altri paesi: AIX AIX 5L Domino e (logo)server eServer Operating System/400 OS/400 IBM iSeries pSeries xSeries

Lotus, Freelance e WordPro sono marchi di IBM Corporation e Lotus Development Corporation negli Stati Uniti e/o negli altri paesi.

Java(TM) e tutti i marchi basati su Java sono marchi di Sun Microsystems, Inc. negli Stati Uniti e/o in altri paesi.

Linux(TM) è un marchio di Linus Torvalds negli Stati Uniti e/o in altri paesi.

Altri nomi di aziende, prodotti o servizi riportati in questa pubblicazione sono marchi di altre società.

#### **Disposizioni per il download e la stampa delle pubblicazioni**

Le autorizzazioni per l'utilizzo delle informazioni da scaricare vengono concesse in base alle seguenti disposizioni ed alla loro accettazione.

**Uso personale:** E' possibile riprodurre queste informazioni per uso personale, non commerciale a condizione che vengano conservate tutte le indicazioni relative alla proprietà. Non è possibile distribuire, visualizzare o produrre lavori derivati di tali informazioni o di qualsiasi loro parte senza chiaro consenso da parte di IBM.

**Uso commerciale:** E' possibile riprodurre, distribuire e visualizzare queste informazioni unicamente all'interno del proprio gruppo aziendale a condizione che vengano conservate tutte le indicazioni relative alla proprietà. Non è possibile effettuare lavori derivati di queste informazioni o riprodurre, distribuire o visualizzare queste informazioni o qualsiasi loro parte al di fuori del proprio gruppo aziendale senza chiaro consenso da parte di IBM.

Fatto salvo quanto espressamente concesso in questa autorizzazione, non sono concesse altre autorizzazioni, licenze o diritti, espressi o impliciti, relativi a qualsiasi informazione, dato, software o altra proprietà intellettuale qui contenuta.

IBM si riserva il diritto di ritirare le autorizzazioni qui concesse qualora, a propria discrezione, l'utilizzo di queste informazioni sia a danno dei propri interessi o, come determinato da IBM, qualora non siano rispettate in modo appropriato le suddetta istruzioni.

Non è possibile scaricare, esportare o ri-esportare queste informazioni se non pienamente conformi con tutte le leggi e le norme applicabili, incluse le leggi e le norme di esportazione degli Stati Uniti. IBM NON RILASCIA ALCUNA GARANZIA RELATIVAMENTE AL CONTENUTO DI QUESTE INFORMAZIONI. LE INFORMAZIONI SONO FORNITE ″NELLO STATO IN CUI DI TROVANO″ SENZA ALCUN TIPO DI GARANZIA, ESPRESSA O IMPLICITA, INCLUSE, A TITOLO ESEMPLIFICATIVO, GARANZIE IMPLICITE DI COMMERCIABILITA', INVIOLABILITA' ED IDONEITA' PER UNO SCOPO PARTICOLARE.

Tutto il materiale è tutelato dal copyright da IBM Corporation.

Con il download o la stampa di informazioni da questo sito, si accettano queste disposizioni.

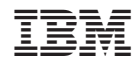

Stampato in Italia